# UNIVERSIDAD DON BOSCO FACULTAD DE INGENIERIA ESCUELA DE INGENIERIA BIOMEDICA

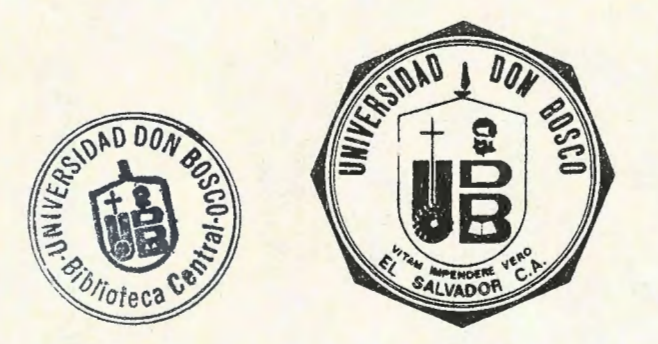

## **DISEÑO Y CONSTRUCCION** DE **UN SISTEMA CONTROLADOR**

## **MULTIPARAMETROS PARA APLICACIONES BIOMEDICAS UTILIZANDO**

## **TECNOLOGIA** DE **MICROCONTROLADORES**

PROYECTO DE GRADUACION PRESENTADO POR:

#### JOSE CARLOS ROMERO FLORES RICARDO FRANCISCO MEDRANO HIDALGO JOSE ANTONIO MOLINA

ASESOR: ING. MARCOS TULIO PORTILLO

JULIO 1997

SOYAPANGO EL SALVADOR CENTRO AMERICA

Distinguido grupo de profesionales que confonnaron nuestro jurado : Ing. Marcos Tulio Portillo, Ing. Mario Lopez, Ing. Roberto Barriere.

Ing. Marcos Tulio Portillo Jurado Asesor

 $55-$ 

Ing. Mario Lopez Jurado

lng. Roberto Barriere

Jurado

# INDICE

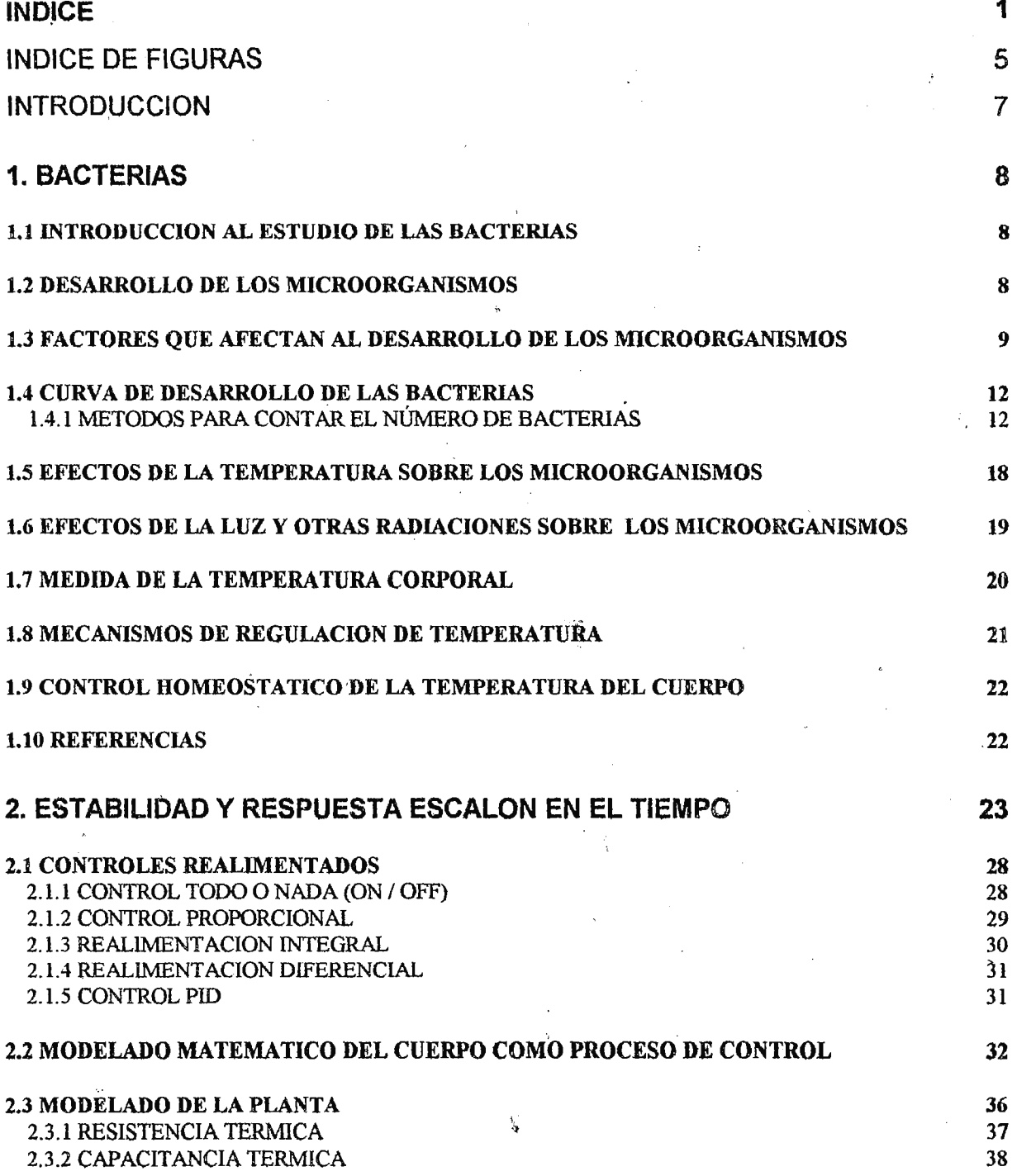

þ

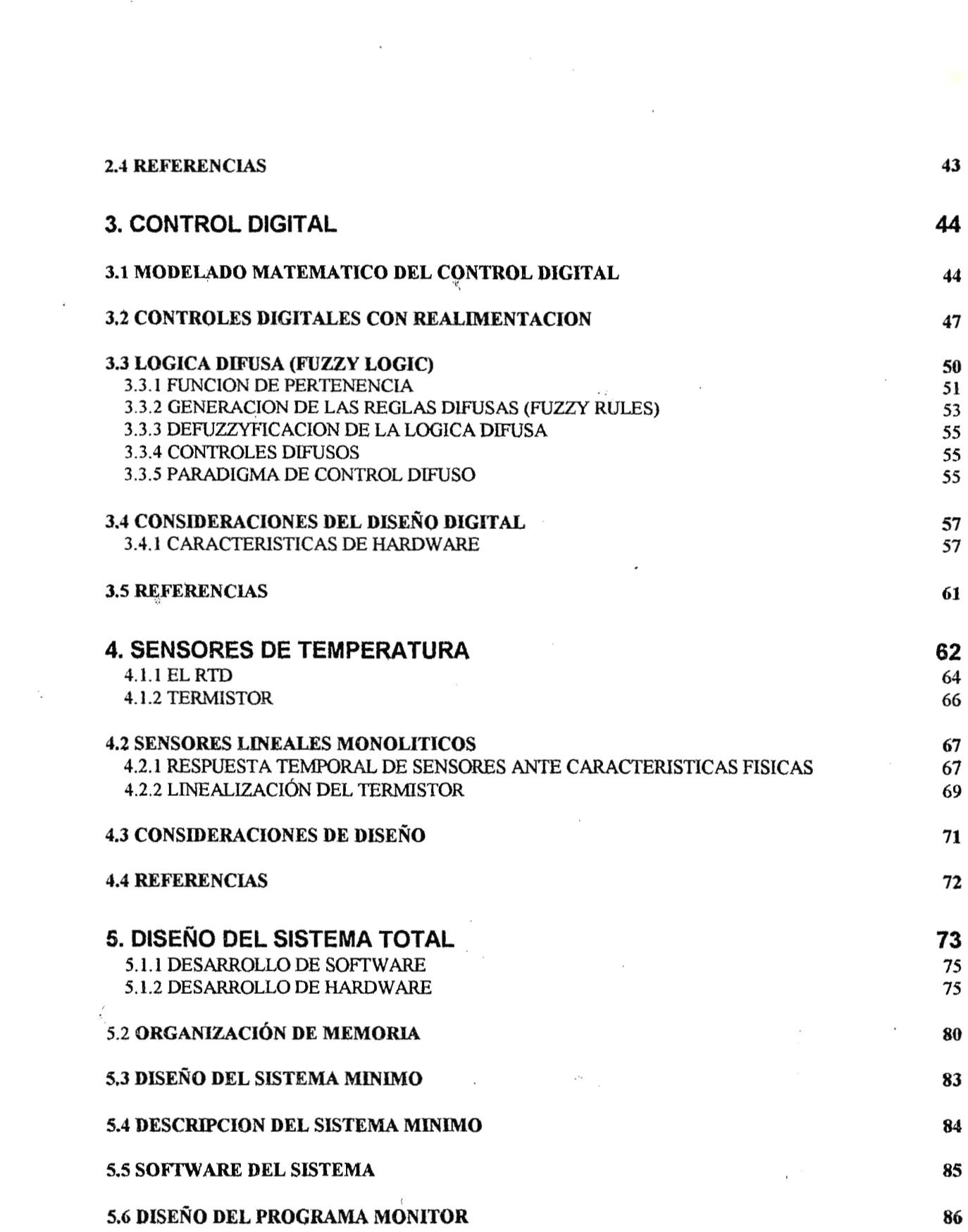

 $\label{eq:2.1} \frac{1}{\sqrt{2\pi}}\int_{\mathbb{R}^3}\frac{1}{\sqrt{2\pi}}\int_{\mathbb{R}^3}\frac{1}{\sqrt{2\pi}}\int_{\mathbb{R}^3}\frac{1}{\sqrt{2\pi}}\int_{\mathbb{R}^3}\frac{1}{\sqrt{2\pi}}\int_{\mathbb{R}^3}\frac{1}{\sqrt{2\pi}}\frac{1}{\sqrt{2\pi}}\int_{\mathbb{R}^3}\frac{1}{\sqrt{2\pi}}\frac{1}{\sqrt{2\pi}}\frac{1}{\sqrt{2\pi}}\int_{\mathbb{R}^3}\frac{1}{\sqrt{2\pi}}\frac$ 

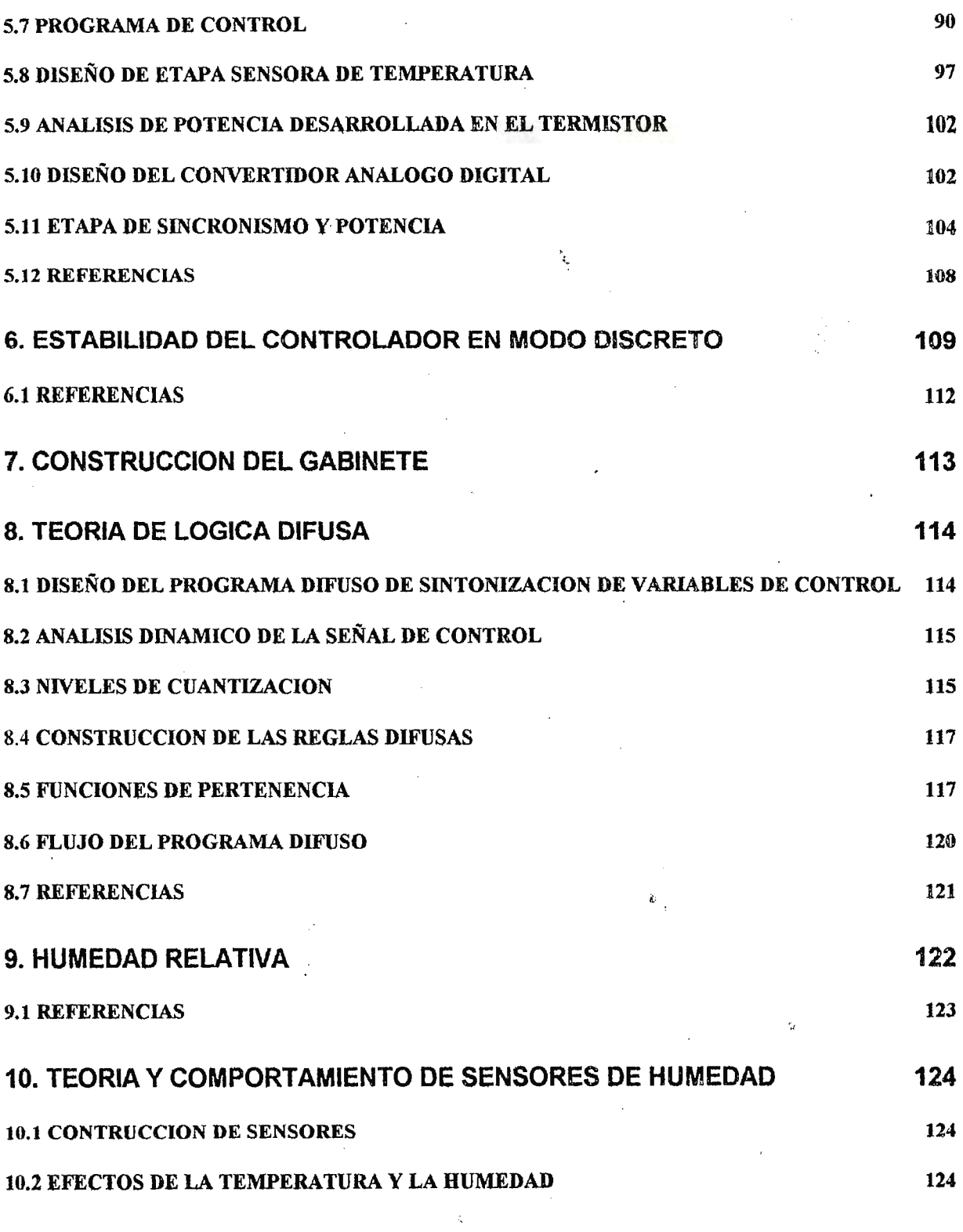

 $\ddot{\phantom{0}}$ 

 $\overline{\mathbf{3}}$ 

 $\overline{\phantom{a}}$ 

 $\epsilon$ 

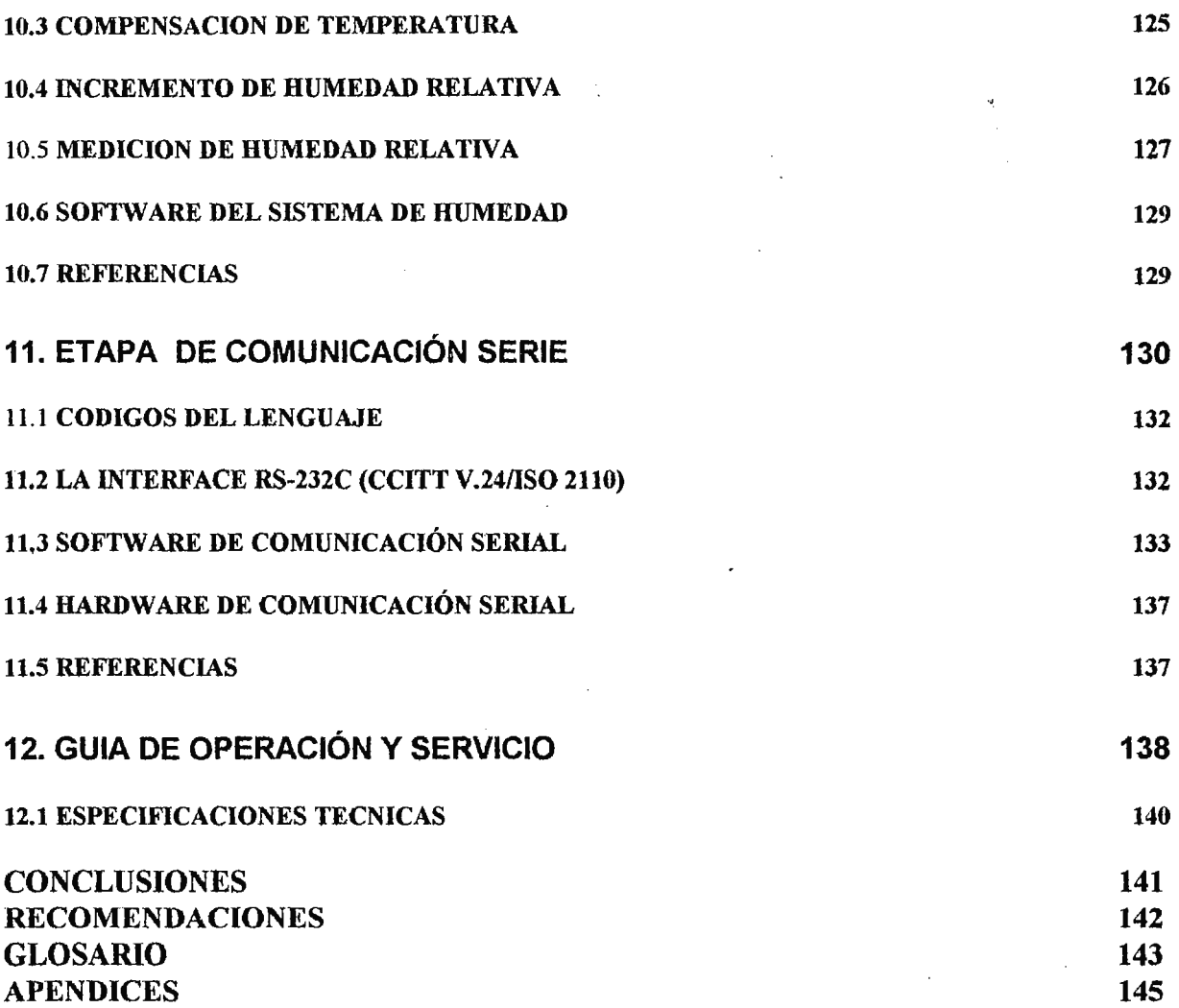

4

 $\label{eq:2.1} \begin{array}{ll} \mathcal{L} & \mathcal{L} \\ \mathcal{L} & \mathcal{L} \\ \mathcal{L} & \mathcal{L} \\ \mathcal{L} & \mathcal{L} \\ \mathcal{L} & \mathcal{L} \\ \mathcal{L} & \mathcal{L} \end{array}$ 

# **INDICE DE ILUSTRACIONES**

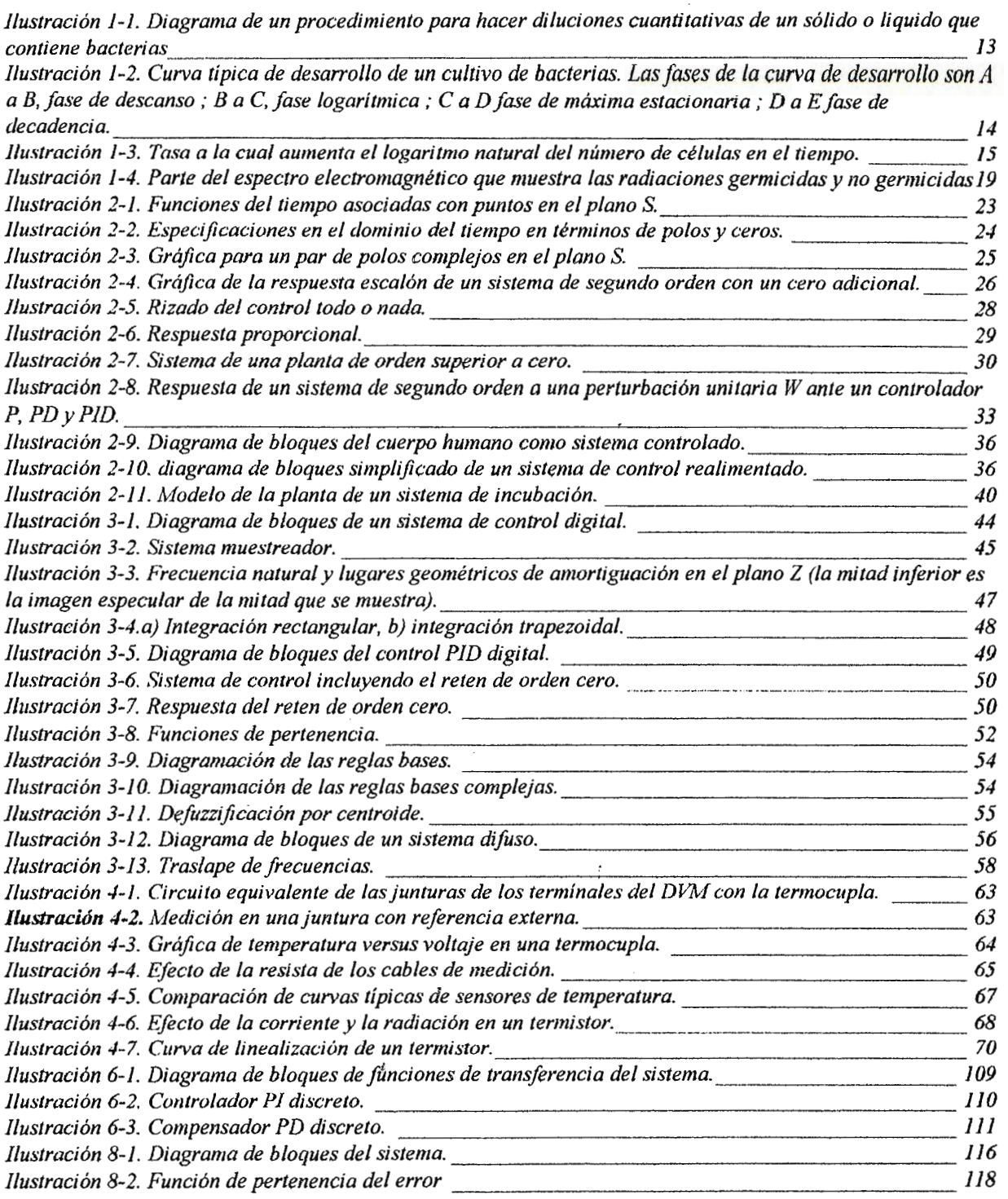

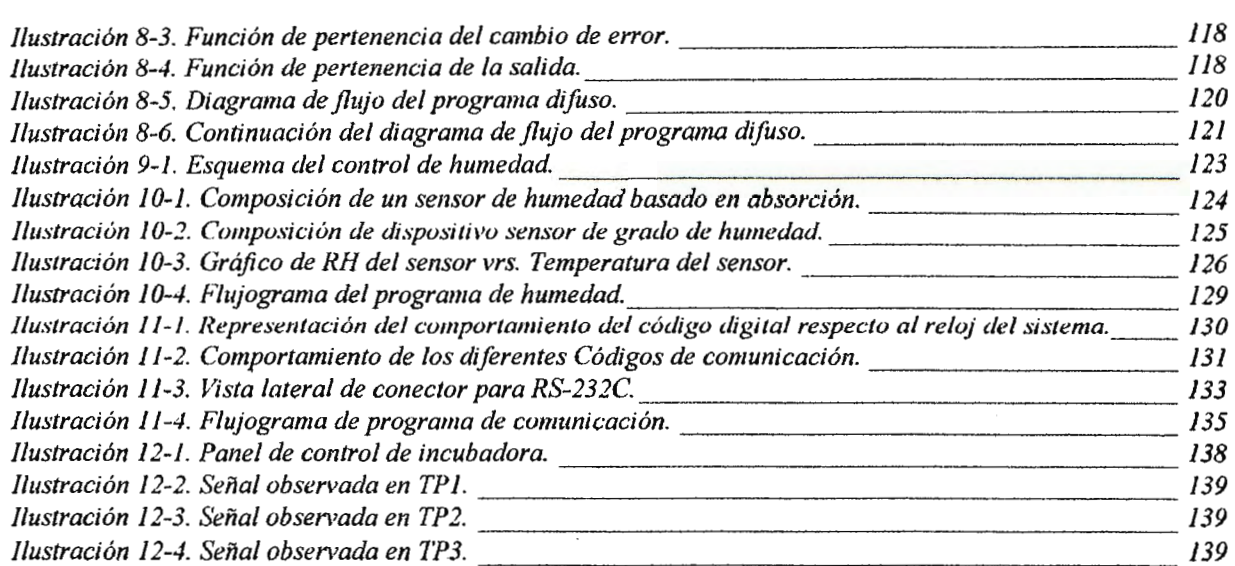

 $\mathcal{L}^{\text{max}}_{\text{max}}$  ,  $\mathcal{L}^{\text{max}}_{\text{max}}$ 

 $\frac{1}{\sqrt{2}}\int_{\mathbb{R}^{3}}\frac{d\mathbf{r}}{|\mathbf{r}|^{2}}\frac{d\mathbf{r}}{|\mathbf{r}|^{2}}\frac{d\mathbf{r}}{|\mathbf{r}|^{2}}\frac{d\mathbf{r}}{|\mathbf{r}|^{2}}\frac{d\mathbf{r}}{|\mathbf{r}|^{2}}\frac{d\mathbf{r}}{|\mathbf{r}|^{2}}\frac{d\mathbf{r}}{|\mathbf{r}|^{2}}\frac{d\mathbf{r}}{|\mathbf{r}|^{2}}\frac{d\mathbf{r}}{|\mathbf{r}|^{2}}\frac{d\mathbf{r}}{|\mathbf{r}|^{$ 

 $\sim$   $\sim$ 

 $\tilde{\vec{X}}$ 

6

 $\lambda$ 

 $\label{eq:1} \frac{1}{\sqrt{2}}\int_{\mathbb{R}^3}\frac{1}{\sqrt{2}}\left(\frac{1}{\sqrt{2}}\right)^2\frac{1}{\sqrt{2}}\left(\frac{1}{\sqrt{2}}\right)^2\frac{1}{\sqrt{2}}\left(\frac{1}{\sqrt{2}}\right)^2.$ 

# **INTRODUCCION**

El presente documento comprende el desarrollo del trabajo de graduación de la carrera de Ingeniería Biomédica del tema "Diseño y construcción de un sistema controlador multiparámetros para aplicaciones biomédicas utilizando tecnología de microcontroladores". En este trabajo se hace una recopilación bibliográfica y de campo para establecer dicho diseño, el cual debe poseer un control preciso y exacto de la temperatura y otros parámetros como alarmas visuales y sonoras, salidas de potencia para control de otras variables, alarmas de interrupción de potencia. Pretendiendo realizar el diseño en forma modular para adaptar etapas.

Específicamente en instrumentación médica y de laboratorio son muchas las aplicaciones para un controlador de este tipo, sobre todo en equipos que controlan temperatura, estos equipos pueden realizar funciones diversas desde brindar un soporte vital a los recién nacidos, mantener la sangre y el liquido dializador a la temperatura corporal en riñones artificiales, hasta mantener la temperatura constante por largos periodos de tiempo en muestras biológicas para análisis de laboratorio, es por eso que se incluye una investigación de la regulación de temperatura en seres vivos ya que, aunque el controlador es versátil, su aplicación principal está orientada a sistemas hombre - instrumentos que es lo que compete a la ingeniería biomédica.

Este equipo cuenta con una tecnología de fabricación que sigue las tendencias actuales en el diseño de equipo médico y de laboratorio, no solamente en equipos controladores sino también en equipos que realizan funciones mucho más complejas ya que el elemento principal es un  $microcontrolador<sup>†</sup>$  de alta integración que tiene una gran capacidad de adaptación a diversas aplicaciones y que es claramente superior a microprocesadores tales como Z80, 6502, 8085, etc. que requieren circuiteria mucho más compleja elevando costos y disminuyendo eficiencia. Debido a que esta aplicación en particular es para incubadora bacteriológica, el software<sup>†</sup> es especialmente diseñado para satisfacer las necesidades de medios de cultivo especificados en los manuales de métodos de microbiología tanto de laboratorio clínico, químico farmacéutico e industria alimenticia. Para este caso en particular el rango de operación de temperatura está entre 30 y 50 °C, algunos valores dependiendo del método pueden ser 32, 35, 37, 40, 45, etc.[l] aunque el valor más utilizado es de 37ºC por ser la temperatura normal del cuerpo humano, sin embargo, el equipo puede ser fijado en una temperatura dentro del rango de 20 a 60ºC con toda confianza pues es el rango en que está linealizado el dispositivo sensor.

t *ver glosario.* 

# **1. BACTERIAS**

#### **1.1 INTRODUCCION AL ESTUDIO DE LAS BACTERIAS[2]**

Las bacterias son probablemente los más difundidos de todos los seres vivos. Se han encontrado en la atmósfera hasta siete kilómetros sobre la superficie de la tierra y en el barro a cinco kilómetros por debajo de la superficie del mar. Se han aislado algunas bacterias del agua de las fuentes termales a una temperatura de 75°C, y otras del hielo antártico. Un suelo fértil suele contener unos 100,000,000 de bacterias por gramo. Puesto que el equipo a diseñar involucra la manipulación directa de estos organismos, es necesario estudiar sus características generales.

Las bacterias son hongos microscópicos y unicelulares de la clase de los protistas superiores ( con el objeto de evitar clasificaciones arbitrarias ya sea en el reino animal o vegetal, los microorganismos se incluyen en el reino de los protistas), no contienen clorofila y se reproducen asexualmente por división directa o escición<sup>†</sup>. Las bacterias, "verdaderas" <sup>†</sup> son los seres vivos más pequeños y menos complejos estructuralmente entre los visibles al microscopio ordinario y que pueden desarrollarse sobre medios de cultivo artificiales.

Las bacterias se dividen, según su estructura y desarrollo, en dos grandes grupos :

- bacterias verdaderas y
- bacterias superiores.

Algunas bacterias, aunque muestran las principales características de la clase de los protistas superiores, poseen ciertas estructuras o se desarrollan en forma parecida a otros seres. Así, algunas bacterias recuerdan ciertos protozoos, otras se parecen a las algas ; las hay que poseen algunas de las características de los mohos inferiores y otros, en fin, son claramente análogas a los mohos. Estas formas se clasifican como bacterias superiores a causa de sus relaciones con seres más complicados. Las bacterias verdaderas, que han sido estudiadas más extensamente y que tienen mayor importancia son los miembros más primitivos de la clase y no muestran relaciones bien definidas con ninguno de los llamados seres superiores.

## **1.2 DESARROLLO DE LOS MICROORGANISMOS**

El estudio del desarrollo de los microorganismos tiene considerable importancia práctica, como también interés científico. Del estudio de las curvas de desarrollo y de los factores que influyen en el ritmo del crecimiento puede obtenerse información valiosa para aquellos a quienes

<sup>1</sup> *Ver glosario* 

interesa favorecer el desarrollo de los microbios, como así mismo, para aquellos otros que necesitan retardarlo. Por ejemplo, un fabricante de quesos precisa un inoculo (cultivo de bacterias apropiado para agregar a la leche y convertirla en queso) tan activo como sea posible. La bacteria de este inoculo debe ser capaz de desarrollarse en la leche rápidamente a fin de producir en ella los cambios deseados.

Aplicado a microorganismos unicelulares, el término "desarrollo" significa generalmente un aumento en el número de células, es decir, multiplicación. Sin embargo, también se utiliza para designar un aumento en tamaño, peso o volumen de una célula o de una colonia.

Es necesario precisar siempre si el término desarrollo se refiere a un aumento en número o a un aumento en tamaño, pero en las siguientes consideraciones el término desarrollo significa un aumento en el número de las células de los organismos unicelulares.

## **1.3 FACTORES QUE AFECTAN AL DESARROLLO DE LOS MICROORGANISMOS**

Los factores más importantes que afectan al desarrollo de los microorganismos son los siguientes :

- 1. *Alimento* : Deben suministrarse dos clases principales de alimentos, los que se.utilizan en los procesos de síntesis de la célula y los que se utilizan en los procesos de respiración para suministrar energía. Además, algunos microorganismos necesitan ciertas substancias accesorias o factores de crecimiento. La falta de cualquier substancia alimenticia inhibirá el desarrollo. El desarrollo se favorecerá con alimentos adecuados en cantidad suficiente.
- 2. *Agua:* Los microorganismos necesitan agua para introducir alimentos solubles a la célula, para expulsar los productos de desecho solubles a la célula y para mantener el contenido acuoso del protoplasma de sus células. El agua debe estar libre, no unida a los coloides del medio. Por ejemplo, la leche que contiene aproximadamente el 87.5% de agua, constituye un medio de cultivo excelente para las bacterias al igual que el caldo de carne que contiene alrededor de 98% de agua.
- 3. *Temperatura* : La temperatura más conveniente para el desarrollo de un microorganismo se denomina temperatura óptima. Para determinar la temperatura óptima debe considerarse tanto el tiempo como la temperatura. Por ejemplo, un cultivo puede desarrollarse muy rápidamente durante cierto tiempo a una temperatura alta y luego morir. A una temperatura ligeramente más baja, puede desarrollarse más lentamente, pero forma más células y vive más tiempo. La temperatura que proporciona el desarrollo más rápido combinado con una producción máxima de células, constituye la óptima para dicho organismo.

La temperatura máxima es la mayor en que puede existir desarrollo ; generalmente el máximo se encuentra solo a1gunos grados por encima del óptimo. En la temperatura máxima el crecimiento es generalmente rápido durante un tiempo corto; pero la cantidad de desarrollo, es decir, el número total de células producida no es tan grande como con la temperatura óptima.

La temperatura mínima es la menor en que puede existir desarrollo. Por regla general, la temperatura mínima está muchos grados por debajo de la temperatura óptima. El crecimiento disminuye a medida que desciende la temperatura y es mucho más lento en la temperatura mínima que en la óptima.

Algunos microorganismos son muy exigentes en sus temperaturas para desarrollarse. La variedad Mycobacterium tuberculosis que produce la enfermedad humana, tiene su desarrollo óptimo a 37ºC, un desarrollo mínimo a 30ºC, y un desarrollo máximo aproximadamente a 40ºC. Muchas otras bacterias no son tan exigentes ; por ejemplo, la Escherichia coli se desarrolla mejor a 37ºC, pero también puede desarrollarse a IOºC y a 45ºC.

Los microorganismos se han clasificado en dos grupos de acuerdo a su temperatura óptima :

- las especies que tienen temperaturas óptimas superiores a 45ºC se llaman termófilas,
- aquellas cuyo óptimo oscila entre 15°C y 45°C se denominan mesófilas,
- las pocas formas que tienen temperaturas óptimas inferiores a  $15^{\circ}$ C designanse psicrófilas.

Puede afirmarse que en cualquier substancia natural, como la leche cruda, que contiene una flora mixta de microorganismos, habrá distintas especies capaces de desarrollarse a temperaturas que varian entre OºC y 65°C. Por supuesto el desarrollo será muy lento a OºC, pero en ocasiones es posible. Por el contrario, en la leche cruda incubada a 65ºC el desarrollo de las termófilas que existen será rápido.

Cuando se intenta favorecer el desarrollo de microorganismos debe procurarse una temperatura que sea óptima para el mismo ; para retardar el desarrollo se emplean generalmente temperaturas bajas. No existe desarrollo en los materiales completamente helados porque el agua presente se ha convertido en cristales de hielo y no es asequible a los microorganismos. La temperatura baja del material helado constituye también un factor que impide el desarrollo.

4. *Carácter Oxidación* - reducción del medio y presencia de oxigeno libre.

Los microorganismos aerobios utilizan oxigeno libre en las reacciones de oxidación reducción que intervienen en su respiración. Los anaerobios no utilizan oxigeno libre y se desarrollan mejor sin él.

La presencia de oxigeno libre es importante para el desarrollo de los microorganismos, pero, además, se ha observado que el carácter oxidación - reducción del medio tiene un efecto considerable sobre el desarrollo.

- 5. *Concentración de iones hidrogeno:* La reacción del medio, expresada en términos de su concentración de iones de hidrogeno (generalmente en términos de pH), ejerce considerable influencia sobre el desarrollo de los microorganismos. Todos los microorganismos tienen un pH óptimo, en el cual se desarrollan mejor ; un pH mínimo, que es la reacción más ácida en la que puede crecer, y un pH máximo, que es la reacción más básica que permite el desarrollo. Aunque se conocen algunas bacterias que pueden desarrollarse en un pH 3 e incluso en medios más ácidos, la mayoría de las especies tienen un pH óptimo comprendido entre 6 y 8.5.
- 6. *Acumulación de substancias inhibitorias:* Los productos derivados de la respiración microbiana son substancias de desecho y generalmente tienden a envenenar a las células que forman. Las bacterias productoras de ácido inhiben en ocasiones a su propio desarrollo a causa de la acumulación de los ácidos que elabora. Por regla general, la neutralización o separación de los productos de desecho permitirá que el desarrollo continúe durante tiempo mucho más largo que cuando se dejen acumular los productos de desecho.
- 7. *Tensión superficial :* La tensión superficial es la fuerza que tiende a mantener juntas a las moléculas de la superficie de un liquido. La tensión superficial del agua y de la mayor parte de las soluciones acuosas empleadas como medio de cultivo es bastante alta. Sin embargo, la tensión superficial disminuye si se añade a la solución jabón, sales biliares o alcoholes sulfonados. Algunas bacterias, especialmente las que pueden desarrollarse en los intestinos de los animales, son capaces de multiplicarse en un medio que tenga una tensión superficial relativamente baja. La mayor parte de los microorganismos prefieren vivir en medios con tensión superficial alta.
- 8. Presencia de CO<sub>2</sub>: se cree que todas las bacterias requieren la presencia de una mínima cantidad de  $CO<sub>2</sub>$  para desarrollarse normalmente. Esta substancia es necesaria para el desarrollo de las formas autótrofas<sup>†</sup> porque lo utilizan como fuente de carbono, pero, además, se ha demostrado que las bacterias heteótrofas<sup>†</sup> también necesitan CO<sub>2</sub>. Excesiva cantidad de  $CO<sub>2</sub>$  retardará el desarrollo; la falta completa de  $CO<sub>2</sub>$  puede impedir completamente el desarrollo.

El desarrollo puede ser inhibido haciendo desfavorable cualquiera de las distintas condiciones que se han considerado.

# **1.4 CURVA DE DESARROLLO DE LAS BACTERIAS**

Cuando se colocan bacterias en un nuevo ambiente en condiciones favorables para el desarrollo y se mantiene este ambiente durante cierto tiempo, pasan a través de varias fases de desarrollo consecutivas que juntas constituyen lo que se denomina *historia del desarrollo* de un cultivo. Durante esta historia del desarrollo las células experimentan cambios en la morfología, pero el hecho de mayor interés es el cambio en el número de células.

# **1.4.1 METODOS PARA CONTAR EL NÚMERO DE BACTERIAS**

## **1.4.1.1 METODOS DE CULTIVO**

#### a) *Dilución.*

La dilución constituye un procedimiento algo inexacto para estimar el número de bacterias u otros microorganismos vivos presentes en una substancia. El liquido o sólido sobre el cual debe hacerse la determinación se diluye cuantitativamente y se inocula (inyecta) una unidad de cada dilución en un medio de cultivo adecuado. Una vez incubado el medio inoculado, se estima el número de microorganismos presentes en la substancia originaria a base de las mayores diluciones que muestran desarrollo.

Este procedimiento aunque evidentemente inexacto se emplea para determinar el número de ciertas bacterias y virus patógenos que no se desarrollarían en medios de laboratorio. En estos casos se inoculan con el medio diluido los animales o vegetales susceptibles y los resultados se calculan a base de las mayores diluciones que producen la infección.

También se usa para determinar el número de bacterias que no pueden ser cultivadas fácilmente en medios de agar<sup>t</sup>.

## b) *Método de las placas.*

Se diluye cuantitativamente en una serie de testigos de agua (botellas que contienen 99ml. De agua estéril) Un gramo de cuerpo sólido o un mililitro de liquido conteniendo las bacterias que deben ser contadas como se muestra en la ilustración(1-1). Luego, con la ayuda de una pipeta esterilizada, se pasa 1ml. o 0.1ml. de agua a placas de Petri estériles. Por ejemplo, 1ml. de la disolución 1-100 agregará 1/10,000 de la substancia originaría; 0.1ml. de la disolución 1- 10,000 agregará 1/100,000 de la substancia originaria, etc.

Después se añade en condiciones estériles a cada placa de Petri medio de agar estéril fundido enfriado a 45ºC, que se hace girar inmediatamente hacia un lado y otro para mezclar el medio con el material diluido.

Se deja solidificar el agar y las placas de Petri se incuban a una temperatura conveniente para el desarrollo de las bacterias en cuestión.

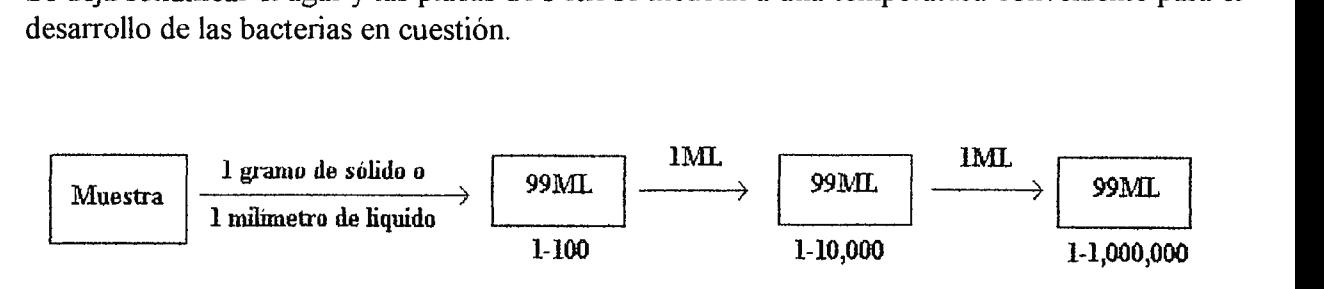

**Ilustración 1-1. Diagrama de un procedimiento para hacer diluciones cuantitativas de un sólido o liquido que contiene bacterias** 

En condiciones adecuadas para su desarrollo, se formarán colonias en el interior o sobre las placas a partir de cada célula viva o conjunto de células vivas presentes en material diluido.

Para obtener el número de bacterias por ml. o gramo de la substancia primitiva se cuenta el número de colonias y se multiplica por el factor de dilución. Por ejemplo si sobre las placas se han desarrollado 200 colonias a partir de un ml. de dilución 1-10,000 resulta que harían 200x10,000, o sea 2,000,000 de bacterias por ml. o gramo en la substancia originaria.

Este procedimiento da un calculo relativamente exacto del número de bacterias vivas presentes en una substancia.

#### **1.4.1.2 CURVA DE DESARROLLO DE UN CULTIVO DE BACTERIAS**

Si se añaden bacterias a una substancia en la que pueden desarrollarse y se le proporcionan condiciones adecuadas para su desarrollo, se encontrará, midiendo la población bacteriana a intervalos frecuentes , que el cultivo pasa a través de ciertas fases que constituyen su historia de desarrollo. La ilustración(l-2) muestra una curva típica de desarrollo.

Después de la inoculación en el punto A (véase ilustración(l-2)) sigue una **fase de descanso**  durante la cual la multiplicación es relativamente lenta. Este periodo de descanso se prolonga hasta el punto D y su duración depende de varios factores. Si el inoculado consta de pocas células, si estas células son viejas si están en la fase de esporulación o si el medio es desfavorable en cualquier aspecto, la fase de descanso será relativamente larga. Por el contrario si el inoculado es grande, si consta de células jóvenes en activo desarrollo y si el medio es favorable, la fase de descanso será corta e incluso puede faltar. Se han expuesto numerosas teorías para explicar esta fase, pero puede resumirse en dos.

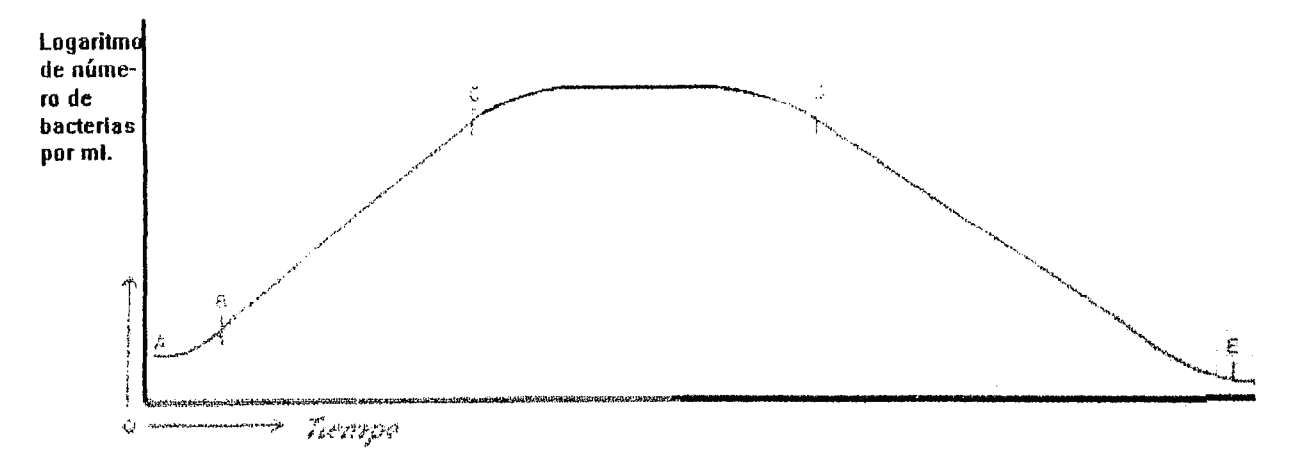

**Ilustración 1-2.** Curva típica de desarrollo de un cultivo de bacterias. Las fases de la curva de desarrollo son A a B, fase de descanso ; B a C, fase logarítmica ; C a D fase de máxima estacionaria ; D a E fase de decadencia.

La primera considera que las células puestas en un nuevo ambiente necesitan cierto tiempo para acostumbrarse a1 mismo antes de comenzar a multiplicarse. La segunda hipótesis supone que las células puestas en un nuevo ambiente deben alterarlo para acomodarlo a sus necesidades y que esta alteración, aunque ligera, necesita tiempo. Se ha comprobado que durante la fase de descanso no se verifica multiplicación, o ésta se efectúa con gran lentitud, pero también se ha demostrado que las células aumentan en tamaño respiran activamente en esta fase de su desarrollo ; por consiguiente no descansan. Si las condiciones son favorables, las células comienzan a dividirse pronto y siguen dividiéndose a intervalos frecuentes. Desde el punto B al C el cultivo está en la **fase logarítmica** del desarrollo, (también llamada fase exponencial) llamada así porque durante este periodo los logaritmos del número de bacterias por ml. en función del tiempo dan una línea recta. En condiciones óptimas la multiplicación durante esta fase se verificará a la mayor velocidad posible para el organismo en cuestión.

Dado que dos nuevas células producidas por el crecimiento y división de una sola célula son capaces de crecer a la misma velocidad que la célula progenitora, el número de células en un cultivo aumenta con el tiempo en progresión geométrica, es decir exponencialmente.[3] La velocidad de crecimiento de un cultivo en un momento dado, es directamente proporcional a1 número de células presentes en ese momento. Esta relación se muestra en la siguiente ecuación:

$$
dN/dt = kN \tag{1-1}
$$

La integración de la expresión anterior da :

$$
N = N_o e^{kt} \tag{1-2}
$$

Donde:

 $N_0$  = número de células en el tiempo 0,  $N =$  número de células en cualquier momento subsiguiente t.

En la ecuación anterior ( 1-2) k es la constante de crecimiento. Despejando k se obtiene :

$$
k = (\ln(N/N_{\circ}))/t \tag{1-3}
$$

Por tanto k representa la tasa a que aumenta el logaritmo natural del número de células en el tiempo y se puede determinar gráficamente como se muestra en la ilustración(l~3).

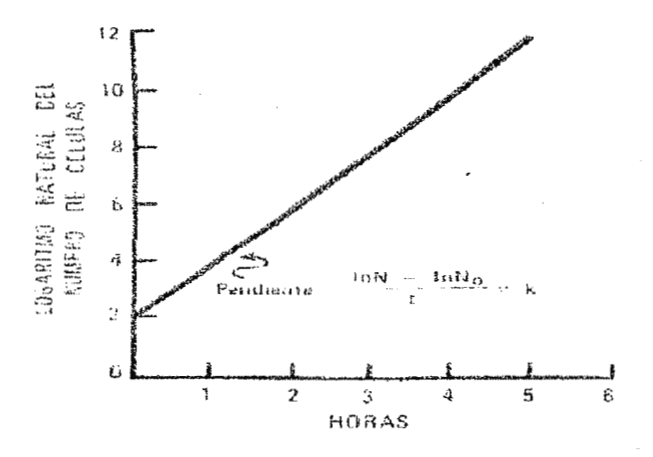

**llm,iracióo 1-3.** Tasa a la cual aumenta el logaritmo natural del número de células en el tiempo.

En la práctica es costumbre expresar la velocidad de crecimiento de un cultivo microbiano en **términos de generación por hora.** Para los organismos que se reproducen por fisión binaria una generación se define como la duplicación del número de células. Por lo tanto, el número de células (N) aumenta con las generaciones (g) de la forma mostrada en la tabla **l.** 

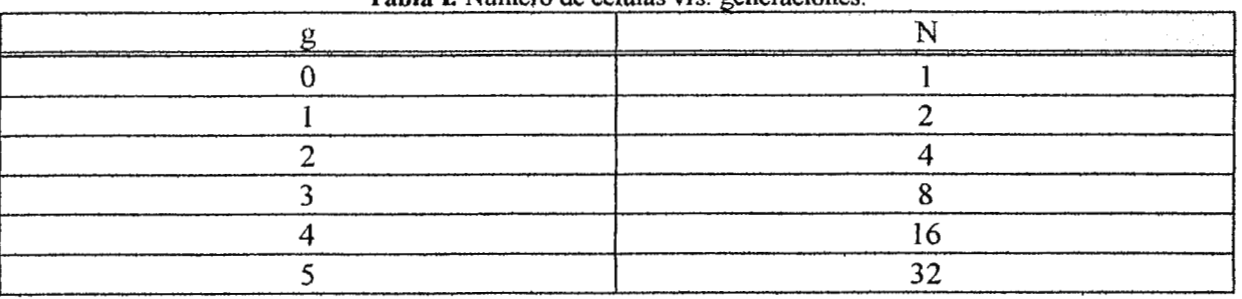

**Tabla I. Número de celulas vrs. generaciones .** 

Esta relación se puede expresar como sigue :

$$
N = N_o 2^g \tag{1-4}
$$

Combinando las ecuaciones (1-2) y (1-4) encontramos :

$$
N_o e^{kt} = N_o 2^g \tag{1-5}
$$

La ecuación (1-5) se puede reestructurar para dar:

$$
g/t = k/ln2 \tag{1-6}
$$

La ecuación (1-6) relaciona por tanto g/t (generaciones por hora) con k, la constante de crecimiento.

El número de generaciones por hora, generalmente se determina haciendo una gráfica del número de células contra el tiempo en una escala semilogaritmica, leyendo directamente el tiempo que se requiere para que el número se duplique. Por·ejemplo, si dicha gráfica muestra que el tiempo de duplicación (tiempo de generación) es de 40 minutos, la velocidad de crecimiento del cultivo se dice que es de 1.5 generaciones por hora. [l] Alternativamente, el tiempo de generación puede ser calculado directamente con la ecuación (1-4), en la cual se puede despejar g (número de generaciones) de la siguiente manera:

 $g = (\log N - \log N)/(\log 2)$  . (1-7)

$$
g - (\log N - \log N_0) / (\log Z) \tag{1-7}
$$

Así, por ejemplo, si un inoculo de 10<sup>3</sup> células crece exponencialmente hasta  $1x10<sup>9</sup>$  células,

$$
g = (\log(10^9) - \log(10^3))/\log 2 = (9-3)/0.3 = 20
$$
 generations

Si por ejemplo, este crecimiento requirió 13.3 horas, la velocidad de crecimiento fue de 20/13.3 o sea 1. 5 generaciones por hora.

Volviendo a la ilustración( 1-2) podemos encontrar que el número de bacterias fonnadas durante la fase logarítmica puede determinarse a partir de la siguiente formula

$$
n = (\log c - \log b)/\log 2 \tag{1-8}
$$

Donde :

 $n =$  número de generaciones

 $log c =$  número de bacterias por ml. en el punto C.

log b = logaritmo de bacterias por mi. en el punto B.

Esta formula puede escribirse también de la siguiente forma, puesto que el logaritmo de 2 es 0.301 y  $1/0.301 = 3.3$ :

$$
n = 3.3 \log c/b \tag{1-9}
$$

En esta formula,  $c =$  número de bacterias por ml. en el punto c,  $b =$  número de bacterias por ml. en el punto b.

La generación total o generación tiempo puede calcularse con la siguiente formula :

$$
G = T / (3.3 \log(c/b))
$$
 (1-10)

Donde:

 $G =$  tiempo de generación y

 $T =$  tiempo total en minutos desde el punto b al punto c.

La duración de la fase logaritmica del desarrollo viene regida por varios factores que afectan al desarrollo. Por ultimo la multiplicación disminuye hasta que el número de bacterias permanece prácticamente constante. Esta **fase estacionaria máxima** se indica en la ilustración (1-2) entre los puntos c y d. Durante esta fase las células continúan un metabolismo activo pero no se dividen rápidamente. Si se verifica multiplicación, se efectúa lentamente y queda equilibrada por la muerte de otras células.

El agotamiento de uno o más alimentos esenciales o substancias accesorias del crecimiento determinará este cese de la rápida multiplicación, al igual que la acumulación de productos del desecho del metabolismo celular.

Después de la fase estacionaria máxima el número de bacterias comienza a disminuir, con lentitud al principio y luego más rápidamente. La **fase de decadencia** se muestra en la ilustración( 1-2) entre los puntos d y e. Durante esta fase apenas hay multiplicación y las células, mueren a una proporción que varia considerablemente según los distintos organismos y las condiciones del ambiente. Podemos resumir lo anterior en la tabla II.

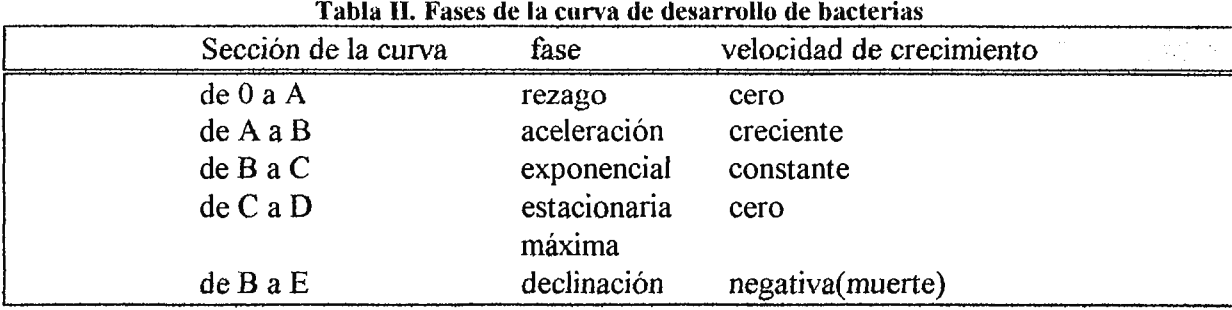

## **1.5 EFECTOS DE LA TEMPERA TURA SOBRE LOS MICROORGANISMOS**

Prácticamente todos los microorganismos son resistentes a las bajas temperaturas. En efecto, la mayor parte de los microorganismos resisten más tiempo a las temperaturas bajas que temperaturas superiores a la óptima para su desarrollo. Esto se debe probablemente a la reducción del metabolismo, al consiguiente descenso en la producción de substancias de desecho y al efecto perjudicial de estos productos debido al frío. Las temperaturas bajas, superiores al punto de solidificación de la substancia inhiben las actividades y desarrollo de los microorganismos, pero no son claramente germicidas.

A temperaturas inferiores al punto de solidificación, el metabolismo cesa a causa de la baja temperatura y porque toda el agua presente está cristalizada. La congelación, sin embargo no mata rápidamente a los microorganismos, ni aun cuando están suspendidos en agua. La exposición a -252ºC durante dos horas, solo tiene efecto antiséptico sobre las bacterias comunes no esporuladas. Cuando se encuentran en la carne hortalizas, frutos o nata congelada los microorganismos continúan activos durante largo tiempo. Por ejemplo, se ha demostrado que el *Mycobacterium tuberculosis* sigue en condiciones vitales y capaz de producir enfermedad después de haber permanecido en la leche congelada hasta dos años y ocho meses. Muchos jugos de fruta - como el jugo de naranja, que tiene una reacción de pH de 3.5 - son a temperaturas normales algo germicidas para la *salmonella typhosa* (agente de la fiebre tifoidea) ; pero este microorganismo puede sobrevivir por lo menos una semana en el jugo de naranja congelado. Importa tener presente que el frío es antiséptico, incluso las temperaturas muy bajas no matan rápidamente a los microorganismos.

Si los microorganismos se exponen a temperaturas superiores a su máxima de desarrollo en general morirán. El calor es el agente más importante y más comúnmente empleado para matar a los microorganismos. Con toda probabilidad mata a las células por coagulación de las proteínas de su protoplasma e inactivación de las enzimas que catalizan los procesos metabólicos. La temperatura y el tiempo necesario para matar los microorganismos dependen de varios factores que deben ser tenidos en cuenta cuando se emplea el calor para este propósito. A continuación se estudian cada uno de los factores que intervienen en la **muerte térmica** de los microorganismos :

- a) *tiempo y temperatura.* Una temperatura alta matará en un tiempo relativamente corto, mientras una temperatura más baja necesitará un tiempo más largo para conseguir el mismo resultado. Ejemplo el *Mycobacterium tuberculosis* en la leche se mata en 10 minutos a 61.1 $\mathrm{^{\circ}C}$  y en 6 minutos en 62.8 $\mathrm{^{\circ}C}$ .
- b) *Presencia de agua.* En ausencia de agua el calor es mucho menos eficaz para matar microorganismos que cuando existe aquella.
- c) *Número de células o esporas.* Se necesita más tiempo o temperatura más alta, es decir, una mayor cantidad de calor, para matar a un gran número.
- d) *Edad de los organismos*. Las células jóvenes, al final de la fase de descanso o comienzo de la logarítmica de desarrollo, se matan con relativa facilidad ; las células de las mismas especies en la fase estacionaria máxima del desarrollo son más resistentes ; las células viejas de las mismas especies dentro ya de la fase de decadencia son de nuevo relativamente fáciles de matar.
- e) *Medio.* Los microorganismos se matan más fácilmente en un medio húmedo que en un medio seco. Se matan también con mayor facilidad en un medio ácido que en un medio neutro o ligeramente alcalino, y asimismo en un medio que contiene productos de desecho que en otro nuevo que carece de esta substancia. Todos los sólidos o substancias disueltas que impiden la penetración de calor en el medio harán más dificil su destrucción.

## **1.6 EFECTOS DE LA LUZ Y OTRAS RADIACIONES SOBRE LOS MICROORGANISMOS**

En general la luz es perjudicial para los microorganismos que carecen de clorofila o cualquier otro pigmento que les permita usar la energía de las radiaciones en procesos de fotosíntesis. Las radiaciones de longitud de onda corta invisibles son generalmente más germicidas que la luz visible. Los efectos germicidas de la luz visible y de las ondas infrarrojas invisibles se deben al calor en la ilustración ( 1-4) muestra el espectro de ondas de acción antiséptica y su relación

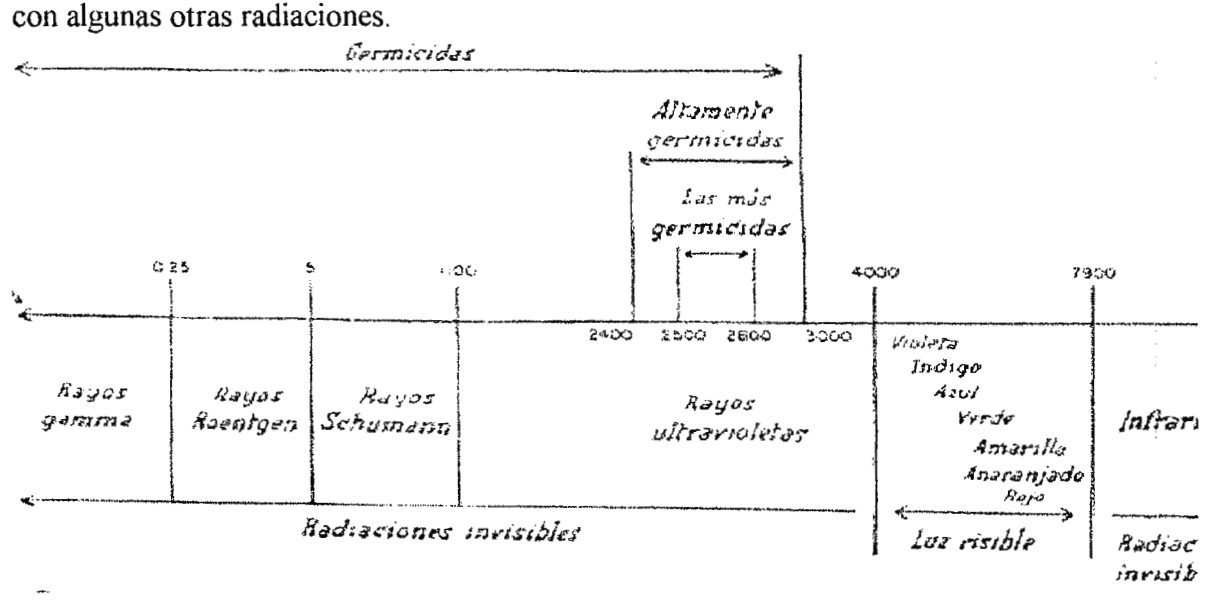

#### Ilustración 1-4. Parte del espectro electromagnético que muestra las radiaciones germicidas y no **germicidas**

La luz solar contiene una concentración baja de radiaciones germicidas (generalmente menos de O. l % ) y la niebla, las nubes, el humo y el vidrio pueden filtrar prácticamente estos rayos

ultravioleta. Pero si la luz solar directa y sin filtrar puede llegar a los microorganismos les producirá la muerte.

Las fuentes artificiales de rayos ultravioleta, como la lampara de cuarzo con vapor de mercurio o el arco voltaico proporcionan una concentración relativamente grande de radiaciones germicidas y pueden tener uso práctico. Como se indica en la ilustración (1-4) los rayos ultravioleta de 2.400 a 3.000 A son germicidas; los de 2.500 a 2.800 **A** son especialmente eficaces para matar a los microorganismos.[2]

# **1.7 MEDIDA DE LA TEMPERATURA CORPORAL**

La temperatura del cuerpo es un indicador del estado de salud de una persona. Se han desarrollado técnicas e instrumentos para la medición de la temperatura a través de los años en toda clase de industria, así también en el área hospitalaria. La instrumentación utilizada difiere muy poco en las diversas aplicaciones industriales excepto por el angosto rango requerido para la medición de la temperatura en fisiología y la forma y tamaño de los sensores.[4]

Del cuerpo humano pueden ser obtenidas dos tipos de medidas :

J. *sistemáticas* y

2. *medidas de la superficie de la piel[4].* 

De ellas la sistemática es la más utilizada

J. *Temperatura sistemática.* Es la temperatura de las regiones internas del cuerpo. Esta temperatura es mantenida a través de un cuidadoso balance controlado entre el calor generado por los tejidos activos del cuerpo, principalmente de los músculos y el hígado, y el calor perdido del cuerpo hacia el ambiente. La medida de esta temperatura se logra colocando dispositivos sensores en la boca, bajo las axilas o en el recto. La temperatura oral de una persona es alrededor de 37ºC (98.6ºF), sin embargo, la temperatura rectal es aproximadamente l ºC mayor que la oral.

El centro del control de la temperatura del cuerpo es localizada en el cerebro (en una parte del hipotálamo). Aquí es monitoreada la temperatura de la sangre y sus funciones de control son coordinadas. En ambientes calientes el enfriamiento del cuerpo es ayudado por la perspiración debido a la secreción de las glándulas sudoriparas y por el incremento en la circulación de la sangre cercana a la superficie. En esta manera el cuerpo actúa como un radiador. Si la temperatura externa baja, él conserva el calor reduciendo el flujo de sangre cerca de la superficie a un nivel mínimo requerido para el mantenimiento de las células, al mismo tiempo el metabolismo<sup>†</sup> se incrementa. Si estas medidas son insuficientes, se produce calor adicional por

<sup>1</sup>*ver glosario.* 

un incremento de tono de los músculos esqueléticos y algunas veces por movimientos involuntarios y contracciones de estos músculos y los de la piel.

*2. Medidas de la temperatura de la piel.* Aunque la temperatura sistemática se mantiene constante a través del cuerpo, la temperatura de la piel puede variar algunos grados de un punto a otro. El rango usual es de 30ºC a 3SºC (85ºF a 95ºF) (4). La exposición al ambiente, la protección de grasa sobre áreas capilares y la circulación local son algunos factores que afectan la temperatura sobre la superficie del cuerpo. La temperatura de la piel puede ser utilizada para la detección o localización de defectos circulatorios mostrando diferencia entre un lugar del cuerpo con respecto a otro.

## **1.8 MECANISMOS DE REGULACION DE TEMPERATURA**

El cuerpo posee diversos mecanismos que están disponibles para regular el calor, estos incluyen los tres llamados mecanismos gradientes:

- *l. radiación,*
- *2. conducción y*
- *3. convección.*

El metabolismo<sup>†</sup> siempre produce incremento del calor del cuerpo. Los mecanismo gradientes no pueden enfriar la temperatura del cuerpo cuando la temperatura del aire es mucho mayor que la de la piel. [SJ

- l. *Radiación.* Cuando la temperatura se eleva, el centro de control en el cerebro es alertado causando la dilatación de los vasos sanguíneos superficiales e incrementando el flujo sanguíneo en la superficie de la piel acarreado el calor del cuerpo hacia la piel. Una vez que el calor ha sido concentrado cerca de la superficie del cuerpo, se pierde hacia la atmósfera por el proceso de radiación, la cual consiste en una transferencia de calor de rayos infrarrojos de un objeto a otro sin contacto fisico.
- 2. *Conducción.* En contraste a la radiación, la conducción es la transferencia de calor de un objeto a otro, ésta ocurre cuando dos objetos a diferentes temperaturas se ponen en contacto uno con el otro, por ejemplo, el calor del cuerpo calienta la silla donde se sienta.
- 3. *Convección.* Esta es la transferencia de calor a lo largo de un gas o liquido en movimiento, por ejemplo, el aire helado cercano al cuerpo es calentado y entonces movilizado lejos a

través de corrientes de aire. La importancia de la convección es que ayuda a la perdida de calor del cuerpo.

## **1.9 CONTROL HOJVIEOSTATICO DE LA TEMPERA TURA DEL CUERPO**

La temperatura del cuerpo es regulada en gran parte por la realimentación negativa realizada por el sistema nervioso, especialmente con el hipotálamo, este sistema trabaja admirablemente puesto que la temperatura del cuerpo usualmente no varía aproximadamente más de medio grado arriba o abajo de la temperatura "normal" aceptada de 37°C (o aproximadamente 1°F arriba de 98.6ºF). Esta realimentación negativa posee tres grandes componentes:

- 1. *receptores de temperatura* que sensan la temperatura del cuerpo,
- 2. *efecto de los órganos del sistema* que controlan la producción y perdida de calor, y un integrador o controlador que compara la temperatura sensada con una referencia normal. Si la temperatura es muy alta o muy baja el controlador activa el sistema efector apropiado retomando la temperatura del cuerpo a lo normal. La temperatura de casi todos los órganos es mantenida constante a diferencia del hígado, donde hay muchas reacciones químicas las cuales provocan que este órgano tenga una temperatura más alta que los demás órganos del cuerpo.

## **1.10 REFERENCIAS**

(1] Martín Cook y otros. Farmacia Practicc de Rcmíngton. Segunda Edición. Editorial UTEHA, 1965, pag. 1,630 - 1,642.

[2] Bowen, Carro! y otros. Microbiología general y aplicada. Primera Edición. Salvat Editores, S.A. Barcelona, España, 1963.

l 3 J Jawetz y otros. Manual de microbiología médica. Séptima Edición. Editorial el Manual Moderno, S. A. México D.F. 1977.

[41 Omega Tcchnologies. The Tcmpcrature Handbook. Vol. 28, U.S.A. 1991.

[5] Robert Carola, Charles R. Noback, Human Anatomy and Physiology, Me Graw~Hill, U.S.A. 1990. Pp 755. 758.

# **2. ESTABILIDAD Y RESPUESTA ESCALONEN EL TIEMPO** [1]

Antes de establecer el propósito de diseño se agregan algunos conceptos de control automático que serán necesarios para la mejor comprensión del desarrollo del presente diseño.

Desde que Harold S. Black concibió la realimentación negativa en 1927, ésta se utiliza en la electrónica moderna y control, así también en otras áreas de la ciencia como el modelado de sistemas biológicos. Algunas de sus ventajas son:

- estabilidad contra deriva térmica,
- reducción de distorsión de señales,
- expansión de anchos de banda,
- modificación de impedancias de entrada y salida.

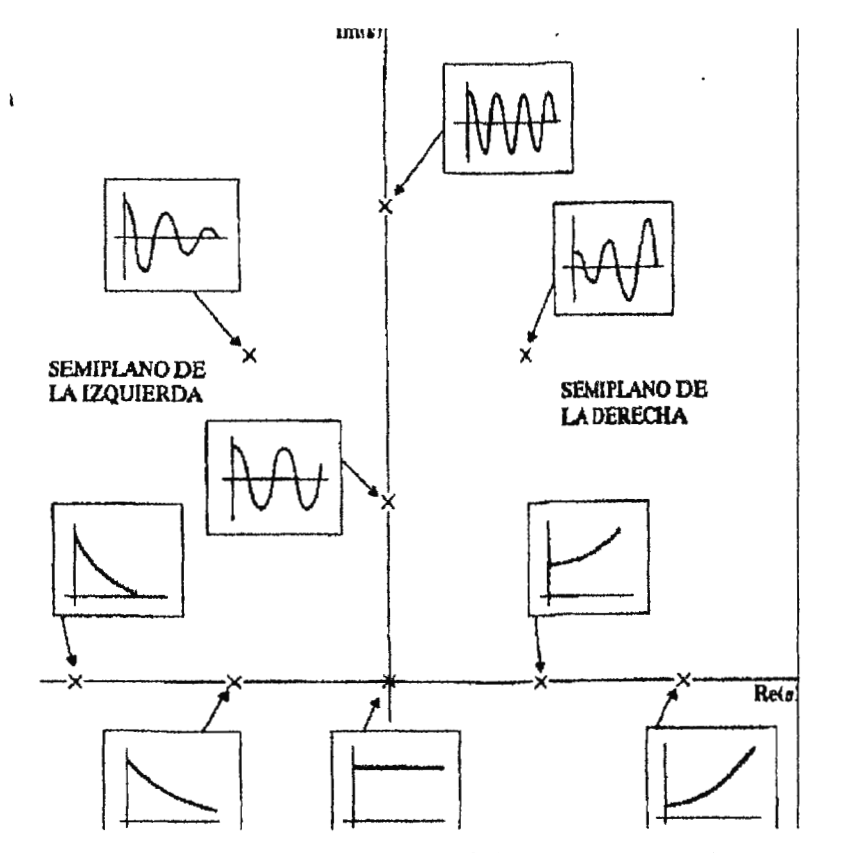

Ilustración 2-1. Funciones del tiempo asociadas con puntos en el plano S.

Las ventajas de la realimentación es hacer un sistema más estable. Cualquier entrada de ruido o disturbio en un sistema lo hace inestable, como ya es sabido, un método de observar la estabilidad de un sistema es el gráfico de sus polos y ceros en el plano complejo como lo muestra la ilustración (2-1 ), donde a la izquierda del eje real las funciones son decrecientes mostrando mayor estabilidad y a la derecha se hacen inestables o funciones crecientes sobre el eje imaginario, se presentan oscilaciones senoidales y en los semiplanos derecho e izquierdo oscilaciones crecientes y decrecientes respectivamente.

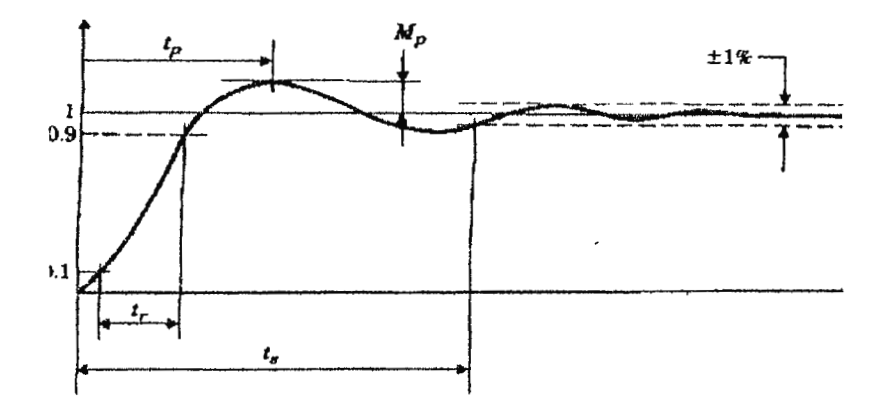

Ilustración 2-2. Especificaciones en el dominio del tiempo en términos de polos y ceros.

En la ilustración (2-2) se muestra una respuesta escalón en el dominio temporal para un sistema de segundo órden, donde:

 $t_r$  = tiempo de subida,

tp = tiempo máximo,

Mp = sobrepaso máximo,

 $t<sub>s</sub>$  = tiempo de asentamiento.

Las líneas discontinuas después del Ts marcan el error en estado estable. Comparando estas definiciones con las curvas de un sistema de segundo orden,

$$
H(s) = \omega_n^2 / (s^2 + 2\zeta \omega_n s + \omega_n^2)
$$
 (2-1)

Donde:

 $\zeta$  = razón de amortiguamiento,

 $\omega_n$  = frecuencia natural sin amortiguar.

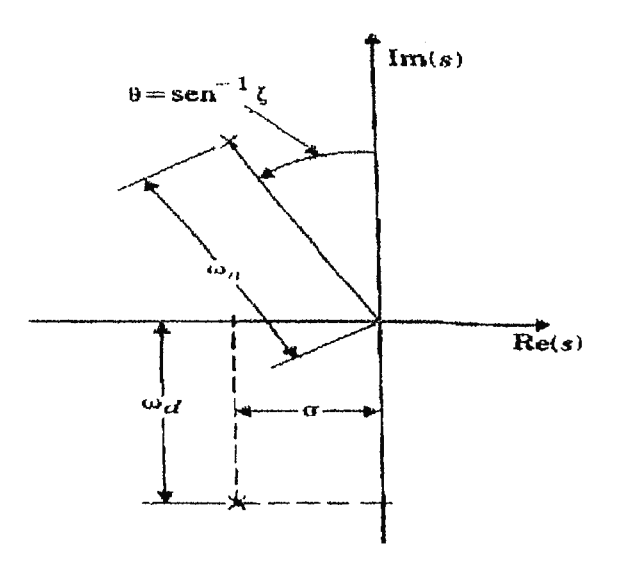

**llustradón 2-3. Gráfica pant un par de polos complejos en el plano S.** 

Los polos de esta función están localizados en un radio  $\omega_n$  en el plano s y un ángulo  $\theta$  = sen<sup>-1</sup> s como se muestra en la ilustración (2-3). En coordenadas rectangulares,

$$
s = -\sigma \pm j\omega d, \qquad (2-2)
$$

Donde:

$$
\begin{aligned} \sigma &= \zeta \, \omega_n, \\ \omega_d &= \omega_n \left(1 - \zeta^2\right)^{1/2} \end{aligned}
$$

La ilustración (2-4) muestra la respuesta escalón para una ecuación de segundo orden y diversos tipos de amortiguación. Retomando la ecuación (2-1) la función que la describe ante un impulso unitario es

$$
C(s) = \omega_n^2 / [s(s^2 + 2\zeta \omega_n s + \omega_n^2)]
$$
 (2-3)

o bien con respecto al tiempo (aplicando transformada inversa de Laplace),

$$
C(t) = (1 + e^{-\zeta \omega n t}) / (1 - \zeta^2)^{1/2} \operatorname{sen} [ \omega_n (1 - \zeta^2)^{1/2} t - \tan^{-1} [(1 - \zeta^2)^{1/2} / (-\zeta) ] ] \qquad (2-4)
$$

Puesto que el tiempo constituye una variable independiente de la mayor parte de los sistemas de control resulta importante evaluar las respuestas de salida con respecto al tiempo. La respuesta en el tiempo de un sistema de control casi siempre se divide en dos partes:

• la respuesta transitoria y

la respuesta en estado estable

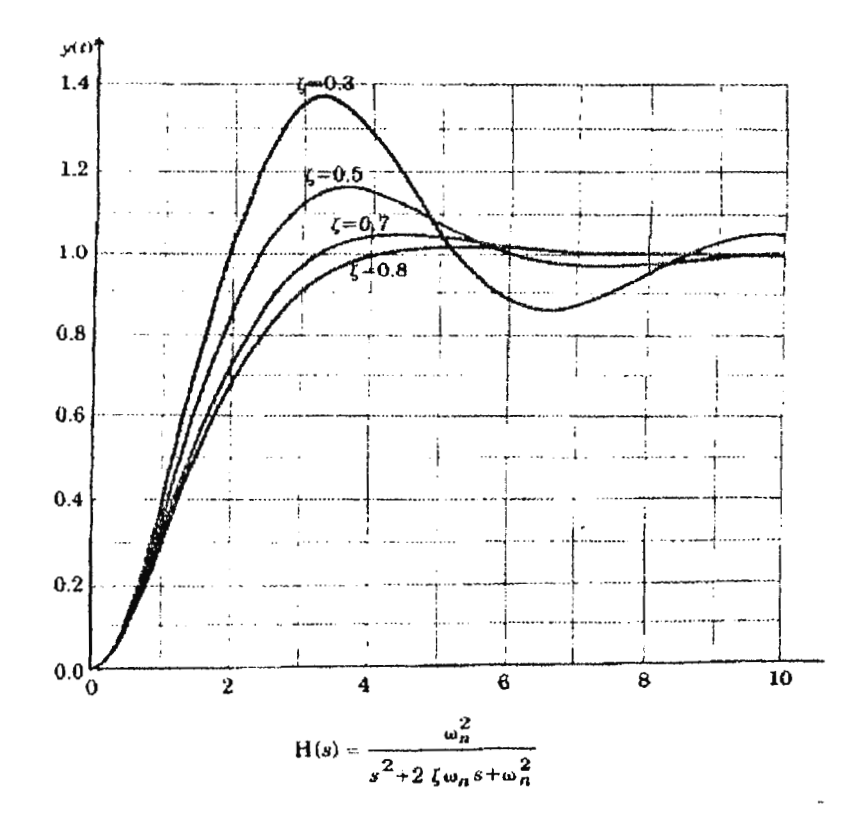

**Ilustración 2-4. Gráfica de la respuesta escalón de un sistema de segundo orden con un cero adicional.** 

Si C(t) denota una respuesta al tiempo, ésta puede expresarse como:

$$
C(t) = C_1(t) + C_{ss}(t) [2]
$$
 (2-5)

Donde:

 $C<sub>t</sub>(t)$  = respuesta transitoria,  $Cs<sub>s</sub>(t)$  = respuesta en estado estable.

La respuesta transitoria se define como la parte de la respuesta que pasa a cero cuando el tiempo es muy grande,

$$
\lim_{t \to \infty} C_t(t) = 0 \tag{2-6}
$$

También puede decirse que la respuesta en estado estable es la parte de la respuesta que queda después que ha desaparecido la transitoria. Es más apropiado definir el estado estable como una

respuesta fija cuando el tiempo tiende a infinito, por ejemplo, una onda senoidal y una función rampa debido a que su comportamiento es fijo con el tiempo.

Todos los sistemas de control poseen un cierto grado de fenómenos transitorios antes de alcanzar su estado estable. Dado que la inercia, la masa y la inductancia no pueden evitarse por completo, en los sistemas fisicos las respuestas de los sistemas típicos de control no pueden reaccionar en forma instantánea a los cambios repentinos de la entrada y casi siempre aparecen respuestas transitorias, por consiguiente, el control de la respuesta transitoria es importante pues es una parte significativa del comportamiento dinámico del sistema. Antes de alcanzar el estado estable es necesario observar con cuidado la desviación entre la respuesta de salida y la entrada a la derecha. La respuesta de estado estable da una indicación de la exactitud del sistema, si la respuesta en estado estable de la salida no concuerda con la referencia, el sistema tiene un error en estado estable.

Para un sistema analizado en el dominio de la frecuencia en términos de la relación de amplitudes y fases es posible predecir el comportamiento en el dominio del tiempo y viceversa. Para facilitar el análisis de dominio de tiempo se utilizan pruebas determinísticas con la función escalón, la función rampa y la de entrada parabólica. La respuesta escalón es muy útil como señal de prueba por su aumento instantáneo de amplitud revela mucho sobre la velocidad de respuesta del sistema.

El error en estado estable de un sistema de control realimentado como el que se está tratando se define como el error cuando el tiempo tiende a infinito [2],

$$
e_{ss} = \lim_{t \to \infty} e(t) \tag{2-7}
$$

y su transformada de Laplace

$$
e(s) = R(s) / (1 + G(s) H(s))
$$
 (2-8)

utilizando el teorema del valor final,

$$
\operatorname{ess} = \lim_{t \to \infty} \mathbf{e}(t) \tag{2-9}
$$

$$
= \lim_{s \to 0} s e(s) \tag{2-10}
$$

Sí la entrada de referencia del sistema es un escalón unitario con magnitud R, la transfonnada de Laplace es R/s [2].

$$
e_{ss} = \lim_{s \to \infty} s R(s) / [1 + G(s)H(s)] \tag{2-1,1}
$$

$$
= R / [1 + \lim_{s \to 0} G(s)H(s)] \tag{2-12}
$$

para un sistema tipo cero  $\Rightarrow$  ess = R / (1+kp) = cte., para un sistema tipo 1  $\Rightarrow$  ess = 0.

#### **2.1 CONTROLES REALIMENTADOS**

La función básica de un control realimentado es comparar una variable con un punto de referencia y producir una salida para acercar el valor de la variable al punto de referencia. Existen diversos métodos para realizar esta tarea dependiendo del grado de exactitud y precisión que se requiera en el parámetro a controlar, para ello existen diferentes tipos de controladores.

## **2.1.1 CONTROL TODO O NADA (ON** / **OFF)**

Es uno de los más simples sistemas de control, éste posee una zona muerta expresada como un porcentaje del tramo de entrada. El punto de referencia queda en medio de la banda muerta lo que significa que el valor de la variable oscila por arriba y abajo del punto de referencia. A medida que la velocidad de respuesta del proceso se incrementa también se incrementa el sobrepaso de la variable a controlar sobre la referencia.

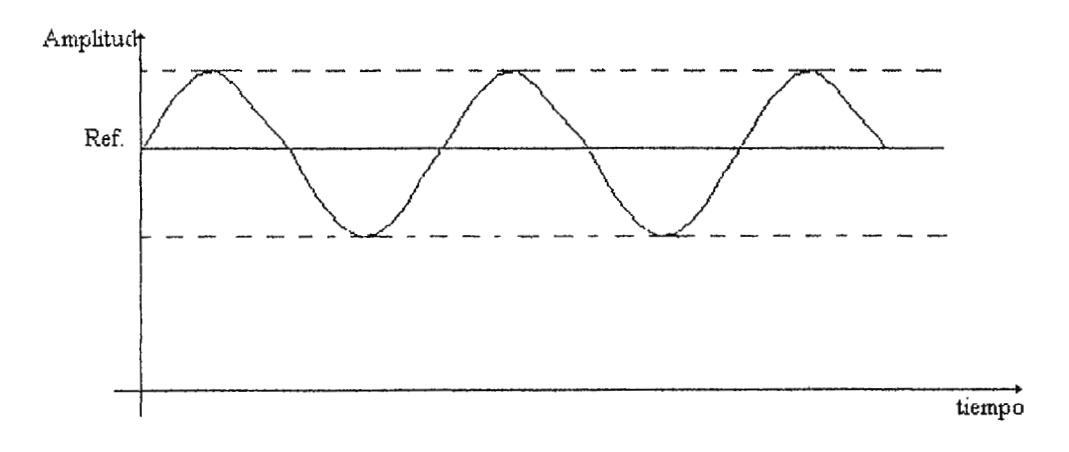

**llw.tración 2-5. Rizado del control todo o nada.** 

El control todo o nada es utilizado cuando la precisión de un control no es muy critica, por ejemplo, en alarmas que se disparan al sobrepasar el nivel de referencia predeterminado. La ilustración(2-7) muestra la respuesta de este control sobre un nivel de referencia, el error en estado estable nunca es eliminado.

## **2. l.2 CONTROL PROPORCIONAL**

Cuando la señal realimentada de control se hace linealmente proporcional al error presente en la salida, al resultado se le puede llamar realimentación proporcional. Su ecuación general es

$$
\mu = k_p e \tag{2-13}
$$

Donde:

 $k_p$  = ganancia proporcional, e= error del sistema.

Su respuesta frecuencial es

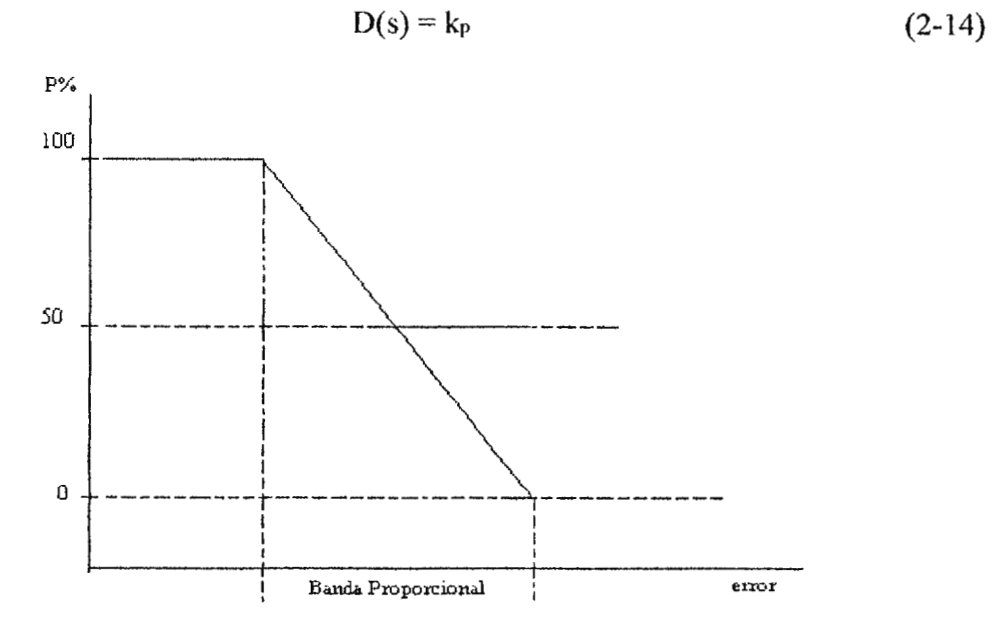

**Ilustración 2-6. Respuesta proporcional.** 

El control proporcional se diseñó para eliminar el error cíclico asociado a la banda muerta del controlador on / off y disminuir el sobrepaso del sistema ya que la salida se decrementa a medida que se aproxima la variable al nivel de referencia. La acción proporcional ocurre dentro de la banda proporcional, fuera de esta banda el control actúa como todo o nada como la muestra la ilustración (2-8). A medida que k<sub>p</sub> se incrementa, incrementa la rapidez de acción del control, pero ello puede causar inestabilidad o sobrepaso, así también el error en estado estable para algunos sistemas de orden superior al cero no puede ser totalmente eliminado. Por ejemplo, para una planta (ilustración(2-9))

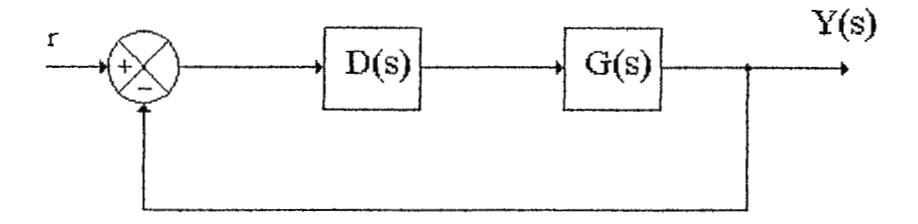

**llustrnción** 2-7. **Sistema de una planta de orden superior a cero.** 

$$
G(s) = 1 / (s2 + as + b)
$$
 (2-15)

y realimentación

 $D(s) = k_p$  $(2-16)$ 

÷.

se produce una ecuación característica

$$
s^2 + as + b + k_p = 0, \tag{2-17}
$$

$$
Y(s) = 1 / [1 + k_p / (s^2 + as + b)]
$$
 (2-18)

$$
= (s2 + as +b) / (s2 + as +b +kp)
$$
 (2-19)

$$
e_{ss} = b / (b + k_p) \tag{2-20}
$$

Como puede notarse según esta ecuación  $e$ s se hace tendiente a cero cuando kp tiende a infinito pero esto causaría inestabilidad. Lo que se procura con estos tipos de control es sintonizar kp lo suficientemente grande para reducir  $e_{ss}$  y no causar inestabilidad.

#### **2.1.3 REALIMENTACION INTEGRAL**

La realimentación integral tiene la forma

$$
\mu(t) = k_p / (T_1) \int_{t0}^{t} e dt
$$
 (2-21)

y en el dominio de la frecuencia

$$
D(s) = k_p / (T_1)
$$
 (2-22)

 $= K<sub>i</sub> / s$  $(2-23)$  Donde:

 $T_1$  = tiempo integral o tiempo de restablecimiento,

1 / (T1) = velocidad de restablecimiento.

 $K_1 = k_0 / T_1$ 

Esta realimentación tiene la virtud importante de poder proporcionar un valor finito de u sin señal de error de entrada *e.* Esto ocurre porque µ es una función de los valores pasados de *e*  más que del valor actual, como en el caso proporcional, por tanto, los errores pasados "cargaron" el integrador hasta algún valor que permanecerá aunque el error se haga cero. Esta característica significa que las perturbaciones se pueden acomodar con error cero porque ya no es necesario que  $e$  sea finito para producir un control que cancelará una perturbación constante (W). Este tipo de control puede ser capaz de eliminar el error estacionario para sistemas mayores de cero. Su desventaja es que posee una estabilidad reducida ya que sus polos se pueden mover al lado derecho del plano complejo.

#### **2.1.4 REALJl\i ENTACION DIFERENCIAL**

La realimentación diferencial tiene la forma de

 $\mu(t) = k_P$  To e (2-24)

$$
D(s) = k_p \operatorname{To} s \tag{2-25}
$$

$$
= \mathrm{K}_D \, \mathrm{s} \tag{2-26}
$$

Donde:

To = tiempo diferencial.

Este control se utiliza junto con reglamentación proporcional y/o integral para aumentar la amortiguación del sistema e incrementar su estabilidad. Su desventaja, al igual que el control proporcional, es que depende del sistema en que se utilice para llevar el error estable a cero. La realimentación diferencial sensa los cambios de error. En esta forma se puede decir que este tipo de realimentación se adelanta al error

#### **2.1.5 CONTROL PJD**

El control PID ha sido uno de los controles más ampliamente utilizados en la industria. Su aplicación ha sido en beneficio de procesos químicos, industria de alimentos, bacteriología, etc. El exitoso desempeño del control PlD depende en gran manera de los parámetros de operación del sistema, si estos parámetros cambian, es requerido un esfuerzo significativo en el ajuste manual de los parámetros del control. En muchos de los laboratorios o industrias el ajuste de los parámetros es realizado sin un método especifico (como el de Ziegler - Nichols) lo que no permite una precisión y exactitud aceptable en el desempeño de dichos controles. Es por ello que se han realizado investigaciones sobre la automatización del ajuste de los parámetros de control. Los controles basados en lógica difusa sirven de gran ayuda al usuario reduciendo el esfüerzo humano requerido en el ajuste de parámetros ya que los controles difusos poseen la habilidad de adaptarse a los ambientes de operación presentando ventajas sobre los controles **PID** tradicionales debido a la fácil implementacion de los mismos y la habilidad de actuar sobre ambientes no lineales. A pesar de estas ventajas posee algunas limitaciones que impiden su utilización en ciertas aplicaciones debido a su falta de metodología sistemática de ajustar las reglas difusas.

La realimentación PID resulta de la suma del control proporcional, integral y derivativo. Su transformada de Laplace es

$$
\mu(s) = k_P (1 + 1/(T_1 s) + T_D s) e(s)
$$
 (2-27)

$$
= k_p + k_l/s + k_s \tag{2-28}
$$

Esta combinación provee un grado aceptable de reducción de error simultáneamente a una estabilidad y amortiguación aceptables. El control combina las virtudes de las realimentaciones anteriores obteniendo las siguientes ventajas:

- mantiene una salida proporcional al error,
- elimina el error en estado estable por la acción de reset del integral,
- mejora la estabilidad, y
- compensa los cambios rápidos del error por medio del parámetro diferencial.

Su desventaja es que cada constante de su función debe ser ajustada al proceso particular, de no ser así, puede causar inestabilidad en el sistema. La ilustración(2-10) muestra el efecto de realimentación proporcional, PD y PID en la respuesta escalón a un sistema de segundo orden. En esta ilustración se muestra el comportamiento oscilatorio menos el error arrastrado por el término integral.

#### **2.2 MODELADO MATEMA TJCO DEL CUERPO COMO PROCESO DE CONTROL**

En el modelado del cuerpo como sistema controlado se han distinguido tres zonas :

- J. *el núcleo o cuerpo projimdo,*
- *2. los músculos esqueléticos, y*
- *3. la piel.*

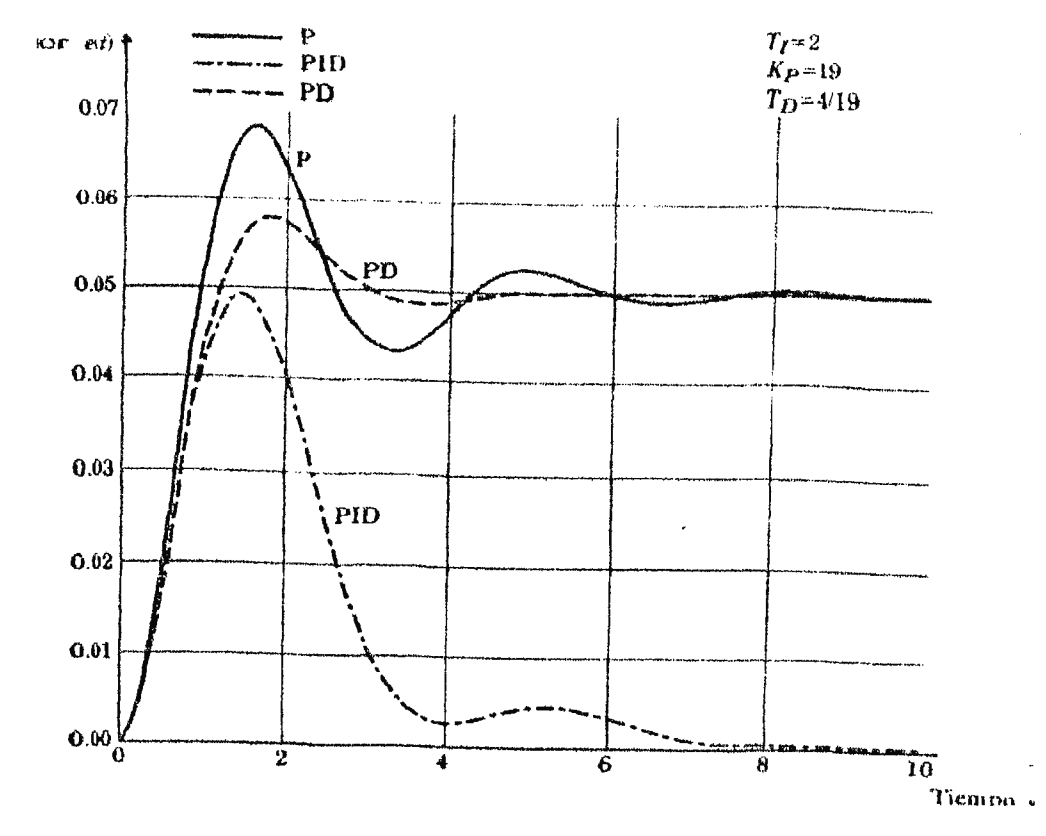

**Ilustración 2-8. Respuesta de un sistema de segundo orden a una perturbación unitaria W ante un controlador P, PD y PID.** 

El núcleo comprende todo el cuerpo excepto la piel y los músculos esqueléticos incluyendo las víscera y el sistema nervioso central. El núcleo genera casi toda la tasa de metabolismo<sup>t</sup> basal (gasto mínimo de energía necesario para mantener las funciones vegetativas: 38 Kcaloria/hora y por metro cuadrado de superficie corporal). El nivel metabólico está controlado por el sistema endocrino que realiza la función de actuador en la regulación de la temperatura.

Los músculos que envuelven el núcleo generan contracciones involuntarias actuando en la termorregulación. La piel da la protección externa a las dos zonas mencionadas actuando como aislador térmico con actividad variable. El aislamiento térmico lo regula el efecto vasomotor mediante la mayor o menor circulación que controla la perdida de calor al medio. La sudoración produce evaporación de agua aumentando la perdida de calor. La piel puede perder calor por convección, conducción y radiación[3]. Los receptores o transductores de

t *ver glosario.* 

temperatura se encuentran principalmente en la piel y en el núcleo. Los de la piel proveen información de la temperatura exterior, mientras los receptores del núcleo proveen información de la temperatura interna. Se han identificado dos tipos de transductores de la piel :

- 1. *el receptor frío*, que responde fundamentalmente a disminuciones de calor, y
- 2. *el caliente,* que responde a aumentos de temperatura.

Los termorreceptores del núcleo se encuentran en el hipotálamo (encéfalo) próximos al controlador de temperatura [3]. AJ hipotálamo se le considera el controlador en la termorregulación con dos zonas complementarias':

- 1. *el centro de mantenimiento de calor,* situado en el hipotálamo posterior, toma información de las temperaturas del núcleo y de la piel y controla el metabolismo<sup>†</sup>,
- 2. *el centro de perdida de calor,* situado en el hipotálamo anterior, toma información de la temperatura del núcleo y pone en marcha actuadores de perdida de calor, sudoración y vasodilatación.

En el modelo matemático deben considerarse las ecuaciones de equilibrio térmico en cada una de las tres zonas para relacionar cada una de las variables consideradas. El primer principio de la termodinámica afirma que el calor neto que entra en un sistema es la suma de la energía almacenada internamente y el trabajo externo realizado, para este caso no hay trabajo externo y en lugar de considerar valores absolutos de calor se estudian flujos de calor y tasas de energía calorífica, las ecuaciones de equilibrio de calor para cada zona son :

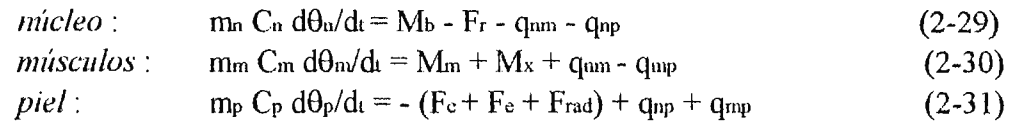

Donde:

 $m = masa$ ,

 $C =$  calor especifico,

 $\theta$  = temperatura,

Mm= metabolismo del escalofrío muscular,

 $M<sub>b</sub>$  = metabolismo basal,

 $Mx$  = metabolismo del ejercicio muscular voluntario,

 $Fe$  = tasa de transferencia de calor por convección,

Fe= tasa de transferencia de calor por evaporación,

 $F_r$  = tasa de perdida de calor por respiración,

 $F_{rad}$  = tasa de transferencia de calor por radiación,

q = flujo de calor entre dos de las zonas consideradas,
los subíndices n, m, p indican núcleo, músculo y piel.

El flujo de calor entre dos zonas con superficie equivalente A y separadas una distancia L puede expresarse aplicando la ley de Fourier de conducción de calor en la forma:

$$
q_{nm} = k \text{ } A_{nm} / L_{nm} \text{ } (\theta_n - \theta_m), \tag{2-32}
$$

$$
q_{mp} = k A_{mp}/L_{mp} (\theta_m - \theta_p), \qquad (2-33)
$$

$$
q_{np} = k_v A_{np}/L_{np} (\theta_n - \theta_p) \qquad (2-34)
$$

Donde:

 $k =$  conductividad térmica, y

el subíndice v se refiere a la acción vasomotora, los subíndices n, m, p indican núcleo, músculo y piel.

La tasa de transferencia de calor por convección puede expresarse a través de la ley de Newton:

$$
F_c = h_p A(\theta_p - \theta_a) \tag{2-35}
$$

Donde:

 $h_p$  = coeficiente de transferencia de calor por convección,

 $\theta_a$  = temperatura ambiente.

Y la transferencia de calor por radiación mediante la ley de Stefan - Boltzmann :  
\n
$$
F_{rad} = \sigma A' (\theta_p^4 - \theta_r^4)
$$
\n(2-36)

Donde :

 $\sigma$  = constante de Stefan - Boltzmann (1.36x10<sup>-16</sup> erg/ $\alpha$ bs) [4],  $A'$  = superficie radiante efectiva,  $\theta_r$  = temperatura del medio.

En la ilustración(2-l 2) se presenta el diagrama de bloques del cuerpo como sistema de control de temperatura corporal y se deduce de las ecuaciones (2-29) a la (2-36) planteadas previamente. La ilustración incluye las conexiones lógicas entre las variables analizadas. No se ha pretendido completar todos los lazos de realimentación a través del SNC (sistema nervioso central) si no, estudiar la dinámica del proceso controlado. El almacenamiento de energía térmica se presenta en los caminos descendentes, los flujos de calor en los ascendentes , las temperaturas en la zona inferior y la suma algebraica de flujos de calor y tasas de energía térmica en la zona superior.

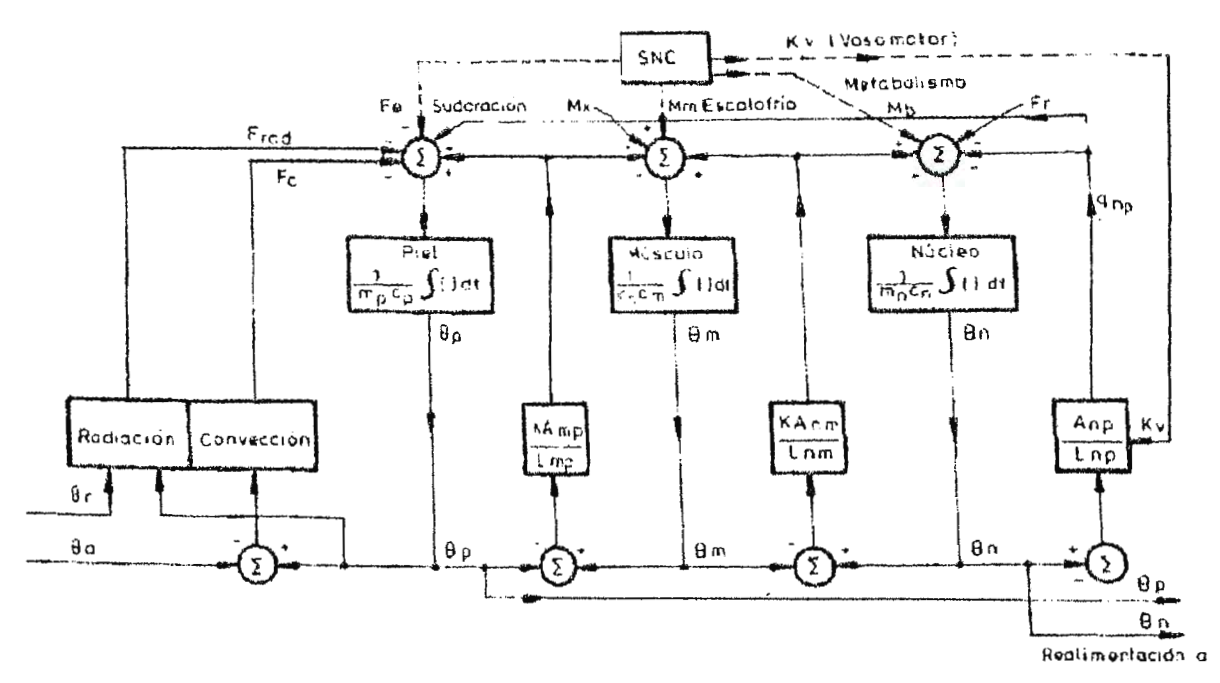

Ilustración 2-9. Diagrama de bloques del cuerpo humano como sistema controlado.

## **2.3 MODELADO DE LA PLANTA**

Para todo sistema de control, el modelo matemático es el que describe el funcionamiento global del sistema, para ello cada función de transferencia se enmarca en un diagrama de bloques. Un diagrama de bloques simplificado de un sistema de control realimentado se muestra en la ilustración(2- l 5)[2].

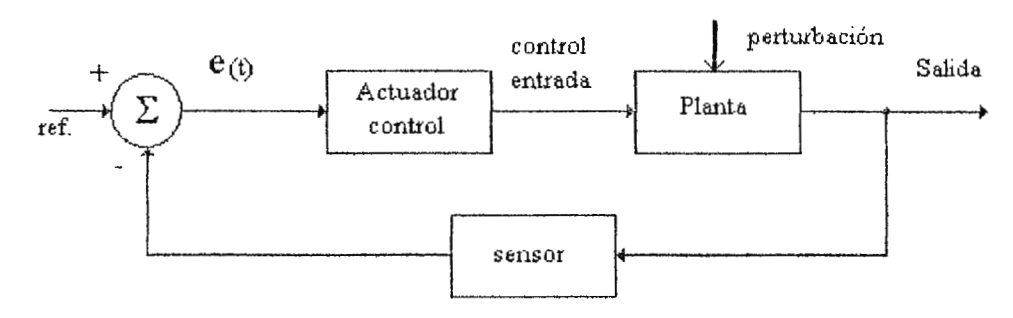

Ilustración 2-10. diagrama de bloques simplificado de un sistema de control realimentado.

El componente central es el proceso o planta cuya variable será controlada. La señal de referencia restada de la señal de realimentación constituye el error del sistema, el cual es procesado en el actuador controlador para dar una salida fisica de control hacia la planta o sistema a ser controlado, es por ello que esta sección se dedicará a establecer un modelo matemático del sistema a controlar para establecer el tipo de control a utilizar que sea capaz de eliminar o minimizar el error de estado estable así como mantener una respuesta rápida que no afecte la estabilidad del sistema.

Para el caso presente el sistema a ser controlado es un elemento térmico. Los elementos básicos de una red térmica son la capacitancia y la resistencia térmica. Los elementos de masa, inertancia o inductancia no son significativos. La variable de mayor importancia a ser controlada es la temperatura a través del elemento.

#### **2.3.1 RESISTENCIA TERMICA** [5)

La resistencia ténnica no es un elemento que disipa energía dado que ésta es una consecuencia del factor, por el cual una diferencia de temperatura es requerida para causar flujo de calor. Hay tres efectos de resistencia térmica correspondientes a los tres modos de transferencia de calor llamados conducción, convección y radiación. La resistencia ténnica es obtenida de relaciones constitutivas del modo de transferencia de calor. La ley de Fourier para una dimensión en la conducción de calor está dada por:

$$
q = A k (T_1 - T_2)/L
$$
 (2-37)

$$
= (T_1 - T_2)/L/(A k) [5]
$$
 (2-38)

Donde :

 $A = \text{area superficial},$ k = conducción térmica del material, y

 $L =$  espesor.

Esta relación es análoga a la ley de Ohm relacionándola a través de resistencias variables. Entonces la resistencia térmica debido a la conducción está definida por

$$
R = L/(Ak) \tag{2-39}
$$

La transferencia de calor por convección es descrita por la ley de Newton como :

$$
q = A h (T_1 - T_2) \tag{2-40}
$$

$$
= (T_1 - T_2)/1/(Ah) \tag{2-41}
$$

Donde:

 $A = \text{area}$ , y h = coeficiente de transferencia de calor.

La resistencia debido a la convección es definida por la ecuación anterior como :

$$
R = 1/(Ah) \tag{2-42}
$$

La transferencia neta de flujo de calor por radiación entre dos cuerpos a temperaturas absolutas T1 y T2 está dada por la ley de Stefan - Boltzman como :

$$
q = \sigma F_c F_{12} A_1 (T_{14} - T_{24})
$$
 (2-43)

Donde :

*a* = constante de Stefan - Boltzmann,

 $Fe = factor$  de emisión,

F12 = factor de vista geométrica, y

A<sub>1</sub> = área del primer cuerpo (nótese que F<sub>12</sub> A<sub>1</sub> = F<sub>21</sub> A<sub>2</sub>).

El libro de Benjamín Kuo [2] puede ser consultado para la determinación de Fe y F12 para linealizar la ecuación, la cual expresamos como :

$$
q = 1/(T_1 - T_2)/( \sigma F_e F_{12} A_1 (T_{14} - T_{24}) (T_1 - T_2))
$$
 (2-44)

la resistencia térmica debido a la radiación es definida por :

$$
R = (T_1 - T_2)/(\sigma F_e A_1 F_{12} (T_{14} - T_{24}))
$$
 (2-45)

donde el factor derecho es evaluado en condiciones de equilibrio.

#### **2.3.2 CAPACITANCIA TERMICA**

Sea q<sub>1</sub> el flujo de calor hacia adentro de un elemento de un cuerpo y q2 el flujo de calor que va hacia afuera. La diferencia (q<sub>1</sub> - q<sub>2</sub>) es retenida por el elemento en la forma de energía interna entonces se tiene :

$$
q_1 - q_2 = C \text{ m d}T/dt \qquad (2-46)
$$

Donde ·

 $m =$  masa del elemento, y  $C =$  calor especifico.

Para definir el calor específico primero se definirá la capacidad calorífica como la propiedad que posee un cuerpo en elevar su temperatura al proporcionarle una cantidad de calor Q :

Capacidad calorífica = 
$$
Q/\Delta t
$$
 [6], 
$$
(2-47)
$$

y el calor especifico se define como la capacidad calorífica por unidad de masa de un cuerpo formado por dicha sustancia :

$$
C = Q/\Delta t/m \ [6]
$$
 (2-48)

La ecuación (2-48) es análoga a la ley de Faraday relacionando las variables para el concepto de capacitancia. La capacitancia térmica es definida como

$$
C = Cm \tag{2-49}
$$

Para obtener un modelo unificado para un transciente de flujo de calor se divide el cuerpo en compartimientos, el gradiente de temperatura interna debe ser pequeña para los compartimientos, así se puede representar la temperatura por un promedio espacial o dato variando en el tiempo. Cuando la conducción y convección están presentes un criterio muy utilizado para dividir un cuerpo en compartimientos es que la resistencia debida a la conducción es mucho menor que la resistencia de la convección, de modo que :

$$
L/Ak \ll 1/Ah, o \tag{2-50}
$$

$$
hL/k \ll 1 \quad [7] \tag{2-51}
$$

Donde:

 $hL/k = n$ úmero de Biot, y

 $L =$  característica de longitud y razón de volumen al área de superficie.

El número de Biot se hace menor que 0.1 en cada compartimiento. La ecuación para cada compartimiento es obtenida por el principio de conservación de la energía, para el caso presente, en una incubadora se tiene un sistema hermético y aislado al ambiente (adiabático) como se muestra en la ilustración (2-11 ).

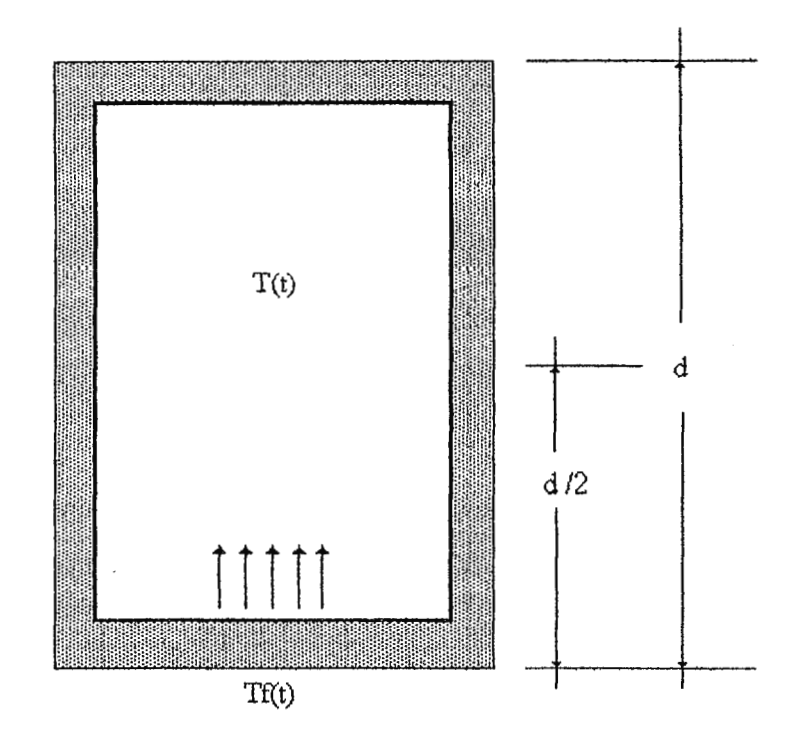

**Ilustración 2-11. Modelo de la planta de un sistema de incubación.** 

Donde:

 $T_i(t)$  = temperatura generada por un elemento calefactor,  $T(t)$  = temperatura representativa del sistema en el centro del compartimiento,  $d =$  espesor  $(L = d/2)$ , y  $hd/(2k)$  = número de Biot.

**Si** se cumpliera que hd/2k < 0.1, el método matemático del sistema se tendría de la siguiente manera:

El flujo de calor por convección según la ecuación (2-40) se expresa como función de la resistencia térmica de la siguiente forma :

$$
\mathbf{q} = (\mathbf{T}_\text{f}(t) - \mathbf{T}(t))/R \tag{2-52}
$$

y en función de la capacitancia térmica

$$
q_1 - q_2 = Cm dT/dt \qquad (2-53)
$$

como en este caso no hay flujo de calor hacia afuera,

$$
q = Cm \, dT/dt \tag{2-54}
$$

$$
= C dT/dt \qquad (2-55)
$$

por tanto

$$
(T_f(t) - T(t))/R = CdT/dt
$$
 (2-56)

resolviendo esta ecuación diferencial por la transformada de Laplace en función de la frecuencia tenemos:

$$
[Tf(s) - T(s)]/R = Cs T(s), \qquad (2-57)
$$

donde

$$
T(s) = 1/(RCS + 1) Tf(s)
$$
 (2-58)

$$
T(s)/T_f(s) = 1 / (RCS + 1)
$$
 (2-59)

En el caso que no se cumpla que  $\frac{hd}{2k}$  < 0.1 se tendría,

$$
q = T_f - T (1/R_1 + 1/R_2)
$$
 (2-60)

Donde Rl y R2 representan las resistencias de conducción y convección respectivamente,

$$
CdT/dt = (Tr - T) (R_2 + R_1)/(R_1R_2)
$$
 (2-61)

$$
T(s) + SCT(s) (R_1 R_2)/(R_2 + R_1) = T_f(s)
$$
 (2-62)

$$
T(s)/T_f(s) = 1/(1 + SC R_1/R_2)
$$
 (2-63)

Este es el modelo matemático que más se aproxima al sistema de incubación ya que en una incubadora siempre se cuenta con un agitador de aire para mantener la temperatura homogénea en toda la planta, y así también la resistividad del aire  $(1/5.7 \times 10^{-6} \text{ sm}^{\circ}\text{C/Kcal})$  no puede ser despreciada ; por lo tanto, no se puede obviar ni la convección ni la conducción.

Como se observa, la función de transferencia de la planta es un sistema de primer órden, en el cual según el teorema del valor limite y para  $RC = \gamma$  el error en estado estable queda, para una entrada escalón y ganancia proporcional, definido como

$$
G(s) = k / (\gamma s + 1)
$$
 (2-64)

$$
H(s) = 1/(1 + k/(\gamma s + 1)),
$$
  
= (s + 1)/(s + 1 + k), (2-65)

$$
\operatorname{ess} = \lim_{s \to 0} ( \gamma s + 1) / (\gamma s + 1) / (\gamma s + 1 + k) \tag{2-66}
$$

$$
= 1/(1+k) \tag{2-67}
$$

Lo cual genera un error estable constante que tiende a cero a medida que k tienda a infinito pero ello provocaría estados de inestabilidad. Mejorando el sistema con un controlador PID se tiene :

$$
G(s) = (k + kI + KDs) / ((s + 1) s)
$$
 (2-68)

$$
H(s) = ((s + 1) s) / ((s + 1) s + k + kI + KDs)
$$
 (2-69)

$$
ess = \lim_{s \to 0} H(s)
$$
(2-70)  
=  $\lim_{s \to 0} (s + 1) s / ((s + 1) s + k + kI + kDs)$   
= 0

El error en estado estable tiende a cero sin tener la necesidad de hacer infinitas las ganancias debido al factor integral del sistema, por lo tanto, un controlador PI sería suficiente. El único problema que presentaría este sistema es entonar las ganancias diferencial, proporcional e integral para diferentes medios de incubación (aire, agua) y para sistemas aislados de variadas dimensiones ya que se busca un sistema lo suficientemente versátil que se acomode a diversos medios. La constante y depende de la resistencia y capacitancia térmica y estas a su vez dependen de la masa del medio, su longitud, las constantes de convección y conducción de los diferentes materiales. El coeficiente de convección h se determina dividiendo el flujo conocido de paso de calor por unidad de superficie de la pared por la diferencia entre las temperaturas del fluido y de la superficie. La temperatura del fluido no es uniforme debido a la existencia del gradiente de temperatura y por tanto, es conveniente decir cual es el punto o la superficie donde se midió la temperatura del fluido. La aproximación de la ecuación para el coeficiente de convección es :

$$
h = 28 C_P (G')^{0.8} / (Di')^{0.2} [Kcal/(hora m^2 °C)] [8]
$$
 (2-71)

Donde :

 $C_p$  = calor especifico,

 $G'$  = velocidad de masa [Kg de gas por seg. por  $m<sup>2</sup>$  de sección transversal], y

 $Di' =$  diámetro efectivo interior [Cm].

### **2.4 REFERENCIAS**

(l] Sergio Franco, Design with Operational Amplifiers, Mac Graw-Hill. U.S.A. 1988.

l2J Bcjamin C. Kuo, Sistemas Automaticos de Control, Editorial Continental S.A. de C.V. Mcxico D.F. 1991.

(3) José Monpín Poblet y otros, Introducción a la Bioingeniería, Marcombo Boixareu Editores, Serie Mundo Electronico, Barcelona 1988.

[4) Nathaniel H. Frank, Introducción a la Mecánica y Calor, Editorial Grijalbo S.A. Cambridge Massachusetts 1957.

(5) Gene F. Franklin, Abbas Emami-Naeini, Control de Sistemas dinámicos con retroalimentación, Addison-Wesley Iberoamericana, Dclawarc U.S.A. 199 l.

[6] Sears and Zemansky, Física General, Editorial Aguilar, Madrid 1955. Pp 272-275.

[7] A. Frank D'Souza, Design of Control Sistems, Mc Graw-Hill, 1992.

[8] Jolm H. Perry, Manual del Ingeniero Quínúco, Tercera Edición, Unión Tipográfica, Editorial Hispanoamericana, México, 1958.

 $^\prime$  ,

# **3. CONTROL DIGITAL**

Con la disponibilidad y bajo precio de los microprocesadores, el uso de los controles digitales se ha hecho atractivo y econónúco, especialmente cuando la complejidad de las leyes de control se incrementa. Las ventajas del control digital sobre el analógico<sup> $\dagger$ </sup> son:

- el control digital incluye la flexibilidad de modificar los parámetros de control por medio del software<sup>†</sup>.
- mayor control por medio del software,
- mayor participación temporal,
- mayor precisión debido a que al no utilizar componentes analógicos se evita la deriva asociada a ellos (temperatura, frecuencia, ruido de la fuente, etc.),
- un control digital puede controlar los parámetros como alarmas, salidas de potencia, etc. multiplexando su tiempo.

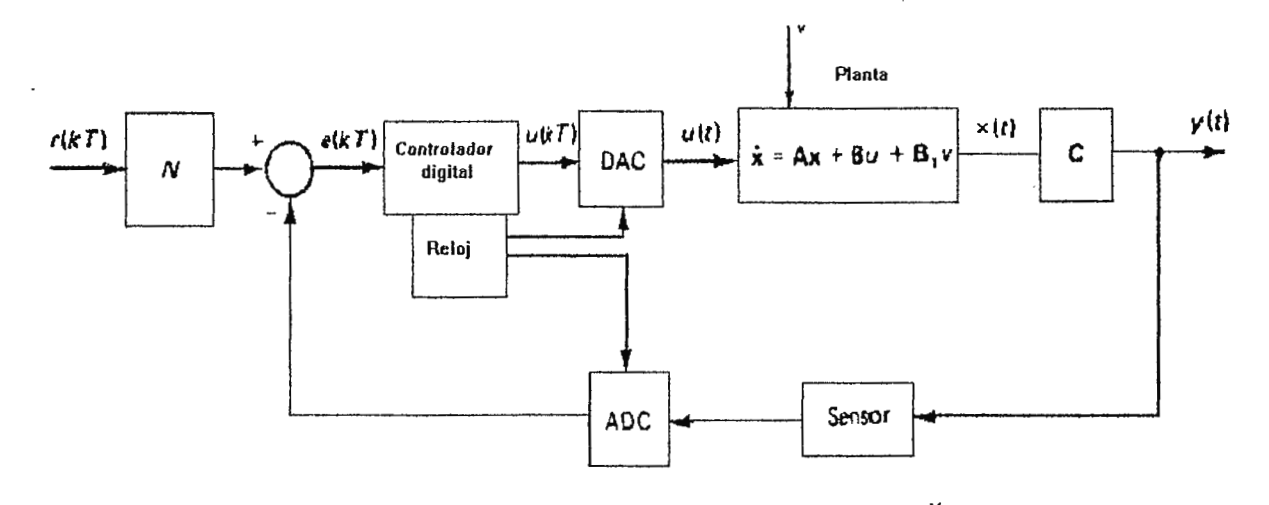

## **3.1 MODELADO MATEMA TICO DEL CONTROL DIGITAL**

**Ilustración 3-1. Diagrama de bloques de un sistema de control digital.** 

Un modelo del control digital puede tomar muchas formas, la ilustración(3-l) muestra una forma común de modelado. r(KT) es una señal digital de referencia retenida en la memoria del computador, esta señal se le resta la realimentación tomada del ADC ( convertidor análogo

t *ver glosario.* 

digital ) y etapa sensora, esto genera un error que es procesado digitalmente por el control. La salida del control va hacia el DAC (convertidor análogo digital) en forma discreta, el cual tiene una salida en función de tiempo o parámetros eléctricos, la etapa actúa sobre la planta la cual genera una salida continua en el tiempo que es sensada y realimentada hasta la eliminación del error. Una de las herramientas indispensables en el modelado de sistemas discretos es la transformada Z la cual se define como

$$
Z = e^{Ts} \tag{3-1}
$$

Para representar las frecuencias de entrada y salida por medio de expresiones en el dominio del tiempo se introduce un tren de pulsaciones de tal manera que los números estén representados por las intensidades de las pulsaciones en los instantes de tiempo correspondientes, por tanto, la secuencia de entradas se expresa como

$$
\mu(t) = \sum_{k=0}^{\infty} \mu(KT) \delta(t - KT)
$$
\n(3-2)\n  
\n
$$
\mu(t) \longrightarrow \mu*(t)
$$

**Ilustración 3-2. Sistema muestreador.** 

En la ilustración (3-2) representa un sistema muestreador en donde la variable continua  $\mu(t)$  se transforma en  $\mu^*(t)$ , donde T recibe el nombre de periodo de muestreo y, puesto que el impulso unidad  $\delta(t - KT)$  tiene una duración de cero, el muestreador se tiene que cerrar en un instante muy pequeño. Si se toma la transformada de Laplace a ambos miembros de la ecuación (3-2),

$$
\mu^* s = \sum_{k=0}^{\infty} \mu(KT) e^{-KTS}
$$
 (3-3)

El término exponencial obtenido  $(e<sup>kt3</sup>)$  dificulta el uso de la transformada de Laplace en forma discreta, es por ello que la definición de la transformada  $Z = e^{18}$  hace más fácil su uso. Haciendo uso de esta definición se tiene

$$
s = 1 / T \ln Z \tag{3-4}
$$

y combinando con la ecuación (3-3),

$$
\mu^*(s = 1 / T \ln Z) = \sum_{k=0}^{\infty} \mu(KT) Z e^{-K}
$$
 (3-5)

o bien

$$
\mu(Z) = \text{transformada } Z \text{ de } \mu^*(t) = \delta \left[ \mu^*(t) \right] \tag{3-6}
$$

$$
= [\text{transformada de Laplace de } \mu^*(t)] \text{ s} \tag{3-7}
$$

$$
= 1/T \ln Z \tag{3-8}
$$

En el apéndice A se muestran algunas tablas de transformada Z. Como cualquier operación lineal invariable en el tiempo, un retardo puede ser mostrado en el dominio de la transformada Z,

$$
x(n) \to Z^{D} \to y(n) = x (n - D),
$$
(3-9)  
H(Z) = y(Z) / x(Z)  
= Z<sup>-D</sup> x(Z) / x(Z)  
= Z<sup>-D</sup> [1] (3-10)

donde  $x(Z) = Z(s(n))$  y  $y(Z)$  son las transformadas Z de  $x(n)$  y  $y(n)$  respectivamente y el parámetro D representa un retardo que puede representarse como una propiedad de la transformada Z

$$
Z\{\,x\,(\,n-D\,)\,\}=Z^{D}\,x(Z). \tag{3-11}
$$

Esta transformada matemática tiene aplicación en el modelado tanto de sistemas de control, plantas a controlar como en el procesamiento de señales analógicas y modelado de filtros digitales. Las características equivalentes en el plano Z están relacionadas con las del plano S por medio de la expresión  $Z = e^{ST}$ , donde T es el periodo de muestreo, la ilustración (3-3) muestra la proyección de las líneas de amortiguación constante  $\zeta$  y de la frecuencia natural on del plano S a la mitad superior del plano Z. Empleando la ecuación  $Z = e^{ST}$ , la proyección tiene varias características:

- l. el limite de estabilidad es el circulo unitario  $|z| = 1$ ,
- 2. la pequeña vecindad alrededor de  $Z = +1$  es esencialmente idéntica a la velocidad alrededor de  $s = 0$ ,
- 3. las localizaciones en el plano Z proporcionan la información de la respuesta normalizada a la velocidad de muestro, en lugar de al tiempo como en el plano s,
- 4. el eje Z real negativo siempre representa una frecuencia de  $\omega$ s / 2 donde  $\omega$ s = 2  $\pi$  / T es la velocidad de muestreo,
- 5. las líneas verticales en el plano S izquierdo ( parte real constante o tiempo constante ) se proyectan en círculos dentro del circulo unitario del plano Z,
- 6. las líneas horizontales en S ( parte imaginaria constante o frecuencia) se proyectan en líneas radiales en Z,
- 7. no hay localización en el plano Z que represente frecuencias mayores  $\omega$ s / 2, esto se debe a que es necesario muestrear al menos dos veces más rápido que la frecuencia de la señal a ser digitalizada.

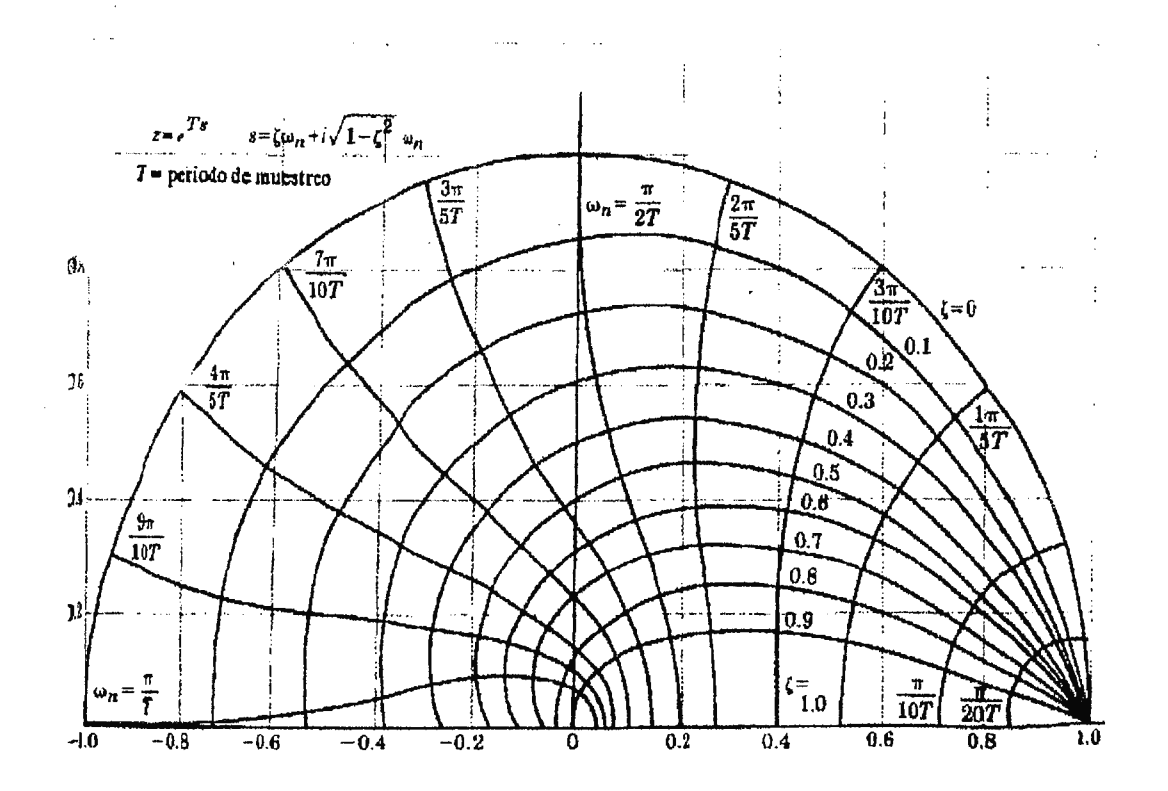

**Ilustración 3-3. Frecuencia natural y lugares geométricos de amortiguación en el plano Z (la mitad inferior es la imagen especular de la mitad que se muestra).** 

#### **3.2 CONTROLES DIGITALES CON REALIMENTACION**

Como se analizó anteriormente un control P.I.D. tiene la forma

$$
U(s) = (k_p + k_i / s + k_{ds}) E(s)
$$
 (3-12)

donde el error es definido como  $e(t) = r(t) - y(t)$  para incrementar el término integral de la ecuación (3-12) digitalmente, éste puede ser aproximado utilizando integración numérica basada sobre la formula de cuadratura de Newton - Coates. Un algoritmo simple es

$$
k_i \int_{0}^{kT} e(t) dt = k_i T \sum_{j=1}^{k} e [ (j-1) T ]
$$
 (3-13)

el área descrita por ( j - 1 ) T para j T es aproximada por un rectángulo como se muestra en la ilustración (3-4a), esta ecuación no es muy precisa y se puede llevar a una mejor aproximación con la regla trapezoidal donde el ancho es escogido como el valor promedio del integrado (i - 1) T y j T como se muestra en la ilustración (3-4b ), entonces se tiene

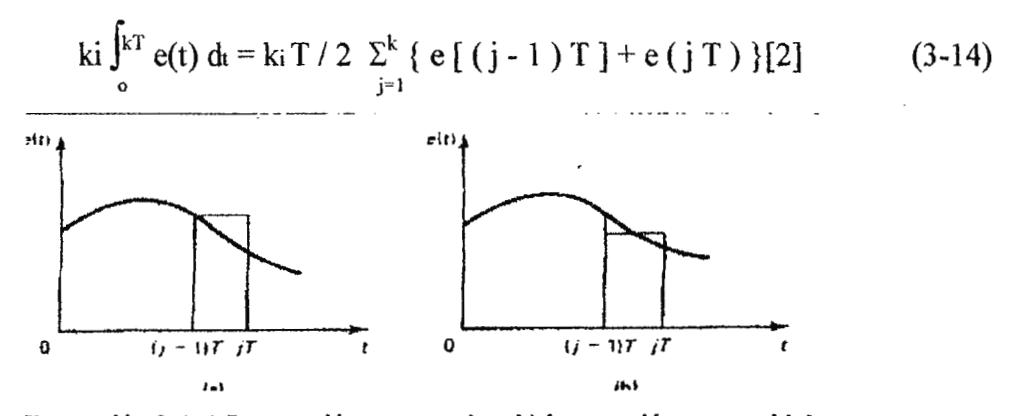

Ilustración 3-4.a) Integración rectangular, b) integración trapezoidal.

Una ecuación de alta precisión es la de la regla de la parábola ( regla de Simpson)

$$
h / 3 [f(x0) + 4 f(x1) + 2 f(x2) + 4 f(x3) + ... + 2 f(xn-2) + 4 f(xn-1) + f(xn) (3-15)
$$

la cual no es aconsejable para usos computacionales. La regla trapezoidal es más apropiada, debido al poco consumo de tiempo y facilidad de procesamiento.

El término diferencial puede ser aproximado por

$$
kd \, de / \, dt = kd / T \{ e(kT) - e [(k - 1) T ] \}
$$
 (3-16)

la ecuación diferencial aproximada de la ecuación (3-12) es:

$$
\mu(kT) = k_P e(kT) + k_i T / 2 \sum_{j=1}^{k} \{e[(j-1)T] + e(jT)\} + k d/T \{e(kT) - e[(k-1)T]\}
$$
\n(3-17)

cambiando el índice k por k-1 para simplificación de cálculos y substrayendo a ambos lados de la ecuación (3-17) se tiene

$$
\mu(k) - \mu(k-1) = k_P [e(k) - e(k-1)] + k_I T/2 [e(k) + e(k-1)] + k_I d/T [e(k) - 2e(k-1) + e(k-2)]
$$
\n(3-18)

definiendo ciertas constantes como:

 $a_0 = k_p + k_i T/2 + k_d / T$  $a_1 = -k_p + k_i T/2 - 2k_d/T$  $a_2 = k_d/T$ 

La ecuación anterior toma la forma

$$
\mu(k) - \mu(k-1) = \text{ao } e(k) + \text{ao } e(k-1) + \text{ao } e(k-2) \tag{3-19}
$$

El control discreto se puede apreciar tomando la transformada Z a ambos lados de la ecuación(3-12)

$$
(1-z-1) u(z) = kP(1-z-1)e(z) + (ki T/2)(1+z-1)e(z) + (kd/T)(1-z-1)2e(z)u(z) = kP e(z) + ki T/2 ((1+z-1)/(1-z-1))e(z) + kd/T (1-z-1)e(z)u(z)/e(z) = kP + ki T/2 ((1+z-1)/(1-z-1)) + kd/T (1-z-1)/z= (a0 z2 + a1 z + a2)/(z(z-1)) (3-20)
$$

El diagrama de bloques se presenta en la ilustración(3-5)

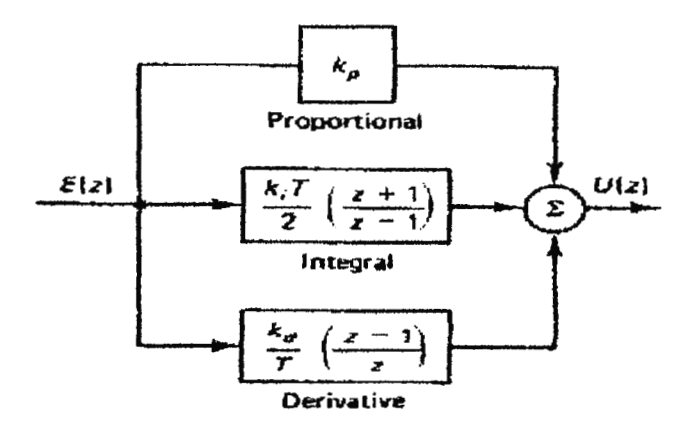

**Ilustración 3-5. Diagrama de bloques del control PID digital.** 

Como se ha deducido en la ecuación (3-20) el ajuste de los parámetros ao, a1 y a2 influye en el ajuste de las constantes del control PID, así también todo sistema de control posee un pequeño retardo en el muestreo de la señal lo cual puede ser modelado como:

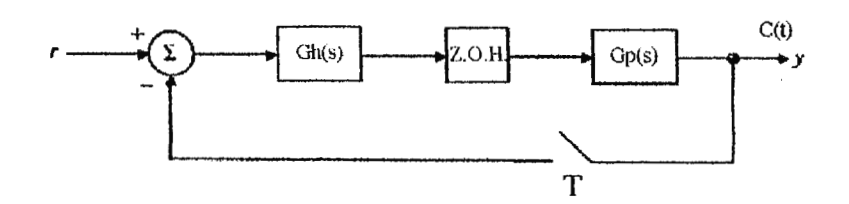

**Ilustración 3-6. Sistema de control incluyendo el reten de orden cero.** 

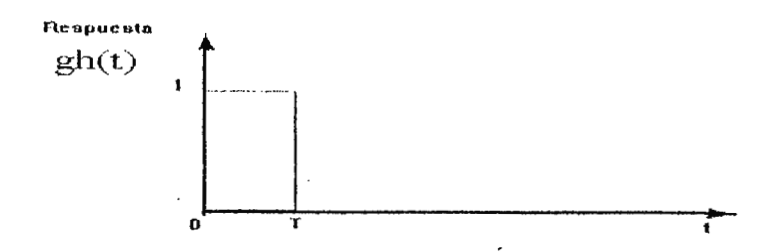

**Ilustración** 3-7. **Respuesta del reten de orden cero.** 

donde el término z,o,h, se denomina reten de orden cero que se conecta en cascada con el proceso de control, su respuesta se aproxima a un impulso (ilustración(3-7)) cuya función de transferencia corresponde a

$$
Gh(s) = \Im{\text{g}h(t)}
$$
 (3-21)

$$
= (1 - e^{-1s})/s \tag{3-22}
$$

y la transformada Z del sistema total en cascada es

$$
G(z) = z[Gh(s) Gp(s)]
$$
  
= z[(1-e<sup>-Ts</sup>)/s G<sub>p</sub>(s)]  
= (1-z<sup>-1</sup>) z[G<sub>p</sub>(s)/s] (3-23)

Este parámetro puede ser despreciado si el periodo de muestreo es muy inferior al de la señal muestreada.

### **3.3 LOGICA DIFUSA (FUZZY LOGIC)**

Haciendo un poco de historia, la teoría de la lógica difusa fue creada por Lofti Zadeh en el año de 1965 cuando hizo su primera publicación. Actualmente Zadeh se desempeña como profesor de la Universidad de Berkeley. Años después de la primera publicación se llevaron a cabo

debates sobre esta teoría hasta que finalmente surgió como una alternativa a la teoría clásica binaria. En los primeros años no se le dió mucha importancia a esta teoría en su país de origen (E. U.), pero fue grandemente aceptada en Japón y Europa. Actualmente muchos diseños de electrónica de consumo están basados en esta teoría, así también se aplica en sistemas de control, procesamiento de imágenes, señales, sistemas expertos basados en inteligencia artificial, teoría de procesos, etc.

El término difuso es encontrado en nuestras decisiones, en nuestro pensamiento, en la forma en la que procesamos la información y especialmente en nuestro lenguaje, frases como "nos vemos tarde" y "un poco más" son expresiones difusas. El ténnino difuso es frecuentemente confundido con probabilidad o como grado de certeza, por ejemplo "hay 50% de oportunidad" es un término puramente probabilístico, aunque posee cierto grado de difuso, no lo es totalmente. Por otro lado si se dice "iré por allá" es una expresión completamente difusa.

Los términos lógicos binarios están basados en extremos si - no o 1 - 0. La lógica trivalente puede definir tres respuestas como vacío - medio lleno - lleno o 0 - 0.5 - 1. Todas estas expresiones representan umbrales normalizados. La lógica difusa posee sin embargo umbrales inciertos, por ejemplo, si tenemos lógica trivalente y difusa los valores de los umbrales pueden situarse en rangos, por ejemplo, los números trivalentes O, 0.5 y 1 pueden reemplazarse por "de 0 a 0.4", "alrededor de "0.2 a 0.8" y "de 0.6 a 1" [3].

#### **3.3.1 FUNCION DE PERTENENCIA**

Una relación es definida para expresar la distribución verdadera de una variable, por ejemplo, "pequeño" puede definirse como una distribución alrededor de x, cualquier valor en esta distribución es interpretado como pequeño aunque con diferentes grados de verdad. Un fuzzy set (set difuso) F de un universo  $x = \{x\}$  es definido como un mapa,  $\mu f(x)$ , donde  $x \rightarrow [0,\infty]$ significando que x se le asigna un número en el rango  $[0, \infty]$  indicando que x tiene el atributo F. Así, si x es el número de alumnos en un aula, "poco" puede ser considerado como un valor particular de la variable difusa "aula" y x puede tener un número asignado en el rango de 0 a  $\infty$ ,

$$
\mu_{\text{p}\infty}(x) \in [0,\infty] \tag{3-24}
$$

esta relación es llamada función de pertenencia. Cuando la función de pertenencia es normalizada ( $\infty=1$ ), entonces  $\mu(x)$ :  $x\rightarrow[0,1]$ . Para el caso extremo que el ancho de distribución de la variable sea "cero" la función de rnernbrecía se reduce a unas singularidades o a un parámetro lógico, si las singularidades son dos posibilidades tenemos la lógica binaria.

Supóngase un ejemplo de definición de la velocidad de un auto que corresponda a una función de pertenencia para "despacio", "moderado" y "rápido", similarmente lo mismo puede ser aplicado para una condición de suelo como "mojado", "medio seco" y "seco". La normalización de un fuzzy set (set difuso) F es expresado como

$$
\sup_{x \in x} \mu f(x) = 1 \tag{3-25}
$$

Donde sup representa el término superior o de más alto valor.

La normalización de un número (set) o función se realiza dividiendo cada número del set entre el de mayor valor, entonces el mayor valor tendrá el valor de uno, si se tiene X como un set de objetos x invariables en el tiempo un fuzzy set F en X se expresa por un set de pares ordenados

$$
F = [(x, \mu_1(x))/c \in X]
$$
 (3-26)

Donde:

 $\mu$ r = función de pertenencia del mapa X al espacio de pertenencia y

 $\mu$ i(x) = grado de pertenencia (grado de verdad) de x en F [3].

Por ejemplo, la velocidad del vehículo es **X=** { 1, 2, 3, 4, 5, 6, 7, 8, 9, 10} y alrededor de **1**  km/h la velocidad se considera "despacio"(A), alrededor de 4 km/h "moderada" (B) y alrededor de 7 km/h "rápida"(C), entonces los fuzzy sets normalizados para despacio y rápido se describen en pares como:

$$
A = \{(0,0), (0.5,1), (1,1), (3,0)\}\
$$

$$
C = \{(5,0), (7,1), (8,1)\}\
$$

Las curvas de la función de pertenencia se muestran en la ilustración (3-8).

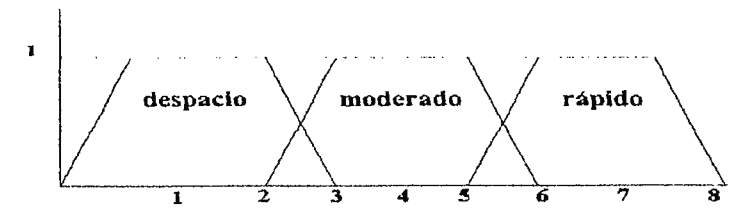

**Ilustración 3-8. Funciones de pertenencia.** 

Las variables lógicas trivalentes son definidas como rápido = 7, despacio = 2 y moderado = 4, pero las velocidades entre 1 - 4 y 4 - 7 no están definidas, si el carro corre a 2.5 km/h esta velocidad pertenecerá a la variable despacio con 0.25 y a moderado con 0.5. Para tratar esta situación la lógica difusa cuenta con operadores lógicos como and, or, not. Si consideramos unión (or) se considera el valor de la variable máximo si es intersección (and) el valor mínimo y si consideramos complemento (not) se reta a uno la función o  $x^{\text{-}} = 1$ - x. Si la función de pertenencia es invariable en el tiempo el valor verdadero de la variable puede expresarse como

$$
Rf = nf \left( \delta Uf/\delta t \right) \bigg| a \mu(x_i) \tag{3-27}
$$

Donde:

R = razón de confidencia definida como una función de diferencia de grado de pertenencia sobre el intervalo de tiempo,  $x_i$  = valor de x al instante de tiempo ti,

 $n \in \mathbb{R} \geq 1$  es un factor positivo multiplicador, un escalar llamado índice de confidencia,  $\mu f(x_i)$  = grado de pertenencia en el tiempo ti.

El grado de confidencia es expresado como:

$$
R_f = -n \left( \mu f(x) - \mu f(x + 1) \right) / \delta_t \left| a \mu f(x) \right)
$$
 (3-28)

Donde xi y xi+1 son los valores medidos de x en tiempos subsecuentes ti y ti+1, por ejemplo, para  $\delta_1 = 1$ , n = 10 y  $\mu$ A y  $\mu$ B = 0.2, entonces Rdespacio = +1.5 y Rmoderado = -3. El signo de la razón de confidencia indica la dirección de confidencia, esto significa que con los datos anteriores que la confidencia en x perteneciente a despacio es mucho mayor que la confidencia de x perteneciente a moderado, por ende, la posibilidad de pertenencia de moderado se ignora y se acepta la pertenencia de despacio. Calculando la razón de confidencia se hace decrecer la ambigüedad.

#### **3.3.2 GENERACION DE LAS REGLAS DIFUSAS (FUZZY RULES)**

Con el objetivo de comparar una simple acción de una regla base al proceso de razonamiento humano se hará una analogía con el entorno animal. Las reglas bases razonan a un nivel mucho más simple que el promedio de humanos, por ejemplo, para una criatura con buenos instintos de caza, la misión de la criatura es comer para mantener su existencia, su meta es cazar, para obtener su comida emplea patrones de estímulos y respuestas previamente construidos en la experiencia (reglas), y todos los sensores disponibles y movilidad. La criatura obedece a estas reglas bases para realizar su objetivo. Dichas reglas mantienen una inferencia en su ingenio [4].

Ej. si la presa corre, la criatura debe correr hacia la presa, ésta es una de las reglas bases o instintos. En los problemas difusos las reglas son generadas basadas en experiencias pasadas.

Los problemas concernientes con ingenio difuso o control difuso describen todas las posibles entradas, salidas y sus relaciones basadas en términos difusos. Las relaciones de entrada - salida en un sistema (reglas) son expresadas a manera computacional con declaraciones if. .. then y operadores booleanos como:

> *(f A1 andlor Bl, then H1,else ifA2 andlor Bl, then H2, e/se*

Donde:

"and/or" = unión o intersección lógicas,  $A y B =$  entradas difusas,  $H =$ acción a tomar por cada regla.

Para el ejemplo anterior del depredador la regla base se podría generar en lógica difusa como: if "la presa se aleja velozmente" then "movilizarse a alta velocidad" else "permanecer estacionario o revisar otra regla base". Los set de reglas if.. .then con dos entradas son tabulados en la ilustración(3-9), estos son declaraciones de la forma *Ai* and Bj then Hij.

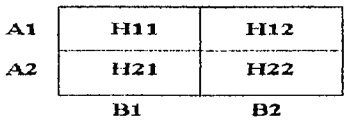

**Ilustración 3-9. Diagramación de las reglas bases.** 

Las declaraciones if... then se hacen más dificultosas de tabular si involucran muchas variables como if *Ai* and Bj and Ck then Hijk. Para tratar este problema pueden ser descompuestas de la siguiente manera:

> if  $A_i$  and  $B_j$ , then  $H_{ij}$  [3] if  $H_{ij}$  and  $C_k$ , then  $H_{ijk}$

| $\mathbf{C}$ | <b>H111</b> | H121 | H211  | H221             |
|--------------|-------------|------|-------|------------------|
| C2           | <b>H112</b> | H122 | 11212 | H <sub>222</sub> |
|              | H11         | H12  | H21   | H22              |

**Ilustración 3-10. Diagramación de las reglas bases complejas.** 

### **3.3.3 DEFUZZYFICACION DE LA LOGICA DIFUSA**

El proceso de defuzzyficación es un paso importante, basados en estos pasos la acción de salida puede ser o no exitosa. En general la defuzzyficación es el proceso donde las funciones de pertenencia son muestreadas para hallar el grado de pertenencia. Este grado de pertenencia es utilizado en la ecuación lógica difusa y una región de salida se define como resultado.

Se desarrollan muchas técnicas para producir una salida, las más utilizadas son:

- *Maximización:* en la cual se selecciona la salida máxima.
- *Promedio de peso:* donde se promedian las salidas.
- *Centroide:* se busca la salida del centroide para dos entradas *As* y BJ, las funciones de pertenencia y su salida centroidal se muestran en la ilustración(3-11).

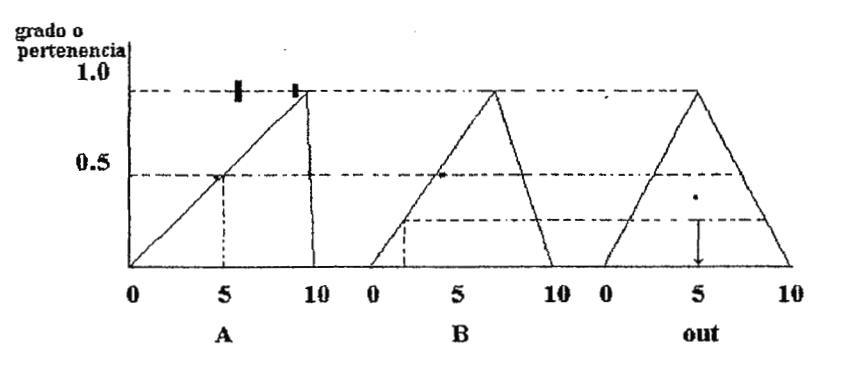

**Ilustración 3-11. Dcfuzziticación por centroide.** 

### **3.3.4 CONTROLES DIFUSOS**

Los controles difusos juegan el rol de un control supervisado en el cual se ajustan los parámetros seleccionados sobre los puntos de operación de los controles tradicionales.

#### **3.3.5 PARADIGMA DE CONTROL DIFUSO**

Un paradigma o modelo patrón es una representación del modelo interno que un humano utiliza para pensar acerca de algo. Se puede decir que el paradigma es el estilo de pensar o razonar de un experto ante un problema [4]. El paradigma básico de una regla - base difusa de control es, como anteriormente se observo:

#### if *Ou1 is* - *and Oa2* - *and* ... *then Oa1 is etc.*

el cual mapea los atributos observables  $(0_{A1}, 0_{A2...})$  del sistema físico en atributos controlables (OA1, OA2 ... ) los cuales se engloban en términos difusos tales como medio, despacio. etc. La estructura de control en la ilustración(3-12) relaciona la arquitectura de una regla - base difusa de control en una realimentación convencional de ingeniería de control. [5]

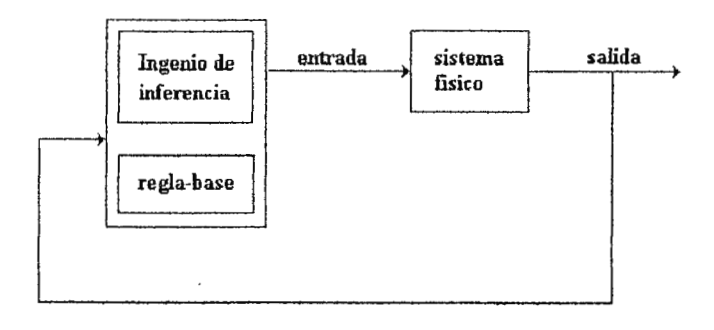

**Ilustración 3-12. Diagrama de bloques de un sistema difuso.** 

Entre algunas reglas de diseño del control difuso se deben seguir algunos pasos como:

- Selección de variables de entrada salida
- Definición de reglas difusas
- Desarrollo de mecanismos de inferencia
- Selección de estrategia de defuzzyficación

Para llevar a cabo el diseño se pueden realizar diversas actividades como:

- Interrogación al operador humano
- Observación del operador humano en acción
- Modelo difuso del proceso

Las ventajas de la utilización del control difuso al tradicional se enmarcan en lo siguiente, **el**  control difuso puede ajustar los parámetros de control por si mismo, no se necesita un modelado matemático de la planta solamente una aproximación ya que la planta está implícita en el diseño del algoritmo de control, por tanto, puede utilizarse en el control de modelos no lineales. Los controles difusos pueden incorporar sistemas neurales para mejorar la adaptabilidad de los parámetros de control ya que el sistema neural presenta métodos de aprendizaje guardando en memoria ciertos parámetros de control aplicables a ciertas ocasiones.

## **3.4 CONSIDERACIONES DEL DISEÑO DIGITAL**

Para hacer un sistema lo suficientemente flexible utilizando teoría difusa, sistemas expertos o neurales se debe proceder a su implementación digital. Debido a ello se deben tener ciertas consideraciones en el diseño.

## **3.4.l CARACTERISTICAS DE HARDWARE**

## **3.4.1.1 CONVERTIDORES ANALOGICOS A DIGITALES (A/D)**

Estos dispositivos convierten el nivel de voltaje de un sensor en palabras digitales utilizables por el computador. Entre las diversas técnicas de conversión *ND* las más comunes están basadas en esquemas de conteo o de aproximaciones sucesivas. En el método de conteo, el voltaje de entrada se convierte en tren de pulsos cuya frecuencia es proporcional al voltaje de entrada. Los pulsos se cuentan en un periodo fijo empleando un contador binario dando lugar a una representación binaria del nivel de voltaje. Esta técnica es de bajo costo, buena exactitud y precisión, pero su respuesta es lenta.

La técnica de aproximación sucesiva tiende a ser mucho más rápida que los métodos de conteo a costa de su precio elevado. Está basada en la comparación sucesiva del voltaje de entrada con los niveles de referencia que representan los diversos bits de la palabra digital. Fijando los bits del más significativo al menos significativo por lo que se necesitan *n* ciclos para un convertidor de *n* bits (pulsos de reloj). A la misma velocidad de reloj un convertidor de conteo requiere hasta 2º ciclos. Si es necesario muestrear más de un canal de datos se realiza empleando multiplexiones en lugar de múltiples *ND.* 

# **3.4.1.2 CONVERTIDORES DIGITALES ANALOGICOS (D/A)**

Estos dispositivos se emplean para convertir las palabras digitales a un nivel de voltaje. En estos sistemas no se requiere conteo ni reloj por lo que tienden a ser más rápidos que los A/D. Se utilizan como salidas en un sistema de control digital.

## **3.4.1.3 PREFIL TROS ANALOGICOS**

Generalmente, este dispositivo se coloca entre el sensor y el A/D. Su función es reducir el ruido de alta frecuencia de los componentes de la señal analógica para evitar que el ruido cambie a una frecuencia menor debido al proceso de muestreo (denominado traslape o doblaje). En la ilustración (3-13) se muestra un ejemplo de traslape donde una señal oscilatoria de 60 Hz se está muestreando a 60 Hz. En esta ilustración se nota que el sistema adquiere la señal como una frecuencia de 10 Hz. El traslape ocurrirá en cualquier momento en el que la velocidad de muestreo no sea al menos dos veces más rápida que cualquiera de las frecuencias de la señal que se está muestreando. Este fenómeno es una consecuencia del teorema de muestreo de Nyquist y Shannon, el cual establece básicamente que para que una señal se reconstruya de manera precisa no debe tener componentes de frecuencia mayores que la mitad de la velocidad de muestreo  $(\omega s/2)$ .

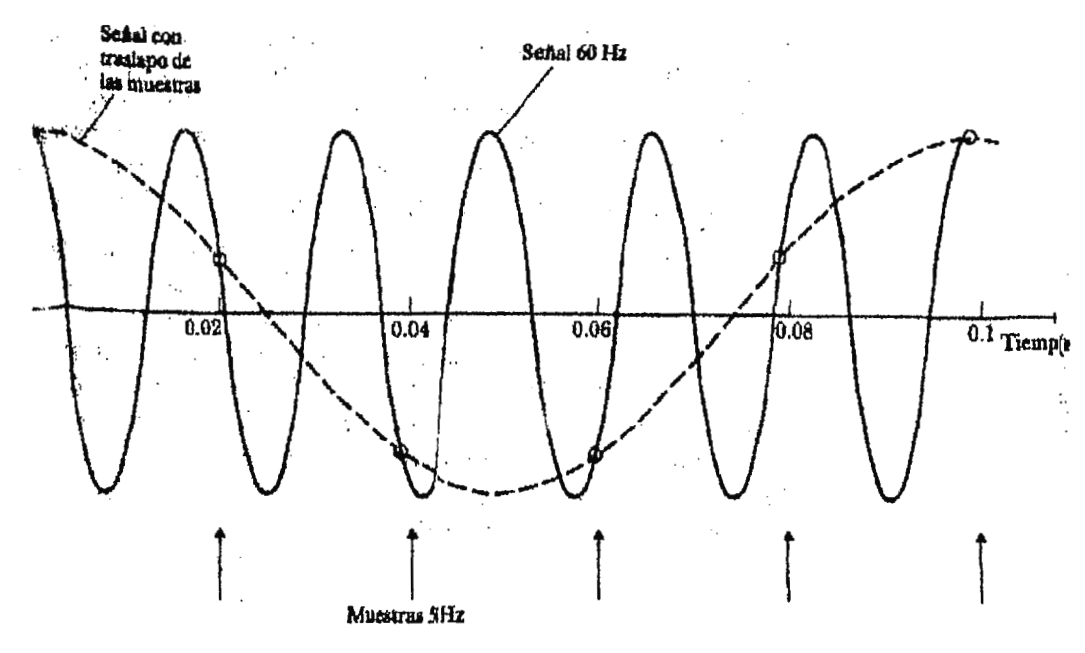

**Ilustración 3-13. Traslape de frecuencias.** 

Las consecuencias del traslape sobre un sistema de control digital pueden ser substanciales. Los componentes del ruido con un frecuencia mayor que el ancho de banda del sistema de control normalmente tienen un efecto pequeño ya que el sistema no responderá a una frecuencia alta, sin embargo, si la frecuencia de ese ruido se baja hasta la vecindad del ancho de banda del sistema, éste responderá haciendo que el ruido aparezca en la salida. La solución es colocar un prefiltro analógico antes del muestreador. En la mayoría de las veces un filtro pasa bajo simple y de primer orden será adecuado

$$
Hp(s) = a / (s+a)
$$
 (3-29)

Donde se selecciona el punto de quiebre no muy por debajo de  $\omega s/2$ , para que cualquier ruido presente con frecuencias mayores que  $\omega s/2$ , sea atenuado por el prefiltro. Cuanto menor se elija la frecuencia de quiebre, mayor ruido se atenuará por encima de  $\omega s/2$ . Sin embargo un punto de quiebre demasiado bajo podría reducir el ancho de banda del sistema de control.

# **3.4.1.4 EL COMPUTADOR**

Esta unidad realiza todos lo cálculos. El costo de los sistemas microcontrolados los hace atractivos en el empleo de sistemas de control. El computador consta de la unidad de procesamiento CPU para los cálculos y lógica del sistema, un reloj para sincronización, módulos de memoria para almacenamiento de datos (RAM) e instrucciones (ROM). Los microprocesadores para aplicaciones de control tienen un tamaño de palabra 8, 16 y 32 bits. Los de mayor palabra proporcionan mayor precisión, pero a un costo elevado. La solución más económica es emplear un microcontrolador<sup>t</sup> de ocho bits, empleando dos palabras digitales para almacenar valores de precisión. El microcontrolador supera al microprocesador como tal ya que incluye puertos de entrada salida, memoria RAM y a veces ROM o EPROM<sup>†</sup> integradas y su costo es bajo.

# **3.4.1.5 EFECTO DEL TAMAÑO DE LA PALABRA DIGITAL**

En un computador digital, un valor numérico se puede representar con precisión limitada. Para un valor aritmético de punto fijo, la resolución es del 0.4% del rango total para 8 bits y del 0.1% para 10 bits. La resolución decae con un factor de dos por cada dos bits adicionales. Este efecto se hace patente en la conversión *ND* que a menudo tiene un tamaño menor de palabra que el computador, truncamiento de multiplicación y errores de almacenamiento de parámetros. Si se utiliza punto flotante la resolución de la multiplicación y almacenamiento de parámetros cambia con la magnitud del número que se almacena, la resolución afecta solamente a la mantisa, mientras que el exponente se ajusta continuamente a toda la escala.

# **3.4.1.6 EFECTOS ALEATORIOS**

Mientras un sistema tenga entradas o perturbaciones variables, los errores *ND* y la multiplicación actúan de manera aleatoria sobre el sistema y esencialmente producen ruido a la

r *ver glosario.* 

salida del mismo. El ruido de salida debido a una fuente particular de ruido (A/D o multiplicación) tiene un valor medio de:

$$
n_0 = H_{cd} N_i \tag{3-30}
$$

Donde:

 $H_{cd}$  = ganancia CD de la función de transferencia entre la fuente de ruido y la salida,  $m = q/2$ , donde q es el nivel de resolución para un proceso de truncamiento.

Aunque la mayoría de los A/D redondean sin producir un error promedio, algunos truncan y producen error. El efecto total del ruido es la suma de todas las fuentes de ruido. La varianza del ruido de salida siempre es diferente a cero, independientemente de que el proceso se trunque o se redondee,

$$
\sigma o^2 = \sigma I^2 \ 1/(2\pi j) \ \S \ H(z) \ H(z^{-1}) \ dz/z \tag{3-31}
$$

Donde :

 $\sigma$ o = varianza del ruido de salida,  $\sigma$ I = varianza del ruido de entrada,  $H(z)$  = función de transferencia entre la entrada del ruido y la salida del sistema.

La varianza del ruido tiene una magnitud

$$
\sigma I^2 = q^2/12 \tag{3-32}
$$

En general utilizando la ecuación (3-31) mostraría que la parte discreta del regulador se hace más sensible al ruido a medida que la velocidad de muestreo aumenta, sin embargo, esta tendencia de la velocidad de muestreo se contrarresta parcialmente por la respuesta decreciente total del sistema a la frecuencia creciente del ruido. La sensibilidad de un sistema a errores A/D se puede aliviar parcialmente añadiendo un retraso al regulador digital o agregando más bits al convertidor.

### **3.4.1.7 SELECCIÓN DE LA VELOCIDAD DE MUESTREO**

La selección de la mayor velocidad de muestreo para un control digital es el resultado de muchos factores. La motivación básica para disminuir la velocidad  $\omega s$  de muestreo es el costo. Una disminución en la velocidad de muestreo significa mayor disponibilidad de tiempo para los cálculos de control, de aquí que se pueden emplear computadores más lentos o se puede alcanzar mayor capacidad de control para un computador. Para sistemas con A/D de velocidad reducida, una menor demanda en la velocidad de muestreo puede ser satisfactoria en la reducción de su costo. Los factores que podrían proporcionar un limite inferior a la velocidad de muestreo aceptable son :

- l. *efectividad del rastreo* medida por el ancho de banda en lazo cerrado o por los requerimientos de respuesta de tiempo, como el tiempo de aumento y estabilización,
- 2. *efectividad de la regulación* medida por la respuesta de error a perturbaciones aleatorias de la planta,
- *3. sensibilidad a las variaciones en la planta,*
- 4. error debido a la medición del ruido y a los métodos asociados de diseño de prefiltros.

Para un sistema con un tiempo del orden de 1s y un ancho de banda de lazo cerrado del orden 0.5 Hz no sería absurdo insistir en una velocidad de muestreo de 2 a 10 Hz, lo que es un factor de 4 a 20 veces  $\omega$ AB. Esto hace reducir el retraso entre un comando y la respuesta del sistema al núnimo y hace uniforme la respuesta de salida del sistema a los pasos de control procedentes de la retención de orden cero.

### **3.4.1 .8 RECHAZO A LA PERTURBACION**

El rechazo de la perturbación es un aspecto importante de cualquier sistema de control. Las perturbaciones entran en un sistema con diversas características de frecuencia que van desde escalones hasta ruido blanco. Para determinar la velocidad de muestreo, las perturbaciones de alta frecuencia son las más influyentes. Si la velocidad de muestreo es muy pequeña comparada a las perturbaciones ruidosas no es de esperar una deformación apreciable de la señal del sistema digital. En el otro extremo, si el tiempo de muestro es muy largo comparado a las frecuencias del ruido, la respuesta del sistema debido al ruido seria como que si no existiera ningún control, por lo tanto, la selección de la velocidad de muestreo obedece a ambos limites.

#### **3.5 REFERENCIAS**

[I] Timo l. Laakso, Unto K. Laine. Spletting the Unit Delay. IEEE trans on. Signal Processing. Vol. 13. 1996. Pp. 32.

(21 Shennan K. Stein. Calculus and Analitic Gcometry. Me Graw-Hill, Cuarta Edición. Pp. 370, 371.

13] Stamatios V. Kartalopoulos. Understanding Neural Networks and Fuzzy Logic. IEEE Press Inc. New York. 1996.

[-1-J Michacl A. Carrico, Jennifer P. Jones. Building Knolcdge Systems. Me Graw-Hill Artificial lntelligence Series. New York, 1989.

[5) John Yen, Lofti A. Sadeh. Industrial Applications of Fuzzy Logic and Intelligent Systems. IEEE Presss Inc. Neural Nctworks Council, Sponsor, Ncw York, 1995.

## **4. SENSORES DE TEMPERATURA**

En esta sección se analizan diversos tipos de transductores de temperatura de venta en el mercado y se hará un análisis del más adecuado al proyecto a realizar. Entre los diversos tipos de transductores que existen podemos mencionar:

- la termocupla,
- termistores, y
- RTD

Los dos tipos de dispositivos sensores de temperatura más utilizados en aplicaciones biomédicas se encuentran la termocupla y el termistor [1], por ello, en esta sección se dedica más espacio a estos sensores.

*Termocupla* : La termocupla está basada en el efecto termoeléctrico. Cuando dos cables de diferentes metales se unen y se calienta en uno de sus termínales se provoca una corriente a través del circuito, lo cual constituye el efecto Seebeck, el cual fue descubierto por Thomas Seebeck en 1821 [2]. Si dicho circuito es cortado en medio, se crea un potencial de voltaje en sus extremos el cual es una función de la temperatura de unión de los metales y de la composición de dichos metales. Todos los metales diferentes muestran este efecto. Para cambios pequeños en la temperatura el voltaje Seebeck es linealmente proporcional a la temperatura,

$$
\Delta e_{AB} = \alpha \Delta T [2] \tag{4-1}
$$

En procesos de instrumentación al medir el voltaje en la termocupla con un voltímetro con el objeto de medir la juntura J1, se crean dos junturas metálicas más debidas a la unión del medidor con los cables de la termocupla (j2), (j3). El voltaje desarrollado en la juntura J3 es igual a cero debido a que los materiales son del mismo tipo y la lectura del voltímetro es igual a :

$$
V = (V_1 - V_2) \approx \alpha (t_{j1} - t_{j2})
$$
 (4-2)

Para eliminar el término tj2 se agrega una sección de otro material entre el cobre como se muestra en la ilustración( 4-3), al mismo tiempo se agrega un bloque isotérmico entre las junturas ja, j4 y jref. El circuito equivalente se muestra en la ilustración(4-3), donde la unión j4 y jref se modela como una sola ante una conexión isotérmica la cual mantiene un aislamiento eléctrico pero también una conductividad térmica.

Nuevamente el voltaje medido es

$$
V = \alpha (t_{j1} - t_{ref})
$$
 (4-3)

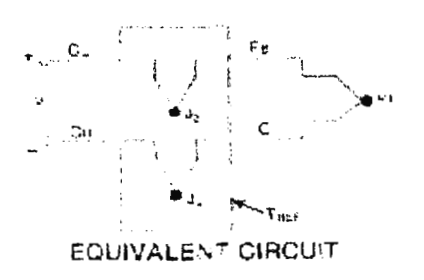

**Ilustración 4-1. Circuito equivalente de las junturas de los termínales del DVM con la termocupla.** 

Donde tref representa un error en la medida que puede ser eliminado colocando un sensor de temperatura en el bloque isotérmico el cual genera un voltaje proporcional al de la juntura de referencia (ilustración(4-4)).

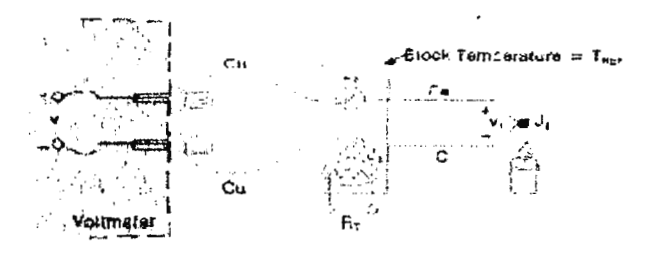

**EXTERNAL REFERENCE JUNCTION-NO ICE BATH** 

**Ilustración 4-2.** Medición en una juntura con referencia externa.

Esta compensación del error es llamada compensación por hardware<sup> $\dagger$ </sup>, pero se puede compensar también por software<sup>†</sup>. Desafortunadamente la relación temperatura versus voltaje no es totalmente lineal.

En la ilustración( 4-5) se muestra una gráfica de distintas termocuplas. El coeficiente Seebeck varía en diferentes intervalos de temperatura. Examinando la variación en el coeficiente se puede ver que utilizando un factor de escala constante se limitará el rango de temperatura y su precisión. Se puede utilizar el polinomio de conversión de temperatura,

$$
T = a_0 + a_1x + a_2x^2 + a_3x^3 + \dots + a_nx^n \qquad (4-4)
$$

Donde :

T *=* temperatura,

<sup>1</sup>*ver glosario.* 

 $x =$ voltaje de termocupla,

a = coeficiente polinomial de cada termocupla, y

n = número máximo del polinomio.

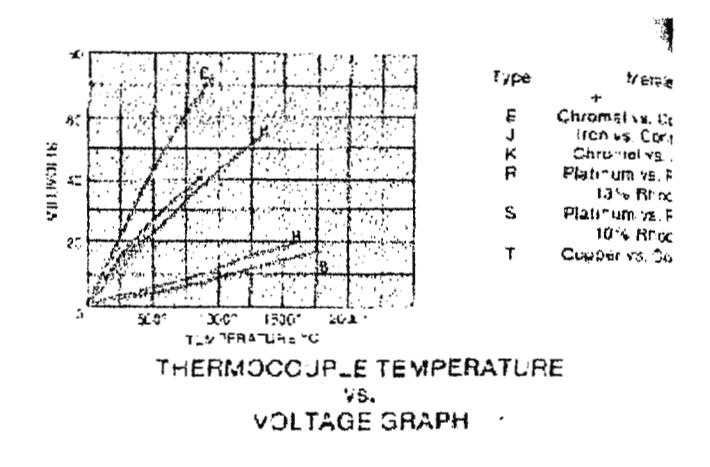

**Ilustración 4-3. Gráfica de temperatura versus voltaje en una tcrmocupla.** 

Un incremento en n incrementa la precisión del polinomio, si  $n = 9$  presenta una precisión de  $\pm$ 1<sup>o</sup>C ante un mayor gasto de tiempo en el software<sup>†</sup>. En el apéndice A se muestra un ejemplo de uso polinomial.

### **4.1.1 EL RTD**

El mismo año que Seebeck descubrió la tennoelectricidad Sir Humphrey Davy anunció la resistividad de los metales mostrando una dependencia de la temperatura. El platino es apropiado para este propósito ya que a altas temperaturas mantiene excelente estabilidad, pero como metal noble muestra susceptibilidad limitada a la contaminación.

Una nueva técnica de construcción es que una película de platino es depositada sobre un substrato delgado de cerámica y sellado con un sistema láser. Debido a la tecnología de fabricación el dispositivo es de dimensiones pequeñas por lo que responde rápido a cambios de temperatura pero la película de platino lo hace menos estable. La valores de resistencia para un RTD de platino varían de 10 ohm hasta varios miles de ohm. Si se utilizan instrumentos de

<sup>1</sup> 1*<sup>1</sup> er glosario.* 

medida cuyos cables de conexión al sensar tengan decenas de ohmios o una gran resistencia pueden contribuir a errores significantes de medida.

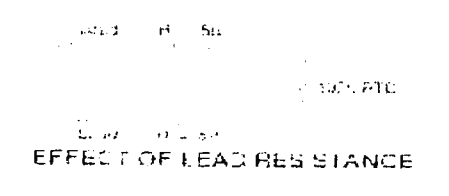

**Ilustración 4-4. Efecto de la resista de los cables de medición.** 

El coeficiente estándar de platino es de  $\alpha$  = 0.00385. Para 100 ohm corresponde a 0.385 ohm/ºC. 10 ohm de impedancia en las puntas de prueba como se muestra en la ilustración(4-4) se tiene  $10/0.385 \approx 26^{\circ}\text{C}$  de error en la medida. Se debe procurar conectar el sensor a un puente para eliminar dicho error o introducir una fuente de corriente constante en el circuito. El R TD es más lineal que la termocupla pero requiere también suavizar curvas. La ecuación de Callendar Van Dusen se ha utilizado para aproximar la curva del RTD,

$$
R_T = Ro + Ro \alpha [T - \delta (T/100 - 1)T/100 - \beta (T/100 - 1) T3/100)]
$$
 (4-5)

Donde:

 $Rr$  = resistencia a temperatura T,  $\alpha$  = coeficiente T = 0°C (típico + 0.00392  $\Omega$ /°C)  $Ro$  = resistencia a T = 0°C,  $\delta$  = 1.49 (valor típico 0.00392 platino),  $\beta = 0 \Rightarrow T > 0$ ,  $\beta$  = 0.11 (típico)  $\Rightarrow$  T < 0

Los valores exactos de los coeficientes  $\alpha$ ,  $\beta$  y  $\delta$  son determinados probando el RTD a cuatro temperaturas y resolviendo la ecuación resultante. Al utilizar el RTD deben tenerse en cuenta algunas precauciones :

- debido a que el R TD es un metal al igual que la termocupla se debe utilizar blindaje de conexión y los cables se colocan en forma de twisted-pair<sup>t</sup> para evitar campos electromagnéticos,
- evitar stress y grandes gradientes por su fragilidad,
- a diferencia de la termocupla, el R TD es un transductor pasivo que necesita alimentación,

t *ver glosario.* 

- la corriente a través del dispositivo causa un efecto Joule<sup>†</sup> (I<sup>2</sup>R) de calentamiento que puede causar errores de ½ºC por miliwatt,
- Un RTD pequeño posee más rápida respuesta que un grande pero causa errores de autocalentamicnto.

### **4.1.2 TERMISTOR**

Como el RTD, el termistor es también un sensor resistivo, mientras la termocupla es el dispositivo más versátil y el RTD más estable, el termistor es el más sensible de los transductores. El termistor está compuesto de semiconductores y puede poseer coeficientes positivos y negativos de temperatura. El termistor puede detectar pequeños cambios de temperatura que no pueden observarse con otros transductores . El precio que hay que pagar por las mejoras en la sensibilidad del dispositivo es la perdida de linealidad, sus curvas dependen de cada proceso de fabricación, consecuentemente, los fabricantes no estandarizan curvas como en el caso del R TD y la termocupla que poseen curvas estándar.

Una curva de un termistor individual puede ser aproximada a través de la ecuación de Steinhart - Hart.

$$
1/T = A + B \ln R + C \left( \ln R \right)^3 [2]
$$
 (4-6)

Donde :

 $T =$  temperatura  $[°K]$ ,  $R$  = resistencia del termistor, y A, B y  $C =$  constantes de la curva.

A, B y C son encontrados seleccionando tres puntos en la curva y resolviendo las tres ecuaciones simultáneas. Esta ecuación también debe ser aplicada sobre regiones no muy separadas permitiendo errores máximos de + 0.02°C y para ejecución en un computador dicha formula puede transformarse a

$$
T = B/(ln R - A) - C \tag{4-7}
$$

El termistor puede ser linealizado por medio de resistencias colocadas en serie o en paralelo o por software<sup>†</sup> como anteriormente se indico. La medida de la temperatura de un termistor no se ve grandemente afectada por los cables de un medidor como en el caso de un RTD, por ejemplo, un termistor de 5000 ohm a 25°C con un coeficiente de 4%/°C, unos cables de 10 ohm producen solamente O.OSºC de error que es aproximadamente 500 veces menor que el

<sup>&</sup>lt;sup>1</sup> ver glosario.

error del RTD. Su desventaja frente a los transductores anteriores es que debido a su fabricación a base de semiconductores es limitada su medida a altas temperaturas por el efecto de deriva ténnica. El termistor es pequeño para obtener respuestas rápidas de cambio de temperatura, pero puede causar errores de autocalentamiento, por supuesto mucho menores que en un RTD, así también, es un dispositivo frágil no apto para ambientes de altas temperaturas. Una curva típica de un termistor se muestra en la ilustración(4-5). La disipación de potencia de un termistor deben de mantenerse alrededor de 1 miliwatt para obtener errores máximos a 0.01°C [1].

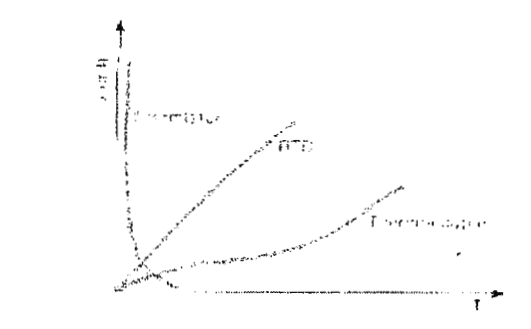

Ilastración 4-5. Comparación de curvas típicas de sensores de temperatura.

### **4.2 SENSORES LINEALES MONOLITICOS**

Una reciente innovación en termometría es el transductor integrado de temperatura, estos se hayan disponibles en configuraciones de salida de voltaje o de corriente. Ambos dispositivos proporcionan una salida lineal para temperatura absoluta, típicamente  $1 \mu A$ <sup>o</sup>K. Por otro lado, estos dispositivos poseen rangos limitados de temperatura por ser semiconductores y poseen problemas de autocalentamiento y fragilidad, evidentemente requieren fuente de alimentación por ser transductores pasivos.

### **4.2.1 RESPUESTA TEMPORAL DE SENSORES ANTE CARACTERISTICAS FISICAS**

Los sensores tenno-resistívos son utilizados para medir directamente temperatura y flujo de calor e indirectamente radicación solar, microondas y velocidad del viento, todo sensor posee una respuesta temporal o una constante de tiempo que depende de sus propiedades fisicas como :

- $\bullet$  la masa (m),
- $\bullet$  área  $(A)$ ,
- calor especifico  $(C)$  y
- el coeficiente de transferencia de calor (u).

Los dos primeros parámetros pueden ser determinados fácilmente pero la determinación de C y u es totalmente laboriosa [3], estos factores pueden causar errores en la medición. La constante térmica de tiempo  $\tau$  de un sensor termorresistivo se define como [4] :

$$
\tau = mc/(UA) \tag{4-8}
$$

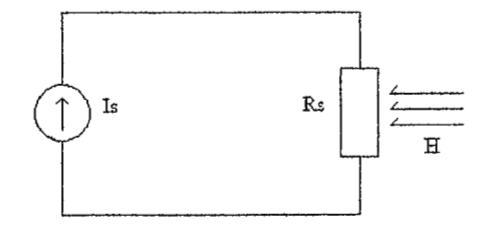

**Ilustración 4-6. Efecto de la corriente y la radiación en un termistor.** 

Un ejemplo esquemático de un sensor termorresistivo se muestra en la ilustración (4-6), el cual es suplido por una corriente Is y sujeto a una radiación H. El valor de voltaje a través del sensor R. es función de sus resistencia instantánea. Para este sensor la ecuación dinámica térmica de energía se puede escribir [3] :

$$
\alpha A H + R_s I_s^2 = U A (T_s - T_a) + \text{m.c d} (T_s - T_a)/dt \qquad (4-9)
$$

Donde :

 $\alpha$  = coeficiente de transmitividad absorvitividad,

 $T_s$  = temperatura del sensor,

Ta = temperatura del medio,

 $t =$  tiempo,

 $\alpha$  A H = poder radiante,

 $R_sI_s^2$  = efecto Joule disipado en el sensor,

U A (ts - T<sub>a</sub>) = potencia térmica perdida o disipada en los alrededores, y

 $mc \left[ d \left( T_s - T_a \right) / dt \right] = razón de cambio de energia interna del sensor.$ 

Para Ta constante

$$
dT_s/dt = 1/m_c [\alpha A H + R_s I_s^2 - U A (T_s - T_a)] \qquad (4-10)
$$

y la relación entre la resistencia del sensor y su temperatura puede aproximarse a

$$
R_s = R_o \left(1 + \beta T_s\right) \tag{4-11}
$$

Donde:

 $R<sub>o</sub>$  = resistencia a 0°C, y  $\beta$  = coeficiente de temperatura resistivo.

Para un caso de diseño aproximado en el cual no se desea medir la energía radiante se puede aproximar la ecuación (4-10) haciendo tender los parámetro R<sub>s</sub> I<sub>s</sub>2 y H a cero, con lo cual se tiene que

$$
dTs/dt = -U A (Ts - Ta)/mc
$$
 (4-12)

Donde los cambios de temperatura en el tiempo dependen solo de características intrínsecas del sensor como m, C y A y de los cambios de temperatura del medio. Así mismo si disminuye la masa, la velocidad de cambio se incrementará y por ende los cambios en la resistencia del sensor.

Para aplicaciones médicas y biológicas en las cuales se requiere alta sensibilidad y velocidad de respuesta, así como exactitud y precisión, el elemento que se acerca más a estos requerimientos es el termistor, el cual posee una masa pequeña que mantiene alta velocidad de respuesta y sensibilidad, alta precisión y exactitud. Con el inconveniente de su falta de linealidad el cual puede ser resuelto linealizando sobre ciertos rangos de temperatura, para el caso presente entre 30ºC y 60ºC que es el rango de mayor importancia en aplicaciones biomédicas. Otro de los inconvenientes es su autocalentamiento (efecto Joule<sup>†</sup>). Según las características del sensor, si se mantiene pequeño el efecto Joule, los errores pueden ser insignificantes. En resumen, el termistor además de ser un elemento más preciso que la termocupla y el sensor monolítico, es de menor costo que el RTD y posee errores de sobrecalentamiento mucho menores a éste. Así también, el rango de trabajo para este propósito es adecuado.

# **4.2.2 LINEALJZACIÓN DEL TERMISTOR**

Debido a su falta de linealidad un termistor debe ser linealizado sobre la temperatura de trabajo, para ello se cuentan con diferentes técnicas como :

- incluir un amplificador logarítmico,
- utilizar una resistencia en serie o en paralelo en un puente de Wheatston,
- $\bullet$  linealización por software<sup>†</sup>.

Para los propósitos del proyecto se escogerá la segunda técnica, así se deja la posibilidad que el  $\text{softmax}^{\dagger}$  del sistema no se vea restringido solo a un tipo de sensor si no a la linealización que

t *ver glosario.* 

se haga por hardware<sup>t</sup> fuera del sistema. Dicha técnica consiste en tomar tres puntos equidistantes de la curva típica del termistor sobre un rango de temperatura a trabajar. Este tipo de linealización produce un error sobre la curva en forma de "S" con una desviación no mayor al 2% del valor esperado.

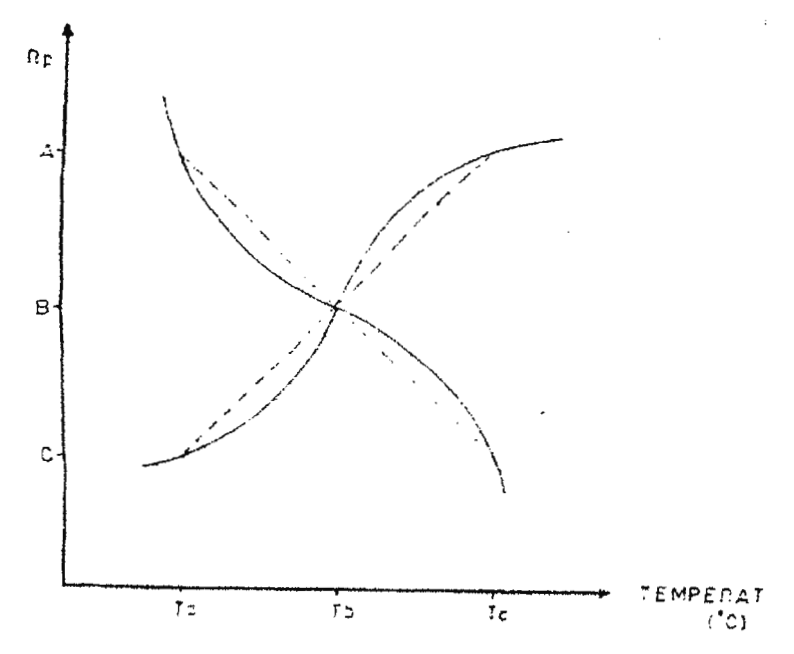

**Ilustración 4-7. Curva de linealización de un termistor.** 

Una curva típica de un terrnistor se muestra en la ilustración ( 4-7) claramente se puede apreciar la no linealidad de ésta: al posicionar un valor de resistor establecido en paralelo con el termistor, se produce una resistencia equivalente del paralelo que tiene una relación lineal con la temperatura en tres puntos equidistantes T<sub>a</sub>, T<sub>b</sub>, T<sub>c</sub> y una pequeña relación en forma de "S" en las temperaturas intermedias como se muestra en la ilustración ( 4-7) cuando también se coloca dichas resistencias en serie con el terrnistor produce el mismo efecto descrito anteriormente si un voltaje a través de dicha resistencia es medida, éste mantiene una relación lineal con la temperatura. El valor de la resistencia de linealización es encontrada mediante la siguiente expresión:

$$
R = \frac{R_b (R_a + R_c) - 2 R_a R_c}{R_a + R_c - 2 R_b}
$$
 (4-13)

Donde R<sub>a</sub>, R<sub>b</sub> y R<sub>c</sub> son los respectivos valores de resistencia del termistor a temperaturas T<sub>a</sub>, T<sub>b</sub> y Te.
Para un resistor R en paralelo con la resistencia de termistor R<sub>1</sub> la resistencia equivalente se puede encontrar mediante la expresión  $R_p = RR_l / (R + R_l)$ . En adición con la condición de equidistancia, se requiere que R<sub>pa</sub> - R<sub>pb</sub> - R<sub>pc</sub>, sustituyendo en la ecuación de paralelo :

$$
\frac{R(R_a)}{R+R_a} - \frac{R(R_b)}{R+R_b} = \frac{R(R_c)}{R+R_b} - \frac{R(R_c)}{R+R_c}
$$
 (4-14)

Dividiendo entre **R** tenemos

 $R_a - R_b = R_b - R_c$  $R + R_a$   $R + R_b$   $R - R_b$   $R + R_c$  $(4-15)$ 

Similarmente con un voltaje constante a través de R<sub>i</sub> se tiene  $E_R = (E_R - E_{RT}) / (R + R_T)$  $(4-16)$ 

por división de voltaje y por el criterio equidistancia

 $E R_a - E (R_b) = E (R_b) - E (R_c)$  $R + R_a$   $R + R_b$   $R + R_b$   $R + R_c$  $(4-17)$ 

Dividiendo entre E y despejando R, se llega a la anterior expresión

$$
R = R_b (R_a + R_c) - 2 R_a R_c
$$
  
\n
$$
R_a + R_c - 2 R_b
$$
 (4-18)

### **4.3 CONSIDERACIONES DE DISEÑO**

En el campo del cuidado de la salud existen más de 23,000 estándares aplicables, guías de práctica clínica, leyes y regulaciones [ECRI, 1994]. Los estándares voluntarios son promulgados por más de 600 organizaciones[S]. A pesar de que muchas de estas organizaciones también regulan la construcción y el uso clínico de la tecnología del cuidado de la salud, no todas estas regulaciones son directamente pertinentes a la realidad de El Salvador por lo que algunas no son consideradas. Para la ingeniería biomédica, muchas agencias promulgan regulaciones y estándares en las áreas de, por ejemplo, seguridad eléctrica, prevención de incendios, administración de tecnología, seguridad ocupacional, radiología y medicina nuclear, laboratorio clínico, control de infecciones, anestesia y equipo respiratorio, distribución de potencia, y sistemas de gases médicos.

Estándares de muestreo para un control de temperatura según el libro de instrumentación y medidas de OMEGA (lnstrumentation And Measurement Handbook)es de 3Hz, basados en normas ITS-90 (lntematíonal Temperature Scale). Este es el limite inferior de muestreo para el cual no habrá traslape o perdida de infommción.

El estándar de control de temperatura en lo referente a precisión del manual OHMEDA CARE PLUS<sup>®</sup> Incubator es de  $\pm$  0.3  $^{\circ}$  C. De la misma referencia se obtiene el rango de temperatura, el cual mantiene la siguiente precisión.

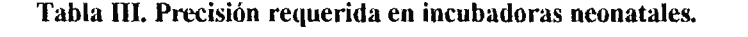

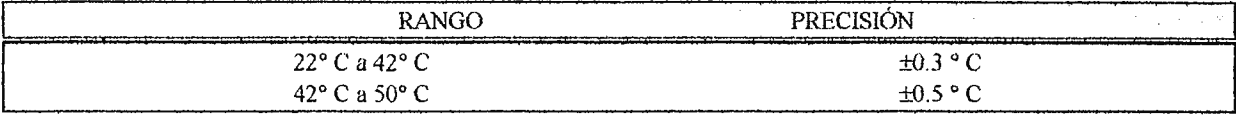

El sistema debe contar con alarmas audibles y de interrupción de potencia .

Debe poseer conexión de carcaza a tierra, con corriente de fuga menor de 100 µA con la línea de tierra abierta (UL<sup>†</sup>, AAMI<sup>†</sup>) Aislamiento tipo B (IEC<sup>†</sup>).

Para usos de control de temperatura en laboratorio clínico el estándar de precisión es de  $\pm 0.5$  y las alarmas son opcionales. (ITS-90).

### **4.4 REFERENCIAS**

( I J Lcslie Cromwell, Erich A. Pfeiffer. Biomedical lnstmmentation and Measurcments . Segw1da Edición. Prentice Hall lnc. Ncw Jersey. 1980.

(2) Omega Technologies Company. The Temperature Handbook. Vol. 28, U.S.A. 1991.

(JJ G. S. Dcep and P. C. Lobo. Thermorcsistive Radiation Sensor Response Time Employing Electrical Heating. IEEE trans intruments meas. Vol.45. pp. 332, 1996.

(4) J. Dally and K. McConnel. IEEE trans. Instrume. Meas. Vol. 1 New York, 1994.

l5} Joseph D. Bronzino. THE BIOMEDICAL ENGINEERING HANDBOOK. CRC PRESS. IEEE PRESS. 1995.

<sup>1</sup>*ver glosario* 

# **5. DISEÑO DEL SISTEMA TOTAL**

La ilustración (5-2) muestra el diagrama de bloques del sistema a implementar. Para el caso presente el modo de operación es con memoria externa contando con una RAM y **ROM,**  decodificadores de direcciones y puertos, entrada de teclado a los puertos P3 .5, P3.4 y P3 .3. Se dispusieron estas tres líneas en las cuales una tendrá la función de aumento del parámetro de referencia, disminución del parámetro de referencia y otra para modo de ingreso de temperatura, alarmas, etc. El ADC se direcciona multiplexadamente para tener acceso a más de un sensor, el control de ello lo posee el microcontrolador, también posee una entrada optoacoplada de sincronización de alterna (P3.2), salidas de potencia (Pl.2, Pl.3, Pl.7) optoacopladas hacia tiristores o reles.

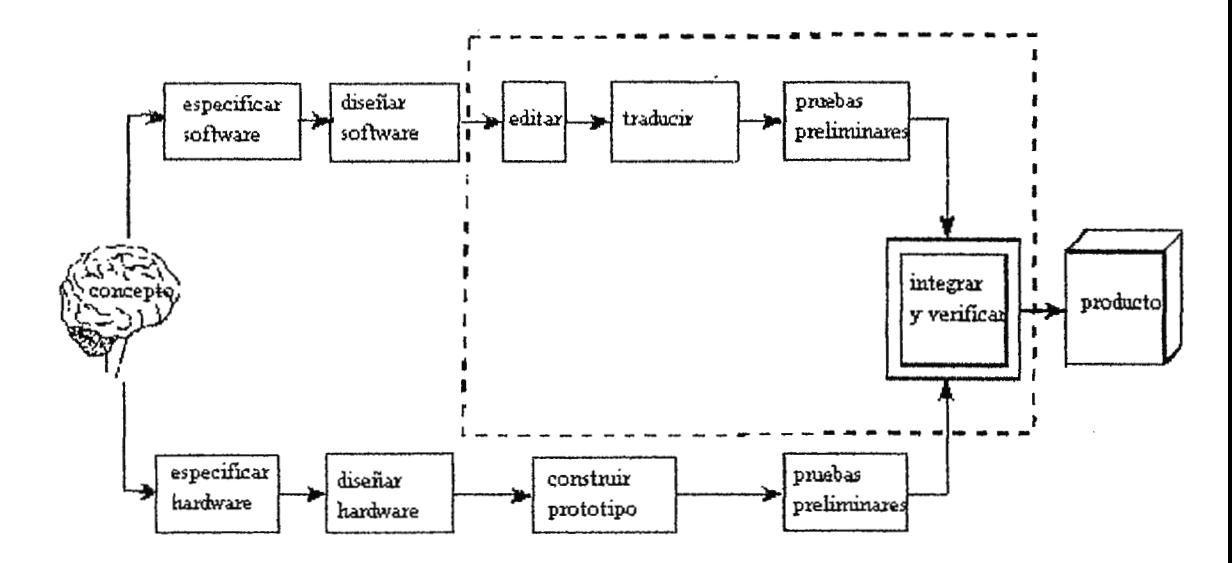

**Ilustración 5-1. Ciclo de diseño de un sistema microcontrolado.** 

El diseño de sistemas microprocesados se debe llevar a cabo con una filosofia adecuada bajo un método científico o un proceso especifico. Un diagrama de flujo muy utilizado en diseño de sistemas es el de ciclo de desarrollo (ilustración (5-1)). En el diseño se dan los pasos a seguir hasta la elaboración del producto final. El ramal superior de la ilustración (5-1) muestra el desarrollo y diseño del software mientras el inferior presenta el desarrollo y diseño de hardware. Dicho proceso puede ser aplicado en el diseño de cualquier equipo o sistema biomédico electrónico o de laboratorio clínico para el presente caso.

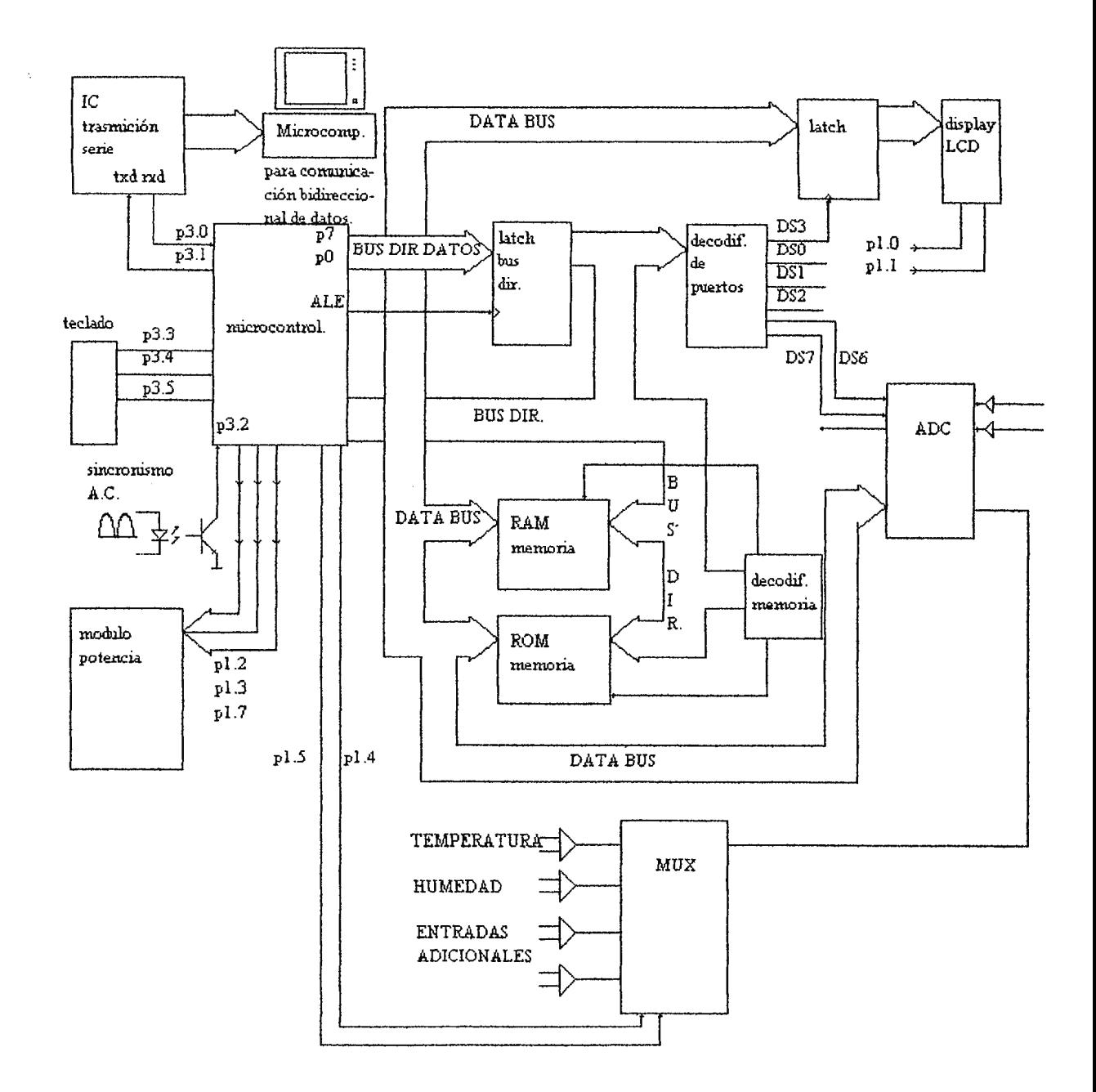

Ilustración 5-2. Diagrama simplificado del sistema.

### 5.1. l **DESARROLLO DE SOFTWARE** [4]

Especificación de software. Este paso es una especificación de lo que se quiere que el sistema haga. Puede ser realizado de las formas siguientes : a un nivel superficial, especificando las interfaces con el usuario o cómo interactúa con el sistema de control. Para el presente caso el software debe ser capaz de controlar teclado y pantalla que son las interfaces con el usuario aparte de su función principal que es la del control de variables.

Las especificaciones de software pueden contener detalles de la operación del sistema para el desarrollo del trabajo en mención, especificar los flujos de control de temperatura y otros parámetros como alarmas, sincronía de línea AC, salidas de potencia, etc.

Las especificaciones pueden ser modularizadas por la función del sistema con condiciones de entrada y salida permitiendo comunicación intermolecular, manejo de interrupciones, actividades donde el tiempo es critico como en el caso presente en donde el disparo del tiristor está en sincronía con la línea alterna, actividades criticas de tiempo que generan interrupciones de alta prioridad.

*Diseño de software*. En el diseño del software hay dos técnicas comunes de diseño: cartas de flujo y pseudo código. Para ello se debe procurar la organización del programa como instrucciones de inicialización, cuerpo del programa como subrrutinas, definición de constantes de datos, localizaciones de RAM. El diagrama de flujo es el método más conocido en el cual los bloques de flujo van secuencialmente y separados en bloques de tareas y decisiones.

*El pseudo código*. Son flujos de programa estructurado con decisiones "if then" y operaciones lógicas aritméticas.

*F.dición y traslación.* El programa debe ser procesado por el ensamblador que detectará los errores de sintaxis.

*Prueba del programa.* Los errores de programación pueden ser detectados hasta que el programa es ejecutado ya sea en un emulador o un entrenador (trainer) monitoreando los registros del CPU, bits de estado y los puertos de entrada/salida.

## 5. l.2 **DESARROLLO DE HARDWARE** (4](2](3]

*Especificaciones de hardware.* En éste paso se asignan datos cuantitativos a las funciones del sistema determinando tipos de periféricos, velocidad del sistema, mapeo de memoria y periféricos, la capacidad de memoria y velocidad.

*Diseño de hardware.* El diseño convencional es la utilización de lápiz y papel pero puede ser simplificado a través del diseño asistido por computadora (CAD). Los CAD para ingeniería electrónica incluyen la simulación de parámetros por software como el diseño del diagrama esquemático y circuitos impresos. Para el caso presente se utiliza un software de origen alemán denominado Eagle™ el cual elabora el circuito impreso partiendo del diagrama esquemático.

*Construcción del prototipo*. Para ello se puede construir un sistema mínimo en tarieta (memoria RAM, ROM y microcontrolador) y los sistemas periféricos al circuito pueden ensamblarse en breadboard o la utilización de tarjetas de alambrado (wire wrapping) donde pueden soldarse conexiones.

*Pruebas polinomiales.* La primera revisión de hardware debe hacerse sin la aplicación del software. El reloj del microcontrolador debe ser verificado y así también las fuentes de voltaje. En la siguiente secuencia de prueba puede aplicarse :

- revisión visual
- revisión de continuidad
- mediciones de parámetros DC
- medidas de parámetros AC (señales de los IC)

Antes de aplicar energía a un circuito debe de probarse la continuidad y llevarse a cabo una revisión visual. La parte más dificil en el ciclo de desarrollo ocurre cuando el hardware se encuentra con el software, aquí deben ser corregidos los tiempos de ejecución.

La selección de un microcontrolador como el cerebro del sistema ante otras posibles soluciones como : sistemas con microprocesadores, dispositivos lógicos programables (PLD's) o la aplicación de circuitos integrados específicos (ASIC's), está basada en la gran flexibilidad de control de parámetros por software, dimensiones reducidas del sistema por su alta integración (impresos menos complejos), poder de calculo y su bajo costo en comparación a las otras soluciones.

El desarrollo de los microprocesadores ha tenido un gran impacto en los diseños de equipo electrónico, permitiendo una gran flexibilidad en los sistemas, dando lugar a la automatización de los procesos con los que se familiariza el usuario.

Es imposible imaginar el desarrollo de la tecnología actual sin el uso del microprocesador. La tecnología ha ido avanzando e incorporando sistemas más avanzados en los equipos o procesos. Tanto en las áreas de comunicaciones, informática e industrial como en las áreas de biomédica y mecánica.

Desde la aparición de los primeros procesadores de 8 bits como el 8080, 6800, 6502 y 280 se han perfeccionado estos sistemas hasta llegar a los procesadores de 64 bits de punto flotante y a los procesadores RISC (Conjunto de instrucciones de programación reducidas).

En manera similar se desarrolló la tecnología de los microcontroladores que fue una versión mejorada de los primeros procesadores de 8 bits incluyendo en su alta integración periféricos e interfaces en un solo circuito integrado. El primer microcontrolador desarrollado por Intel fue el 8748 de la familia MCS48 en la época de los años setenta.

El poder del microcontrolador y su complejidad avanzó en orden de magnitud en la década de los 80 cuando lntel comercializó la familia MCSS l 80 hasta llegar a procesadores de punto flotante de alta complejidad, los cuales constituyen en sí una microcomputadora, como el caso del 80515 que es una versión del 8051 con seis puertos de 8 bits, 13 interrupciones, 8 bit A/D con 8 canales de entrada.

La selección del microcontrolador especifico entre los existentes en el mercado, se basó en los siguientes aspectos : integración de puertos *VO,* memoria RAM interna, instrucciones de manejo de bits, velocidad apropiada para el muestreo de las variables del proyecto, temporizadores internos, bajo consumo de potencia, accesibilidad en el mercado actual y bajo costó. Dos de los microcontroladores existentes eran los más indicados : el 8051 de Intel y el 68HC 11 de Motorola, ambos de amplio uso comercial. Se escogió el 8051 por su bajo costo y accesibilidad en el mercado, mayor número de puertos I/O y temporizadores en comparación con el 68HC11 que presenta la ventaja de incorporar un A/D (convertidor análogo digital) de ocho canales ocho bits, el cual no sería utilizado en ésta aplicación ya que para mantener el error de cuantización deseado (0.1) es necesario un A/D de diez bits o superior. Además el bus de datos del 8051 presenta salidas de colector abierto haciendolo más robusto ante situaciones adversas como cortocircuitos entre sus pines, los cuales son fatales en otros sistemas, presentando una capacidad de manejo de hasta ocho cargas TTL.

Su velocidad de reloj se especifica de hasta 16MHz haciéndolo suficiente para el control de los parámetros en éste proyecto cuyas frecuencias de muestreo son relativamente bajas ,del orden de lHz a 3Hz según estándares.

Los ingenieros de diseño de muchas corporaciones han seleccionado para sus equipos, los microcontroladores de la familia MCS51, para mencionar algunos :

Los electrocardiógrafos Burdick E-K 10, resonancia magnética nuclear Toshiba Access, incubadoras prenatales Plus de Ohmeda, lntelligent-Pump de la firma Kendall (bombas de infusión), y muchos otros fabricantes europeos, americanos y asiáticos.

Es por ello que se decidió el uso de estos sistemas tecnológicamente actualizados, superando el uso de los procesadores de 8 bits convencionales, que se ha llevado acabo en otros trabajos de graduación en el país, o el uso de un ordenador personal simulando un sistema mínimo microcontrolado.

La familia de los microcontroladores MCS-51 es desarrollada y fabricada por la corporación Intel. Otras firmas como Siemens, Fujitsu y Philips poseen licencia para suplir estos dispositivos. El IC8051 es el primer dispositivo de la familia que fue comercializado. Sus características son las siguientes :

- 4Kbytes ROM (programado en fabrica)
- 128 bytes RAM
- 4 puertos de entrada/salida de 8 bits
- 2 temporizadores de 16 bits
- 1 temporizador de 8 bits
- interface serial
- 64K de código externo (ROM)
- 64K de datos de memoria externa (RAM)
- procesador booleano
- 21 O bits de localizaciones direccionables
- funciones de multiplicación y división en  $4\mu$ segundos
- velocidad de operación de 3.5 MHz a 12.0 MHz.

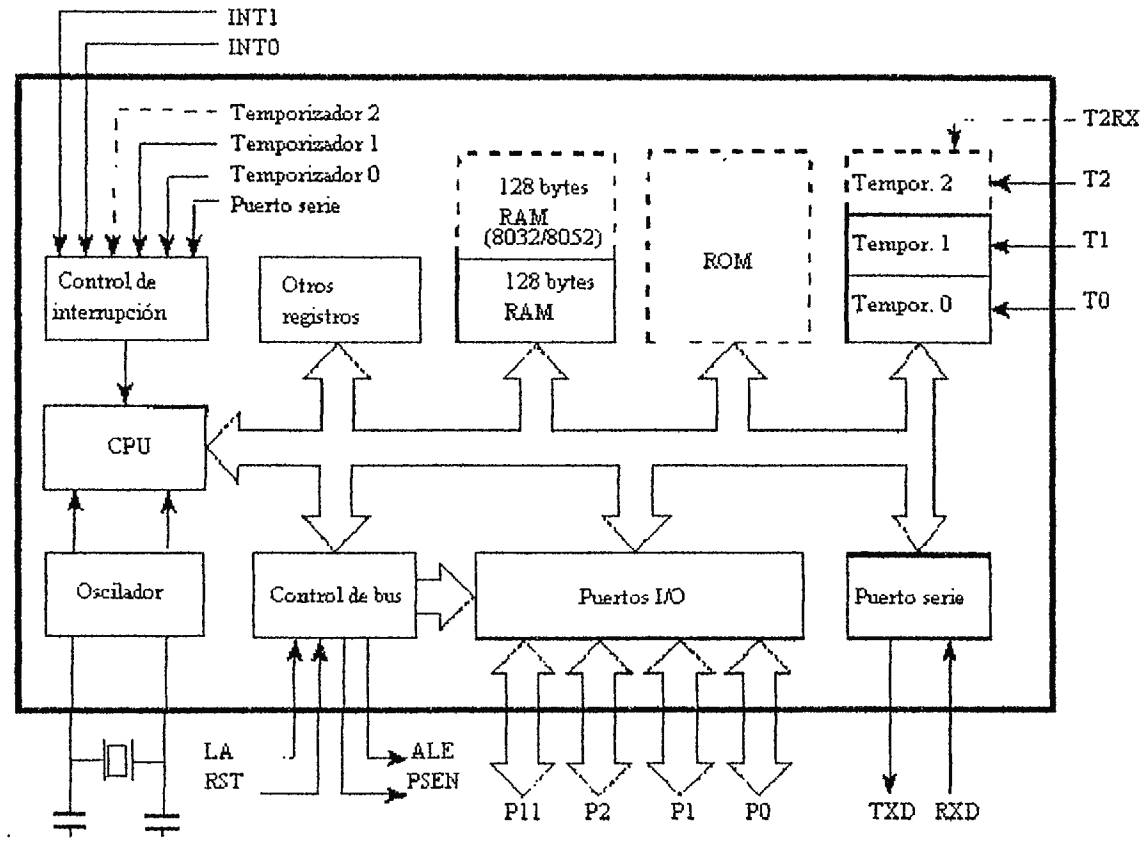

**Ilustración 5-2. Arquitectura del microcontrolador 8051.** 

En la ilustración (5-3) se muestra un diagrama de bloques del procesador interno. El 8051 consta de 40 pines con funciones de puertos, líneas de entrada/salida, 24 de estas líneas son de doble propósito, es decir que cada una puede operar como entrada y salida, como líneas de control o de dirección.

Los diseños que requieren un mínimo de memoria externa utilizan estos puertos como entrada/salida. Las 8 líneas en cada puerto pueden ser tratadas como unidades de interface paralela para dispositivos como impresores A/D etc., o pueden operar como unidades independientes (un solo bit) para dispositivos interruptores, leds, transistores, solenoides, motores, tiristores, etc.

**Puerto O.** Este puerto es de doble propósito sobre pínes 32-39 del 8051. En componentes mínimos (sin mucho espacio para RAM y ROM) son utilizados como puertos de entrada/salida. Para sistemas mayores con memoria externa, multiplexan direcciones y datos.

**Puerto l.** Se a destinado como puerto de entrada/salida en los pines 1-8, designados como p 1.0, p 1.1, p 1.2, etc. Se encuentran disponibles como interfaces externas excepto para el 8032/8052 en los que se utilizan para entradas externas del tercer temporizador.

**Puerto 2.** Es de doble propósito como entrada/salida o como el byte alto del bus de direcciones para el diseño con memoria externa.

Puerto 3. Este puerto es también de doble propósito como entrada/salida o como pin multifuncional. En la tabla lV se muestra las funciones de estos pines.

| <b>BIT</b> | <b>NOMBRE</b>    | <b>FUNCION ALTERNA</b>                    |
|------------|------------------|-------------------------------------------|
| P3.0       | RXD              | recibir datos del puerto serie            |
| P3.1       | TXD              | transmitir datos hacia el puerto serie    |
| P3.2       | <b>INTO</b>      | interrupción externa 0                    |
| P3.3       | INT <sub>1</sub> | interrupción externa 1                    |
| P3.4       | T0               | temporizador/contador 0 entrada externa   |
| P3.5       | ון               | temporizador/contador 1 entrada externa   |
| P3.6       | WR               | escritura de memoria de datos externa     |
| P3.7       | RD.              | lectura de memoria de datos externa       |
| P1.0       | T <sub>2</sub>   | temporizador/contador 2 entrada externa   |
| P1.1       | T2EX             | temporizador/contador 0 capturar/recargar |

**Tabla IV. Puertos 1/0 de doble propósito** 

**ALE (habilitación de la dirección del enlazador).** Esta señal de salida, en el pin 30, es familiar para quienes han trabajado con procesadores como Intel 8085, 8088 o 8086. Su fünción es demultiplexar el bus de direcciones con el bus de datos. Esta señal puede utilizarse para atrapar las direcciones más bajas en un latch durante la primera mitad del ciclo de memona.

**EA (dirección externa).** Esta señal es una señal de entrada en el pin 31, la cual, si es mantenida en alto, ejecuta programas en la memoria externa ayudada de la señal de salida PSEN que diferencia la memoria de códigos (EPROM) con la de datos (RAM).

**RST (reset).** Pin 9 es el reset maestro del 8051 . Cuando ésta señal de entrada es alta (por lo menos para 2 ciclos de maquina) el sistema vuelve al principio de la memoria y los registros internos y memoria se cargan con unos.

### 5.2 ORGANIZACIÓN DE MEMORIA[4]

Muchos procesadores implementan la arquitectura Von Neuman para manejo de memoria, un espacio combinado para códigos y datos, debido a que los programas se almacenan en discos y se corren o ejecutan en la RAM.

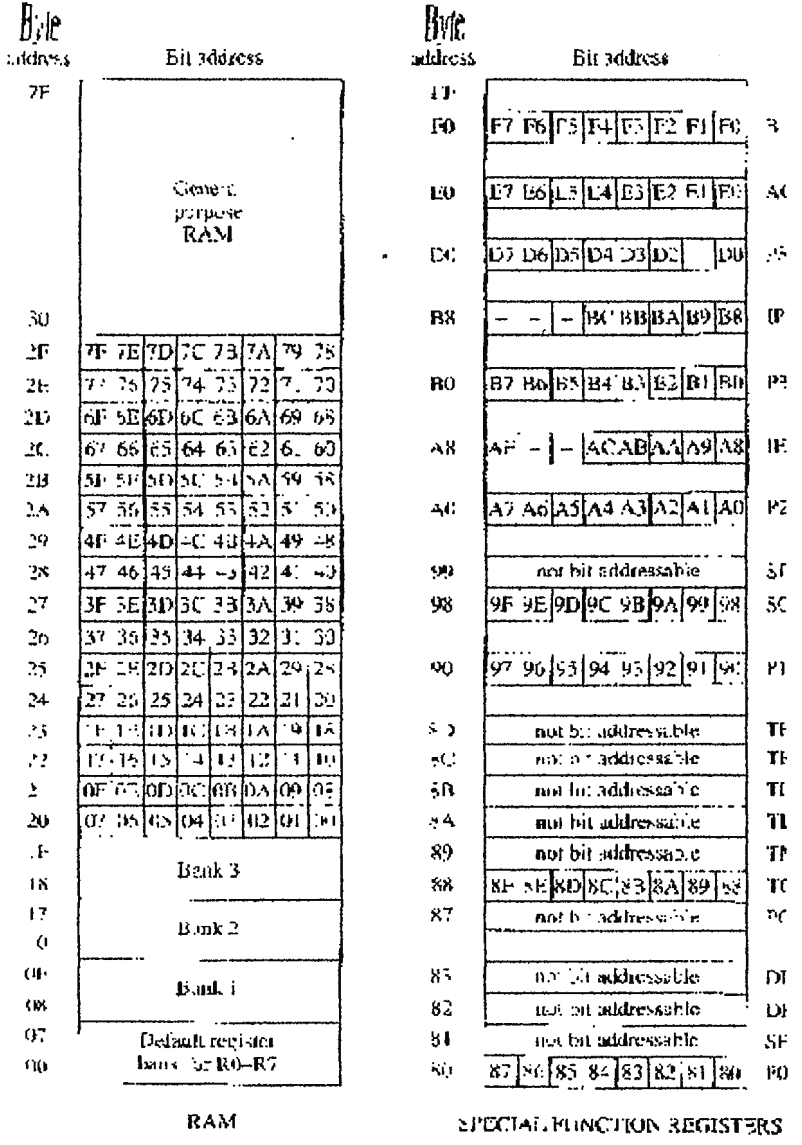

Hustración 5-4. Organización de memoria del microcontrolador 8051

Por el otro lado el 8051 implementa una arquitectura Hardvard para memoria que consiste en separar espacios para programas (códigos) y datos. La RAM interna contiene diversos arreglos de propósito general de almacenamiento como : almacenamiento de bits, bancos de registros y registros de funciones especiales, todos estos arreglos de almacenamiento están mapeados en memoria como lo muestra la ilustración (5-4).

**RAM de propósito general.** Ocupa las localidades internas desde la 30H a la 7fh. Puede ser accesada directamente por el acumulador y los registros.

Bit-RAM direccionable. El 8051 contiene 210 localidades de direcciones de bits, de los cuales, 128 son direccionables como bytes y el resto en registros de funciones especiales, la idea es accesar bits por software realizando operaciones como set, clear, and, or, etc. con una sola instrucción. Los procesadores convencionales requieren más de una instrucción para realizar esta función. Por ejemplo : Setb 67h, refiriéndose a la ilustración (5-4), 67h es el bit más significativo de la dirección del byte 2Ch. Esta instrucción coloca un uno en éste bit sin alterar los demás.

**Banco de registros.** Las primeras 32 locaciones de memoria interna contienen bancos de registros. El 8051 soporta 8 registros, Ro hasta R7, por defecto se sitúan en las locaciones de 0üh a 07h. El banco activo de registros puede ser alterado cambiando los bits de selección del banco de registro en el programa de estatus de palabra (PSW).

**Programa de estatus de palabra (PSW).** El PSW se encuentra en la dirección D0h conteniendo bits de estatus como se muestra en la tabla V.

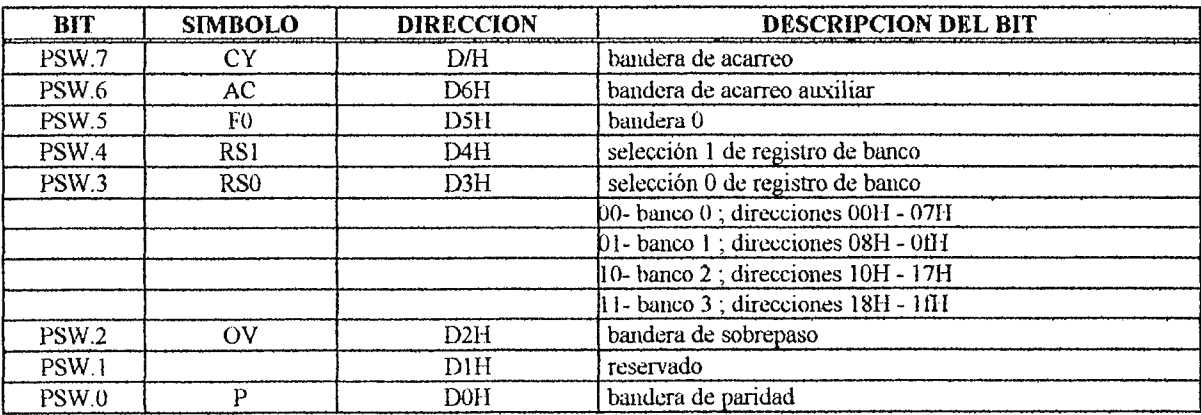

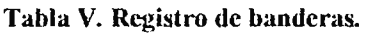

**Bandera de acarreo (CY) para propósito.** Utilizada en operaciones aritméticas, se activa (set) si hay acarreo fuera del bit 7 durante una suma o resta.

**Bandera de acarreo auxiliar.** Se utiliza en operaciones BCD, ésta es activada si hay acarreo fuera del bit 3 dentro del bit 4 o en el rango de 0Ah a 0Fh.

**Bandera cero (F(O)).** Es de propósito general disponible para el usuario.

**Banco selector de registro.** Determina el banco de registro activo. Al utilizar Rs0 y RS1 se selecciona la posición de memoria de los registros.

**Bandera de sobreflujo (OV).** Es activada después de una adición o substracción. Si hay un sobreflujo aritmético el resultado es mayor de 127 o menor de -128.

**Bit de paridad.** Es activado o desactivado cada ciclo de maquina para establecer imparidad en el acumulador.

**Puntero de pila (SP).** El puntero de pila es un registro de 8 bits en la dirección 81h. Contiene la dirección sobre el tope de la pila. Al empujar datos en la pila se incrementa el SP y al extraer datos de la pila se decrementa el SP.

**Puntero de datos (DPTR).** El DPTR es utilizado para accesar código externo de memoria en un registro de 16 bits en la dirección 82h y 83h. Por ejemplo, para pasar el dato 37h dentro de la memoria RAM externa en una locación 2000h se procede de la siguiente manera :

> *movA, #37h muv DP7R,ll2000h movx @.'DPTR,A*

**Registro de puertos.** El 8051 consta de cuatro puertos direccionables de la siguiente manera Po en la dirección 80h, P1 $\rightarrow$ 190h, p2 $\rightarrow$ A0h, p3 $\rightarrow$ b0h.

**Registros temporizadores.** El 8051 contiene dos contadores/temporizadores de 16 bits utilizados por intervalos temporales o conteo de eventos. El temporizador O está en la dirección 8Ah (lowbyte TLO) y 8Ch (THO high byte). El temporizador 1 está en la dirección 8Bh (TLl, lowbyte) y 8Dh (THl, highbyte). La operación del temporizador es determinada por el registro de modo de temporizador (TMOD) en la dirección 89h y el control de registro de temporizador (TCON) en la dirección 88h. Solamente TCON es direccionable por bit. La tabla VI muestra estos registros.

**Registros de puerto serial.** El 8051 contiene un puerto serial para comunicación con dispositivos seriales como termínales o módems o para interface con otros periféricos seriales como convertidores *ND,* registros de desplazamiento, RAM no volátiles, etc. El registro buffer de datos serie (SBUF) en la dirección 99h mantiene los datos de transmisión y recepción. Al escribir datos en el SBUF se cargan dichos datos para transmisión. Al leer en el SBUF se accesan los datos recibidos. Se pueden utilizar varios modos de operación a través del registro (sean) en las direcciones 98h.

**Registro de interrupciones.** El 8051 posee cinco fuentes, dos niveles de prioridad de interrupción, estas son deshabilitadas después de un reset y habilitadas por la escritura de un código en el registro de habilitación de interrupción (IE) en la dirección A8h. Los niveles de prioridades de interrupción son colocados en el registro (IP) de prioridad. Dichos registros son direccionables como bits.

**Modos de direccionamiento.** Los modos de direccionamiento son una parte integral de las instrucciones de un computador. En ellos se especifica la fuente, el destino y los caminos que siguen los datos dependiendo del estado de programación. El 8051 cuenta con ocho modos de direccionamiento, estos son :

- registro
- directo
- indirecto
- inmediato
- relativo
- absoluto
- largo
- indexado

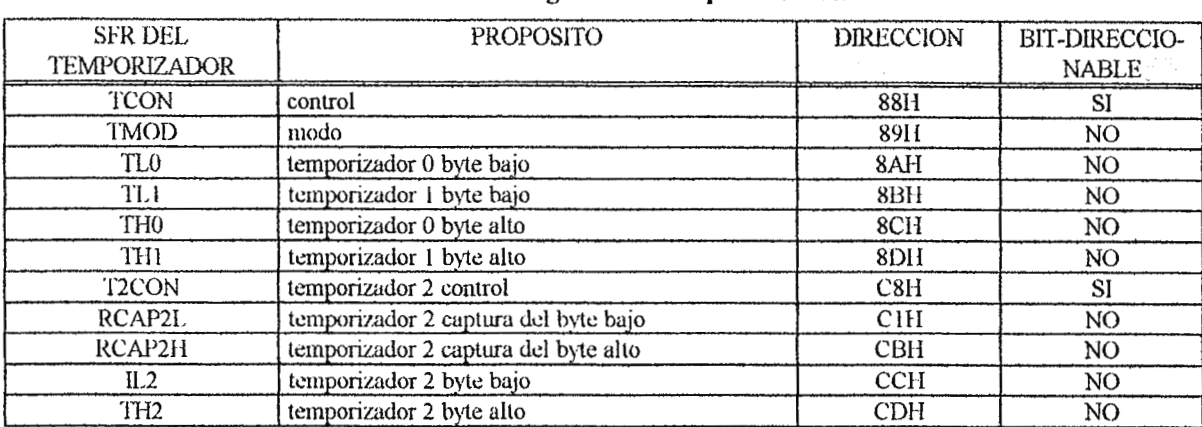

#### Tabla VI. Registros de temporizadores.

# **5.3 DISEÑO DEL SISTEMA MINIMO**

El sistema a ser utilizado para el MCSS l se escogió en modo de memoria externa, traslapando el código de memoria de datos y códigos (arquitectura Von Neuman) con el objeto de correr programas en la memoria RAM (2]. El mapeo de decodificación de memoria se muestra en la ilustración (5-5) donde se designaron 16Kbytes para ROM (para el caso presente EPROM), 16 Kbytes para RAM y decodificación de periféricos.

En el apéndice se muestra el diagrama esquemático del sistema. Como se trabaja en la memoria externa, el puerto cero debe ser demultiplexado en datos y direcciones (LSB). Esto se logra mediante el latch 74373 y la señal ALE. Cuando ésta señal pasa a alto enlaza el LSB de direcciones en IC2, ahora los datos pueden ser leídos a través del puerto cero. Este puerto necesita resistores pull-up ya que no los posee integrados. El mapeo de memoria se llevó a cabo de la siguiente manera : la señal de OE (habilitación de salida) para la ROM y RAM se genera haciendo un and (IC6B) con las señales PSEN y RD del IC4 (8051). Cuando RD y PSEN son negadas se puede leer código o datos de memoria haciendo OE negado.

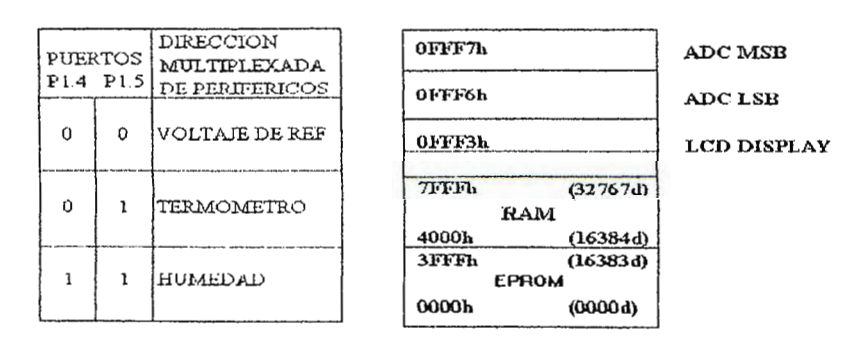

**Ilustración 5-5. Organización de memoria externa del microcontrolador 8051.** 

La habilitación de la ROM (CE) se logra haciendo or entre A14, A15 y PSEN (IC8D, IC8A) habilitando CE cuando todos son ceros, esto permite direccionar desde 0000h hasta 3ffih. La habilitación de la RAM (CS) se logra haciendo que CS sea cero cuando ROM CE sea 1 y A15 sea cero, esto se logra con el arreglo lógico de IC7A, IC7B. Pudiendo direccionar desde 4000h hasta 7tfTh.

# **5.4 DESCRIPCION DEL SISTEMA M/N/M0[2][8]**

El sistema mínimo se presenta en el diagrama esquemático 1 en el apéndice e incluye el microcontrolador 8051, memoria RAM, memoria ROM, pantalla LCD, donde la descodificación de periféricos se logra cuando las señales WR y RD sean cero y A15 sea l. Estas señales habilitan un decodificador de 3 a 8 líneas IC3(74 l38) con un arreglo lógico mediante IC7A negando A15 y mandándolo hacia IC6A, luego haciendo and entre WR y RD y WR IC6A se logra poner un cero en IC6B habilitando IC3 . Mediante las líneas enlazadas A0, Al, A2 se logra direccionar periféricos desde Yo hasta Y7. Cada periférico es habilitado cuando cualquiera de las salidas (Yo...Y7) se vuelven cero según se direcciona cada periférico. La dirección 0FFF3h selecciona el LCD (A0=l, Al=l, A2=0). El ADC LSB se direcciona a 0FFF6 (A0=0, A1=1, A2=1). El ADC MSB ocupa la dirección 0FFF7 (A0=1, A1=1, A2=1) con lo cual quedan cinco líneas de dirección que pueden ser utilizadas por otros periféricos (como PIA, otro presentador, etc.) o para otros usos.

El LCD se escogió por su economía ante un led presentador de características similares v siguiendo las tendencias actuales de diseño, además de su reducido consumo de energía. El cristal liquido es un material orgánico que fluye como un liquido pero cuya estructura molecular tiene algunas propiedades que se asocian a los sólidos. Los cristales líquidos se clasifican en dos categorías principales: nemáticos y esméticos [5].

Los de mayor interés en la electrónica son los LCD nemáticos los cuales tiene la propiedad de alterar el paso de la luz a través de ellos en función de la presencia de campos eléctricos

ordenando las moléculas o dipolos de las substancias orgánicas que los componen formando una desviación de la luz a 90° con lo cual se genera una región opaca en la región energizada eléctricamente. El LCD utilizado es de la serie DMC-16230 de Optrex Corporation (16 caracteres por dos líneas) cuyas especificaciones se muestran en el apéndice. Dicho LCD es una unidad programable especializado para procesadores de 8 bits. El LCD es habilitado con la señal Y2 del decodificador de direcciones. Esta señal enlaza la palabra del bus de datos a través de IC5. Esto es necesario debido a que éste es un dispositivo lento que toma aproximadamente un milisegundo para la lectura de datos. La línea RS es la línea de comandos/datos (alto = comando, bajo = dato). La línea E es la señal de operación. Estas dos señales son manejadas por Pl. l y Pi.O del microcontrolador siendo pasadas a través de un buffer. Este LCD puede ser reinicializado por software o hardware según el apéndice [5]. El potenciometro P1.1 es encargado de ajustar la brillantez del LCD.

# **5.5 SOFTWARE DEL SISTEMA** [4][2]

El diseño del software se realizó de manera compatible al hardware diseñado, en lo que respecta a direccionamiento de periféricos y puertos *VO.* Dicho sistema se diseñó en forma modular, de manera que se pudieran utilizar o intercambiar subrrutinas entre las diferentes partes del programa. Se puede decir que el programa está dividido en cuatro partes :

- 1. *Programa monitor* 
	- a. *Programa de inicialización y autorrevisión (monitor)*
	- b. *Programa de teclado y visualización*
- 2. *Control PID digital*
- 3. *Programa dijitso de autosintonización de constantes del control*
- 4. *Comunicación con PC*

Lo que se pretende con dicho software es que el sistema tome parámetros, monitoreo de la variable a ser controlada, control digital de dicha variable por medio del controlador manteniendo el error mínimo respecto al parámetro de referencia, sintonización de las constantes de control. Con ello se pretende un sistema con inteligencia artificial que se adapte a diferentes dimensiones de la planta o, en grado limitado, a diferentes medios de operación por sí solo sin intervención de un usuario. La cuarta parte permite una intercomunicación con el computador ya sea para intercambio de datos o para ser reprogramado .

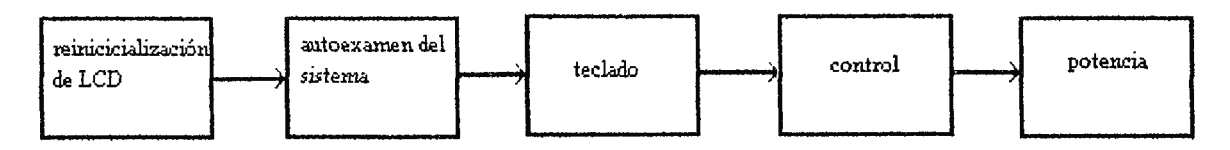

Ilustración 5-6. Ejecución simplificada del software.

El flujograma que describe la ejecución del software se muestra en la ilustración (5-6) el cual será desglosado en las siguientes secciones.

### **5.6 DISEÑO DEL PROGRAMA MONITOR**

El programa monitor es un pequeño sistema operativo que controla el hardware y periféricos en un sistema microcontrolado. Dicho programa se ejecuta al momento de inicialización del sistema. Para el caso presente el 8051 empieza en la locación de memoria 0000h, dicho programa se encarga de la interface entre el procesador y el usuario (manejo de teclado, pantalla, I/O, etc.) además de tener una serie de subrrutinas en las que el programa del controlador puede tomar parte.

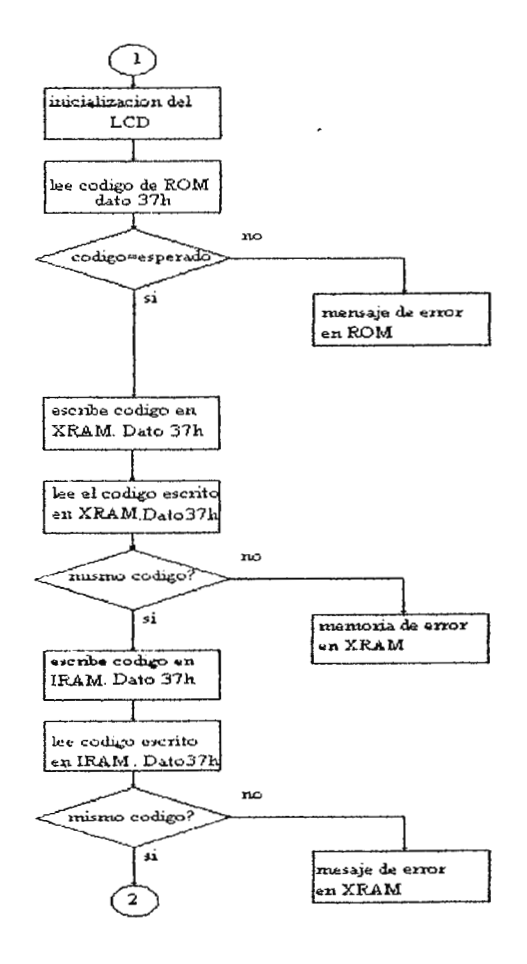

**Ilustración** 5-7. **Flujograma del programa monitor.** 

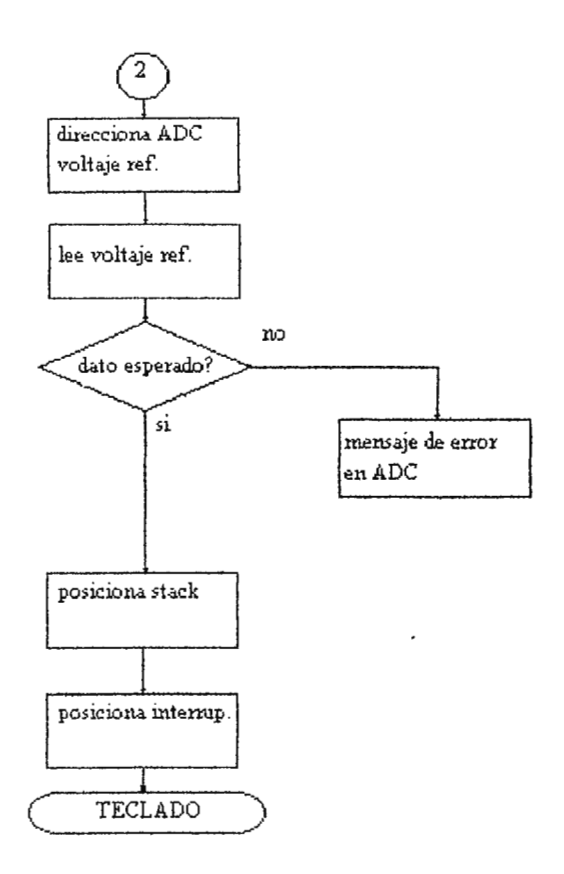

**Ilustración 5-8. Continuación de flujograma de programa monitor.** 

El diagrama de flujo de la ilustración ( 5-7) muestra como se inicia el sistema. La primera tarea a ejecutar es inicializar el presentador LCD cargando una serie de datos y comandos en una forma temporizada, en el apéndice se muestra el flujograma de inicialización del presentador, una vez realizada dicha operación se procede a verificar el funcionamiento de ciertos dispositivos como la memoria RAM externa, RAM interna, ROM y el ADC. Para la verificación de la ROM el microcontrolador procede a leer un código dentro de ésta y a compararlo, si dicho código no es el esperado se procede a enviar el mensaje de error en **ROM,**  hacia la pantalla de cristal liquido. Para la verificación de la RAM interna y externa el microcontrolador procede a grabar en éstas el código 3 7h para su posterior lectura , si el código no es el mismo que se grabó, se envía un mensaje a pantalla como los siguientes "error XRAM", "error IRAM". Los términos i, x refieren a memoria interna y externa. Posteriormente el sistema revisa el ADC multiplexando la lectura de la fuente de referencia y el divisor de voltaje paralelo a ésta. Si la lectura no concuerda con la esperada se envía el mensaje de error al pantalla. Luego de la verificación del hardware se procede a cargar el mensaje de entrada : "sistema microcontrolador UDB", y posteriormente se füa la pantalla para el controlador, la cual se muestra en la ilustración (5-9).

| Tref. | Href |  |
|-------|------|--|
| Temp: | ч    |  |

**Ilustración 5-9. Pantalla de cristal liquido.** 

(En el apéndice se muestran algunos comandos para la programación del LCD.). En la parte superior del LCD se fijan los parámetros de referencia, una para el controlador de temperatura que para el caso presente es la principal aplicación y la otra para una variable diferente a controlar. Luego se posiciona la pila en la dirección 050h, y habilita las interrupciones. Posteriormente a ello, el sistema va hacia la subrrutina de teclado cuyo flujograma se muestra en la ilustración (5-10).

El sistema revisa las entradas en los puertos (P3.5, P3.4, P3.3), los cuales constituyen P3.3 = modo de programa,  $P3.4$  = tecla de incremento,  $P3.3$  = tecla de decremento. Dicho programa está muestreando las entradas (periodo de muestreo = 0.1 segundo) hasta que una se vuelva cero y haga la función correspondiente, ya sea de incremento o decremento de las variables de referencia del sistema o del cambio de operación con la tecla modo programa. El programa de control de teclado utiliza la subrrutina ASCII, la cual convierte los datos binarios a ASCII para ser desplegados en pantalla. Antes del salto a esta subrrutina el programa posiciona el cursor del presentador. De ésta manera, cuando se cambia de modo se procede a la operación de incremento/decremento de parámetros de referencia con el fin de fijar el punto de operación deseado. En cuanto a la temperatura, se comienza con un punto de referencia de cinco grados centígrados arriba de la temperatura ambiente (según estándares de equipo de laboratorio). Con esto se pretendió crear un sistema amigable y de fácil utilización por el usuario teniendo la ventaja que se puede visualizar el parámetro de referencia medida que es sintonizado por el usuario. La resolución se puede dar en un punto decimal con una máxima fijación de O - 999 en punto decimal O - 99.9. Logrando obtener un mayor control en la fijación del punto de referencia deseado, mediante la visualización del mismo, en comparación con sistemas análogos en los cuales un potenciometro o reostato sitúa el parámetro de referencia en una forma inexacta, en la cual el usuario debe esperar hasta que la variable de control alcance el estado estacionario para darse cuenta de cual fue el valor de referencia fijado .

La subrrutina ASCII convierte el dato de binario a decimal y ASCII, posteriormente lo visualiza en el presentador. Dicha subrrutina puede ser ocupada por el programa controlador para visualizar los datos leídos posicionando el cursor en la tecla correcta y el dato a ser visualizado en los registros R0 y R1 que son los registros que se destinaron para trasladar el dato de cualquier otra subrrutina a la subrrutina ASCll de visualización de caracteres. Entre cada lectura de los puertos se genera un retardo de aproximadamente 0.1 segundos para evitar el rebote asociado al teclado, dicho retardo se genera por lazos de decremento y comparación en el software.

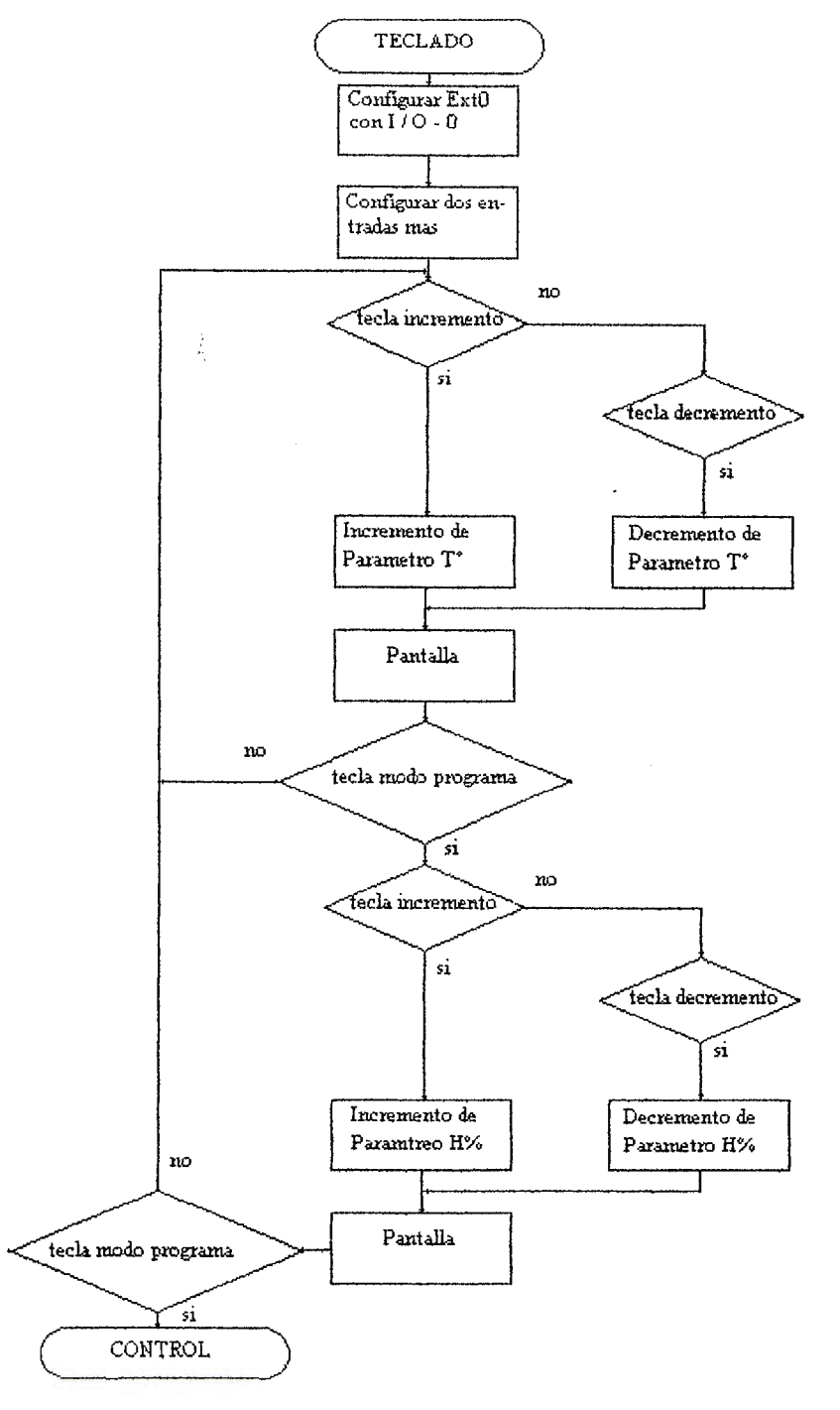

Ilustración 5-10. Flujograma de teclado.

Después de presionar por tercera vez la tecla modo programa el sistema direcciona hacia la rutina del controlador digital.

Para lograr dicho objetivo el valor binario ingresado por teclado es convertido primeramente a código BCD [8] guardando cada dígito en una memoria diferente. Para el caso en que se tuviera el dato 256, el dígito 2 se guardaría en la primer memoria, el 5 en la segunda y el 6 en la tercera. La conversión de BCD a ASCII se logra sumando a cada memoria el dato 30h. Ya que O en ASCII es igual al dato 30h y sucesivamente se incrementa dicho dato hasta llegar al 39h que representa al número 9 BCD. Estos datos se envían a las posiciones de memoria del LCD el cual acepta código ASCII para ser visualizado en pantalla .

### **5.7 PROGRAMA DE CONTROL** [4][2]

El diseño del programa de control se basó en la ecuación

$$
\mu(k) - \mu(k-1) = \text{ao } e(k) + \text{al } e(k-1) + \text{a2 } e(k-2) \tag{5-1}
$$

donde :

 $a0 = kp + kiT/2 + kd/T$ ,  $a1 = -kp + kiT/2 - 2kd/T,$  $a2 = k d/T$ 

Dicha ecuación es la representación discreta del algoritmo de control **PID.** Esta ecuación presenta la ventaja de poder ajustar las constantes aO, al y a2 en forma aparte por medio de kd, kp y ki. El manejo de ésta ecuación en el algoritmo de control es de la siguiente manera, se escogió ocupar kp y kd para la parte transitoria de la respuesta del sistema, haciendo ki = 0, con ello se evitan sobrepasos ( disparo en falso) grandes sobre el punto de referencia ya que no se cuenta con la parte integral y al mismo tiempo, se evitan inestabilidades en el sistema al variar el valor de las constantes kp y kd para un sistema de primer orden con un compensador proporcional derivativo como se muestra en la ecuación (5-2)

$$
a/(s+a) \, kp + kds \tag{5-2}
$$

se obtendrá una ecuación característica

$$
s + a + akds + akp = 0 \tag{5-3}
$$

donde

$$
s = (-a(1 + kp)/(1 + (akd))) \tag{5-4}
$$

Como se puede observar de la ecuación (5-4) el sistema siempre se mantiene estable. Entre algunas conclusiones están las siguientes :

- A medida que kp se incrementa y se disminuye kd el sistema tiende a ser mucho más amortiguado.
- Cuando kd tiende a ser mucho mayor que kp el sistema puede llegar a los bordes de la inestabilidad.
- El compensador no le agrega inestabilidad al sistema de primer orden pero no puede llevar el error permanente a cero, debido a ello se escogió que cuando el error estuviera cercano a cero, el control cambiará de acción haciendo un compensador proporcional integral a manera de no generar demasiado sobrepaso, disminuyendo el tiempo de integración sobre el régimen transitorio y eliminando el error permanente. Esto se puede ver para el sistema de primer orden como :

$$
a/(s+a) (KI + Kps)/s = (s2 + sa) / (s2 + sa + Kia + Kpsa)
$$
 (5-5)

Donde :

$$
s = (a^{2}/4(1+Kp)^{2} - Kia)^{1/2} - a/2 (1+Kp)
$$

Con ello se llega a las siguientes conclusiones :

- Si Kp se hace un poco mayor que **Kl,** el sistema se vuelve estable sin oscilaciones.
- Si Kp es mucho mayor que Kl, el sistema bordea el limite de inestabilidad.
- Si KI se vuelve mayor que Kp, el sistema presenta oscilación hasta llegar a la inestabilidad.

Por lo tanto, en ésta etapa de control, se debe mantener la constante Kp un poco mayor que KI para evitar oscilaciones e inestabilidad.

El programa de control como tal está conformado por el control PID digital, el programa de disparo de ángulos de conducción de la corriente alterna o actividad de relé y el algoritmo de ajuste de constantes basadas en teoría difusa.

El calculo de la constante *a* de la planta se realiza tomando las ecuaciones de resistencia de convección, conducción y calor especifico con lo cual se obtuvo una constante RC igual a 2566.3 para la planta, cuya función de transferencia queda

$$
T(s)/Tf(s) = 1/(1 + 2566s)
$$
 (5-6)

obteniendo la constante *a* 

$$
T(s)/Tf(s) = 4x10^{-4}/(4x10^{-4} + s)
$$
 (5-7)

aplicando el criterio de estabilidad de Ruth Hurwitz para el control **PD** se tiene,

$$
s(1 + 4x10^{-4}Kd) + 4x10^{-4}(1+Kp) = 0
$$
 (5-8)

$$
s^1 = (1+4x10^4Kd) = 0
$$

$$
s^{0} = 4x10-4(1+Kp) = 0
$$
  

$$
Kp > -1
$$
  

$$
Kd > -2500
$$

para el control PI se tiene,

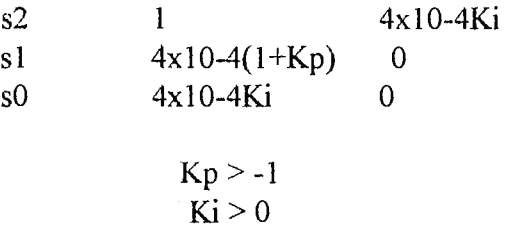

En la ilustración (5-11) se muestra el algoritmo de control PID, el cual posee un procesamiento de datos en punto fijo y las operaciones de multiplicación sumas y restas se realizan en números con signo, para lo cual se procedió a tomar dos memorias como banderas de signo para los operandos aprovechando la capacidad de operaciones en bit del microcontrolador como se muestra en la tabla VII en donde, la bandera perteneciente a cada operando se hace igual a uno si el resultado de la operación es negativo e igual a cero si dicho resultado fuese positivo.

**Tabla VII. Memorias de signo** 

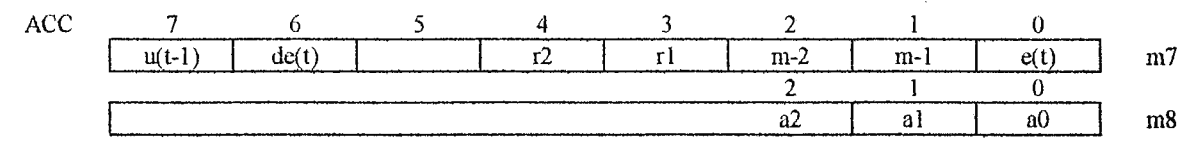

En el algoritmo de control, lo primero que se procede a llevar a cabo es la obtención de error del sistema guardando en las locaciones de memoria denominadas ml y m2, así cada cierto tiempo se envían datos a la pantalla para visualización de parámetros. Posteriormente se prueba si el resultado del error es negativo activando o desactivando la bandera correspondiente y complementando dicho resultado en caso de que fuese negativo. La banda proporcional se establece en 25.5 o 255 para lo cual valores de error superiores a ello conllevan un disparo máximo, con ello se evita complicaciones de calculo debido a que se utilizan instrucciones de multiplicación de 8 bits con lo cual se obtienen resultados de 16 bits.

Las operaciones en manera similar se llevan paso a paso activando las banderas de signo correspondiente. Para el caso de la multiplicación, si los signos son iguales, el resultado es positivo, caso contrario, el resultado es negativo.

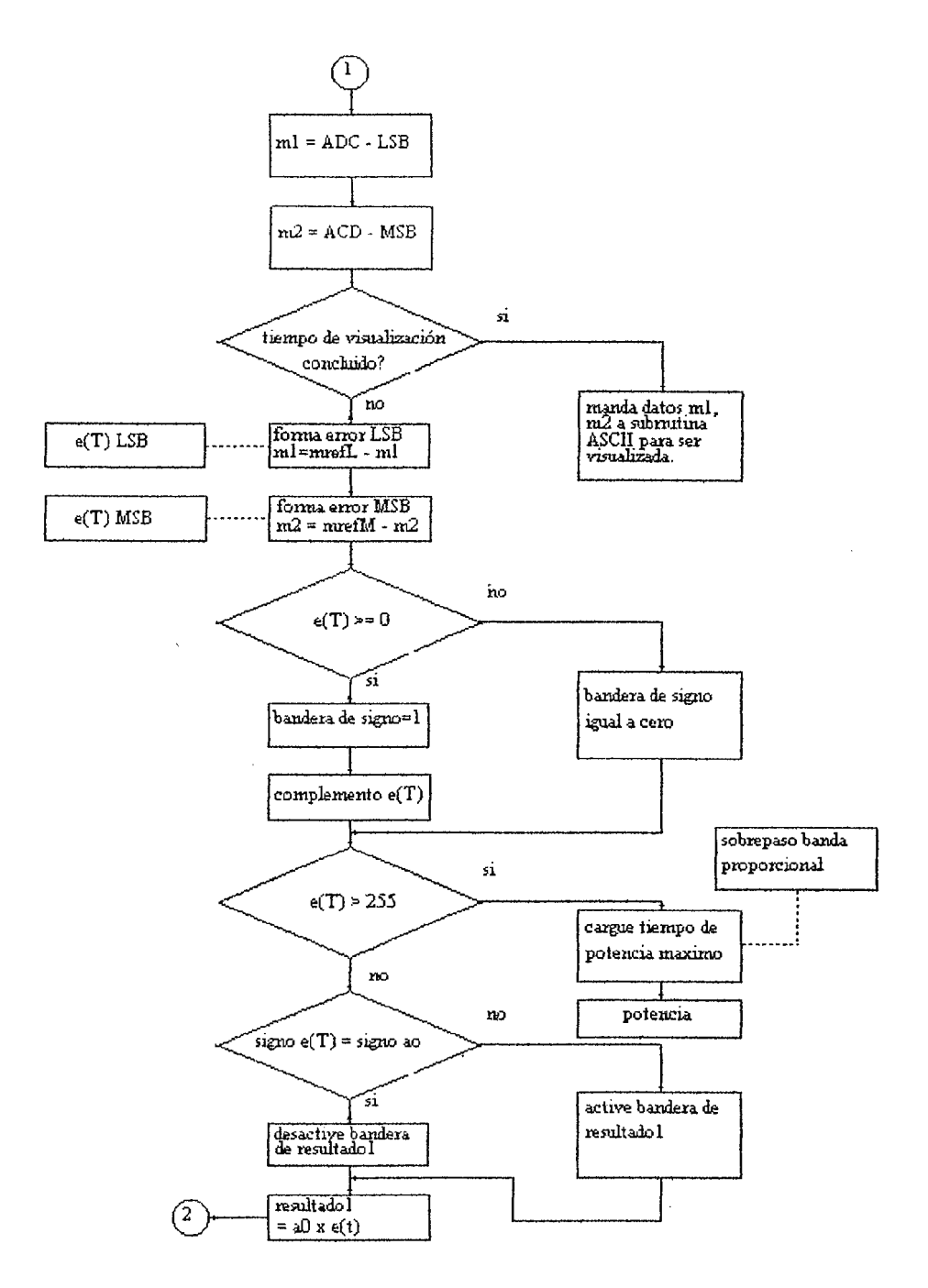

Ilustración 5-11. Flujograma del programa controlador.

 $\sim$ 

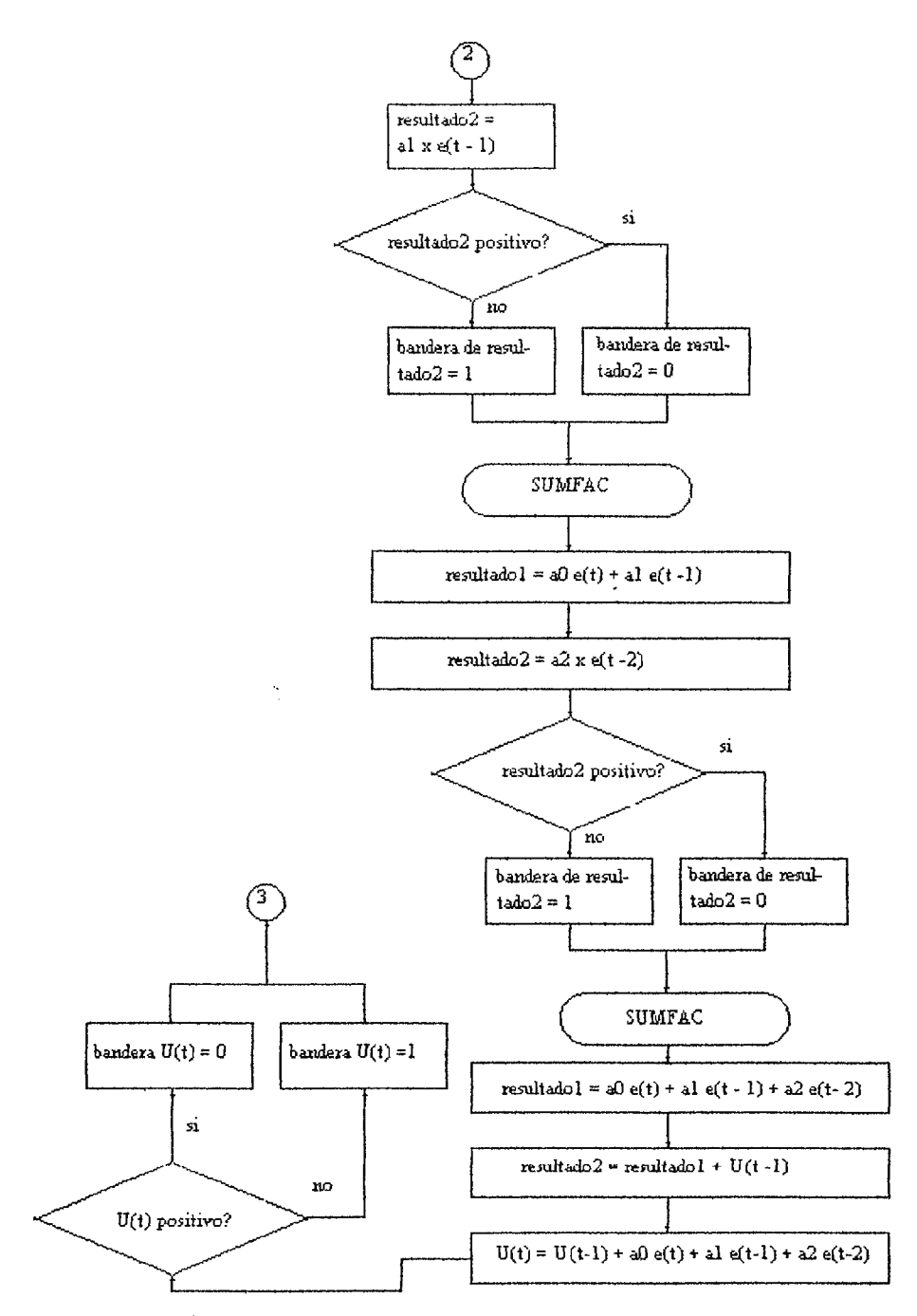

Ilustración 5-12. Continuación de flujograma de programa de control.

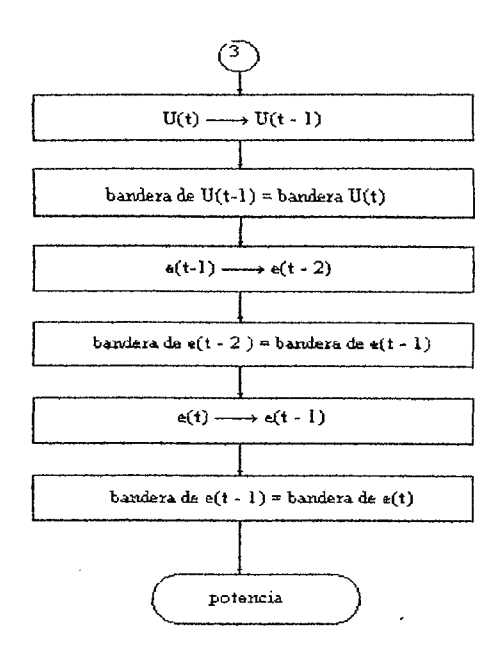

Ilustración 5-13. Continuación de flujograma de programa de control.

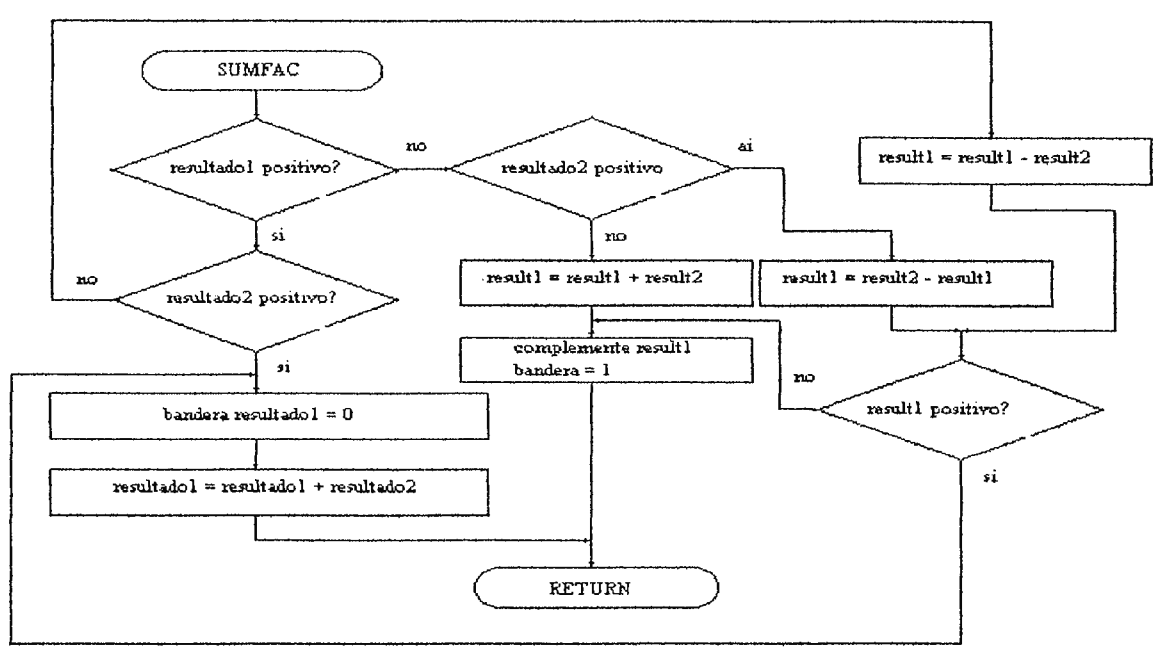

Ilustración 5-14. Continuación de flujograma de programa de control.

También se hace uso de la subrrutina denominada SUMF AC, donde se establecen las operaciones de doble precisión de suma y resta atendiendo a los signos de los resultados obtenidos en las operaciones anteriores hasta llevar acabo el algoritmo de la ecuación ( 5-1) de la siguiente manera :

Primero se multiplica aO por e(t) guardando el resultado en las memorias denominadas m2, m3, en el algoritmo de control que se denominó resultl. Luego se multiplica al por al x e(t-1), e(t-1) es el error en un estado anterior de muestra, guardando en las posiciones de memoria a la cual se les denominó result2. Posteriormente a ello en la subrutina SUMF AC se procesan los result 1 y result 2 algebraicamente obteniendo los resultados de la siguiente manera result  $1 = a0$  $e(t)$  + al  $e(t-1)$  En el siguiente paso se multiplica a2 x  $e(t-2)$  en el result2 se va a SUMFAC

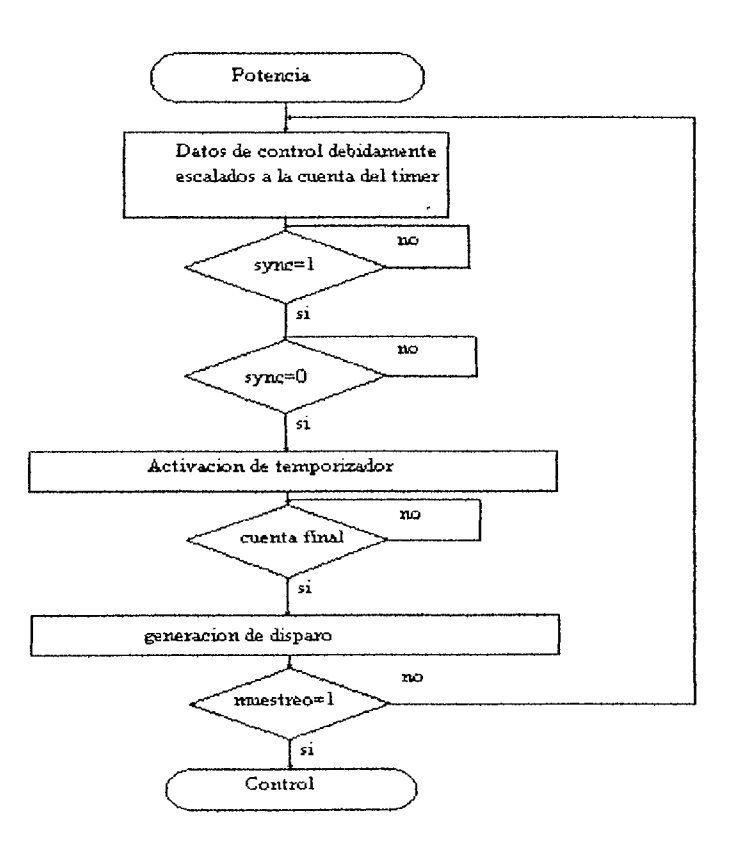

**Ilustración 5-15 .Flujograma de potencia y sincronismo.** 

obteniéndose result $1 = a0 e(t) + a1 e(t-1) + a2 e(t-2)$  con lo que tenemos la expresión  $\mu(t)$  µ(t-1) = aO e(t) + al e(t-1) + a2 e(t-2) para obtener la salida de control **PID** de manera discreta, ahora solo basta con sumar la expresión  $\mu(t-1)$  a result1, con lo cual se tiene  $\mu(t) = \mu(t-1) + a0$  $e(t) + a1(t-1) + a2 e(t-2)$ , se activan las banderas de signo correspondiente y se pasan los datos

discretos en el tiempo a localizaciones de memoria correspondiente para obtener los nuevos datos muestreados en el tiempo. Posterior a la obtención de salida de control, la cual fue procesada digitalmente, se procede a los disparos de potencia, en la que, como anteriormente se mencionó, se hace cada disparo a diferentes ángulos de conducción de la línea alterna. El diagrama de flujo de la etapa de sincronismo y disparo de tiristor se muestra en la ilustración  $(5-15)$ .

El primer paso es cargar la salida de control debidamente escalada a un contador de retardo. Antes de echar a andar dicho contador se procede a sincronizar la línea alterna ya que en la salida de sincronismo se obtiene una señal cuadrada que se encuentra en cero cuando hay presencia de línea AC y en uno cercano al cruce por cero. El algoritmo del programa consiste en la detección del paso del estado alto al bajo ( con ello se pretende la no utilización de más hardware en el sincronismo) una vez se da la detección se procede a activar el retardo de tiempo. Posterior a la conclusión del retardo se provoca el disparo al tiristor poniendo en alto una de las líneas UO de microcontrolador por un tiempo prudencial ajustado a las especificaciones del tiristor.

Se puede decir que el retardo está en proporción inversa a la salida de control menos un offset debido a que cuando haya una mayor salida de control debe haber un menor tiempo de retardo para una entrega de potencia adecuada, dicho offset depende del tiempo total del semiciclo de la corriente alterna, el cual es de 8.333ms.

# **5.8 DISEÑO DE ETAPA SENSORA DE TEMPERATURA**

Para dicho diseño se pensó en un sistema confiable, sensible a los cambios de temperatura, inmune al ruido. El sensor utilizado es un termistor de  $10K\Omega$  de alta precisión de Radio Shack el cual incluye tabla de datos de temperatura versus resistencia que hace menos complicado su diseño y lo hacen teóricamente fiable. Dado que dicho termistor mantiene una relación logaritmica con respecto a la resistencia según las tablas ( ver apéndice) se procedió a su linealización para ser utilizado en un puente de Wheatston como se describió en la sección anterior. Para ello se escogieron tres puntos de linealización a Ta =  $27^{\circ}$ C, Tb =  $37^{\circ}$ C y Tc = 47ºC, debido a que dicha tabla solo está dada en temperaturas multiplos de cinco, ej. 30ºC, 35ºC, 40°C, etc. los valores de las resistencias a estas temperaturas se interpolaron de la tabla del termistor utilizando el método de interpolación de Lagrange la cual se describe por el polinomio:

$$
F(x) = L3(x) = f1(x-x1)(x-x3)(x-x4)/[(x1-x2)(x1-x3)(x1-x4)] +f2(x-x1)(x-x3)(x-x4)/[(x2-x1)(x2-x3)(x2-x4)]
$$
 (5-9)

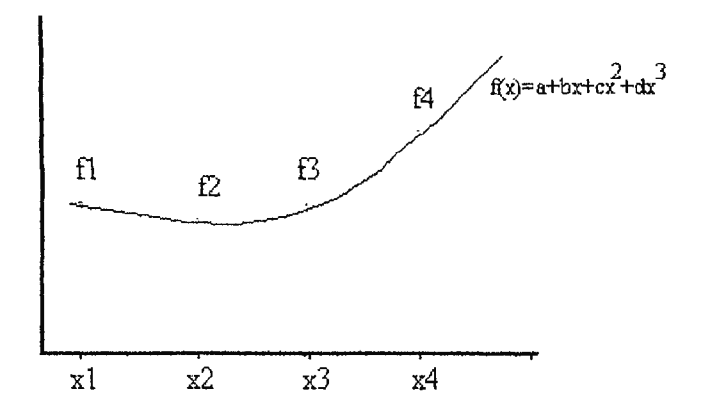

**Ilustración 5-16. Interpolación de Lagrangc.** 

siguiendo la secuencia según el grado de interpolación, este polinomio se muestra en la ilustración (5-16). Los resultados obtenidos fueron: Ra = 9.2845 k $\Omega$ , Rb = 6.487 k $\Omega$  y Rc = 4.595 k $\Omega$ . Aplicando la formula (5-10),

$$
R = [Rb (Ra + Rc) - 2RaRc]/(Ra + Rc - 2Rb) = 4839.25,
$$
 (5-10)

se escogió una resistencia de 4.7 KQ y de 1% de precisión. Para corroborar que los cambios de voltaje a través de la R fueron lineales se calculó la siguiente tabla para un rango de 25ºC a 55ºC. Ilustración (5-17).

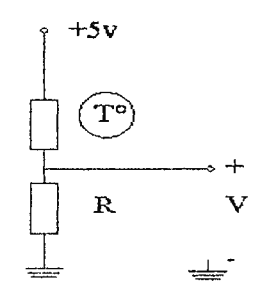

**Ilustración 5-17. Ramal del sensor.** 

```
V(25^{\circ}C) = 1.599V(30^{\circ}C) = 1.8059V(35^{\circ}C) = 2.0187V(40^{\circ}C) = 2.232V(45^{\circ}C) = 2.445V(50^{\circ}C) = 2.652V(55°C) = 2.8576
```

$$
V = 3Kp / (Kp + K)
$$
\n
$$
Δθ = 0.2069
$$
\n
$$
Δ1 = 0.2128
$$
\n
$$
Δ2 = 0.2133
$$
\n
$$
Δ3 = 0.213
$$
\n
$$
Δ4 = 0.207
$$
\n
$$
Δ5 = 0.204
$$
\n(3-11)

 $(5 - 11)$ 

 $\Delta$ cambio modal = 0.21

 $V = 5R_p / (R_p + R)$ 

error máximo(SSºC) = 0.213 - 0.204 x 100 =0.9%

Estos datos se obtuvieron calculando un divisor de voltaje entre el termistor y R. Los cinco voltios de alimentación se obtienen de una fuente de referencia compensada en temperatura a 0.3 pprn/ºC (partes por millón /ºC) para evitar cambios en el voltaje (LM336).

Según los datos de la tabla anterior se observa un cambio modal redondeado de 0.21 voltios/SºC con error máximo de linealización de 0.9%. El delta cambio por cada grado centígrado es igual a 0.042 V/ºC. El circuito total del puente es el que se muestra en la .ilustración (5-18).

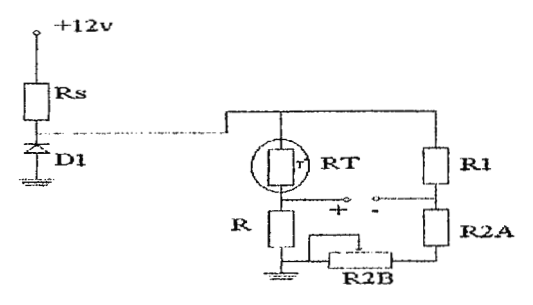

**Ilustración 5-18. Puente total del sensor.** 

El calculo para la Rs que limita la corriente para la fuente de referencia del LM336 esta dada por la formula :

$$
Rs = (Vi - Vz + 1zRz)/(Izmin + Ilmax)
$$
 (5-12)

Donde :

 $Vi =$ voltaje de alimentación = 12v,  $Vz = voltaje de referencia = 5v,$ Iz = corriente nominal del LM336,

Rz = resistencia de conducción del LM336, llmax = máxima corriente en la carga.

Para el caso presente la carga está formada por la resistencia equivalente vista por D1. La Rz puede despreciarse por su valor.

Para el calculo de R<sub>1</sub>, R<sub>2A</sub> y R<sub>2B</sub> se procede calculando los voltajes producidos a 25°C, la lectura a medir en el puente tiene que ser  $25^{\circ}$ Cx0.042v/ $^{\circ}$ C = 1.05v. Esto se muestra en la ilustración ( 5-19).

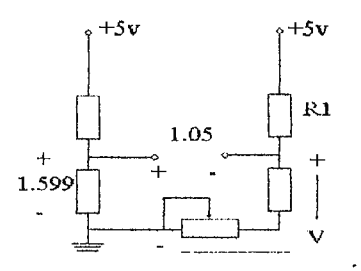

Ilustración 5-19. Distribución de voltaje en el puente.

Haciendo K<sub>el</sub>:  $1.05v + V - 1.599v = 0$  $V = 1.599v - 1.05v$  $V = 0.549v$ 

escogiendo  $R_1 = 4.7$  K $\Omega = R_p$ 

si tiene en el segundo ramal del puente  $0.549v = 5R_2 / (4.7K\Omega + R_2)$  $\Rightarrow$  4.45R<sub>2</sub> = 2580  $R_2 = 579$ 

$$
1000 \text{ que se divide R}_2 \text{ en R}_{2A} = 100Ω y R_{2B} = 500Ω
$$
\n
$$
1000 \text{ d} = 5v / [(R + RT)/(R1 + R2)]
$$
\n
$$
10000 \text{ d} = 5v / (0.97KΩ + 0.47KΩ) / (4.7KΩ + 800Ω) = 1.79 mA
$$
\n
$$
R = (12 - 5)v / (1.79 mA + 100 μA) = 2422.14
$$
\n(5-13)

 $\hat{\mathbf{r}}$ 

Se escogerá Rs  $\approx$  2500  $\Omega$ 

El convertidor análogo digital requiere una resolución de 10 mv/ $\rm{^{\degree}C}$  por lo cual la siguiente etapa en cascada al puente de resistencias debe procurar una salida de 10 mv/<sup>o</sup>C ante una entrada de 0.042 v/°C. La función de transferencia requerida es la siguiente:

$$
0.42 \text{v}/^{\circ}\text{C} \rightarrow H(s) = 0.024 \rightarrow 10 \text{ m} \text{v}/^{\circ}\text{C}
$$

Esta función indica una amplificación de 0.024. En el diseño de la etapa amplificadora se penso en un amplificador de instrumentación el cual posee las características siguientes [7] :

- 1. *ganancia finita, precisa y estable,*
- 2. afia impedancia *de* emrada. Para ambos modos, diferencial y común, evitando así cargar a la etapa anterior provocando error en la lectura,
- 3. *bqja impedancia de salida,* con lo que se procura que la potencia sea entregada a la siguiente etapa,
- 4. *alto CMRR,* el dispositivo debe responder solamente a la entrada diferencial, ignorando la entrada de modo común. El CMRR (common mode rejection ratio) se define según la ecuación *ClvfRR* = *AdlAc* donde *Ad* es la ganancia diferencial y *Ac* es la ganancia en modo común. Un circuito discreto en configuración de Al se muestra en apéndice (diagrama esquemático (2)).

Donde:

$$
V_o = R_2/R_1 (V_{02} - V_{01})
$$
 (5-14)

y de la ley de ohm

$$
R_2/R_1 = A_1, I_{R3} = I_{R6}
$$
 (5-15)

se tiene

$$
V_{o1} - V_{o2} = (2R_3 + R_6)I_{R6}
$$
 (5-16)

y como A<sub>1</sub> mantiene V<sub>n1</sub> = V<sub>1</sub> y V<sub>n2</sub> = V<sub>2</sub>,  
\n
$$
I_{R6} = (V_{n1} - V_{n2})/R_6
$$
\n
$$
I_{R6} = (V_1 - V_2)/R_6,
$$
\n
$$
V_0 = A_{11}(V_2 - V_1),
$$
\n(5-17)

donde

$$
A_1A_{11} = (1+2R_3/R_6)(R_2/R_1)
$$
  
\n
$$
A = (1+2R_3/R_6)(R_2/R_1),
$$
\n(5-18)  
\n(5-19)

haciendo  $R_2/R_1=0.1$  se tiene

 $R_6 + 0.024 = (0.1R_6 + 0.2R_3)$ 

con lo cual se necesita una ganancia negativa para evitar resultados matemáticos negativos de resistencias, esto se logra ingresando los voltajes de fuente de manera que  $V_1$  sea mayor que  $V_2$ y vaya en incremento con los cambios de temperatura. Haciendo esto se tiene,

$$
R_6 + 0.024 = -(0.1R_6 + 0.2R_3)
$$

haciendo R<sub>3</sub> = 470 $\Omega$  1% se tiene

$$
0.9R_6 = 0.2R_3 + 0.024
$$
  

$$
R_6 = [0.2(470) + 0.024]/0.9 = 104\Omega
$$

para ajustar dicha ganancia se divide R<sub>6</sub> en R<sub>6A</sub> = 50 $\Omega$  y R<sub>6B</sub> = 100 $\Omega$ (potenciometro).

#### **5.9 ANAL/SIS DE POTENCIA DESARROLLADA EN EL TERMISTOR**

Como Anteriormente se observó la potencia desarrollada en el termistor afecta de alguna forma la lectura del mismo, es por ello que se requiere poca disipación de potencia en el termistor. La máxima potencia en un elemento resistivo se expresa por la formula :

$$
Pi = i_L^2 R_L [6]
$$
 (5-20)

Donde :

 $i_L$  = corriente del termistor,

 $R_L$  = resistencia del termistor.

$$
P_{L} = V^{2}R_{L} / (R + R_{L})^{2}
$$
 (5-21)

 $dP_L$  /  $dR_L = [(R+R_L)^2V_s^2 - V_s^2R_L^2(R+R_L)]/(R_s+R_L)^4 = 0$  para maximizar la ecuación.

$$
2R_L(R+R_L) = (R+R_L)^2
$$
  
\n
$$
R = R_L = 4.7 K\Omega
$$
  
\n
$$
P = V^2/R = (2.5)^2/4.7 K\Omega = 1.329 mW
$$
 (5-22)

Lo cual es un valor pequeño de potencia disipada influyendo muy poco en la lectura del termistor como se mencionó en la sección (5 .2.2).

#### **5.10 DISEÑO DEL CONVERTIDOR ANALOGO DIGITAL**

El convertidor análogo digital a utilizar es el ICL 7109 de 12 bits doble pendiente de integración. La selección se basó en el hecho de poder obtener un error de precisión de 0.1%. Con esto se obtendría una escala total de lectura de 409.6 para 12 bits. Dicho ADC es comercial, de bajo precio y de alta precisión con la desventaja de baja velocidad de lectura ( de aproximadamente 30 conversiones/segundo máximo). Su baja velocidad no es restrictiva en la aplicación de este proyecto ya que las frecuencias de muestreo de las variables son relativamente pequeñas, del orden de 3Hz para temperatura, lHz o menor para la humedad. Su bajo costo, uso comercial, y su alta precisión lo hacen adecuado. Dicho *ND* posee un error de cuantización de 0.97% (error = $Fsx2^n$ , donde  $Fs$  = plena escala de entrada y n = número de bits)  $[12]$  o 9.7x10<sup>-4</sup> voltios lo cual lo hace lo suficientemente preciso para este trabajo. En el apéndice se muestran algunas de sus características. Entre una de sus características más importantes se puede mencionar que dicho IC posee dos modos de operación, los cuales son establecidos en el pin 22 (modo) Si se tiene una entrada baja actúa en el modo normal como cualquier ADC colocando bytes de salida en forma multiplexada o directamente de acuerdo a los estados de las entradas LBEN pin 18 (habilita los bits menos significativos desde B1 a B8) y HBEN, pin 19 (habilita los bits más significativos desde B9 a B12).

El otros modo de operación ante una entrada alta en el pin 22 (modo) coloca al IC en operación de protocolo de comunicación vía serie. Es este caso no se profundizará más ya que se utilizó el primer modo de operación permitiendo más rapidez de transferencia de datos y menos gasto computacional de calculo en los protocolos de comunicación con el ADC.

Algunas consideraciones que se deben considerar en el diseño son las siguientes : frecuencia de oscilación, caJculo de resistor y capacitar oscilador, cuenta binaria, tipo de salida.

En cuanto a la frecuencia de muestreo se escogió de l 8Hz para poder multiplexar en tiempo las conversiones,

> $f\text{cyc} = 18\text{Hz} = \text{fclock}/(8192 \text{ ciclos de reloj}),$  $f clock = 18Hz x8192,$  $fclock = 147,456 = fosc,$ fosc =  $0.45/(RC)$  para C>50pf y R>50K $\Omega$  $RC = 0.45/147,456 = 3.05 \times 10^{-6}$

para R = 56 K $\Omega$ 

 $C = 55$  pf  $C = 56$  pf uso comercial

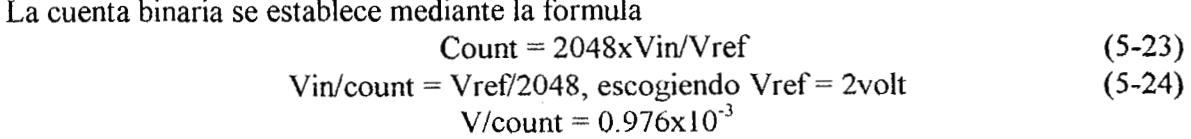

los que produce una relación de aproximadamente un milivoltio por cuenta binaria. Las salidas se multiplexan leyendo ocho bits por el microcontrolador ahorrando líneas de puerto. Las señales HBEN y LBEN son activadas por el decodificador de direcciones 1C3 como se mencionó en los apartados anteriores. La señal RUN/HOLD va hacía una línea de entrada de microcontrolador indicando el estado de ADC, esta señal indica cuando se ha completado una conversión para ser leída por el microcontrolador. La señal CE/LOD es colocada a tierra para que el ADC esté en conversión libre haciendo la función de temporizador de muestreo.

La fuente de referencia se toma internamente del ADC (ver apéndice) en el pin de salida de referencia (pin 29) el cual es utilizado con luna red divisora para colocar la referencia en aproximadamente 2 voltios (2.048volt para obtener una relación 1 mv/count). Dicha referencia de voltaje posee un coeficiente de ±80 ppm/ºC typ.

Las conexiones de las resistencias y capacitores externas se muestran en el apéndice. Las hojas de especificaciones proveen las fórmulas para dichos cálculos incluyendo el del resistor integrador y capacitar integrador los cuales están dadas por

> $Rint = volta$ je de plena escala/20 $\mu$ A (5-25)  $Rint = 4v/20\mu A = 200 K\Omega$

Cint = (2048xperiodo de relojx20µA)(salida máxima de voltaje del integrador)(5-26)  $\text{Cint} = (2048 \times 147, 456 \text{ K}^1 \times 20 \mu \text{A})/(2 \text{tipico})$  $Cint = 0.14 \mu F$  $Cint = 0.15 \mu F$  uso comercial

Las hojas de especificaciones agregadas en los apéndices recomiendan utilizar un capacitor de referencia de 0. lµF<Cref<l.0µF y una fuente de poder de ±5.0volt. La implementación de dicho circuito coincidió con los cálculos establecidos cuyas mediciones fueron realizadas con voltímetros Fluke<sup>®</sup> certificados industrialmente mostrando cambios de 1 mv por cuenta binaria.

#### **5.11 ETAPA DE SINCRONISMO Y POTENCIA**

Lo que se pretende en esta etapa es crear la interface adecuada de sincronismo de la alterna y el disparo de tiristores o rele.

Una de las maneras más utilizadas en la entrega de potencia a un sistema es por medio de la línea alterna pudiéndose controlar la cantidad de potencia variando los ángulos de conducción de la corriente alterna desde  $0^{\circ}$  hasta  $\Pi$  ó 180°. Como sabemos la corriente alterna es una onda senoidal que posee potencia efectiva e instantánea. Para un mejor análisis se toma el voltaje efectivo de corriente directa de la alterna el cual tiene la ecuación para un semiciclo

$$
Vdc = 1/(2\pi) \int_{0}^{\pi} Vmax \, \text{sen}\theta \, d\theta \tag{5-27}
$$

$$
Vdc = Vmax/\pi (1 + cos\theta)/2
$$
 (5-28)

Dicha ecuación indica que un disparo con un ángulo que se aproxima de 0° a 180° tenderá a hacer el voltaje efectivo en disminución hasta llegar a cero a los 180º. Para sincronizar los tiempos de la alterna con el microcontrolador se necesita que el microcontrolador perciba estados lógicos como se muestra en el diagrama de bloques de la ilustración siguiente, donde los estados cero corresponden a la conducción de la alterna y los unos a los tiempos cercanos al cruce por cero.

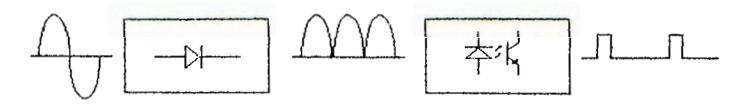

**Ilustración 5-20. Diagrama simplificado de sincronismo.** 

El circuito implementado se muestra en el apéndice donde se utilizó un transformador reductor para obtener pequeños valores de la corriente alterna (8 : 1) de muestra y rectificada por un puente de diodos. Para proteger la etapa microprocesada se utiliza un optoacloplador cuyas especificaciones se muestran en el apéndice (Ifmax =80mA, Vf = 1.5). Antes de esta etapa se debe acomodar la señal rectificada a un voltaje que no presente demasiado sobrepaso de voltaje que pueda dañar el diodo emisor, es por ello que se utiliza un diodo zener y un diodo como protección a voltajes inversos. La Rs del zener se calculó en base a sus datos de la siguiente manera

$$
Rs = (20 - 5.6)/50mA = 288Ω
$$

se utilizó una  $Rs = 300\Omega$  uso comercial. El calculo de la resistencia para el optoacoplador es como sigue, se toma una Inom en un porcentaje inferior a la Imax, Inom = Imax x 0.30; Inom  $= 80 \text{mA} \times 0.30 = 0.024 \text{ haciendo Kcl en malla2 R()xInom+Vf+Vd-5.6(Vz)=0$ 

$$
R() = (Vz - (Vf + Vd)/Inom = (5.6 - (1.5 - 0.7)/0.024 = 142\Omega)
$$
 (5-29)

Se escogió una resistencia de 1500 (valor comercial) para el lado del transistor, el cual se encuentra al corte y saturación. Para este caso se debe garantizar cero conducción de corriente al corte y VCE tendiendo a cero en saturación (estado de conducción) haciendo VCE =  $0.3$ , haciendo Kcl en la malla de transistor

$$
I_{\rm c}R_{\rm c} + V_{\rm ce} = 5v,
$$
\n
$$
R_{\rm c} = (5v - V_{\rm c})/I_{\rm c},
$$
\n
$$
I_{\rm c} = 0.2 \text{Inom (0.2 razón de transferencia de corriente)}
$$
\n
$$
I_{\rm c} = 4.8 \text{ mA},
$$
\n
$$
R_{\rm c} = (4-0.3)/4.8 \times 10^{-3} = 979 \Omega
$$
\nse escoge un  $R_{\rm c} = 1000 \Omega$  (uso comercial)

La etapa de potencia es la encargada del disparo de tiristores o relés de acuerdo al nivel de error. Esta etapa genera un disparo a un tiristor haciéndolo conducir a diversos ángulos de la alterna pretendiendo una entrega de potencia que varie según el ángulo de disparo modificando

el valor de DC entregado según la ecuación (5-28). Al variar el ángulo de disparo se modifica el ancho del pulso de la AC constituyendo una especie de modulación de ancho de pulso como se muestra en la ilustración (5-21) para entrega de potencia máxima  $\theta \approx 0^\circ$  y mínima  $\theta \approx 180^\circ$ .

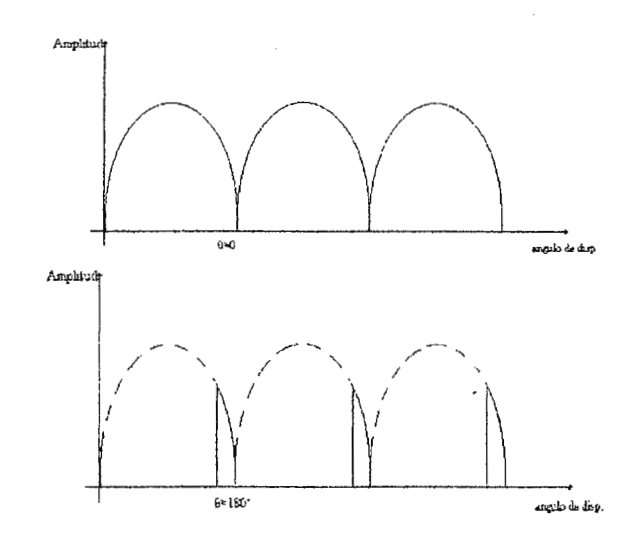

**Ilustración 5-21. Ancho de pulso de la AC ante ángulos de disparo mínimo y máximo.** 

La ilustración (5-22) muestra una gráfica de voltaje DC vrs.  $\theta$  la cual puede ser aproximada a una línea recta para mantener un modelo lineal de la función de transferencia de esta etapa tomando las regiones de 0° a 140° sobre la cual se obtiene el punto de operación al medio (70º) simplificando la función de transferencia a una pendiente negativa para obtener dicha pendiente se derivó la ecuación (5-28) con respecto a  $\theta$ .

$$
dVDC/d\theta = - Vmax/(2\pi) \text{ sen}\theta \qquad (5-31)
$$

para  $\theta = 70^\circ$ ,

 $dVDC/d\theta = -23$ 

El flujo computacional debe establecer el ángulo máximo de disparo a 140º. Como el algoritmo maneja un tiempo con nivel de resolución de 1 µseg en el temporizador se procede a convertir los 140° a tiempo de la siguiente manera :

$$
t\text{max} = \theta/\omega \tag{5-32}
$$

donde :

 $\omega$  = 120Hz x 2 $\pi$  = 754rad/seg  $\theta = 140^{\circ} \times 2\pi/180^{\circ} = 4.88$ rad
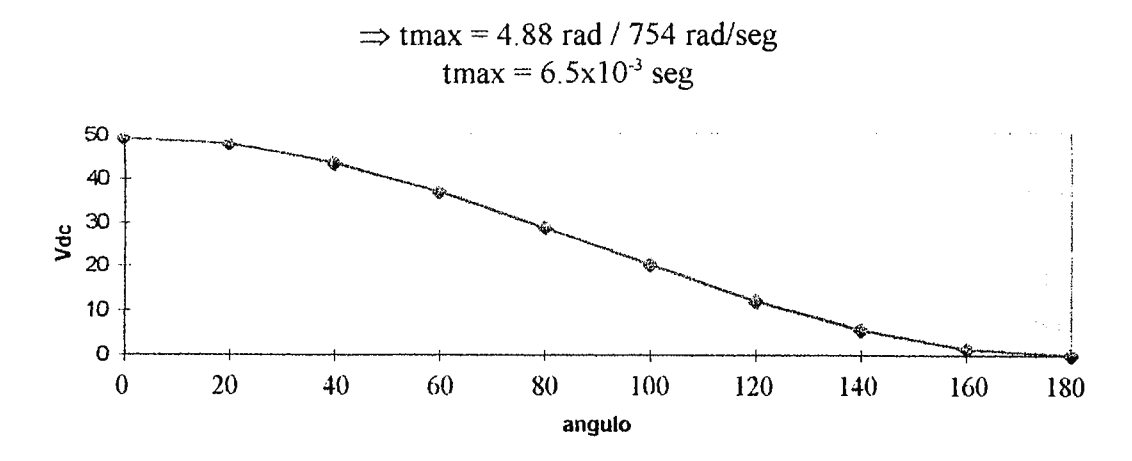

**Ilustración 5-22. Curva de voltaje DC vrs. Angulos de disparo.** 

Indicando un máximo de 6500 cuentas (6500 µseg) del temporizador para obtener dicho retardo ó la máxima salida de control escala a 6500.

La ilustración (5-23) es una representación esquemática del circuito implementado. El microcontrolador se encarga del retardo en tiempo para producir dicho disparo. Activando la salida de uno de los puertos (Pl.6) en alto por el tiempo necesario, esto produce un pulso estrecho a la salida (500 µseg. de ancho), suficiente para las especificaciones del triac en uso. Como el disparo es producido por la etapa digital se requiere aislar dicha etapa de la de potencia por medio de un opto diac (ECG 3047) el cual aparece en el apéndice (diagrama esquemático (3)) con sus especificaciones. El diseño se realizó de la siguiente manera: como todo optoaislador está compuesto por dos partes : la parte generadora de luz y la receptora. La parte del diodo generador se escogió con una corriente If de 15mAmp como margen de seguridad y con ello se obtuvo una resistencia de  $266\Omega \approx 300\Omega$  de uso comercial, el diac está acoplado al triac, el cual ante el pulso entra en conducción ( apéndice, diagrama esquemático (3)) proporcionándole la corriente y voltajes necesarios de disparo al tiristor por medio de las resistencias que lo circundan que reducen la corriente a un nivel menor de la máxima permitida al optoacoplador cuando se obtienen el voltaje pico de AC. Dicho optoacoplador está diseñado especialmente para el disparo de tiristores con voltaje de línea de 11 0v debido a su VDRM (voltaje máximo en reversa) de 250v que permite un margen seguro ante falsos disparos.

El triac a utilizar es el ECG 56006 el cual posee una ITRMS ( corriente de operación) de 15 Amp. Las especificaciones se encuentran en el apéndice. El triac es utilizado en los cuadrantes I y Ill. La malla de capacitor CI y la resistencia R3 del apéndice (diagrama esquemático (3)) son necesarias para el filtrado de transientes de voltaje que provoquen un falso disparo. El parámetro de estado apagado dV/dt es igual a I00v/µseg que nos da un margen de seguridad ante variaciones rápidas de la alterna, pero no ante transientes de voltaje.

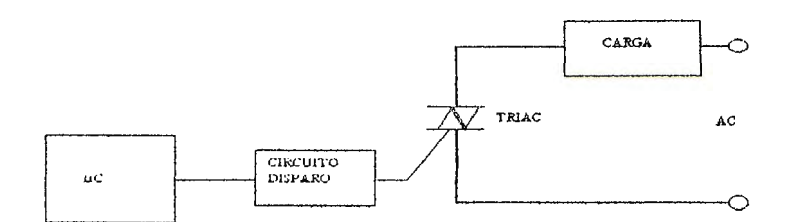

**Ilustración 5-23. Diagrama simplificado del circuito de disparo.** 

Por otro lado la etapa que activa potencia por medio de relés se muestra en el apéndice (diagrama esquemático (3)) donde se utilizó un transistor como interruptor para proporcionar la corriente necesaria a la bobina del relé. Esta etapa es para manejar controlar parámetros no muy precisos y fuera de sincronización con la alterna.

## **5.12 REFERENCIAS**

f l) S. Y .R. Hui y otros, Microprocessors Based Random Pwm schemes for DC-Ac power conversion, IEEE Trans.on Power electronics, volumen 12 number 2 Marzo 1997

[2]M.Morris Mano, Arquitectura de Computadores, Pentice/Hall, España 1983.

[3]Neal Margulis, i860 Microprocessor Architecture, MacGraw-Hill . U.S.A. 1990.

[411. Scott Mackcnzie, The 8051 Microcontroller, Macmillan Publishing company, U.S.A, 1992.

[5] OPTREX Corporation, LCD Liquid Cristal Display, JAPON. 1995

[6JH. Ha}1. Jr. And Jack E. Kemmerly, AnaJísis de circuitos en Ingeniería. MacGraw-Hill,Colombia 1982.

(?]Sergio Franco, Desing with Operational Amplificrs and Analog intcgratcd Circuits. MacGraw-Hill. U.S.A. 1989.

[8}Roger L. Tokheín, Fundamentos de los Microprocesadores, Segunda Edicion, MacGraw-Hill, México 1985.

## **6. ESTABILIDAD DEL CONTROLADOR EN MODO DISCRETO[1][2]**

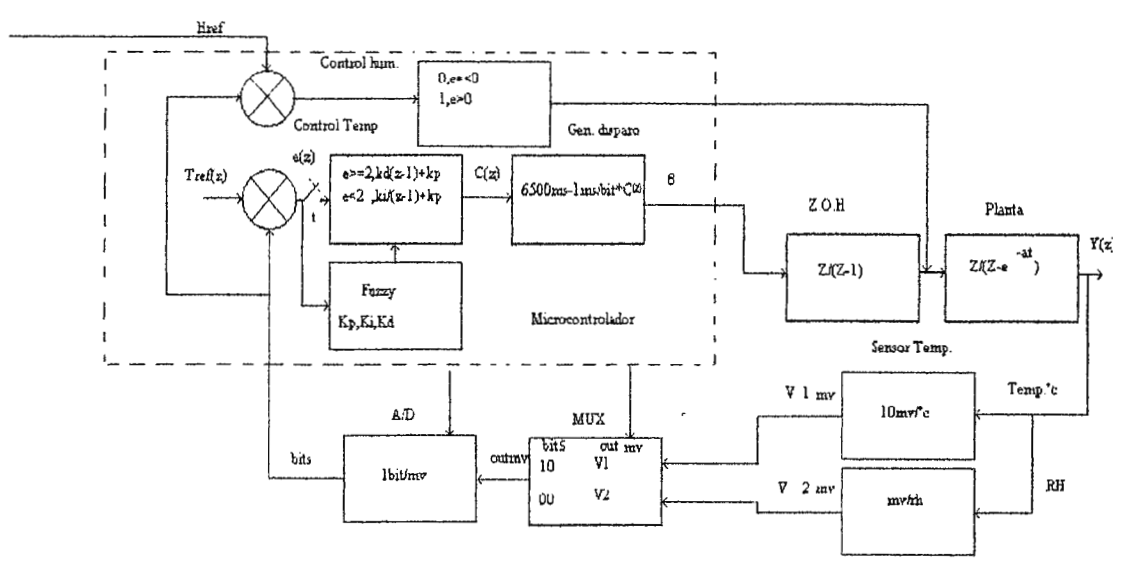

El diagrama de bloques de las funciones de transferencia se muestran en la ilustración ( 6-1 ).

**Ilustración 6-1. Diagrama de bloques de funciones de transferencia del sistema.** 

El análisis de estabilidad en forma discreta se llevó a cabo por medio de la transformada Z aplicada al diagrama de bloques de control en función de la frecuencia, se decidió aplicar el criterio de estabilidad de Ruth Hurwitz al sistema a ser analizado para medir los limites que tendrá el sistema en la sintonización de las constantes. Esto será tomado en cuenta en el diseño de programa difuso de adaptación de constantes. El criterio de Ruth Hurwitz no puede llevarse a cabo en forma directa sobre el sistema discreto ya que no se considera el circulo unitario implícito en el análisis como medida de estabilidad. Para ello se utilizó una herramienta de análisis en sistemas discretos como lo es la regla de Tustin o Bilineal que aproxima el periodo de muestreo en el análisis de estabilidad por medio de integración numérica llevando el circulo unitario a la región izquierda del plano complejo.

En dicho análisis no se debe prescindir del retén de orden cero implícito en el sistema de muestreo digital. El controlador actuará como PO en la región transitoria evitando grandes sobrepasos al no utilizar el término integral, y como PI en la zona estacionaria. Con el fin de llevar a cero el error se separó el análisis matemático en dos partes. Para el compensador PI se presenta en forma discreta según la ilustración (6-2)

$$
H(z) = \{D(z) G(z) (Z.O.H.)\} / \{1 + D(z) G(z) (Z.O.H.)\}
$$
 (6-1)

$$
a / (s + a) = Z / (Z - e^{-aT})
$$
 (6-2)

#### Donde :

a = contante de la planta

T=periodo de muestreo

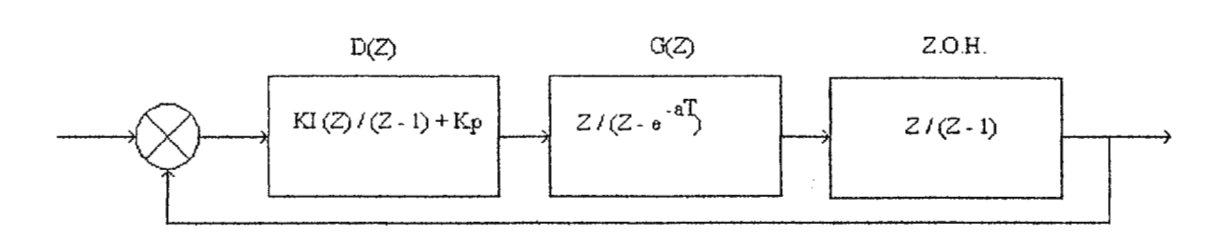

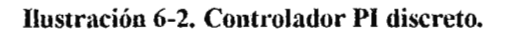

**Y** según las constantes de la planta  $e^{aT} \approx 1$ , se tiene la siguiente aproximación :  $Z(z) = {\frac{K1(z+Kp(Z-1))}{(Z-1)[Z/(Z-1)][Z/(Z-1)]}}/{\frac{1+[KI(z)+Kp(Z-1)]}{(Z-1)[Z/(Z-1)]}}$  $[Z/(Z-1)]$ } (6-3)

Obteniendo una ecuación característica,

$$
(Z-1)3 + [K1.Z + Kp(Z-1)]Z2 = 0
$$
 (6-4)

aplicando la transformación bilineal

$$
Z = (1+rW) / (1-rW)
$$
 (6-5)

y luego de una manipulación algebraica se obtiene la expresión rW3 [Kl+2Kp+6] + rW2(3Kl+4Kp+6] + rW[3K1+2Kp-6] + **KI** +2 (6-6)

aplicando el criterio de Ruth Hurwitz en el análisis de estabilidad se llegó a :

$$
KI + 2Kp + 6 > 0 ; 3KI + 4Kp + 6
$$
 (6-7)

KI+2>0; 3KI+2Kp-6>(Kl+2)/(3KI+4Kp+6) (6-8)

Como se puede observar en la ultima relación , si se procura mantener KI más pequeño que Kp, el sistema puede mantenerse estable. El mismo análisis fue llevado a cabo para el compensador **KD** + Kp cuyo diagrama de bloques se muestra en la ilustración siguiente :

La función de transferencia obtenida fue :

$$
H(z) = [KD(Z-1) + Kpz]/Z \cdot Z/(Z - e^{-aT}) \cdot Z/(Z-1)] / [1+[KD(Z-1) + Kpz]/Z \cdot Z/(Z - e^{-aT}) \cdot Z/(Z-1)
$$
\n(6-9)

La ecuación característica, haciendo las mismas aproximaciones que en el análisis anterior, fue :

$$
(Z-1)^2 + KD(Z-1)Z + Kpz^2 \tag{6-10}
$$

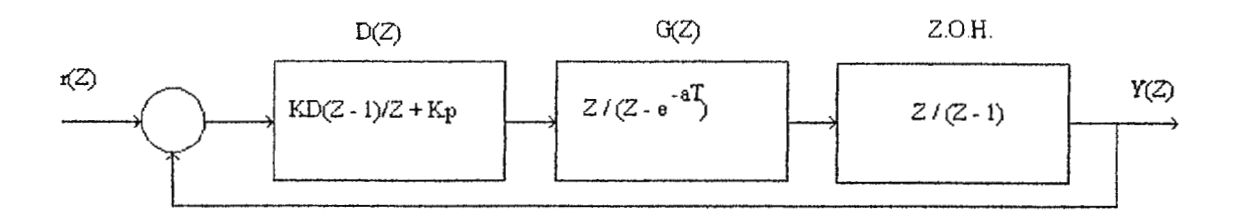

Ilustración 6-3. Compensador **PD** discreto.

aplicando la aproximación bilineal se obtuvo :  $rW^2Kp + rW(2KD+2Kp) + 4 + 2KD + Kp = 0$ (6-11)

El criterio de estabilidad de Hurwitz nos da las siguientes relaciones

$$
Kp > 0,
$$
  
KD + Kp > 0,  
2KD + Kp > -4

Como se puede observar, en la primera relación Kp debe ser mayor a cero y para mantener un margen de seguridad alejado del eje derecho del plano complejo se procura mantener a KD positivo en comparación con el modelo continuo, para ello se escogió KD = 3 y Kp = 40 que mantienen alejados los polos del plano derecho y mantienen un factor de escala apropiado al controlador digital con lo cual no hay saturación en las salidas.

Para el control PID en estado estable,

$$
G(s) H(s) = (Kp + KDs) a / (s+a)
$$
 (6-12)

$$
\operatorname{ess} = 1 / (1 + H(s)G(s)) \tag{6-13}
$$

$$
ess = (Kp + KDs)/(s + a + (Kp + KDs)a)
$$
\n
$$
ess = 1/(1+Kp)
$$
\n(6-14)

Si hacemos  $Kp = 40$ ,

$$
\mathop{ess}\limits_{_{s\rightarrow 0}}=0.024
$$

Lo cual puede hacer un error apropiado para dicho sistema, aunque no es llevado a cabo totalmente. Para modo discreto,

$$
(z-1) e(z) = 1/(1+KPz+KD)/(Z-1)
$$
  
\n
$$
e(Z) = 1/(Kp+KD)
$$
  
\n
$$
e(z) = 1/43
$$
  
\n
$$
e(z) = 0.023
$$
  
\n(6-16)

 $\cdot$ 

## **6. 1 Referencias**

 $\ddot{\phantom{1}}$ 

(11 Benjamín C. Kuo, Digital Control Systems, Printcd in Uniled States of America . Librería del congreso 1980.

[2]M. Lai, N. Nakano, Application of Fuzzy Logic in the Phasc-Lookcd Loop Control of Induction Motor Orive, IEEE Tran. 0n Industrial Electronics, volwnen 43, Diciembre 1996.

# **7. CONSTRUCCION DEL GABINETE**

Para el diseño del gabinete se realizó un trabajo de investigación que abarcó diversos laboratorios y locales donde se adquieren este tipo de aparatos, con el fin de encontrar el diseño apropiado para el gabinete. Se contó además con el auxilio de diversos catálogos de los que se obtuvieron datos como las dimensiones, el tipo de material a utilizar, la posición de la citcuiteria, resistencia calefactora, presentadores, etc.

Existen en el mercado dos tipos de incubadoras con respecto a su presentación: incubadoras de piso y de mesa. Se dispuso construirla para ser colocada sobre una mesa ya que este tipo de incubadoras son de menores dimensiones, requiriendo así menos materiales para su fabricación.

Las dimensiones del gabinete fueron decididas primero en base a los equipos que se encuentran en el mercado y luego en base a las dimensiones de los materiales adquiridos. La separación entre la cámara interior de aluminio y la cubierta exterior de acero inoxidable se determinó tomando en cuenta el aislamiento térmico que debería existir en la primera, factor en el cual se basó la selección del material aislante que debía dividir ambas estructuras.

La construcción del gabinete fue realizada en la Universidad Don Bosco, en los talleres de formación profesional.

| MATERIAL EMPLEADO          | <b>TAMAÑO</b> | <b>GROSOR</b>    |  |  |  |
|----------------------------|---------------|------------------|--|--|--|
| Lamina de acero inoxidable | $4x8$ pies    | $0.8$ mm         |  |  |  |
| Lamina de aluminio         | 2x1 metros    | $0.8 \text{ mm}$ |  |  |  |
| Acrílico humo              | 58x37 cms.    | 5 mm             |  |  |  |
| l Fibra de vidrio          |               |                  |  |  |  |

**Tabla VIIL Matetialcs utilizados en la fabricación del gabinete.** 

## **8. TEORIA DE LOGICA DIFUSA**

### **8.1 DISEÑO DEL PROGRAMA DIFUSO DE SINTONIZACION DE VARIABLES DE CONTROL.[4]**

El programa de lógica difusa consiste en una subrrutina dentro del flujo del programa del control digital, la cual al ser llamada solamente modificará los valores de las constantes de dicho control para adaptarlas a la planta que se pretende controlar. Para llevar a cabo dicho diseño se tomó en cuenta el comportamiento real del control digital propiamente dicho y la experiencia recabada sobre el funcionamiento de otro tipo de controladores como es el caso del Eurotherm 808, el cual permite al usuario cambiar las constantes del mismo sobre un rango determinado. Con ello se elaboraron las reglas bases que gobernarán el desempeño del controlador y las funciones de pertenencia apropiadas para la sintonización del mismo.

Un controlador difuso, como se estableció en el capítulo 4.3.2, pretende emular el pensamiento humano. Esta es una teoría cibernética aplicada en inteligencia artificial, al igual que otro tipo de teorías como redes neurales y algoritmos genéticos. En la primera se emula el comportamiento de las neuronas ( conexión sináptica, umbrales de excitación, etc.) que conllevan a decisiones y aprendizaje. En el segundo se emula el comportamiento de reproducción genética (probabilidad de herencia, mutaciones, etc.) a manera de llegar a resultados teniendo un destino prefijado. Todos estos procesos conllevan a clasificación y aprendizaje. De entre ellos se escogió la lógica difusa por su mayor rapidez de desempeño ya que se cuenta con reglas bases ya establecidas y por su mayor divulgación en los medios de información científico - tecnológicos, aunque una combinación de ambas teorías podría originar un sistema mucho más flexible y adaptable a ciertas condiciones.

Las investigaciones en lógica difusa todavía están en proceso ya que por su propia naturaleza esta teoría permite una amplia gama de diseño, decisiones, etc.

El control difuso a implementar llevará un proceso de iteraciones hasta ajustar de una manera aceptable las constantes del mismo. Para una mayor comprensión del proceso se elaboró el siguiente ejemplo :

Suponiendo que un tirador no muy experto quiera acertar en un blanco con su rifle (objetivo final). Dicho tirador cuneta con reglas bases a manera de posicionar su rifle apuntándole al blanco, como por ejemplo, realiza el primer disparo y no atinó. Su inferencia sobre las reglas dice, si la bala pegó muy arriba, mover el rifle muy abajo ; si la bala pegó un poco a la derecha, moverá su rifle un poco a la izquierda, etc.

De ésta manera el tirador infiere sobre sus reglas bases de una manera difusa ya que no realiza cálculos matemáticos sobre los delta cambios de posicionamiento del rifle. Las premisas poco, mucho, etc. se hacen de una manera totalmente difusa e interactiva hasta lograr el objetivo final que es pegar en el blanco. Una vez logrado su objetivo, el tirador a sintonizado su posición

hasta llevar el error de disparo a márgenes aceptables y puede guardar en su memoria dicha posición. Si para el caso fuese un sistema cibernética, podría posicionarse exactamente en el mismo lugar para pegar en dicho blanco otra vez de una manera exacta. De esta manera, el controlador difuso hace interacciones de salida por medio de reglas base y funciones de pertenencia que se solapan creando una pertenencia no muy exacta al valor de la función. Entre mayor es el área de solapamiento de una curva de pertenencia con la otra, mayor es la inferencia difusa

De esta manera se trata de explicar como el controlador bajo sus algoritmos sintonizará dichas constantes y para ello se lleva un método de diseño ordenado, el cual consiste en la cuantificación de variables de entrada, inferencia de reglas bases en las funciones de pertenencia y salida defuzzyficada del delta cambio de constantes.

## **8.2 ANAL/SIS DINAMICO DE LA SEÑAL DE CONTROL[1}[4]**

El análisis dinámico de la señal de control (temperatura) es implementado para adquirir alguna información concerniente a la planta antes de diseño difuso. Para ello se toman dos variables de control, cuales son el error  $e(k)$  y el cambio de error  $\Delta e(k)$ , los cuales se definen como :

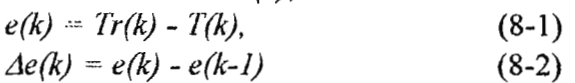

Donde :

*Tr(k)* : temperatura de referencia en el muestreo *k,* 

*T(k)* : variable de temperatura en el muestreo *k,* 

*e(k)* : error en el muestreo *k,* 

*e(k-1)* : error anterior al muestreo *k.* 

Con ello se observa en la planta que ante variaciones positivas de *e(k)* y negativas de *Ae(k)* el control tiende a estabilizarse a la temperatura de referencia. Por otro lado, si las variaciones son en el mismo sentido e igual proporción, la temperatura tiende a alejarse de la referencia en el sentido de esos cambios. Para ello se contrarresta con un aumento o decremento de las constantes del control, en el sentido que toman estas variables.

Por otro lado, si las variables se alejan en sentidos opuestos, un leve ajuste de las constantes es proporcionado al controlador dependiendo de la magnitud de alejamiento de dichas variables con respecto a la referencia.

## **8.3 NIVELES DE CUANTIZACION[1][2]**

En el algoritmo de control, como anteriormente se dijo, las variables a tomar en cuenta para el diseño son  $e(k)$  y  $\Delta e(k)$ , las cuales serán las señales de entrada en el algoritmo difuso. La cuantización de dichas señales se muestra en las tablas IX y X.

| Error ocurrido    | Error cuantificado |
|-------------------|--------------------|
| $e \leq -40$      |                    |
| $-40 < e \le 30$  |                    |
| $-30 < c \le -20$ |                    |
| $-20 < e \le -2$  |                    |
| $-2 \le e \le 2$  |                    |
| $2 < e \leq 20$   |                    |
| $20 < c \leq 30$  |                    |
| $30 < e \leq 40$  |                    |
| $40 < e \le 50$   |                    |
| $50 < e \le 60$   |                    |
| 60 < e            |                    |

**Tabla** IX. Cuantización del cambio de error.

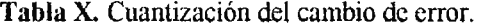

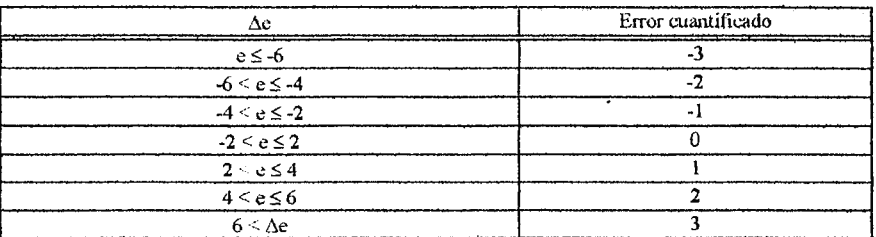

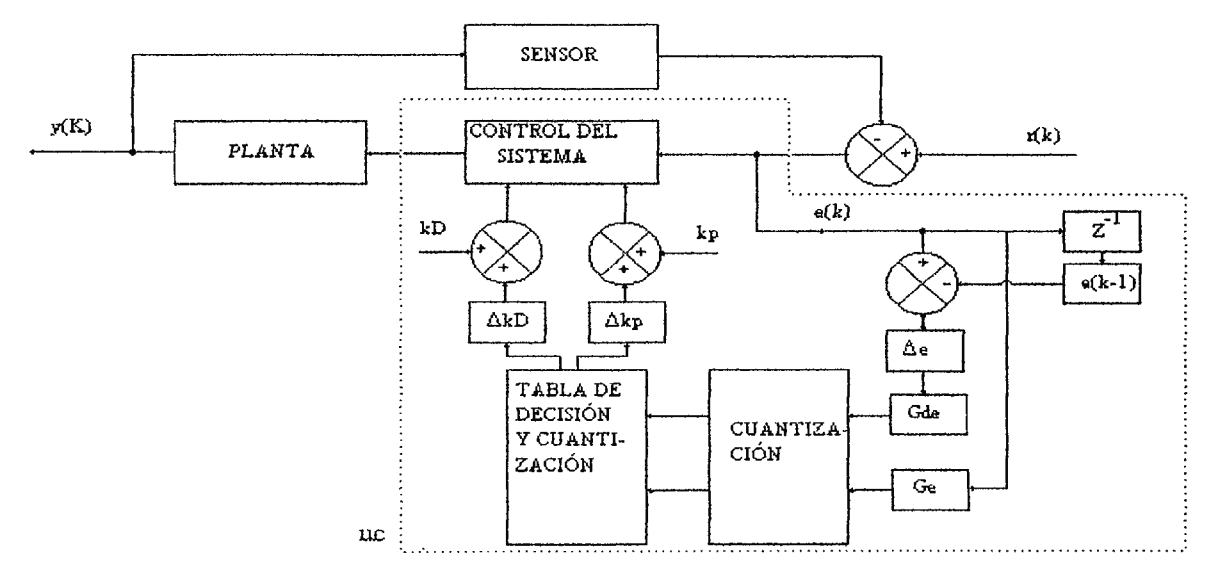

**Ilustración 8-1.** Diagrama de bloques del sistema.

Estas señales han sido previamente escaladas para aumentar la sensitividad del control y evitar escalas erróneas en la salida o complejidad de calculo. Para ello  $e(k)$  y  $\Delta e(k)$  son debidamente escaladas por los factores Ge y Gd. En los cuales se escogió Ge = 10 y Gd = 2, observando

experimentalmente el comportamiento de las variables con el control digital actuando sobre ellas.  $[1]$ [2]

En la ilustración (8-1) se muestra un diagrama de bloques del sistema a implementar en el cual se nota la cuantización de las entradas, antes de ser pasadas a las reglas difusas de decisión, para proporcionar los delta cambios de salida que serán operados con las constantes del controlador digital para llevar la salida de control apropiada a la forma de la planta.

## 8.4 **CONSTRUCCION DE LAS REGLAS DIFUSAS[2]**

Las reglas difusas de control se muestran en la tabla XI. Donde las letras N y P significan negativo y positivo respectivamente. Así también, las letras Z, S y L significan zero (cero), small (pequeño), large (largo). Las cuales describen las funciones de pertenencia de las variables de entrada y salida.

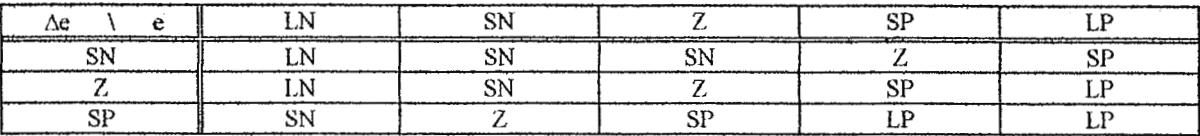

**Tabla XL** Reglas difüsas de control.

Dichas reglas fueron formuladas basadas en la experiencia y conocimiento concerniente a la respuesta del control digital implementado y de acuerdo a las propiedades dinámicas observadas en el análisis de la señal del control de temperatura. Dichas reglas son de la forma "if - then". Para el caso, tomando de ejemplo la primera fila y columna de la tabla XI, la regla de control se formula de la siguiente manera :

if 
$$
e = LN
$$
 and  $\Delta e = SN$ ,  $\Delta p = LN$ 

Que quiere decir que si el error es largo - negativo y el delta cambio es pequeño - negativo, el delta cambio de salida es largo - negativo. Dichas reglas se forman de la misma manera.

## **8.5 FUNCIONES DE PERTENENCIA**

Las funciones de pertenencia de entrada se muestran en las ilustraciones (8-1 Y 8-2) y la de salida en la ilustración (8-4). Dichas funciones se pueden utilizar dependiendo de la aplicación especial y preferencia del usuario[2], en este trabajo se estudiaron diversos tipos de funciones, de las cuales, la escogida fue la triangular, queriendo mantener la pertenencia máxima en un solo valor, a diferencia de la trapezoidal que lo mantiene en un intervalo.

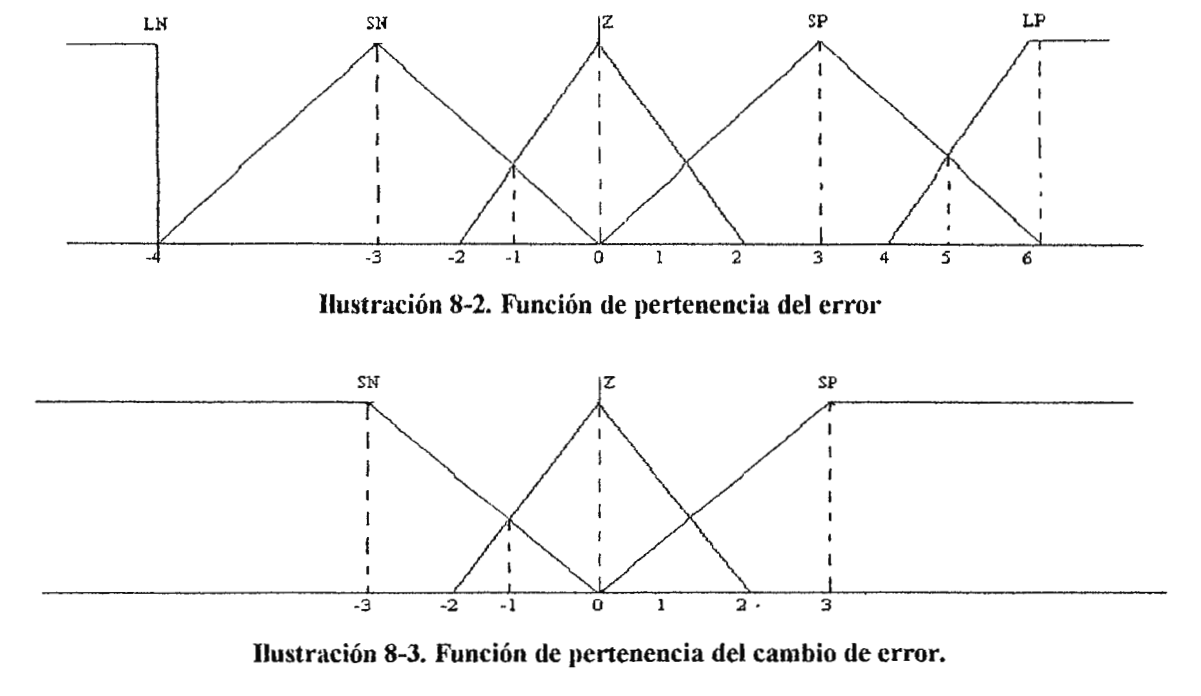

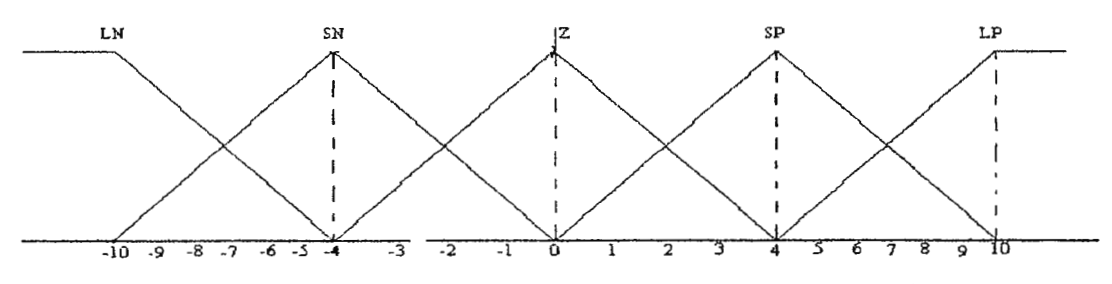

**Ilustración 8-4. Función de pertenencia de la salida.** 

En los alejamientos máximos de las entradas y salidas se escogió una forma de función de pertenencia de semitrapezoide,. cuando se sobrepase ciertos valores. Dicho de otra forma, la región difusa abarca un rango determinado por las funciones de pertenencia hasta llegar a un cierto valor donde dicha función es una constante ( parte plana del semitrapezoide). Las reglas de control son evaluadas por un mecanismo de inferencia, para el caso, se utiliza el método conocido como el algoritmo de mínimos y máximos, para este caso se toma la pertenencia mínima de las dos variables debido al operador and. Los niveles de cuantización de la función de pertenencia de la variable de salida  $(\Delta p)$  se muestran en la tabla XII.

Esta salida del algoritmo difuso de control es utilizada para formar un parámetro de entrada al algoritmo de control. Para el proceso de defuzzificación de salida se evaluaron de entre muchos de los mencionados en capítulos anteriores, el centro de gravedad (C.O.G.) y el centro de áreas[3].

| Δe                           | 0    |          | 2    | ٦             |          |                   | 6                        | m       | 8                | $-1$      | $-2$ | $\cdot$ 3                                                | $-4$ | ۰S  | -6   | -7   | $-8$                            |
|------------------------------|------|----------|------|---------------|----------|-------------------|--------------------------|---------|------------------|-----------|------|----------------------------------------------------------|------|-----|------|------|---------------------------------|
| e<br><b>TENNET EXECUTIVE</b> |      |          | ---- |               |          |                   | t Politic Spieler Mary M |         |                  |           |      | and the contract of the component of the contract of the |      |     |      |      | <u>talen Minister (m. 1988)</u> |
| N0                           | O    | 0        | 2    | 4             | 4        |                   | 4                        | 4       |                  | 0         | -2   | -4                                                       | -4   | -4  | -5   | -6   | $-7$                            |
| Ni                           | 2    | ◠        | 1    | 4             |          |                   |                          |         | o                | ◠<br>∡    | 0    | 0                                                        | - 1  | - 1 | $-2$ | $-3$ | -4                              |
| N <sub>2</sub>               | ∼    |          | 4    | 4             |          | O                 | b.                       | 6       | ~                | J         | 3    | 2                                                        |      | Ð   | 0    | - 1  | $-2$                            |
| N3                           | 3    | 4        | 4    | 4             | Ð        | ь                 | $\mathbf{r}$             | 8       | 8                | 4         | 4    | 0                                                        | 0    | 0   | -1   | $-2$ | -3                              |
| N4                           | ำ    | 4        | 4    | 4             | 4        | $\mathbf o$<br>C. | 8                        | o<br>O. | $\mathbf o$<br>٥ | 4         | ↑    | ົ<br>▲                                                   |      |     | 0    | -1   | ۰ı                              |
| N5                           | 6    | o        |      | $\circ$<br>Ō. | 8        | O.                | 8                        | 8       | 8                | o         | O    | 4                                                        |      | 3   | 2    |      | $\Omega$                        |
| N6                           | 6    | 8        | 8    | $\circ$<br>ō. | ۰<br>δ   | A                 | 8                        | ۰<br>Ō. | $\circ$<br>۰     | 8         | 6    | 6                                                        |      | 4   | 3    | 2    | 0                               |
| $N-1$                        | $-2$ | $-2$     | 0    |               |          |                   |                          | ◠       | 2                | -2        | $-4$ | -4                                                       | $-4$ | -5  | -6   | -6   | $-7$                            |
| N-2                          | $-3$ | $-3$     | $-3$ | $-3$          | $\bf{0}$ | O                 |                          |         |                  | $\cdot$ 3 | -5   | -6                                                       | $-4$ | -5  | ۰b   | -6   | -7                              |
| $N-3$                        | $-3$ | -4       | $-4$ | 0             | 0        | 0                 | 0                        |         |                  | -4        | -8   | -8                                                       | -8   | -8  | -8   | -8   | -8                              |
| N-4                          | -4   | o<br>- 5 | -4   | -4            | -4       | ~<br>د۔           | -2                       | - 1     | 0                | $-4$      | -8   | -8                                                       | $-8$ | -8  | -8   | -8   | -8                              |

**Tabla XU.** Niveles de cuanlización de la función de pertenencia.

El método escogido fue el centro de área, el cual proporciona un mecanismo de inferencia sobre el centro de un área de las funciones de pertenencia de salida, así la salida defuzzyficada Zo puede ser obtenida por la siguiente fórmula (3]:

$$
Zo = \frac{\sum_{i=1}^{n} Zi \cdot \mu(Zi)}{\sum_{i=1}^{n} \mu(Zi)}
$$
(8-3)

Donde :

*n* : número de niveles de cuantización de la salida,

 $Z_i$ : valor numérico del i<sup>o</sup> nivel de cuantización,

 $\mu(Zi)$ : valor de función difusa de pertenencia al i<sup>o</sup> nivel de cuantización.

Los delta cambios de salida actúan directamente sobre la constante kp y se tome un 10% de kp para fom1ar el cambio en kD, manteniendo kD mucho menor que kp según los análisis de estabilidad del capítulo 6. 7.

El proceso para la obtención de la tabla XII se da de la siguiente manera, el valor de la función de pertenencia del error y del cambio de error se evalúan mediante la pendiente de la curva de pertenencia utilizando la ecuación de la recta  $(U(x) = M(x) + B$ , donde : M= pendiente de la recta,  $B =$  intercepto,  $x =$  variable de entrada) obteniendo el valor de pertenencia para ambas variables de entrada e(k) y  $\Delta e(k)$ , luego, se procede a evaluar las salidas mediante las reglas bases tomando el valor mínimo de pertenencia, con ello se obtienen las áreas de salida como se observó en la sección 4.3.3, para este caso se hizo uso de la ecuación (8-3) para facilidad del calculo del centro del área total de salida.

#### **8.6 FLUJO DEL PROGRAMA DIFUSO**

El flujo del programa difuso se muestra en la ilustración siguiente, con lo cual, se cuantifican los parámetros de entrada comparando entre intervalos, a los cuales corresponden una dirección de la tabla de salida.

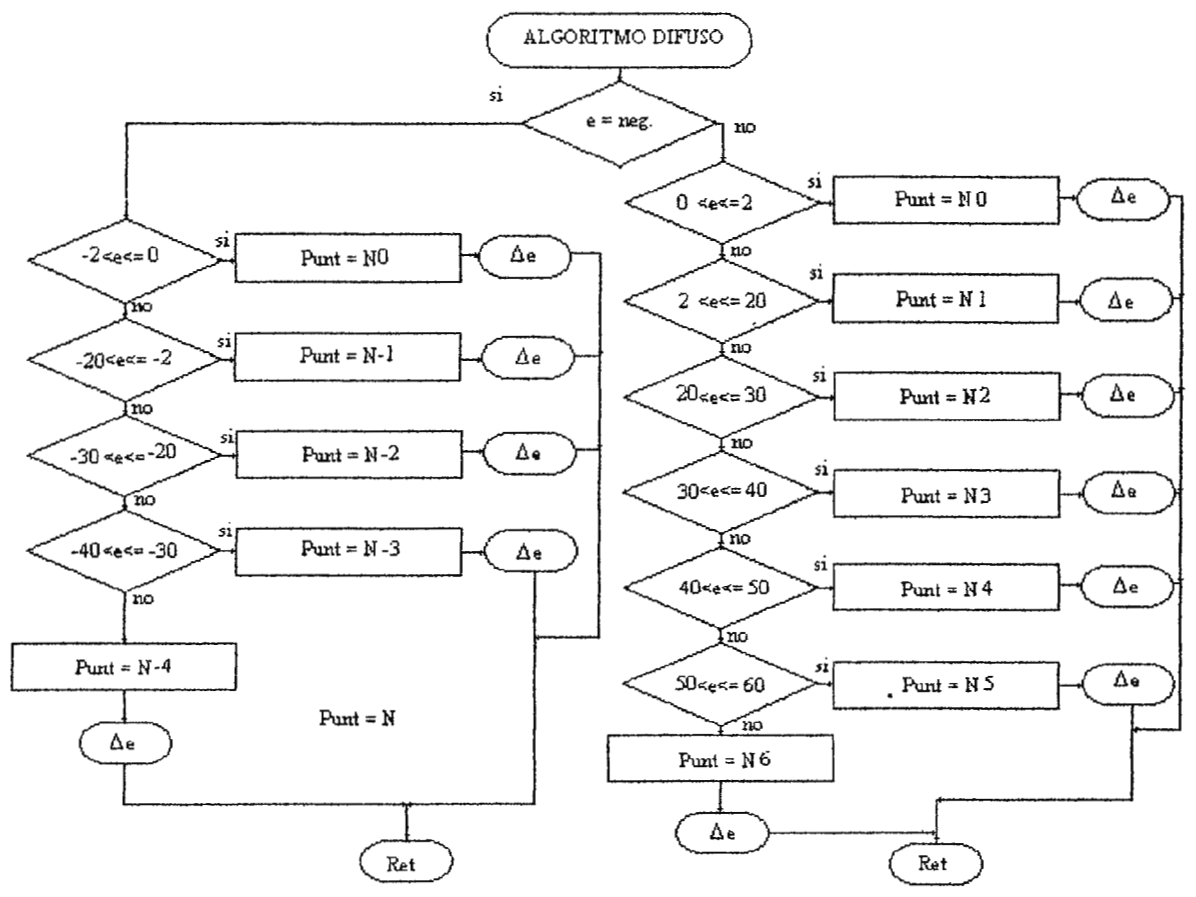

**Ilustración 8-5.** Diagrama de flujo del programa difuso.

El direccionanúento de la tabla de salida se da en forma matricial, teniendo el error en las filas y el delta cambio de error en las columnas como se muestra en la tabla XII, para el caso, se desea encontrar el delta cambio de salida para cuando  $e(k) = 0$  y  $\Delta e(k) = 0$ , se obtendrá en la matriz el  $\Delta p = 0$ . Para lograr dicho posicionamiento se hizo uso del modo de direccionamiento indexado que posee el microcontrolador, el cual ocupa un puntero de direcciones (Dptr) que apunta a la dirección del valor de dicho puntero. El acumulador sirve como registro índice (Dirección= Dptr + A), al incrementar el acumulador, se incrementa el contador de programa al cual apunta

el puntero y al disminuir el acumulador, disminuye el contador de programa. De esta manera, de acuerdo al error obtenido, el Dptr se cargará con la dirección de la fila de la tabla de salida y A con el cambio de error que direccionará la columna de dicha tabla de salida. Las constantes  $kD$  se sintonizan en proporción al cambio de salida  $\Delta p$  procurando mantener dichas constantes mucho menores a kp según el análisis de estabilidad realizado en capítulos anteriores procurando mantener kD a un diez por ciento del valor de kp. Todo ello se realiza en el programa controlador.

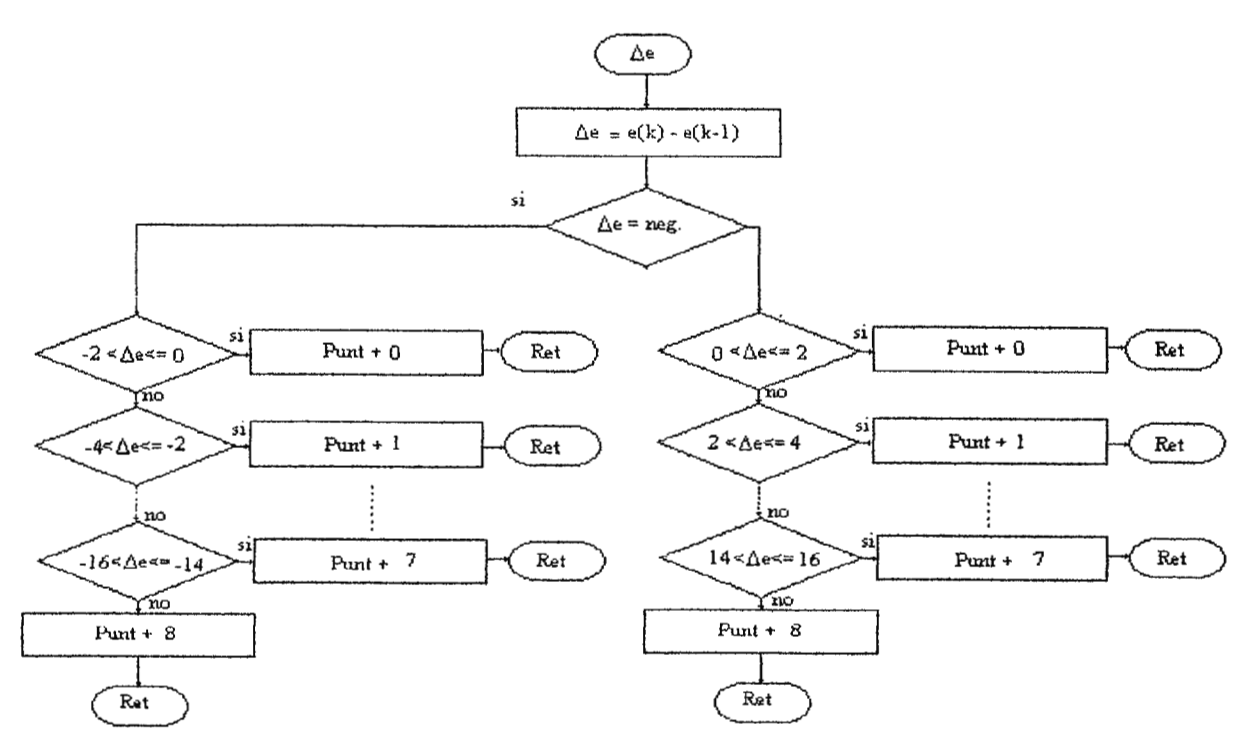

**Ilustración 8-6.** Conlinuación del diagrama de flujo del programa difuso.

#### **8. 7 REFERENCIAS**

111 Faa-Jeng Lin. "Fuzzy Adaptive Model-Following position control for Ultrasonic Motor", IEEE Tran. Power Electronics Vol. 12  $N^{\circ}$ 2 pp 264-265. Marzo 1997. USA.

[2] M.F. Lai, M. Nakano, And G. Hsieh, "Applicalion of Fuzzy logic in thc phase-locked Loop Speed control of Induction Motor Drive", IEEE Tran. Industrial Electronics Vol. 43 N°6 pp 640. Dicicembre 1996. USA. [3 J H. Surman, "Genetic optimization of a Fuzzy System for Chargin Batteries", IEEE Tran. Industrial Electronics Vol  $43$  N°5 pp. 542. Octubre 1996. USA.

[4] John Yen, Lotfi A. Zadeh. "Industrial Application of Fuzzy Logic and inteligent systems". IEEE press pp 230-232. 1995. USA.

# **9. HUMEDAD RELATIVA[1]**

La humedad relativa (RH) es una medida de la cantidad de humedad contenida en el aire, éste parámetro es significante en las condiciones ambientales. El ténnino relativo se refiere al porcentaje de vapor de agua contenido en un volumen dado de aire en comparación a la cantidad máxima de humedad que es acomodada en éste volumen de aire a igual temperatura. Una condición de 100% de RH indica que el aire está saturado de vapor de agua y un incremento adicional en humedad resultará en una precipitación de agua (lluvia, nieve o condensación). El confort personal está estrechamente relacionado con la humedad. En el verano, la temperatura en clima templado es acompañada con alta RH, la cual no es confortable debido a que el cuerpo posee su propio sistema de enfriamiento por evaporación o perspiración el cual se ve disminuido por la alta RH.

La reacción adversa del cuerpo hacia una insuficiente o excesiva RH no es limitada por el organismo. Así también, la RH puede afectar los materiales, así como la madera tiende a expandirse en verano y contraerse en invierno, ciertos equipos electrónicos tienden a fallar.

Hay muchas formas de medir la humedad relativa, uno de ellos es por la detección en la razón de evaporación utilizando un instrumento conocido como psychrometro, el cual utiliza dos termómetros. Un termómetro tiene un paño humedecido cubriendo su bulbo, el cual sensa una reducción de temperatura a través de una evaporación. La lectura es comparada con un termómetro seco el cual responde a la temperatura ambiente. Unas tablas determinan la humedad relativa que corresponden a las dos temperaturas medidas. Este método es bastante preciso pero no es de mucho uso en el medio por la dificultad de realizarlo.

Existe otro método de medida de la RH que es muy utilizado en ciertos instrumentos, los cuales son diseñados para responder al porcentaje de humedad relativa a través de la acción de una capa de aire. El aire cambia su longitud en proporción a la cantidad de vapor de agua que éste absorbe. Esta técnica no es muy precisa pero hay otros métodos de medición electrónica que cambian su capacitancia o resistencia de acuerdo al contenido de humedad del aire. Un sensor monolítico de alta precisión es el lH3602L desarrollado por Hy-cal Engineering, el cual tiene un rango lineal de O a 100% con precisión de 2%. Este es un sensor pasivo que puede variar su voltaje desde 0.8v a 0% RH hasta 3.65v a 100% RH cuando es alimentado con Svolt.

En lo que respecta al control de humedad se implementará un tipo de control todo o nada ya que por las características de la variable a controlar no se necesita alta precisión solo mantener a ésta en rangos tolerables. Con ello se pretende emular el control de humedad dentro de una incubadora neonatal de una forma más precisa ya que se contará con un sistema en lazo cerrado. El actuador del control de humedad será un compresor y nebulizador activado por la etapa de potencia del microcontrolador cuando el nivel de humedad sea muy bajo ( con éste sistema no se pretende reducir el nivel de RH por debajo del ambiente). El muestreo será en tiempo multiplexado con el control de temperatura. La activación de la salida será por medio de un relé.

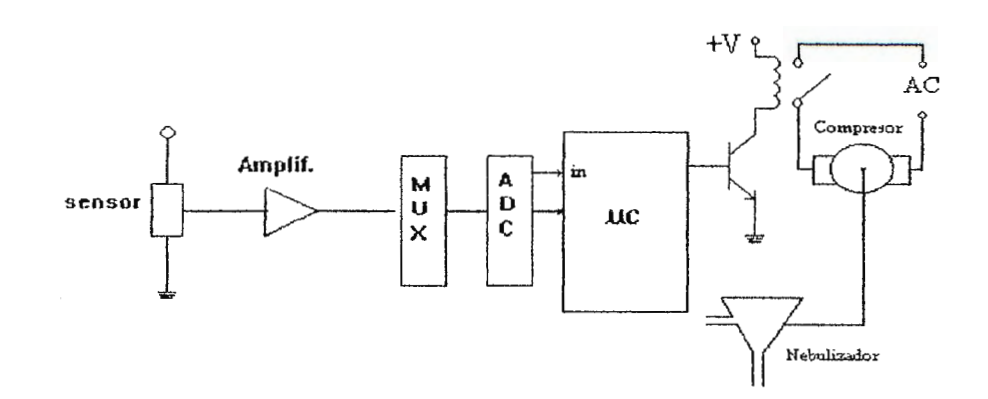

Ilustración 9-1. Esquema del control de humedad.

## **9.1 REFERENCIAS**

[l] Anlhony J. Carisli, Relative Humidity Gauge, Popular Electronics, Gernsback Publication 90210 1994.

# **10. TEORIA Y COMPORTAMIENTO DE SENSORES DE HUMEDAD**

## **10.1 CONTRUCCION DE SENSORES[1]**

Todos los sensores de humedad relativa (de la marca Hy-Cal) utilizan un polímero termoajustado probado industrialmente, tres capas, construcción de sensor de capacitación con electrodos de oro interdigitados sobre cerámica ( mostrados en la ilustración siguiente) o electrodos de platino planar sobre silicona.

En operación, el vapor de agua en la capa dieléctrica se equilibra con el gas a su alrededor. Las capas porosas de platino protegen la respuesta dieléctrica de influencias externas mientras que el polímero protector sobre la capa proporciona una protección mecánica para la capa de platino de contaminantes como el polvo, la suciedad y los aceites. Sin embargo, una capa altamente contaminante de suciedad hará más lento el tiempo de respuesta del sensor porque le tomará más tiempo al vapor de agua para equilibrarse en el sensor. [ 1]

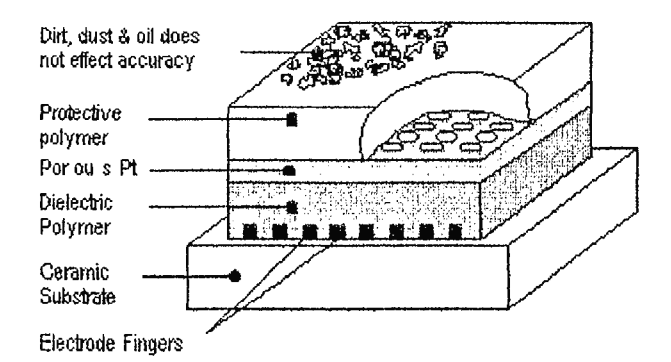

**Uustración 10-1.** Composición de un sensor de humedad basado en absorción.

## **10.2 EFECTOS DE LA TEMPERATURA Y LA HUMEDAD [1]**

La salida de todo sensor de humedad basado en absorción ( capacitivo, resistivo, película conductiva, etc.) es afectada por la temperatura y por el porcentaje de RH. Debido a esto, la compensación de temperatura es utilizada en aplicaciones que requieren alta precisión o mayores rangos de operación de temperatura.

Cuando se compensa la temperatura en un sensor de humedad, es mejor hacer las medidas de temperatura tan cercanas como sea posible al área activa del sensor de humedad, o sea dentro del mismo rnicro•ambiente de humedad. Esto es especialmente cierto cuando se combina la RH con la temperatura corno un método para medir el punto de rocío.

Los instrumentos de grado de humedad y de punto de rocío de la marca Hy-Cal incorporan un **RTD** de platino de 1000 ohm en la parte trasera del substrato del sensor para una mejor integración en la medida con compensación de temperatura no establecida.

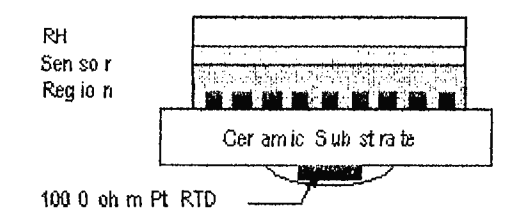

**Ilustración 10-2.** Composición de dispositivo sensor de grado de humedad.

### **10.3 COMPENSACION DE TEMPERATURA**

La salida de los sensores de humedad relativa capacitivos basados en polímeros termoajustados es una función de la humedad relativa y la temperatura. Un gráfico de este comportamiento para temperaturas entre OºC y 85ºC es mostrado en la siguiente ilustración. La escala vertical muestra que "la RH verdadera"(True RH) es una función de la lectura de RH del sensor observada y de la temperatura. Las líneas que separan las regiones de grises diferentes son líneas de RH verdadera constante.

Una buena aproximación a la superficie de la ilustración anterior, expresada como función de la lectura del sensor de RH y la temperatura es :

*RHverdadera*=
$$
\left(\frac{RH \operatorname{sen} sor}{1.0546 - 0.00216xT}\right)
$$
para T en °C  
*RHverdadera* =
$$
\left(\frac{RH \operatorname{sen} sor}{1.093 - 0.0012xT}\right)
$$

Las expresiones anteriores generalmente concuerdan con el gráfico de superficie de respuesta real dentro de las tolerancias siguientes :

$$
\begin{array}{c}\n\pm 1\% \text{ para } T > 20^{\circ}C \\
\pm 2\% \text{ para } 10^{\circ}C < T < 20^{\circ}C \\
\pm 5\% \text{ para } T < 10^{\circ}C\n\end{array}
$$

TRUE RH VS SENSOR RH

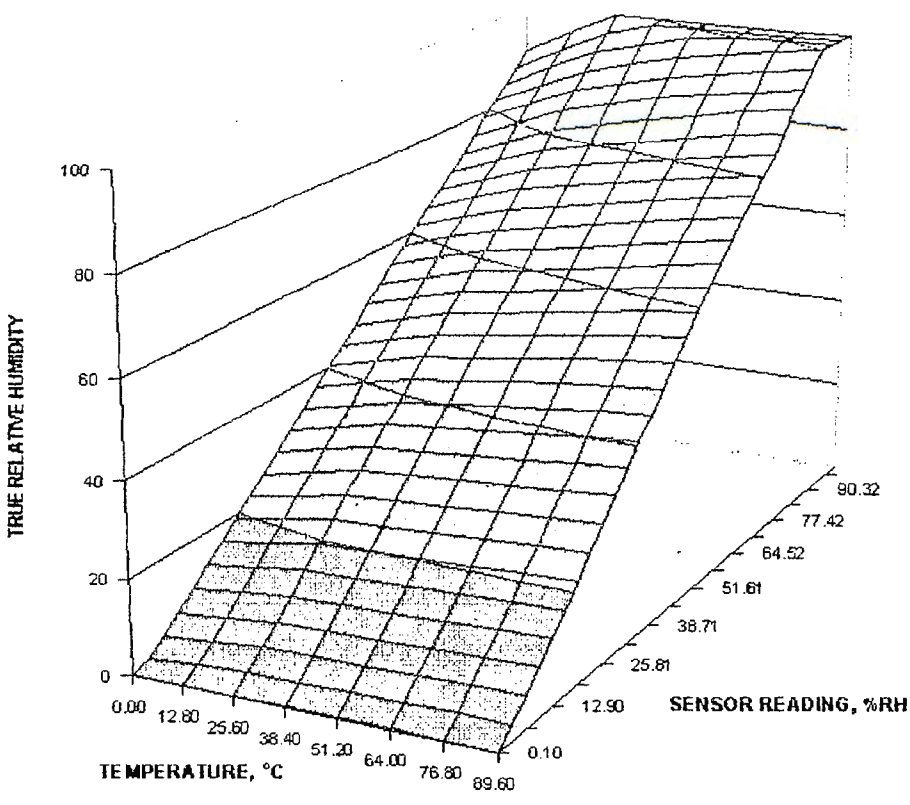

**Ilustración 10-3.** Gráfico de RH del sensor vrs. Temperatura del sensor.

#### **10.4 INCREMENTO DE HUMEDAD RELA TIVA[2]**

A continuación se presenta información de las diferentes formas de incrementar la humedad relativa como una manera de controlar dicho parámetro. El incremento de la cantidad de humedad relativa en el ambiente puede lograrse por medio de la nebulización de agua formando una especie de nube de agua o vapor de agua en el ambiente. La nebulización es utilizada en el área medica en incubadoras neonatales, ventiladores y terapia. En el primer caso, se inyecta oxigeno humidificado para evitar irritación de retina o mucosa respiratoria del infante. En la ventilación más específicamente se utiliza para prevenir daños a los pulmones del paciente, y en la terapia se da la inyección de medicamento nebulizado. Otra forma de humidificación del aire es por medio de vaporización por calor, pero para efectos de control, la vaporización requiere un gasto mayor de tiempo y energía en forma poco controlable. Por ello se decidió el uso de la nebulización. El dispositivo utilizado para la nebulización es llamado nebulizador. En el

mercado de hoy en día se encuentran dos tipos de nebulizadores, los cuales son los neumáticos y por ultrasonidos. Una descripción breve del funcionamiento del nebulizador es la siguiente : En el caso de neumático se hace chocar un flujo de liquido a nebulizar y alguna superficie haciendo quebrar la sustancia (romper tensión superficial de moléculas) en pequeñas partículas o gotas. El otro tipo de nebulizador, que es un poco más efectivo pero de más alto costo, es el de ultrasonido. El cual produce energía sónica de alta intensidad sobre el rango de frecuencias audibles, haciendo vibrar la sustancia a nebulizar con tal intensidad que también la rompe en pequeñas partículas. El generador del ultrasonido es un traductor de caracteristicas piezoeléctricas.

Debido a la dificultad en nuestro medio de la accesibilidad de dichos traductores y su alto costo se decidió utilizar el nebulizador neumático que es de bajo costo (a veces desechable), el cual necesita conectarse ya sea a un pequeño compresor o a un tanque de aire comprimido (se optó por el compresor por su mayor facilidad de manejo como actuador en un proceso de control), el cual requiere solamente presencia de energía eléctrica para echar a andar un pequeño motor del orden de 1/3 de hp. Que maneja un pequeño pistón conectado a un diafragma, el cual succiona aire en una de sus cavidades y expulsa aire por otro orificio (en este trabajo no se pretende tocar a fondo su funcionamiento sino su forma de actuador). El hurnidificador a utilizar es desechable de bajo costo, el cual requiere un flujo de gas de tres litros por minuto.

## 10.5 **MEDICION DE HUMEDAD RELATIVA[3]**

Debido al elevado costo de los sensores de temperatura integrados, se buscaron métodos alternativos para la medición de la humedad relativa. El método propuesto es una modificación del método patrón para medición de la humedad relativa, es decir el método con que se calibran los medidores de humedad, esto debido a que a pesar de su aparente sencillez es el que tiene mayor repetitividad , este es el método del psicrómetro.

Los Psicrómetros funcionan basándose en la caída de temperatura debida a la evaporación del agua. Esta caída de temperatura varia en razón directa a la velocidad de evaporación y esta a su vez, es inversamente proporcional a la cantidad de vapor de agua en el aire. Por consiguiente, si se cubre la ampolla de un termómetro con una delgada película de agua y se hace pasar rápidamente aire sobre ella, la temperatura bajara en una proporción definida que dependerá de la temperatura inicial y de la cantidad de agua en el aire, siempre que la velocidad de este sea suficientemente grande. El núnimo suele fijarse en 4.5 m/seg. Partiendo de la temperatura inicial, o de *ampolla seca* , y de la diferencia de temperatura en los dos casos, puede calcularse la humedad relativa.

Para el presente caso se toman las lecturas tanto de la *ampolla seca* como el de la *ampolla húmeda* para un instante determinado. La diferencia entre las dos lecturas es la *Depresión de la* 

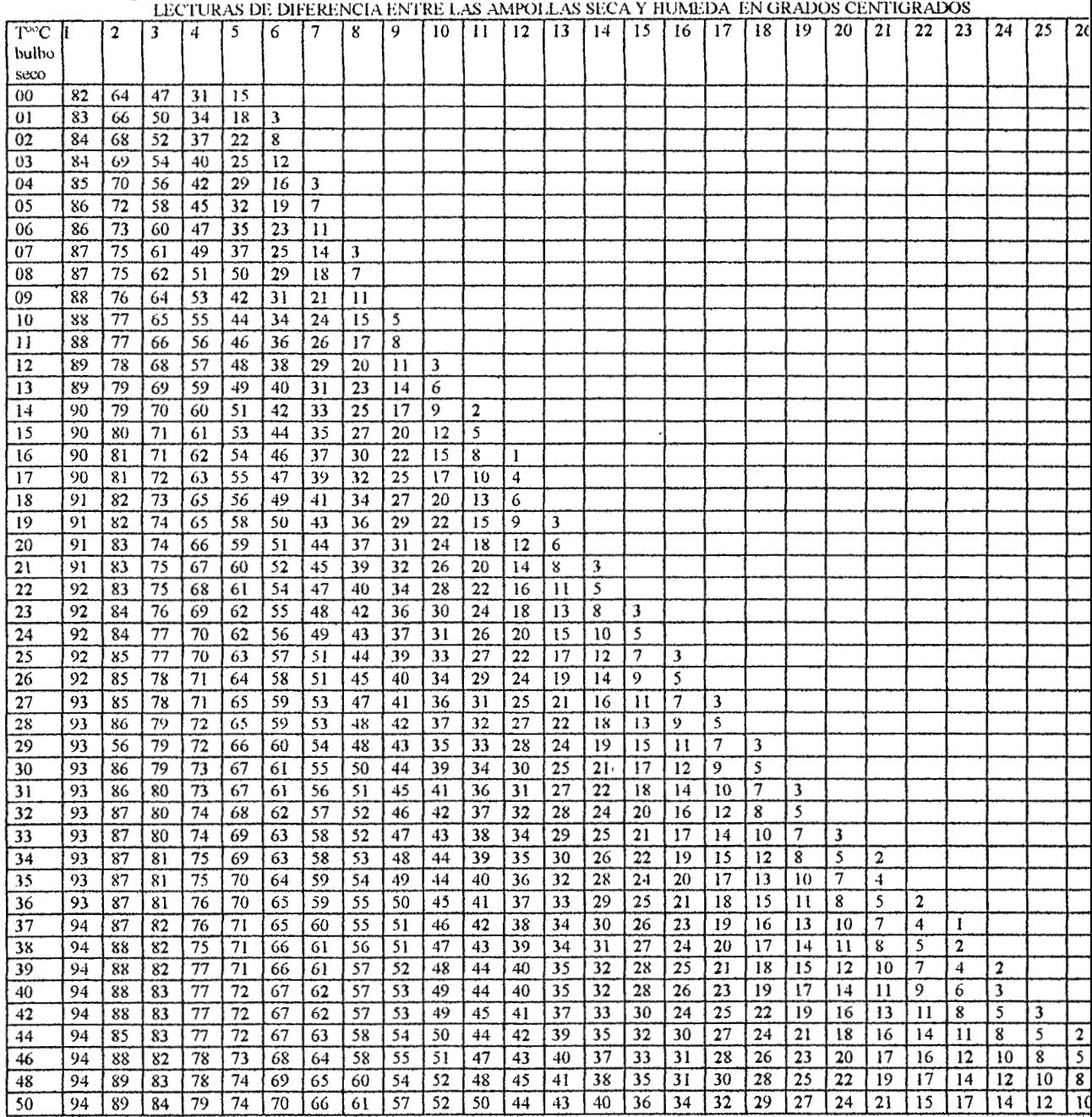

## **Tabl¡¡ XIII. Humedad relativa promedio para diferencias de temperatura hasta de 45°C a 760 mmHg.**

*ampolla húmeda* . Estos valores se encuentran en la parte superior de la tabla XIII y para encontrar el valor de la humedad relativa debe de interceptarse con el valor de temperatura de la ampolla seca que se encuentra en la línea horizontal.

## **10.6 SOFTWARE DEL SISTEMA DE HUMEDAD**

El software diseñado para la etapa del control de humedad comprende la toma de datos de un termistor humedecido el cual es escalado y restado de la temperatura muestreada por el termistor del control de temperatura (ampolla seca) para obtener la diferencia entre ellos. En este programa se cuenta con una tabla de datos derivada de la tabla XIII en la cual la humedad relativa es direccionada por medio de la lectura del bulbo seco y la diferencia entre los dos bulbos, posterior a ello se compara con la humedad de referencia. Si la humedad de referencia es mayor o igual a la humedad relativa, el microcontrolador desactiva el relé de alimentación al compresor, caso contrario, el microcontrolador activará el relé del compresor incrementando la humedad del ambiente. El diagrama de flujo del software se muestra en la ilustración (10-4).

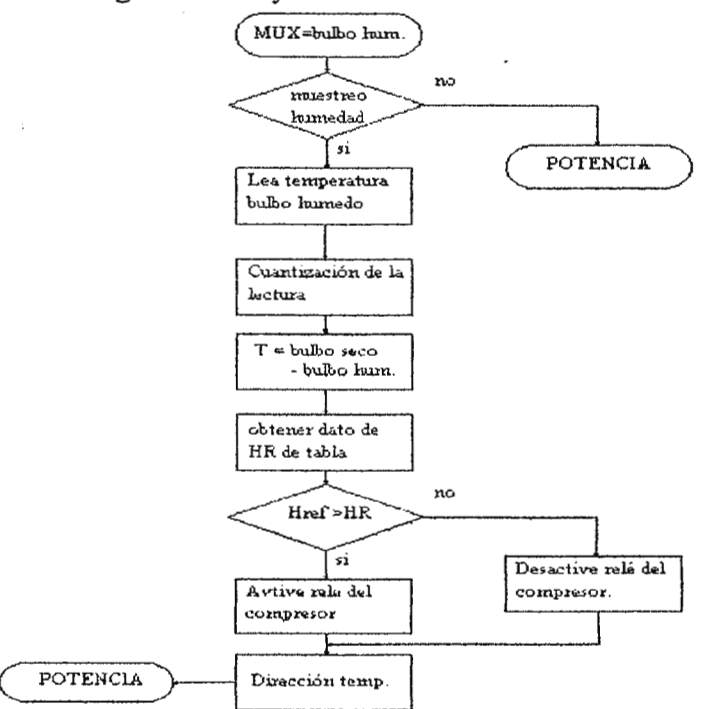

**Ilustración 10-4.** Flujograma del programa de humedad.

## **1 O. 7 REFERENCIAS**

[l] INTERNET. http ://www.rhtheory.htm

[2] Hojas de especificaciones del nebulizador HUDSON.

(3] John H. Perry y otros . "Manual Del Ingeniero Químico" Editorial Hispanoamericana. edición 1990. México D.F.

# **11. ETAPA DE COMUNICACIÓN SERIE** [11

Un aspecto fundamental del diseño de un sistema de comunicación digital, es el tipo de señales o códigos que van a ser transmitidos. La elección del código digital esta determinada por sus propiedades y las limitaciones del sistema. AJgunos de los parámetros a tomar en cuenta son la respuesta en frecuencia, facilidad de uso, propiedades de sincronización.

Básicamente un código digital es una serie de impulsos que consisten en dos estados o niveles posibles. Cada nivel para un ciclo de reloj dado representa un bit de datos, cada uno de los cuales tiene un tiempo de bit igual a un ciclo de reloj, como se muestra en la ilustración ( 11-1 ).

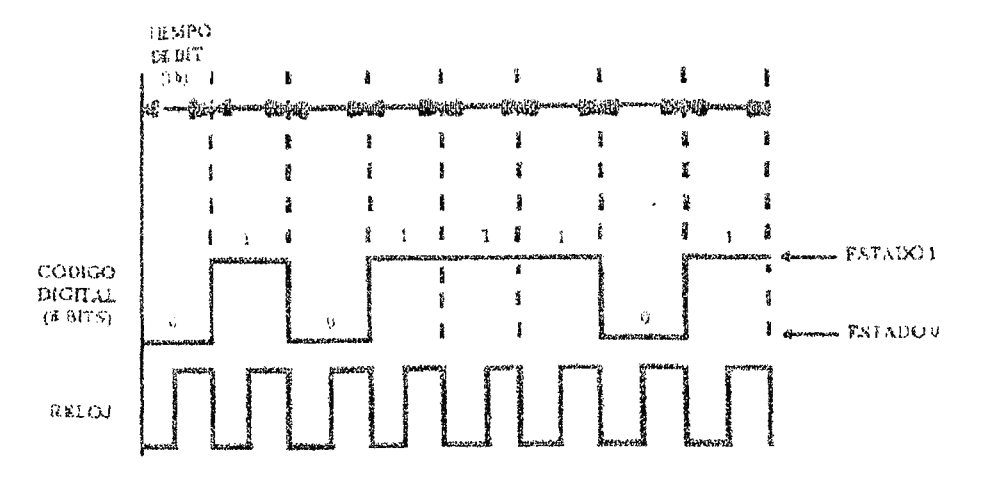

**Ilustración 11-1.** Representación del comportamiento del código digital respecto al reloj del sistema.

Los códigos de línea cumplen algunos objetivos :

- a) *Contenido adecuado de sincronización.* Debe ser posible extraer información de sincronización o de reloj de la señal.
- b) *Eficiencia*. Para un ancho de banda y una potencia de transmisión dados, el código debe tener la mínima probabilidad de error de detección ( o sea, la máxima inmunidad al ruido del canal y a la interferencia intersimbólica).
- e) *Capacidad de detección y corrección de errores.* Debe ser posible detectar, y de preferencia corregir, el error en la detección.
- d) *Densidad espectral de potencia favorable*. El espectro debe igualarse a la respuesta en frecuencia del canal.
- e) *Tramparencia.* Debe ser posible transmitir correctamente una señal digital independientemente del patrón de unos o ceros.

Algunos de los códigos más comunes utilizados en la transmisión digital son el No retorno a cero (NRZ), Retomo a Cero (RZ) y el Manchester.

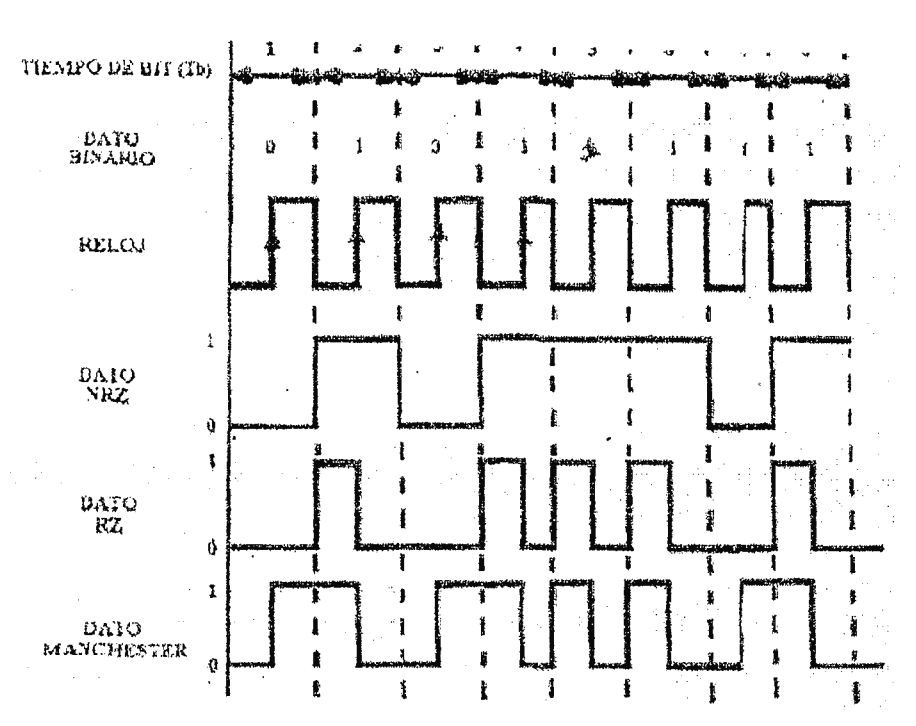

El comportamiento de estos códigos se muestra en la ilustración (11-2).

**Ilustración 11-2.** Comportamiento de los diferentes Códigos de comunicación.

Un dato binario, no importando su valor dado, es fijo durante todo el tiempo de bit en NRZ. Por el contrario, el dato RZ se representa durante la primera mitad del tiempo de bit por un nivel 1 ó O ; la segunda mitad siempre será cero. Esta característica genera transiciones durante el tiempo medio de bit para cada bit 1. Por esta situación al RZ se le considera "un código de autotemporización parcial".

El Manchester es un código de autotemporización total, porque en el punto medio de cada bit se da una transmisión no importando si el dato en cuestión es un I ó un O.

Otro de los aspectos importantes en el diseño de un sistema de transmisión de datos digitales la selección del protocolo o disciplina de comunicación adecuada para las necesidades del sistema. Una disciplina de comunicaciones o protocolo, es un juego de reglas y procedimientos que proporcionan un técnica uniforme para gobernar una línea de comunicaciones. Estas reglas y procedimientos proveen la administración, asignación y control, de los recursos involucrados, así como establecen métodos para evitar y/o solucionar problemas acontecidos por situaciones de excepción, ocurridas en cualquiera de los elementos intervinientes.

### **11 .1 CODIGOS DEL LENGUAJEf.2]**

Dos son las convenciones de codificación de datos más comúnmente utilizadas : EBCDIC y ASCII.

#### *EBCDIC (},xtended Bínary Coded Decimal Jnformation Code)*

Este es un código, desarrollado para la compañía IBM, que utiliza 8 bits para representar la información, esto proporciona  $2<sup>8</sup> = 256$  posibilidades de codificar símbolos diferentes, aunque un buen número de ellas no son utilizadas.

#### *ASCJJ(American standard Code jor lnformalion lnterchange)*

ASCII es la norma adoptada por ANSI para representar los datos mediante dígitos binarios. Utiliza 7 bits, por lo cual tiene  $2^7$  = 128 posibilidades de representación. Un octavo bit se destina al control de paridad. A diferencia del EBCDIC todas las posibilidades del ASCII son utilizadas, dividiéndose en :

- Caracteres de control
- Caracteres especiales
- Letras mayúsculas
- Letras minúsculas
- Números

## **11.2 LA INTERFACE RS-232C (CCITT V.2411S0 2110)[2]**

En los primeros días de las comunicaciones de datos, sólo la American Telephone and Telegraph Company, tenia los medios primarios para suministrar el servicio de comunicación de datos. En consecuencia, AT&T definió en gran medida los módems e interfaces para efectuar dichas comunicaciones. Muchos fabricantes necesitaban información acerca de estas interfaces, por lo tanto la Electrical Industries Association (EIA) desarrollo una interface normalizada entre tenninales de datos (por ejemplo una computadora) y equipos de comunicaciones (por ejemplo un MODEM) que se baso en la transmisión en serie de la infonnación. Esta interface normalizada es la RS-232C también conocida como RS-232 y en su más reciente versión EIA/TIA-232-E es un conjunto de estándares especificando varias características eléctricas para interfaces entre computadoras, terminales y módems. El estandard RS~232C, define las características eléctricas y mecánicas para conectar dispositivos de comunicación de datos. Define que hace la interface, funciones del circuito y su correspondiente asignación de pines en el conector. Consiste en la disposición de 25 circuitos de intercambio con una función especifica en cada uno.

Se implementa en un enchufe de 25 clavijas, de corte trapezoidal, para evitar un mal acoplamiento, que se asegura mediante tomillos, uno a cada lado.

Permite una velocidad máxima de 20 kbps a una distancia máxima de 15 metros. No tiene pruebas de mantenimiento.

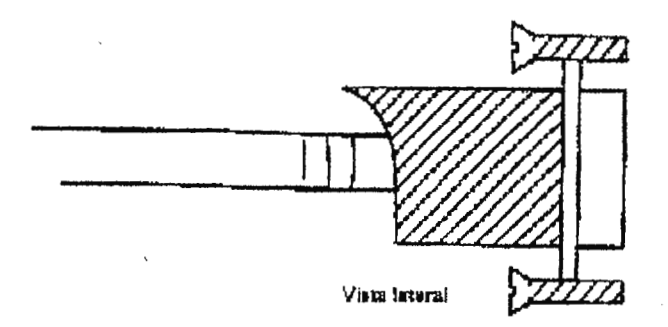

**Ilustración 11-3.** Vista lateral de conector para RS-232C.

Muchas computadoras personales usan la interface RS-232C para unirse a módems. Algunos impresores también la usan. El conector RS-232 "tradicional" tiene 25 pines. Las nuevas IBM PC AT, y muchas compatibles tienen un "nuevo" conector RS-232C con solo nueve pines.

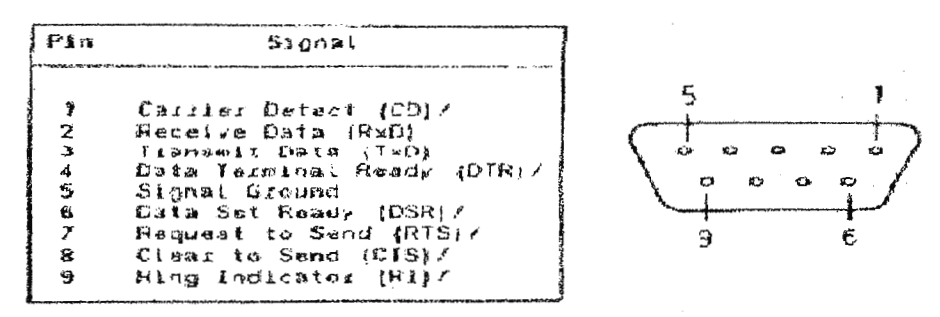

RS-232-C Pin Configuration

**Ilustración 11-4.** Configuración de pines de conector RS-232-C.

#### **11.3 SOFTWARE DE COMUNICACIÓN SERIAL[3]**

El programa de comunicación en el microcontrolador serial establece con el siguiente protocolo : 8 bit de datos, un bit de parada, no paridad, 9600 baudios, no handshaking. Dicho microcontrolador presenta registros especiales para transmisión de datos serie. Entre ellos se encuentra el registro SCON en el cual se establece cierta parte del protocolo como transmisión UART con baud rate fijo, variable o comunicación maestro - esclavo entre procesadores.

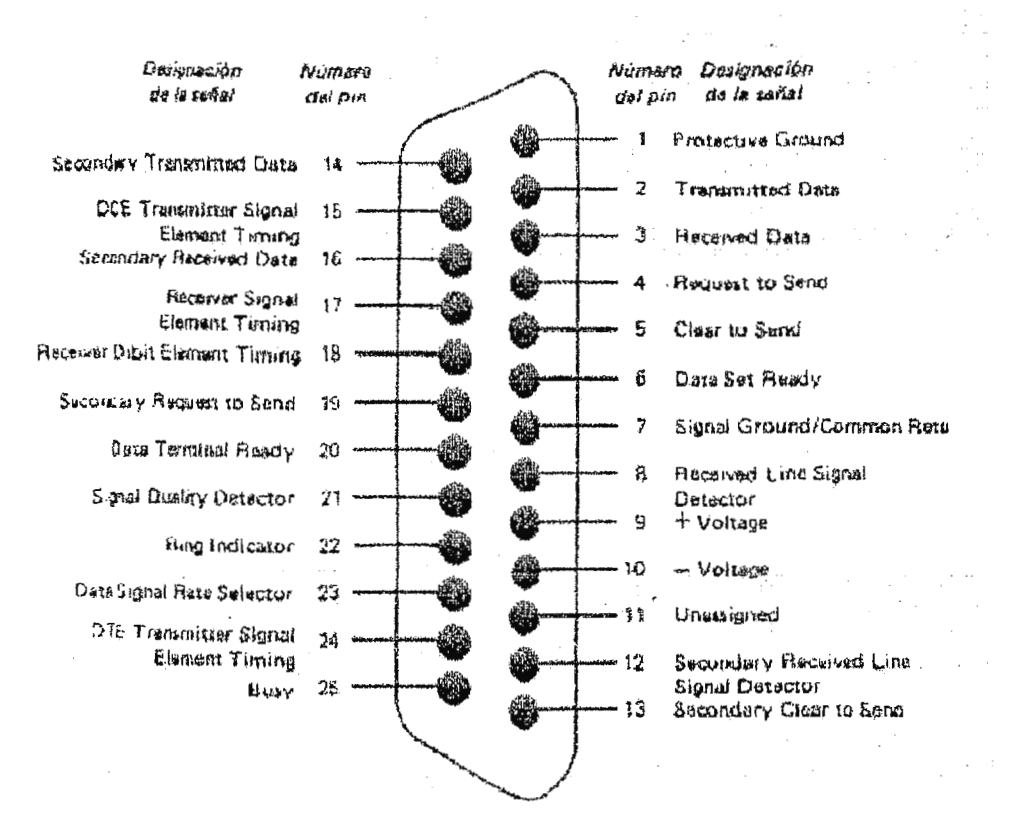

**Ilustración 11•5.** Configuración de pines de conector RS·232 trndicional.

El baud rate se especifica por medio de los temporizadores cargando en sus registros de cuenta el dato apropiado a la temporización del baud rate a utilizar. Para ello se programó el teporizador 1 en modo 2 (autorecarga) y la velocidad de transmisión se determina mediante la siguiente formula[4]

> Baud - Rate = (Valor del cristal oscilador)/ $(32 \times 12 \times [256 - TH1])$ (11-1)

Donde THI es el registro de carga, despejando de la formula anterior para un baud rate de 9600 y un cristal de 11.0592 MHz se tiene THl igual a 3, el valor negado a ser cargado en THl es FDH (00-3H).

El acceso hardware al puerto serial es a través de Tx.D y RxD (pines 11 y 12 del microcontrolador) estos pines tienen funciones alternas como puerto entrada/salida (P3. l y P3.0) El puerto serial opera en Full duplex (transmisión simultánea y recepción) un bufer receptor pennite al sistema recibir un dato y mantenerlo mientras un segundo carácter es recibido. Si el CPU lee el primer carácter antes que el segundo sea recibido.

Dos registros especiales accesan al puerto serial SBUF y SCON. El bufer del puerto serie (SBUF) en la dirección 99h funciona como dos bufer, tanto para transmisión como recepción de datos.

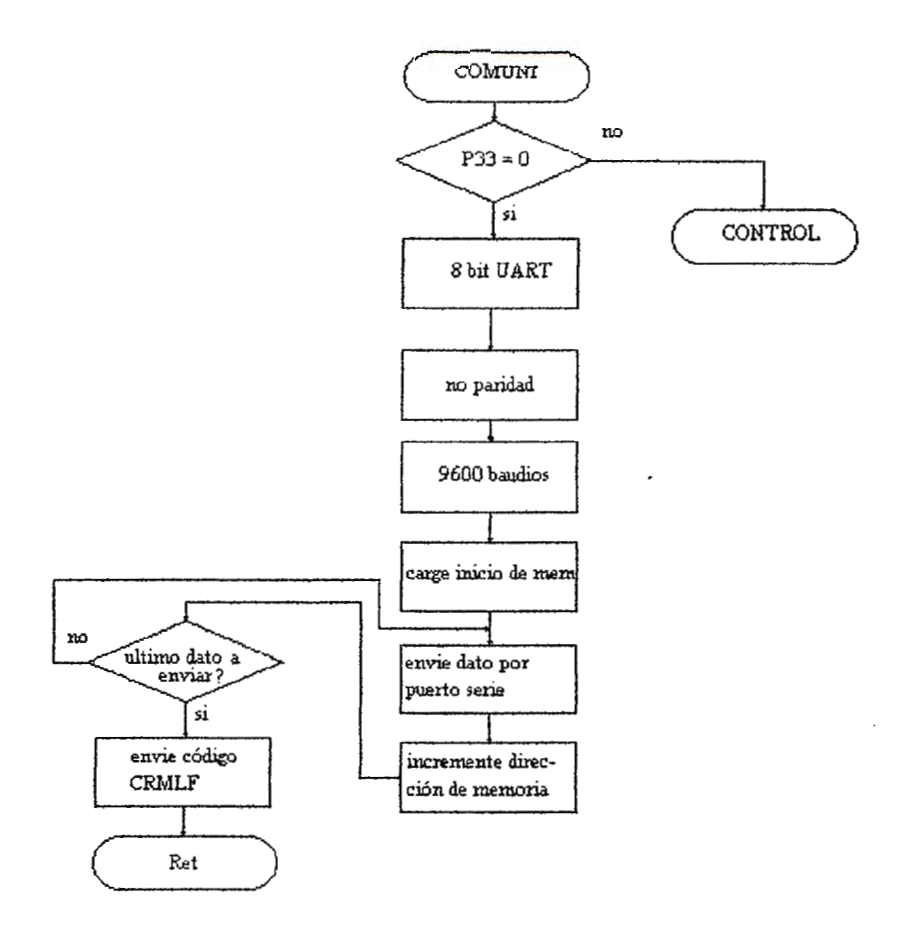

**Ilustración 11-4.** Flujograma de programa de comunicación.

El flujo del programa de comunicación se muestra en la ilustración (11-4). Aclarando que dentro del programa de control se cuenta con una rutina que convierte el error calculando a código ASCII para ser guardado en la porción de memoria de datos a enviar. El flujo del programa revisa la presión de la tecla de incremento (P3.3=0) para comenzar el envío de datos al computador. En el inicio se programa el protocolo a 8 bits no paridad, 9600 baud. Posteriormente se carga el puntero con la dirección de memoria de inicio de los datos a enviar. Se envía el dato al puerto vía el bufer y se revisa la bandera de envío TI hasta que el dato es enviado posterior a ello se incrementa el puntero a la siguiente dirección de memoria hasta que el ultimo dato es enviado. Al final se envían los códigos ASCII CR y LF que indican el final de los datos al computador. Como los datos son enviados en código ASCII se envían 200 datos de los cuales se forman cien cifras de dos dígitos sobre el error estacionario. Para el

caso el error fuese dígitos sobre el error estacionario. Para el caso, el error fuese 3.2 se envía primero el dígito 2 y posteriormente el 3. El programa de recepción de datos en el computador tiene que encargarse de recibir los datos y formar las cifras respectivas para un procesamiento estadístico de media aritmética y desviación estándar. Lo primero a hacer es sincronizar los parámetros de comunicación (igual numero de bits, baudios, bit de parada, paridad, etc.). En Qbasic o en las librerias API de Windows pueden ser ocupadas por el Visual Basic es de la siguiente forma

open "COMI : 9600, N, 8, I, ASC" for input as 
$$
\# I
$$

Con ello se abre el puerto COM1 con 9600 baudios, no paridad, 8 bits, código ASCII. Como segundo paso, los datos ASCII tienen que ser convertidos a cifras enteras decimales para ser procesadas son un lenguaje de alto nivel. El pseudo código, para ello, tomando un arreglo de datos es el siguiente (6] :

$$
\text{while } t \leq 200
$$
\n
$$
D = VAL \ (AS(t))
$$
\n
$$
H = H + I
$$
\n
$$
A(t) = VAL(AS(H)) + Dx \ 10
$$
\n
$$
H = H + I
$$

El flujo está sobre un lazo repetitivo que toma el arreglo de los datos ASCII (A\$(t)) para convertir los dos códigos ASCII a cifra decimal tomando el primer valor guardando en la variable D, luego se apunta al siguiente valor con la variable H (A\$(H)), el comando V AL convierte el código ASCII a su correspondencia numérica, luego la expresión  $A(t)$  =  $VAL(AS(H)) + D \times 10$  forma la cifra decimal. Para el ejemplo anterior en el envío por puerto serial de la cifra 3.2, se lee primero el dígito 3 y se iguala a D, luego se toma el dígito 2, posteriormente se suman multiplicando a  $Dx10 = 3 \times 10 + 2 = 32$  (se toma dato entero para proceder a su graficación) escalando por 10 . En los cálculos posteriores el resultado debe ser dividido por el factor de escala (10). La media se obtiene sobre la suma del valor de los datos entre el numero total de ellos

$$
x = \frac{\sum_{i=0}^{N} y_i}{N}
$$
 (11-2)

y la desviación estándar se obtiene de los desvíos del valor de referencia (para el caso el error debe ser cero) al cuadrado entre el numero de datos y sacando la raíz cuadrada al resultado final de la formula es la siguiente

$$
\sigma^2 = \frac{\sum_{i=0}^{N} (ref - y_i)^2}{N - 1}
$$
 (11-3)

$$
\sigma = \sqrt{\frac{\sum_{i=0}^{N} (ref - y_i)^2}{N - 1}}
$$
 (11-4)

Estas ecuaciones con sumatorias pueden ser implementadas con un lenguaje de alto nivel de una manera fácil y sencilla utilizando lazos repetitivos sobre las variables procesadas aritméticamente.

## **11.4 HARDWARE DE COMUNICACIÓN SERIAL[5]**

El hardware de comunicación serial se simplifica por la tecnología del microcontrolador a solamente un integrado que transforma el tren de pulsos de o a  $+5$  voltios a  $+10$  v (1logico) -10 v (cero lógico), este integrado es el MAX233 que se alimenta con una fuente de +5 voltios. Este dispositivo contiene dos entradas y salidas, para el propósito de este proyecto solo se usaron las entradas T1 IN y R1 IN y las salidas T1 OUT y R1 OUT que se conectan respectivamente a TxD (TI IN) y RxD (Rl OUT). El conector hacia la computadora es un D89 para comunicación serial.

#### **11.5 REFERENCIAS**

( l] Electricidad y Electrónica Prácticas. Nociones Fundamentales de Comunicación Digital, Modulación Digital, Volumen 13, Lab-Volt, 1987.

(2) James S. Hiil. "Understanding Data Conununicatons". Howard W. Sarns & Company. Segunda Edición 1988.

(3] M. Morris Mano. "Arquitectura de Computadores". Editorial Prcntice Hall Internacional . Primera Impresión .pp 402-406. Mayo 1983. Madrid España.

l4] José A Guerrero G. "Guía de comunicación serial para el microcontrolador 8051". Instituto Tecnológico de Estudios Superiores de Monterrey. Octubre 1993. México.

[5} l. Scott Mackenzie. The 8051 Microcontroller. Editorial Merrill, 1992. U.S.A

[6] AES-10 Computer Embeded Systems. Language Manual. 1995. U.S.A.

# **12. GUIA DE OPERACIÓN Y SERVICIO**

Debido a la filosofía de diseño utilizada, el usuario deberá conocer solamente el funcionamiento de cuatro botones y saber interpretar la información que le presenta el equipo en la pantalla de cristal liquido. Esta información se describe a continuación.

- **Botón de modo operación.** Este permite seleccionar los parámetros para la operación del sistema , para este caso , poder introducir el valor de temperatura y de humedad que se desea.
- **Botón de incremento.** Con este botón el usuario podrá incrementar el valor de humedad o temperatura.
- **Botón de decremento.** Con este botón el usuario podrá decrementar el valor de humedad o temperatura.
- Botón de reinicialización. Con este el usuario podrá reinicializar el sistema, para cambios en los valores fijos de temperatura o humedad.

Por otra parte la información presentada en la pantalla es la siguiente :

- **Tref :** Es la temperatura de referencia ingresada por el usuario.
- **Hr:** Es la humedad relativa de referencia ingresada por el usuario.
- **Temp:** Es la temperatura medida en la recamara.
- **Hl** : Es la humedad relativa medida en la recamara.

Este panel de control se presenta en la ilustración ( 12-1) .

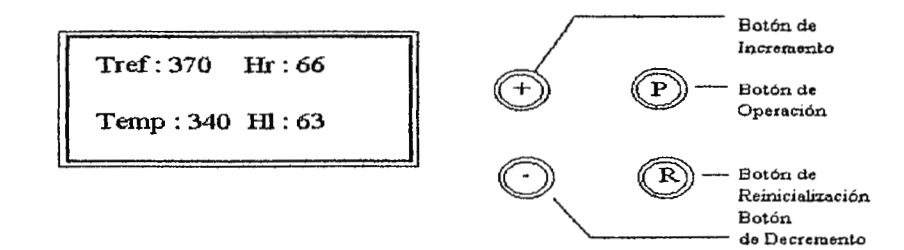

**Ilustración 12-1. Panel de control de incubadora.** 

El sistema implementado presenta toda la complejidad de un sistema computarizado, pero para efectos de servicio se incluyen algunos puntos de prueba que puedan servir de ayuda para personal de mantenimiento o personas que deseen implementar sistemas de este tipo.

Estos puntos de prueba se encuentran localizados en los diagramas esquemáticos 1 y 2 y los resultados esperados son los siguientes :

**TPl** : esta es la señal de sincronización que proviene del diagrama esquemático 4 , y puede verse en el diagrama esquemático 1 que corresponde al Sistema Mínimo. Esta señal se presenta con el canal del osciloscopio invertido. Y se recomienda la siguiente escala : 2 V/div y un barrido de 2ms. La ausencia de esta señal indicaría una falla en Tarjeta de la fuente y sincronismo, desde el transformador de sincronismo hasta la etapa optoacoplada.

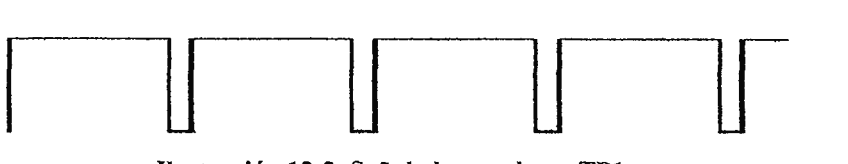

**Ilustración 12-2. Señal observada en TPl.** 

**TP2** : es la señaJ de disparo que el microcontrolador ( diagrama esquematico 1) envía a la tarjeta de potencia (diagrama esquematico3). Para la observación dé esta señal se recomienda conectar el sincronismo del osciloscopio aJ canal en el que se observa la señal de TPI, de esta manera podrá observarse como el disparo se desplaza a la derecha a medida que el error disminuye. La ausencia de esta señal significa una falla en el microcontrolador o la falta de la señal en TP 1.

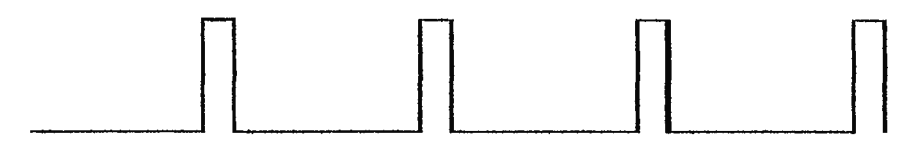

**Ilustración 12-3. Señal observada en TP2.** 

**TP3** : Esta señaJ es la correspondiente al reloj del microcontrolador y debe poseer una frecuencia de aproximadamente 11 MHz. La ausencia de esta señal indicaría problemas con el

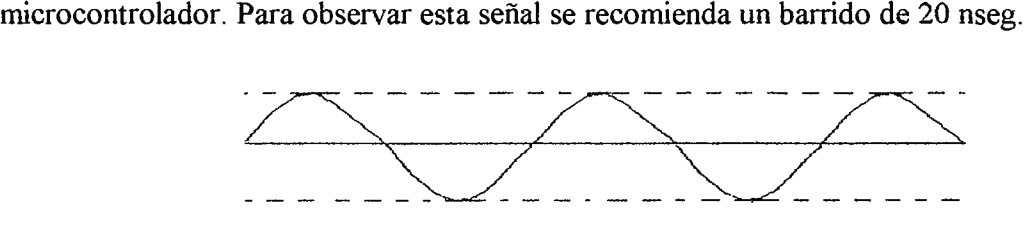

**llu~1racióo 12-4. Señal observada en TP3.** 

**TP4** : Es el voltaje en la fuente de referencia, la cual debe ser de 5 voltios ±0.2.

**TP5** : Este es el voltaje en el ramal del puente diferencial opuesto al ramal del termistor el cual debe ser de 0.5 voltios ±0.04. Este voltaje puede ser posicionado por el potenciometro pl-1 (diagrama esquemático 2).

**TP6 y TP7** : Este es el voltaje de la fuente de referencia del ADC, en la cual el potencial negativo se localiza en TP7 y el positivo en TP6. Este voltaje debe ser de 2.04 voltios ±0.03 voltios y puede ser ajustado con el potenciometro p 1-3 ( diagrama esquemático 2)

## **12.1 ESPECIFICACIONES TECNICAS**

Rango de operación : de 35 a 60 grados centígrados Potencia de resistencia: 600 Watts. Capacidad de recamara : 0.088 m<sup>3</sup> Aislamiento : tipo B Precisión :  $\pm 0.3$  °C Puertos de comunicación : interfase RS-232Centronic. Frecuencia de reloj : 11.0592 Mhertz Procesador : Intel 8051 Convertidor análogo digital : Intersil 7109 de 12 bits. Tipo de presentador : Cristal liquido l 6x2 caracteres.

## **CONCLUSIONES**

El criterio de estabilidad absoluta de Hurwitz con aproximación bilineal puede ser apropiado para diseño de control digital, especialmente cuando se requiere una autosíntonización de constantes en el cual otros métodos como el de las raíces, Bode, Nyquist podrían resultar demasiado tediosos y a veces hasta imposible de analizar por los cambios de constantes del compensador de la planta. También puede ser recomendable el uso del método de Yuri para análisis discretos sin necesidad de utilizar la transformación bilineal. En este trabajo se hizo uso del criterio de Hurwitz por su popularidad y simplicidad.

La aplicación de los microcontroladores en el área de biomédica se ha expandido en forma acelerada con la intención de hacer sistemas más amigables, inteligentes y autónomos. Con la autosintonización de parámetros se facilita al usuario el manejo de equipos complicados y su adaptabilidad a otros medios.

Los microcontroladores son herramientas útiles para el diseño de instrumentación biomédica, industrial, comunicaciones, etc. y son compatibles con las modernas teorías de control automático, ya que se pueden emular procesos analógicos y digitales.

Es aplicable el uso de procesadores digitales para el control de varios parámetros, al comprobarse que los resultados de precisión superan las expectativas propuestas. Los procesadores digitales están en capacidad de ser programados tanto con algoritmos basados en teoría de control tradicional como con lógica difusa. Se comprobó que un procesador digital es capaz de realizar varias tareas con eficiencia superando controles analógicos y digitales. Los microcontroladores son una poderosa herramienta de diseño que brinda flexibilidad al usuario tanto en software como en hardware.

La lógica difusa lejos de sustituir al controlador tradicional lo complementa y le brinda características de adaptación a diversas circunstancias y aumenta la capacidad de respuesta del sistema ante perturbaciones.

## **RECOMENDACIONES**

Se recomienda el uso de tarjetas de desarrollo para no enfocar demasiado esfuerzo en la fabricación y funcionamiento de los circuitos impresos del sistema mínimo del microcontrolador ya que dichas tarjetas pueden ser adquiridas a bajo precio via correo a traves de compañías dedicadas a la fabricación de las mismas. De ésta manera se focalizarán los esfuerzos en las interfaces de hardware y software necesarias para realizar el proyecto.

Debido a la nueva gama de tecnologías que están surgiendo (Neural Networks, Wavelets, algoritmos genéticos, teoría de caos, etc.) y que tienden a mejorar los sistemas, hacerlos adaptativos y eficientes o que simplifican esfuerzos ante modelaciones matemáticas imposibles de realizar mediante metodos tradicionales, se recomienda realizar un estudio de otras teorías de inteligencia artificial.

Se recomienda la aplicación de la lógica difusa para controles de temperatura y otras variables de interés biomédico en el caso que no sean modelables matematicamente o que el proceso matemático sea muy complejo.

Para realizar calculos complejos de defuzzyficación es recomendable la utilización de un procesador DSP (procesador de señales digitales), el cual maneja instrucciones de punto flotante como un programa de alto nivel y con una velocidad igual que cualquier instrucción en lenguaje de maquina, con ello se disminuye la complejidad de los calculos en el programa y se obtienen velocidades más adecuadas para procesos en tiempo real.
### **GLOSARIO**

**AAMI** : Association for the Advadcement of Medical Instrumentation

**Agar** : Polisacárido que se extrae de un alga marina y es particularmente adecuado para el cultivo microbiano, se disuelve a 1 00ºC pero no gelifica hasta por debajo de 45ºC.

**Autótrofo** : Tipo de organismo que puede sintetizar materias alimenticias a partir de substancias inorgánicas.

**Bacilo** : Célula bacteria en forma cilíndrica.

**Efecto Joule** : efecto de calentamiento que se genera cuando una corriente atraviesa una superficie resistiva.

**EPROM**: memoria de solo lectura programable mediante pulsos electrónicos (electrical programable read only memory).

**Escisión** : fisión o división celular

**Espirilo** : célula bacteriana que tiene forma de vara curvada.

**Enzima** : proteína que actúa como catalizador bioquímico.

**Hardware** : componente de un sistema computarizado que puede ser percibido a través de los sentidos de la vista y el tacto. Ej. monitor, CPU, etc.

**Heterótrofo** : Organismo que necesita consumir material orgánico para su alimentación.

**Homeoestático** : mantenimiento de la estabilidad interna de los organismos.

**IEC** : Int'l Electrotechnical Comission.

**Membrana citoplasmática** : membrana que rodea a todas las células y que es permeable a moléculas pequeñas e impermeable a moléculas grandes, a menos que estas sean solubles en grasas.

**Metabolismo** : todo proceso fisico y químico involucrado en las actividades químicas del cuerpo, puede construir o eliminar substancias.

**Microcontrolador** : sistema de dispositivos electrónicos con funciones similares a las del microprocesador pero especializados en la función de controlar un proceso.

**Programa** : secuencia ordenada de comandos que realizan sincronizadamente en conjunto una función determinada.

**Protozoo** : microorganismo que tiene características semejantes a las de los animales.

**Sistemas analógicos** : sistemas que procesan señales que varían continuamente.

**Software** : dícese de la parte de un sistema computarizado que no puede percibirse directamente a través de la vista o el tacto, ej. programas, comandos, información, etc.

**Twisted pair** : método de alambrar dos cables cruzadamente para que los campos electromagnéticos de ambos se eliminen entre sí.  $\overline{a}$ 

**UL :** Underwriters Laboratories lnc.

#### **APENDICE l. RESPUESTAS TEMPORALES DE INCUBADORA BACTERIOLOGICA**

El muestreo en las gráficas siguientes se tomó de 1 minuto y no de 1/6 de segundos ya que los tiempos de estabilización de la temperatura suelen ser grandes comparados a los tiempos de . muestreo del controlador, teniendose demasiados datos para la gráfica, que al final tendrían que ser promediados debido a la resolución de pantalla.

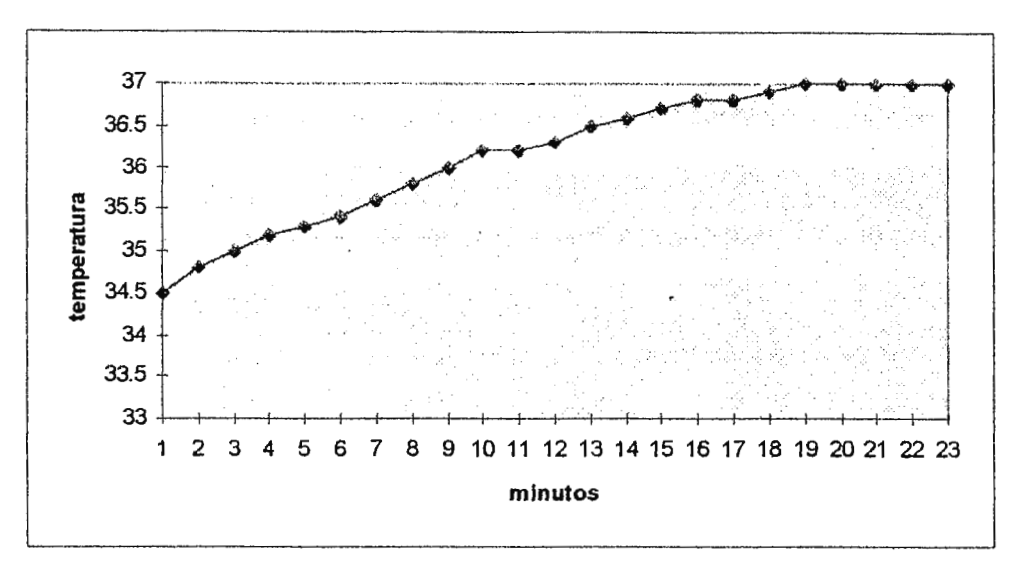

Respuesta del controlador digital (PD) con una referencia de 37ºC.

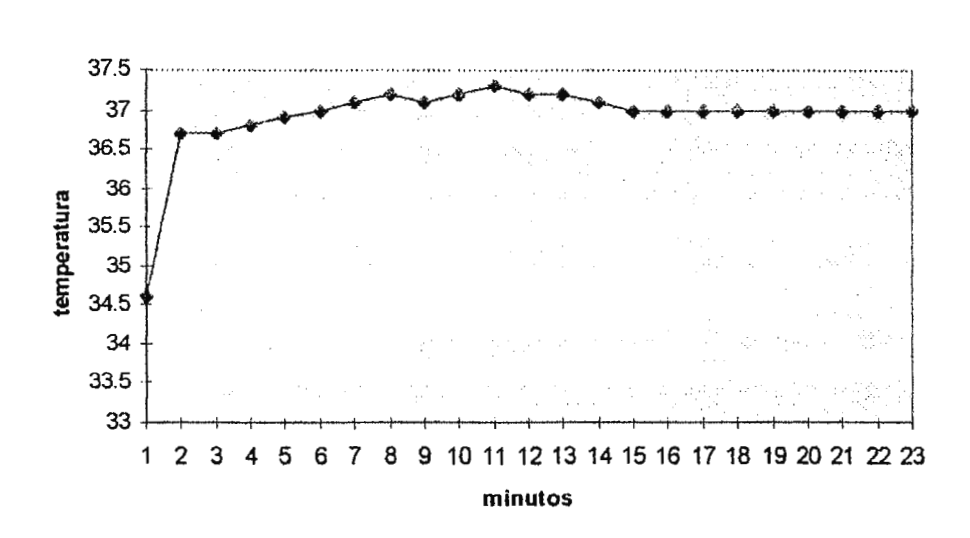

Respuesta del controlador difuso con una referencia de 3 7ºC

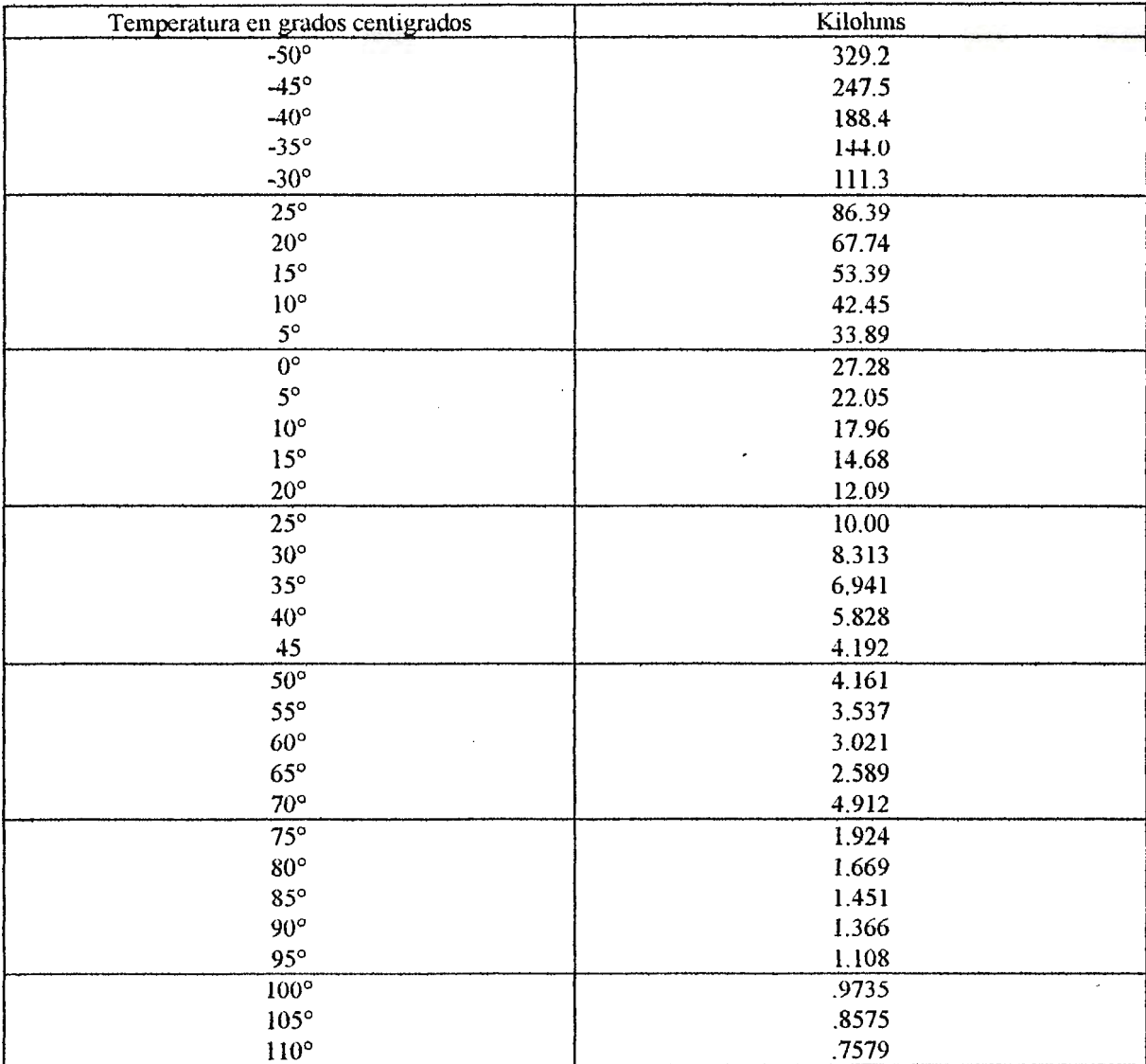

**APENDICE 11. Tabla de respuestas de termistor Radio Shack TL082 de lOKohms ante cambios de temperatura.** 

#### APENDICE III. COSTO DE DESARROLLO DE PROYECTO DE CONSTRUCCION DE EQUIPO

A continuación se presenta un listado de los elementos electrónicos que componen el circuito implementado, su costo individual y total. Se ha incluido los costos de la fabricación del gabinete para obtener un costo global de la fabricación de este equipo.

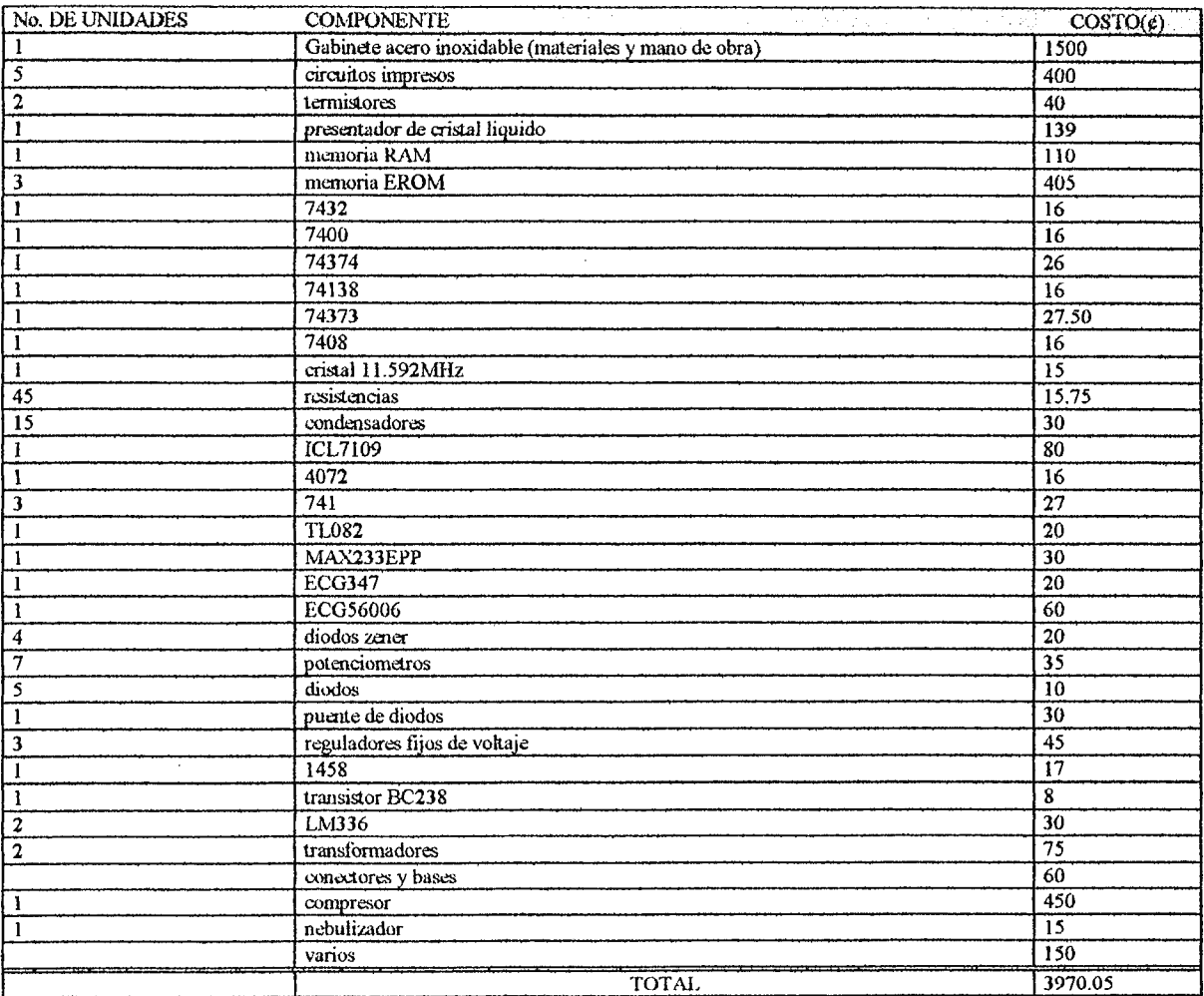

#### **APENDICE IV.** PROGRAMA DE COMUNICACIONES EN QBASIC PARA RECIBIR INFORMACION EN COMPUTADOR

```
OPEN "COMl: 9600,N,8,1,ASC" FOR INPUT AS #1 
 DIM D(200} 
 I = 0CS = " "LNS(I) = INPUTS(1, #1)PRINT LN$(I}; 
 NEXT I 
CLOSE #1 
 DIM E(200} 
 FOR T_{8} = 1 TO 200
 E(T*) = VAL(LN$(T*))PRINT E(T%) 
 FOR I = 1 TO 50
 NEXT I 
 NEXT T% 
 T^2 = 1FOR H = 1 TO 100
 T_{6} = T_{6} + 1C(H) = E(T<sup>2</sup>) * 10 + E(T<sup>2</sup> - 1)PRINT C(H) 
 FOR X = 1 TO 500
 NEXT X 
 FOR T = 1 TO 200
 LET S = S + C(T)NEXT T 
 LET A = S / 200PRINT "EL PROMEDIO ES =", AFOR T = 1 TO 200
 IF H > C(T) THEN GOTO CHAN
 LET H = C(T) / 10CHAN: NEXT T 
 PRINT "MAYOR ERROR", H 
 INPUT "INGRESE REFERENCIA", R
 FOR T = 1 TO 200
 S = (C(T) - R)^2 + SNEXT T 
 D = (SQR(S / (200 - 1))) / 10PRINT "DESVIACION ESTANDAR", D
 END
```
#### **APENDICE V.** PROGRAMA DE CONTROLADOR DIFUSO CON COMUNICACIÓN CON COMPUTADOR, CONTROL DE HUMEDAD Y TEMPERATURA

M5 DATA 38H M6 DATA 39H M7 DATA 3AH M8 DATA 3BH R8 DATA 45h MREF DATA 33h P17 BIT 097H KP DATA 3CH KD DATA 3DH M9 DATA 3EH MX1 DATA 3FH MHUM DATA 40H AES XDATA 7520H TH1 DATA  $08DH$ **SBUF DATA** 099H SCON DATA 098H TCLK **BIT OCCH** TR1 BIT  $08EH$ TI BIT 099H : MEMORIAS DE ADC ADCXLSB XDATA OFFF7H ADCXMSB XDATA OFFFOH : BIT DE TECLADO RUNHOLD XDATA OFFF2H P14 BIT 094H P15 BIT 095H p33 bit 0b3h ; AUMENTA TREF p34 bit 0b4h ; DISMINUYE TREF ; MODO DE PROGRAM1 p35 bit 0b5h : BIT DEL ACUMULADOR ACCO BIT OEOH ACC1 BIT OE1H ACC2 BIT OE2H ACC3 BIT OE3H ACC4 BIT OE4H ACC5 BIT OE5H ACC6 BIT OE6H ACC7 BIT OE7H TRO BIT OSCH TFO BIT O8DH **B DATA OFOH** THO DATA 08CH TLO DATA O8AH TMOD DATA 089H UQTX1QLSB DATA 39H UQTX1QMSB DATA 41H PULSE BIT 096H SYNC BIT 093H

TMOD DATA 089H UOTX1OLSB DATA 39H UOTX1OMSB DATA 41H PULSE BIT 096H SYNC BIT 093H ORG 7000H ; \*\*\*\*\*\*\*\*\*\*\*\*OJO!!!!!!! CAMBIAR EN ROM SETB P14 CLR P15 ;\*\*\*\*\*\*\*\*\*\*\*\*0JO!!!!!!! ; inicializando lcd MOV R0,#50 MOV R1,#0 DJNZ R1,\$ ; 25MS DE RETARDO DJNZ RO, \$-2 SETB LCD E **SETB** LCD RS **MOV** A, #38H ; LCD RESET CODE **MOV** DPTR, #LCD\_D ; LCD PORT ADDRESS **MOVX** @DPTR, A MOV R0, #6 DELAY ABOUT 3MS; MOV R1, #0 **DJNZ** R1, \$ D.TNZ  $R0, S-2$ CALL DELAYI ; DELAY ABOUR 1MS AND PULSE LCD ENABLE, 4 TIME ; DELAYI is a 1MS delay subroutine which you CALL DELAYT DELAYI ; will find listed below. It does a delay and CALL **CALL** DELAYI ; it sets and clears the LCD enable pin. **MOV** A. #06H @DPTR, A **MOVX** CALL DELAYI **MOV** A, #0DH **MOVX** @DPTR, A DELAYT **CALL** MOV A, #01H MOVX @DPTR, A **CALL** DELAYI **MOV** RO, #16 ; DELAY ADDITIONAL 8MS R<sub>1</sub>, #0 MOV **DJNZ**  $R1,$ \$  $RQ_r$  \$-2 **DJNZ MOV** A, #80H @DPTR, A MOVX CALL DELAYI \*\*\*\*\*\*\*\*\*\*\*\*\*\*\*\*\*\*\*MENSAJE MOV  $A, #37$ MOV 40H, A CJNE A, 40H, BAD\_IRAM JMP OK\_IRAM BAD\_IRAM: MOV DPTR,#ERR\_IRAM CALL MENSAJE JMP BAD IRAM OK\_IRAM: MOV DPTR, #7600H MOVX @DPTR, A ; XXXXXXXXXXXXXXXXXXX2A DEFENSEXXXXXXXXXXXXXXXXXXXXXXX ; XXXXXXXXXXXXXXXXX2A DEFENSEXXXXXXXXXXXXXXXXXXXXX MOVX A, @DPTR ; XXXXXXXXXXXXXXXXXX2A DEFENSEXXXXXXXXXXXXXXXXX CJNE A, #37, BAD\_XRAM JMP OK XRAM ; XXXXXXXXXXXXXXXXX2A DEFENSEXXXXXXXXXXXXXXXXXXXXX 3AD\_XRAM: MOV DPTR,#ERR\_XRAM ;XXXXXXXXXXXXXXXXXXX2A DEFENSEXXXXXXXXXXXXXXXXXX CALL MENSAJE ; XXXXXXXXXXXXXXXXXX2A DEFENSEXXXXXXXXXXXXXXXXXX JMP BAD\_XRAM ; XXXXXXXXXXXXXXXXX2A DEFENSEXXXXXXXXXXXXXXXXXXXXX X XRAM: :MOV IE,#10011000B

; SEND START MESSAGE DPTR, #ST\_MSG **MOV** CALL MENSAJE SETB LCD RS MOV A, #01H MOV DPTR, #LCD\_D MOVX @DPTR.A CALL DELAYT MOV DPTR, #DISPLAY CALL MENSAJE ;\*\*\*\*\*\*\*\*\*\*\*\*\*\*\*\*\*\*\*\*\*\*\*\*\*\*TECLADO\*\*\*\*\*\*\*\*\*\*\*\*\*\*\*\*\*\*\*\*\*\*\*\*\*\* MOV 31H, #05EH CAMBIA TERMOMETRO REF MOV 32H, #01 TMAS: SETB LCD RS ; MANDA CURSOR A LINEA 1 POSICION 5 MOV A, #85H MOV DPTR, #LCD D MOVX @DPTR, A CALL DELAYI JB P34, TMENOS ; si no se presiona p34 salta a tmenos CLR LCD RS MOV A, 31H CLR C ADDC A.#1 MOV 31H, A MOV A, 32H ADDC A, #00 MOV 32H, A MOV RO.31h MOV R1, 32h CALL ASCII CALL SCREEN CALL RETARDO TMENOS: JB P35, PROGRAM1 ; si no se presiona p35 salta a program1 MOV A, 31H CLR C SUBB  $A$ <sup>#1</sup> SUBB A.#0 MOV 32H.A MOV RO, 31H MOV R1, 32H CALL ASCII CALL SCREEN CALL RETARDO PROGRAM1: JB P33, TMAS ; si no se presiona p33 salta a tmas CALL RETARDO HMAS: SETB LCD RS ; MANDA CURSOR A LINEA 1 POSICION 5 MOV A, #8CH MOV DPTR, #LCD\_D MOVX @DPTR, A CALL DELAYT JB P34, HMENOS ; si no se presiona p34 salta a Hmenos CLR LCD\_RS MOV A, 33H CLR C ADDC A, #1 MOV 33H, A MOV A, 34H ADDC A, #00 MOV 34H, A MOV RO, 33H MOV R1, 34H

CALL ASCII CALL SCREEN CALL RETARDO HMENOS: JB P35, PROGRAM2 ; si no se presiona p35 salta a program2 MOV A.33H. CLR C SUB& A,#1 MOV 33H,A MOV A, 34H -SUBB A,-#0 MOV 34H,A MOV R0,33H MOV Rl., 34H CALL ASCII CALL SCREEN CALL RETARDO PROGRAM2: CALL RETARDO JB P33, HMAS ; si no se presiona p33 salta a Hmas MOV M8.,#00 mov R3,#100 MOV R8,#2 ;\*\*\*\*\*\*\*\*\*\*\*\*\*\*\*\*\*\*\*\*\*\*\*\*\*\*\*\*\*\*\*\*\*\*\*\*CONTROL\*\*\*\*\*\*\*\*\*\*\*\*\*\*\*\*\*\*\*\*\*..,\_...\_. CONTROL. MOV R5, #20 ; CUENTA DE MUESTREO JB P34, CONTROL1 ; WO CALL COMUNI ; WO CONTROLl: MOV M3,#O0  $MOV$  R4,  $#00$ CLR C MOV A,31H SUBB A,Ml MOV Ml~A ;SACA ERROR DE CONTROL{MREF-LECTURA ADC) ;JZ DELTA ;IF ERROR=0 SALTA A NODISP MOV A, 32H SUBB A,M2 MOV M2,A. JC E\_NEG MOV A,M7 CLR ACC0 MOV M7,A MOV A, M1 JME CONTL ;DELTA: JMP' NODISP2 E\_NEG: MOV A,#00 CLR C SUBB A,Ml MOV Ml,A MOV A,#00 SUBB A,M2 MOV M2,A MOV A,M7 SETB ACCO<br>MOV-M7, A CALL FUZZY JMP CAMBfO CONTl: ;ERROR NEGATIVO  $:$  NO ACCO  $=$  0 ;si ;complementa error ;SI ACCO=l *;DJNZ* R8,CONTT ;CAJ.J. HIThi MOV M2,#00 ;SEND ERROR TO SERIAL PORT

MOV R1, #00 MOVX @DPTR,A ;STORES ERROR IN MEM TO BE SENDED INC DETR MOV A, MEM2 MOVX @DPTR,A INC DPTR DJNZ R3, CONTT MOV -DPTR;#MEMDATA MOV R3,#100 CONTT: MOV M2,#00 CALL EUZZY mov A,#20 CLR C SUBE A,Ml ;20-ET  $\cdot$ JC KICERO ;SI ET>20 SALTE A KICERO  $\cdot$ MOV KP,#20 MOV KD,#03 JMP CHECK KICERO: MOV KP.#20 MOV KD,#Op CHECK: MOV A, M2 CJNE A,#OO;MAXDISP  $\mathbf{r}$ JMP CHECK2 ;MAXDISP: MOV R4,#078H ; CODIGO DE MAXDISP CHECK2: mov A.M7 JB ACCl, MXlNEG ;PRUEBA E(K-l)=NEG SETB ACC4; NO! ACC4=1 JMP CONT3 MX1NEG: CLR ACC4 ; SI! ACC4=0 CONT3: MOV A,M7 JB ACCO, E\_NEGl ;ES E=NEG CLR ACC3 JMP CONT4 E\_NEG1: SETB ACC3 CONT4: MOV M7 ,A MOV  $M2$ ,  $M1$  ;  $ME=E(K)$ MOV  $M4$ ,  $MX1$  ;  $M4 = E (K-1)$ MOV M3,#00 MOV MS,#00 CALL SUMFAC ;  $E(K) - E(K-1)$ MOV M6,M2 ;DE=M6 MOV A,M7 JB ACC3,DENEG ;ES DR=NEG  $CLR - ACC4$  ; NO!  $ACC4 = 0$ JMP CONTS. DENEG: SETB ACC4 ; SI ACC4=1 CONT5: MOV M7,A MOV  $B$ , #0-6 ;  $F=6hZ$  $MOV A, KD : A1=KB$ MUL AB; A=KDXF MOV  $B_rM6$  ;  $B=de$ MUL AB ;de/dt =KD.F.DE MOV  $M4, A$ ;  $M4, MS = de/dt$ MOV M5,#0Q MOV A, M8.<br>JB ACCO, AOXNEG ; SI AO ES NEG SALTA A AO-NEG ELSE A AO-POS

PUSH DPH PUSH DPL MOV DPTR, #LCD\_D MOVX @DPTR, A CALL DELAYI CLR LCD\_RS CALL ASCIE CALL SCREEN POP DPL POP DPH RET ;# OF BYTES IN FIRST LINE MENSAJE: MOV R2, #16 **CLR** LCD RS ; SELECT LCD DATA **CALL** IMSG MOV · R<sub>3</sub>, DPH ;GUARDA DPTR **MOV**  $R2$ , DPL LCD\_RS **SETB** VOM A, #OCOH ; MANDA CURSOR A LINEA 2 VOM DPTR, #LCD\_D MOVX @DPTR, A DELAYI CALL MOV DPH, R3 ; SALVA DPTR DPL, R2 MOV ; MANDA DATOS A LINEA2 **CLR** LCD RS R2, #15 ; DEJA UN ESPACIO PARA CURSOR MOV CALL IMSG **RET** \*\*\*\*\*\*\*\*\*\*\*\*\*\*\*\*\*\*\*\*\*\*\*\*\*\* subrutinas \*\*\*\*\*\*\*\*\*\*\*\*\*\*\*\*\*\*\*\*\*\*\*\*\*\* .\*\*\*\*\*\*\*\*\*\*\*\*\*\*\*\*\*\*\*\*\*\*\*\*\*\*\*SUMFAC\*\*\*\*\*\*\*\*\*\*\*\*\*\*\*\*\*\*\*\*\*\*\*\*\*\*\*\*\*\*\*\*\* SUMFAC: MOV A, M7 JB ACC3, A3XNEG JB ACC4, A4XNEG CLR C MOV A, M2 ADDC A, M4 MOV M2, A MOV A.M3 ADDC A, M5 MOV M3, A MOV A, M7 RESULPOS: CLR ACC3 MOV M7, A JMP FINAL A3XNEG: MOV A.M7 JB ACC4, SUMANEG CLR C MOV A, M5 SUBB A, M3 MOV M3.A JNC RESULPOS RESULNEG: MOV A.M7 SETB ACC3 MOV M7, A MOV A, #OFFH CLR C : COMPLEMENTZ\ RESULTADO

SUBB A, M2

 $-ADDC A, 401$ MOV M2,A -MOV -A ,-#OFFH SUBB  $A_rM3$ MGV -M3,A JMP FINAL SUMANEG: MOV A, M2 CLR C -ADDC -A,-M4 MOV M2,A MOV A,M3 ADDC A, MS -MOV M3,A JMP RESULNEG A4XNEG: MOV -A, M2 CLR C SUBB  $A$ , M4 M0V M2,A -MOV A,-M3 SUBB A,MS MOV M3, A JNC RESULPOS JMP RESULNEG- ; MOVX @DPTR, VER1 ; MOV -A,M2 ;MOVX @DPTR,A ; MOVX @DPTR, VER2 ; MOV A,M3 ; MOVX @DPTR,A FINAL: NOP RET IMSG: CLR A MOVC A, @A+BPTR PUSH DPH. PUSH DPL DPTR, #LCD\_D MOV MOVX @DPTR, A CALL DELAYI POP DPL POP DPH INC DPTR DJNZ R2, IMSG RET ; ++++++++++++++++++++++++++++++MENSAJ-E-S A IH-SPL:AY ST\_MSG: DB 'SISTEMA MICROCONTROLADOR UD B'  $\texttt{DISPLAN: DB}$  'Tref:  $\texttt{Hr: Temp: H1:}$  $\mathbf{I}$ ERR~TRAM: DB ' ERROR EN IRAM  $\mathbf{I}$ ERR\_XRAM: DB ' ERROR EN XRAM DELAYI: MOV R7, #54 ·MOV R6,#0 DJNZ R6,\$  $DJNZ$   $R7, 5-2$ CLR LCD\_E SETB LCD\_E  $\overline{\text{RET}}$ DELAYII: MOV R7, #2  $MOV$  R6, $#0$ 

DJNZ R6,\$ DJNZ R7, \$-2 CLR LCD\_E SETB LCD\_E **RET** ; SUBRUTINA DE RETARDO RETARDO: MOV R6, #0 MOV R7, #150 DJNZ R6,\$ DJNZ R7, \$-2 RET ; \*\*\*\*\*\*\*\*\*\*\*\*\*\*\*\*\*\*SUBRUTINA DE CONVERSION -A ASCII\*\*\*\*\*\*\*\*\*\*\*\*\*\*\*\*\*\*\*\*\*\*\*\*\*\*\* ASCII: MOV  $R4, #00h$ CENTENAS:  $mov A, R0$ ; SE CONVIERTE A CENTENAS clr C subb  $A, #100$  $mov$   $R0$ ,  $A$ mov A, R1 subb  $-A$ ,  $#00h$  $mov R1, A$ **JC DECENAS** INC R4 jmp CENTENAS DECENAS: mov MEM1, R4 ; SE CONVIERTE A DECENAS MUEVE DATO ANTERIOR A MET clr C  $mov A, R0$ cpl A add  $A, #1$ mov RO, A mov  $A, #100$ subb A, RO  $mov R4, #00h$  $D10: subb A, #10$ mov R0, A ic UNIDADES INC R4 jmp D10 UNIDADES: mov MEM2, R4 ; SE CONVIERTE A UNIDADES clr C mov A, RO cpl A ADD A, #1  $mov$  RO, A  $mov A, #10$ CLR C subb A, RO ; CONVIERTE BCD A ASCII EN MEM1, 2, 3 ADD A, #30H mov MEM3, A mov -A, MEM2 ADD  $A, #30H$  $mov$  MEM2,  $A$ MOV A, MEM1 ADD A, #30H MOV MEM1, A RET \*\*\*\*\*\*\*\*\*\*SUBRRUTINA SCREEN

;WO PUSH DPL **SCREEN:** PUSH DPH ;WO CLR LCD\_RS MOV DPTR, #LCD\_D MOV A, MEM1 MOVX @DPTR, A CALL DELAYII MOV A, MEM2 MOVX @DPTR, A CALL DELAYII MOV A, MEM3 MOVX @DPTR.A CALL DELAYII POP DPH  $:WO$ POP DPL  $;WO$ RET : \*\*\*\*\*\*\*\*\*\*\*\*\*\*\*\*\*\*\*\*\*\*\*\*\*SUBRRUTINA DE COMUNICACION COMUNI: PUSH TMOD PUSH SCON MOV TMOD.#20H TIMER 1 AUTORELOAD MODE MOV TH1, #OFDH ;9600BAUDS CLR TCLK SELECT TIMER1; ; STARTS TIMER1 SETB TR1 MOV SCON, #40H :8BITS BAUD RATE CALL OUTSTR MOV SBUF, A SENDS LINE FEED; JNB TI.\$ ; ENDS TRANSMISSION CLR TR1 SETB. TCLK POP SCON RESTORES REGISTERS & TIMERS POP TMOD mov DPTR, #MEMDATA RET : \*\*\*\*\*\*\*\*\*\*\*\*\*\*\*\*\*\*\*\*\*\*\*\*SUBRRUTINA OUTSTR OUTSTR: MOV DPTR, #MEMDATA MOV R0,#200 CLR A AGAIN: MOVC A, @A+DPTR CALL OUTCHR INC DPTR DJNZ RO, AGAIN RET : \*\*\*\*\*\*\*\*\*\*\*\*\*\*\*\*\*\*\*\*\*\*\*\*SUBRRUTINA OUTCHR OUTCHR: MOV SBUF, A  $JMB$  TI.\$ CLR TI RET ; SUBRRUTINA HUMEDAD \*\*\*\*\*\*\*\*\*\*\*\*\*\*\*\*\*\*\*\*\* PUSH DPH HUM: PUSH DPL ;DIRECCION HUMEDAD---GAMBIAR EN ROM-----SETB P14 SETB P15 : \*\*\*\*\*\*\*\*\*\*\*CAMBIAR EN ROM mov  $B, #10$ DIV AB ADD  $A, +04$ MOV MHUM, A MOV MHUM, #31 ; PRUEBA DE -PROGRAMA MOV M9,#01 MOV M8, #07CH

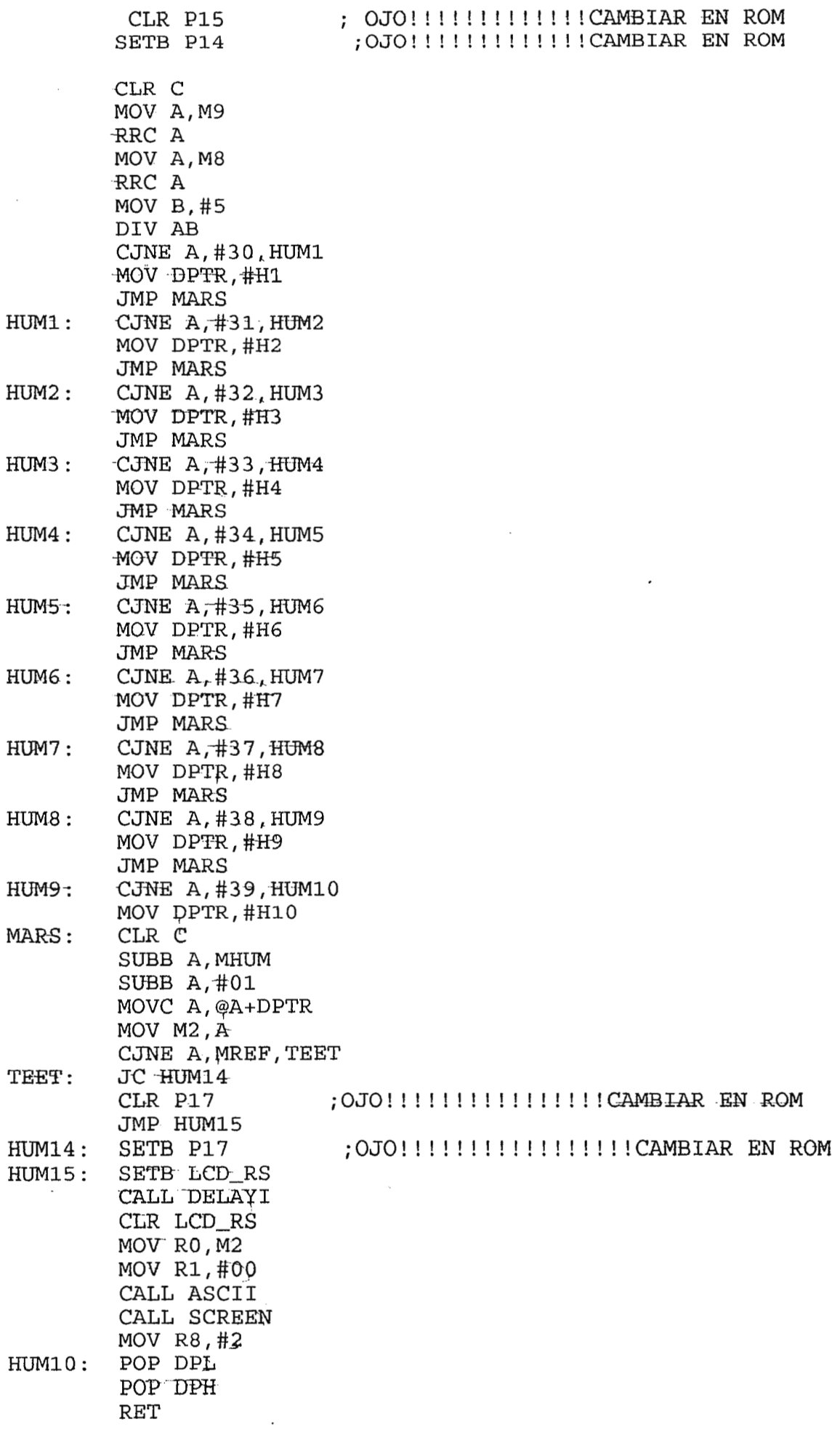

 $\sim$ 

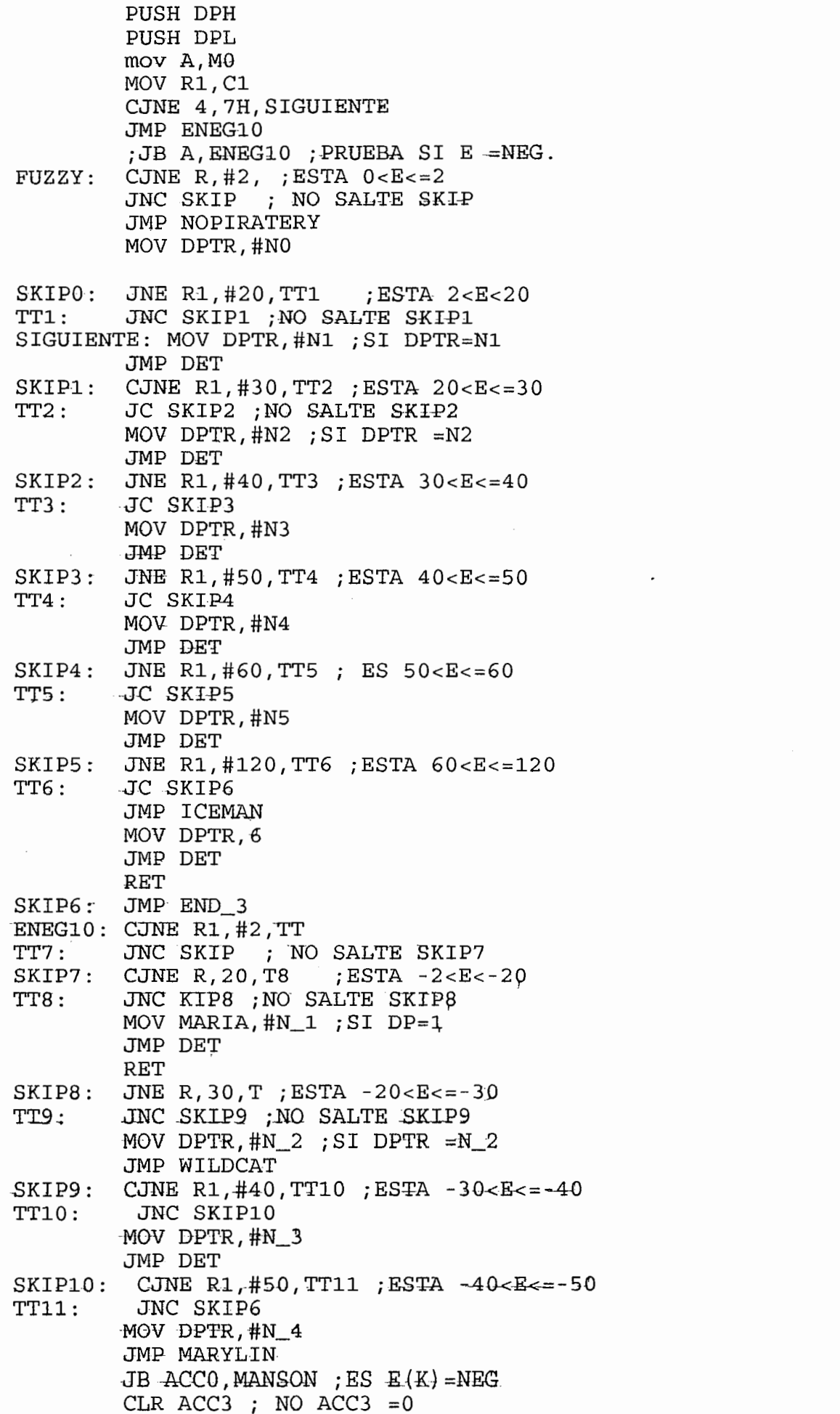

**WO** 

JMP SICK ENEG11: SETB ACC3 ; SI ACC3=1 JB ACC1, ENEG12 ; ES E(K-1) =NEG SICK: SETB ACC4 ; NO,  $ACC4 = 0$ JMP SICK2 ENEG12: CLR ACC4 -; SI ACC4=1 SICK2: MOV M7, A ; GUARDA BANDERAS MOV R2, M2 MOV A, M7 JNB ACC3, DELTAPOS ; SI RESULTADO = POS SALTE A DELTAPOS MOV A.R2  $MOW A, R2$ ROSI: MOVC A, @A+DPTR MOV R2, A ; ES DELTAP POSITIVO SALTE A DEG2 JNB ACC7, DEG2 DELTAPOS: MOV A, #0 - NO - COMPLEMENTA DELTAP CLR C SUBB A, R2 JMP LILA RET  $MOV B, #02$  $OW:$ MUL AB ; WO  $MOV$  R<sub>2</sub>,  $A$ MOV A, KD CLR C SUBB  $A, R2$  ; KD = KD - DELTAKD MOV KD.A JMP END 3  $LIM1$  : MOV KP,#00  $MOV B, #04$ ; MO DIV AB LILA:  $MOV B$ , #10 DIV AB ADD A, KD MOV KD, A JMP END\_3 LIM3: MOV KP, #175D  $END_3$ : MOV M6, A JMP MAR\$ NO: DB 0, 0, 2, 4, 4, 4, 4, 4, 5, 0, 0FEH, 0FCH, 0FCH, 0FCH, 0FBH, 0FAH, 0F9H  $M1$ : DB 2, 2, 3, 4, 5, 5, 5, 6, 2, 0, 0, 0FFH, 0FFH, 0FEH, 0FDH, 0FCH  $N2:$ DB 3, 3, 4, 4, 5, 6, 6, 6, 7, 3, 3, 2, 1, 0, 0, 0FFH, 0FEH DB 3, 4, 4, 4, 6, 6, 7, 8, 8, 4, 4, 0, 0, 0, 0FFH, 0FEH, 0FDH N3.:  $N4$  : DB 3, 4, 4, 4, 4, 8, 8, 8, 8, 4, 3, 2, 1, 1, 0, OFFH, OFFH DB  $6, 6, 5, 8, 8, 8, 8, 8, 8, 6, 6, 4, 3, 3, 2, 1, 0$  $N5:$ N6:  $DB$  6, 8, 8, 8, 8, 8, 8, 8, 8, 8, 6, 6, 5, 4, 3, 2, 0  $N_1$ : DB OFEH, OFEH, 0, 1, 1, 1, 1, 2, 2, 0FEH, OFCH, OFCH, OFCH, OFBH, OFAH, OFAH, OF9H DB OFDH, OFDH, OFDH, OFDH, O, O, 1, 1, 1, OFDH, OFBH, OFAH, OFCH, OFBH, OFAH, OFAH,  $N_{-2}$ : DB OFDH, OFCH, OFCH, O, O, O, O, 1, 1, OFCH, OF8H, OF8H, OF8H, OF8H, OF8H, OF8H, OF6  $N.3:$ DB OFCH, OFDH, OFCH, OFCH, OFCH, OFDH, OFEH, OFFH, O, OFCH, OF8H, OF8H, OF8H, OF8  $N_4$ : ; TABLA DE HUMEDAD 93, 88, 80, 73, 67, 61, 56, 51, 45, 41, 36, 31, 27, 22, 18, 14, 10, 07, 03  $H1: DB$ 93, 87, 80, 74, 68, 62, 57, 52, 46, 42, 37, 32, 28, 24, 20, 16, 12, 08, 05  $H2:$  DB. 93, 87, 80, 74, 69, 63, 58, 52, 47, 43, 38, 34, 29, 25, 21, 17, 15, 10, 07  $H3$ : DB 93.87.80.74.69.63.58.53.48.44.39.35.30.26.22.19.15.12.08  $H4: DB$ 93, 87, 81, 75, 70, 64, 59, 54, 49, 44, 40, 36, 32, 28, 24, 20, 17, 13, 10  $H5: DB$ 93, 87, 81, 76, 70, 65, 59, 55, 50, 45, 41, 37, 33, 29, 25, 21, 18, 15, 11  $H6: DB$ 

94, 87, 82, 76, 71, 65, 60, 55, 51, 46, 42, 38, 34, 30, 26, 23, 19, 16, 13  $H7:DB$ 94, 88, 82, 76, 71, 65, 61, 56, 51, 47, 43, 39, 34, 31, 27, 24, 20, 17, 14  $H8$ : DB H9: DB 94,88,82,77,71,66,61,57,52,48,44,40,35,32,28,25,21,18,15<br>H10: DB 94,88,83,77,72,67,62,57,53,49,44,40,35,32,28,24,23,19,17  $-H9$ : DB

FIN:

RET **END** 

**NOP** 

#### **APENDICE VI.** ESPECIFICACIONES TECNICAS DE LOS DISPOSITIVOS

 $\overline{\phantom{a}}$ 

#### int<sub>el</sub>.

#### PIN DESCRIPTIONS

Vcc: Supply voltage.

Vss: Circuit ground.

Port 0: Port 0 is the multiplexed low-order address and data bus during accesses to external Program and Data Memory. It uses strong internal pullups when emitting 1's, and can source and sink several LS TTL inputs.

Port 1: Port 1 is an 8-bit bidirectional I/O port with internal pullups. The Port 1 output buffers can drive LS TTL inputs. Port 1 pins that have 1's written to them are pulled high by the internal pullups, and in that state can be used as inputs. As inputs, Port 1 pins that are externally pulled low will source current (IL, on the data sheet) because of the internal pull-Ups.

Port 2: Port 2 is an 8-bit bidirectional I/O port with internal pullups. The Port 2 output buffers can drive LS TTL inputs. Port 2 pins that have 1's written to them are pulled high by the internal pullups, and in that state can be used as inputs. As inputs, Port 2 pins that are externally pulled low will source current (i<sub>it.</sub>, on the data sheet) because of the internal pull-**UDS.** 

Port 2 emits the high-order address byte during felches from external Program Memory and during accesses to external Data Memory that use 16-bit addresses (MOVX @DPTR), In this application it uses strong internal pullups when emitting 1's. During accesses to external Data Memory that use 8-bit addresses (MOVX @ R), Port 2 emits the contents of the P2 Special Function Register.

Port 3: Port 3 is an 8-bit bidirectional I/O port with internal pullups. The Port 3 output buffers can drive LS TTL inputs. Port 3 pins that have 1's written to

80C32-20

#### PRELIMINARY

them are pulled high by the internal pullups, and in that state can be used as inputs. As inputs, Port 3 pins that are externally pulled low will source current (IL, on the data sheet) because of the pullups,

Port 3 also serves the functions of various special features of the MCS-51 Family, as listed below:

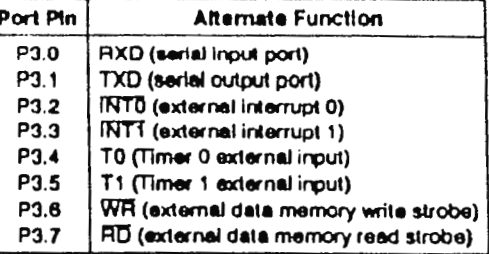

RST: Reset Input. A high on this pin for two machine cycles while the oscillator is running resets the device. An internal pulldown resistor permits a poweron reset with only a capacitor connected to Vcc.

ALE: Address Latch Enable output pulse for latching the low byte of the address during accesses to external memory.

In normal operation ALE is emitted at a constant rate of 1% the oscillator frequency, and may be used for external timing or clocking purposes. Note, however, that one ALE pulse is skipped during each access to external Data Memory.

PSEN: Program Store Enable is the read strobe to external Program Memory.

When the 80C32-20 is executing code from external Program Memory, PSEN is activated twice each mechine cycle, except that two PSEN activations are skipped during each access to external Data Memory.

EA: External Access enable. EA must be strapped to Vgg in order to enable the device to fetch code from external Program Memory locations 0000H t OFFFFH.

XTAL1: Input to the inverting oscillator emplifier,

XTAL2: Output from the inverting oscillator amplifie

#### **PACKAGES**

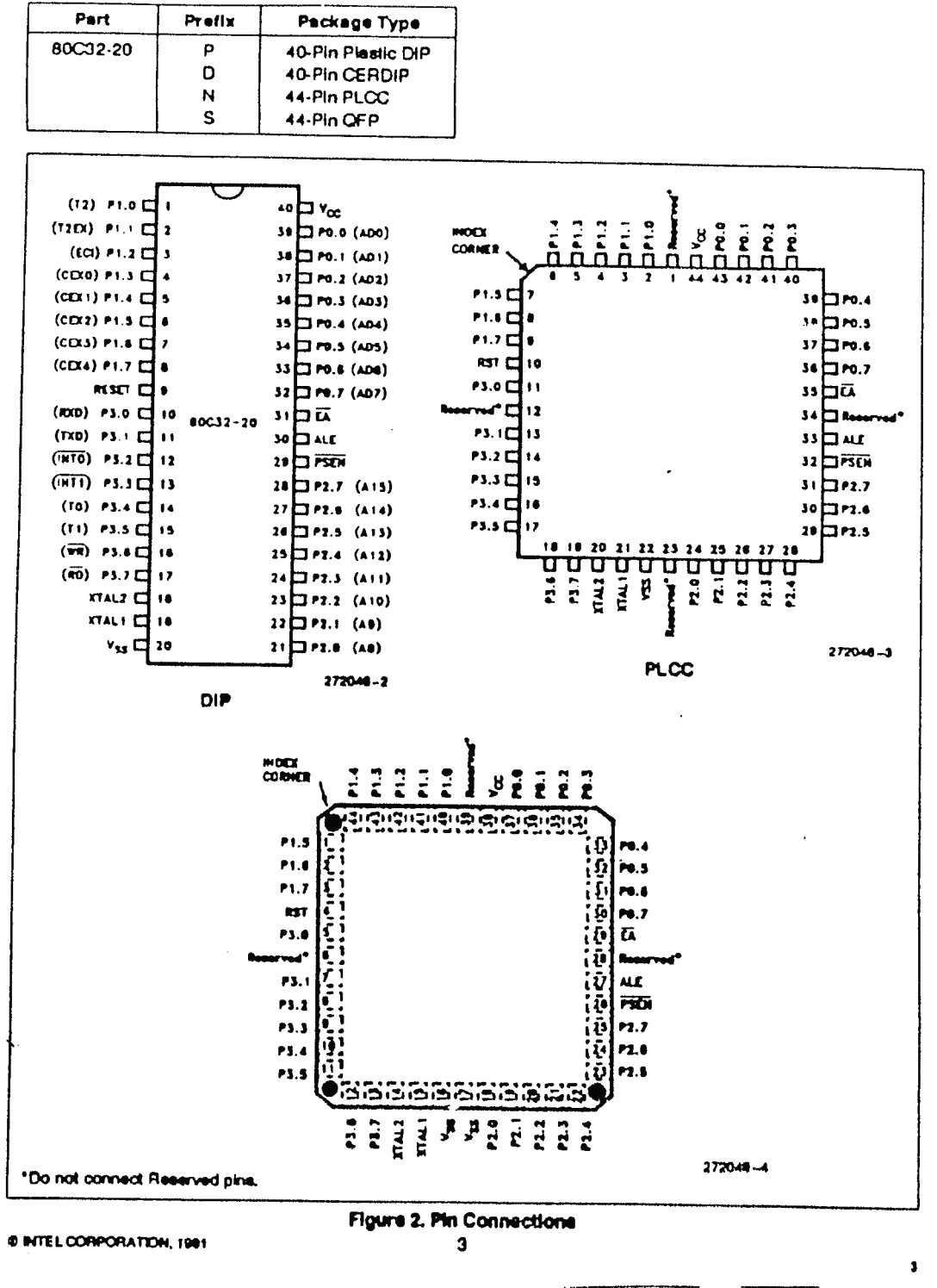

iv

Appendix - Device Data Sheets

PRELIMINARY

80C32

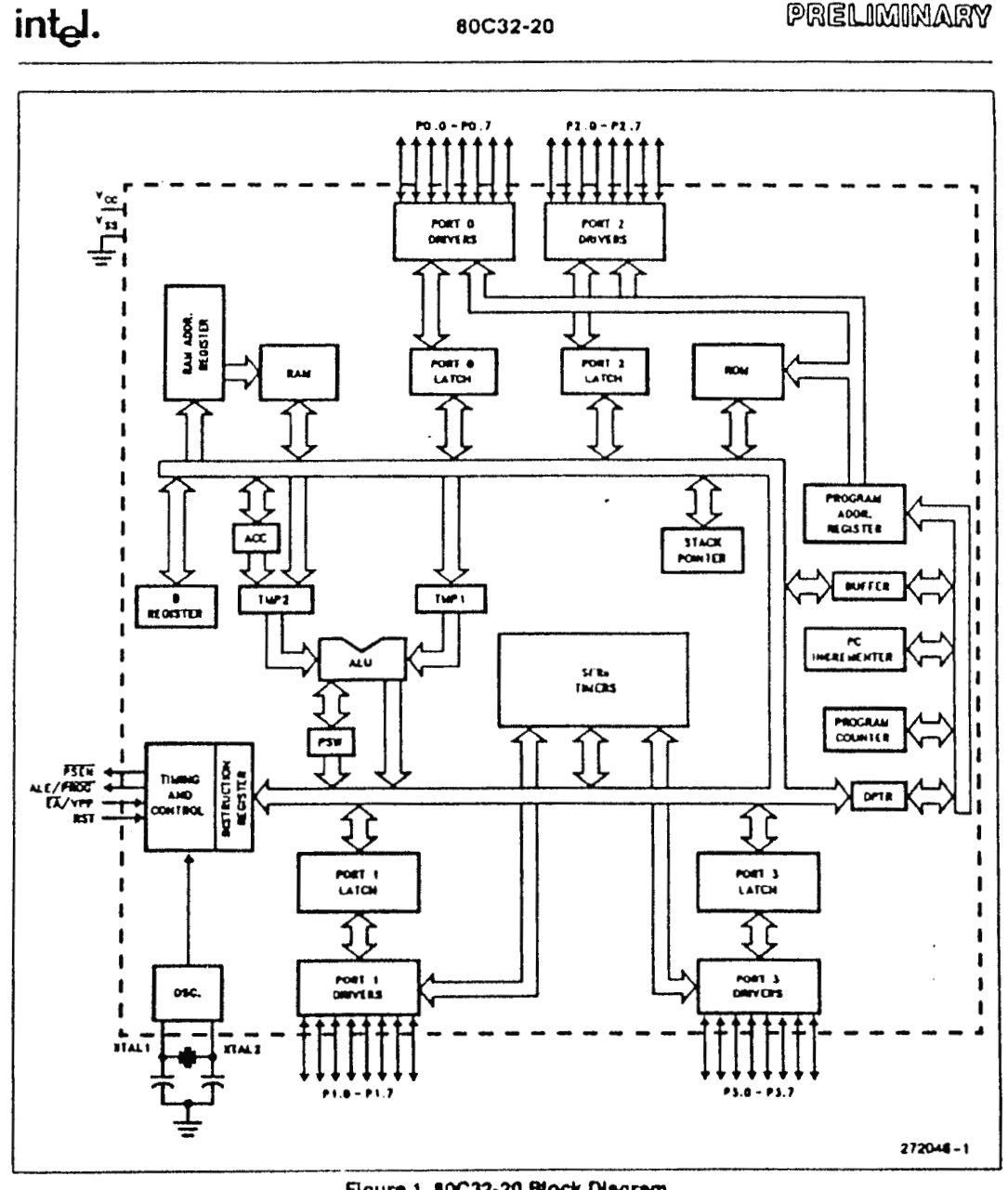

80C32-20

Figure 1. 80C32-20 Block Diagram

## int<sub>e</sub>l.

#### 80C32-20

#### PRELIMINARY

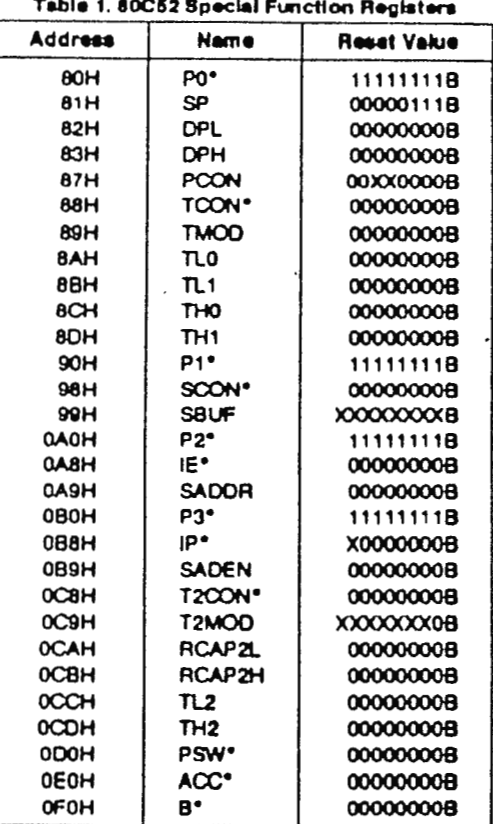

· = Bit Addressable

# intal.

#### 27C256 256K (32K x 8) CHMOS EPROM

- High Speed -- 120 ns Access Time
- **M** Low Power Consumption - 100 µA Standby, 30 mA Active
- **E** Fast Programming - Quick-Pulse Programming™ Algorithm - Programming Time as Fast as 4
	- **Seconds**
- **EPI Processing** - Maximum Latch-up immunity
- Simple Interfacing -Two Line Control -CMOS and TTL Compatible
- **M** Versatile JEDEC-Approved Packaging - Standard 26-Pin CERDIP
	- -Compact 32-Lead PLCC
	- Cost Effective Plastic DIP

(See Packaging Spec., Order #231369)

intel's 27C256 is a 5V only, 262,144-bit Erasable Programmable Read Only Memory, organized as 32,768 words of 8 bits. Its standard pinouts provide for simple upgrades to 512 Kbits in the future in both DIP and SMT.

The 27C256 is ideal in embedded control applications based on advanced 16-bit CPUs. Fast 120 ns access times allow no-wart-state operation with the 12 MHz 80286. The 27C256 also excels in reprogrammable environments where the system designer must strike an optimal density/performance balance. For example, bootstrap and diagnostic routines run 1-wait-state on a 16 MHz 386TM microprocessor.

Intel offers two DIP profile options to meet your prototyping and production needs. The windowed ceramic dip (CERDIP) package provides erasability and reprogrammability for prototyping and early production. Once the design is in full production, the plastic dip (PDIP) one time programmable part provides a lower cost alternative that is well adapted for auto insertion.

In addition to the JEDEC 28-pin DIP package, Intel also offers a 32-lead PLCC version of the 27C256. This one-time-programmable surface mount device is ideal where board space consumption is a major concern or where surface mount manufacturing technology is being implemented across an entire production line.

The 27C256 is equally at home in both TTL and CMGS environments. The Quick-Pulse programming™ algorithm improves speed as much as 100 times over older methods, further reducing cost for system manufacturers.

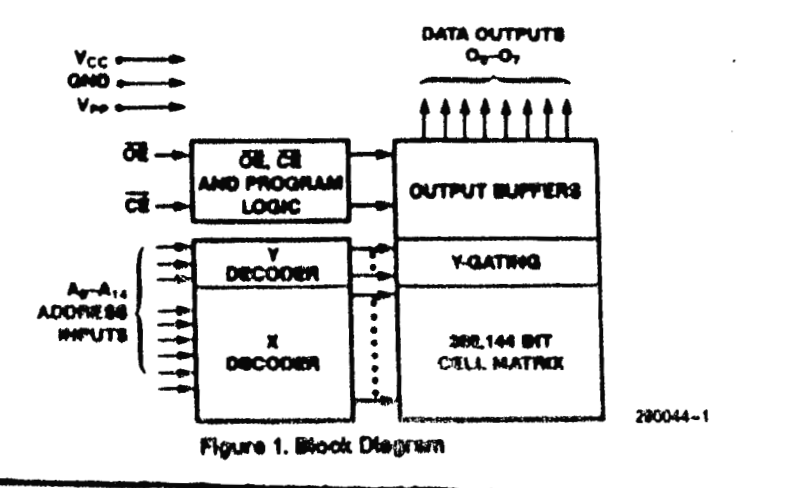

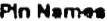

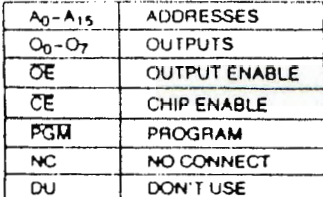

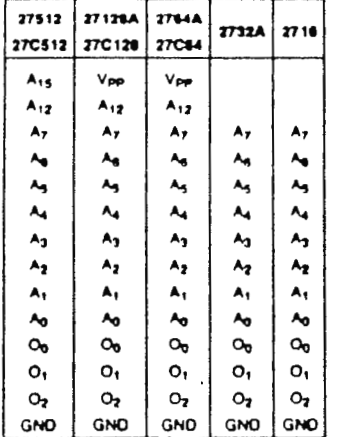

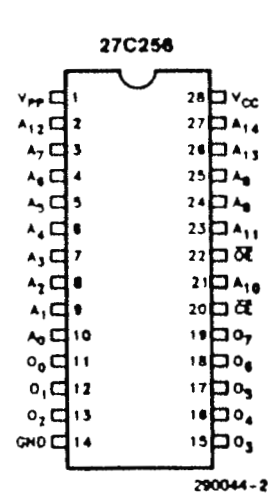

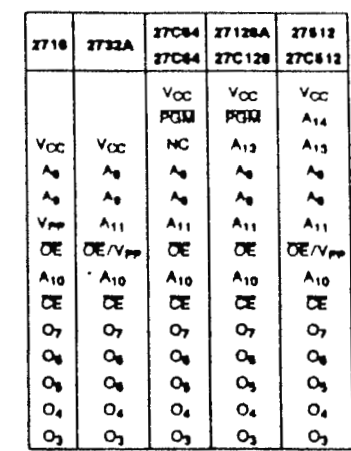

Figure 2. DIP Phi Configuration

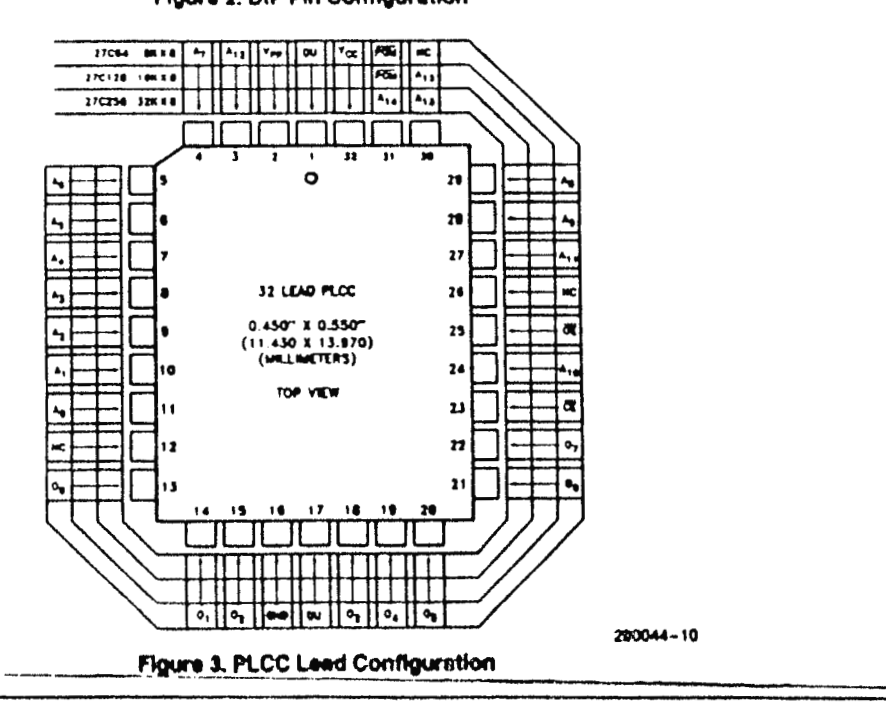

viii

Appendix - Device Data Sheets

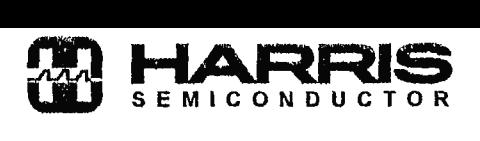

# **SERIS ICL7109**

#### 0ecernber 1993 12-Bit Microprocessor Compatible A/O Converter

# **Features**

- **12 Bit Binary (Plus Polarity and Overrange) Dual Slope lntegratlng Analog-to-Digital Converter**
- **Byte-Organized** TTL **Compatible Tri-State Outputs and UART Handshake Mode for Simple Parallel or Serial lnterfacing to Microprocessor Systems**
- **RUN/HOLD Input and STATUS Output Can Be Used to Monitor and Control Converslon Timing**
- **True Differential Input and Differential Reference**
- **Low Noise Typically 15µVp..p**
- **1 pA Typlcal Input Current**
- **Operates At Up to 30 Conversions/Sec**
- **On-Chlp Oscillator Operates with lnexpensive 3.58MHz TV Crystal Giving 7.5 Conversions/Sec for 60Hz Rejection. May Also Be Used with An RC Network Oscillator for Other Clock frequencies**

#### **Description**

The ICL7109 is a high performance, CMOS, low power integrating A/D converter designad to easily interface with microprocessors.

The output data (12 bits, polarity and overrange) may be directly accessed under control of two byte enable inputs and a chip select input for a single parallel bus interface. **A UART**  handshake rnode is provided to allow the ICL7109 to work with industry-standard UARTs in providing serial data transmission. The RUN/HOLD input and STATUS output allow rnonitoring and control of conversion timing.

The ICL7109 provides the user with the high accuracy, low noise, low drift versatility and economy of the dual-slope integrating A/D converter. Features like true differential input and reference, drift of less than  $1 \mu V/C$ , maximum input bias current of 10pA, and typical power consumption of 20mW make the ICL7109 an attractive per-channel alternativa to analog multiplexing for many data acquisition applications.

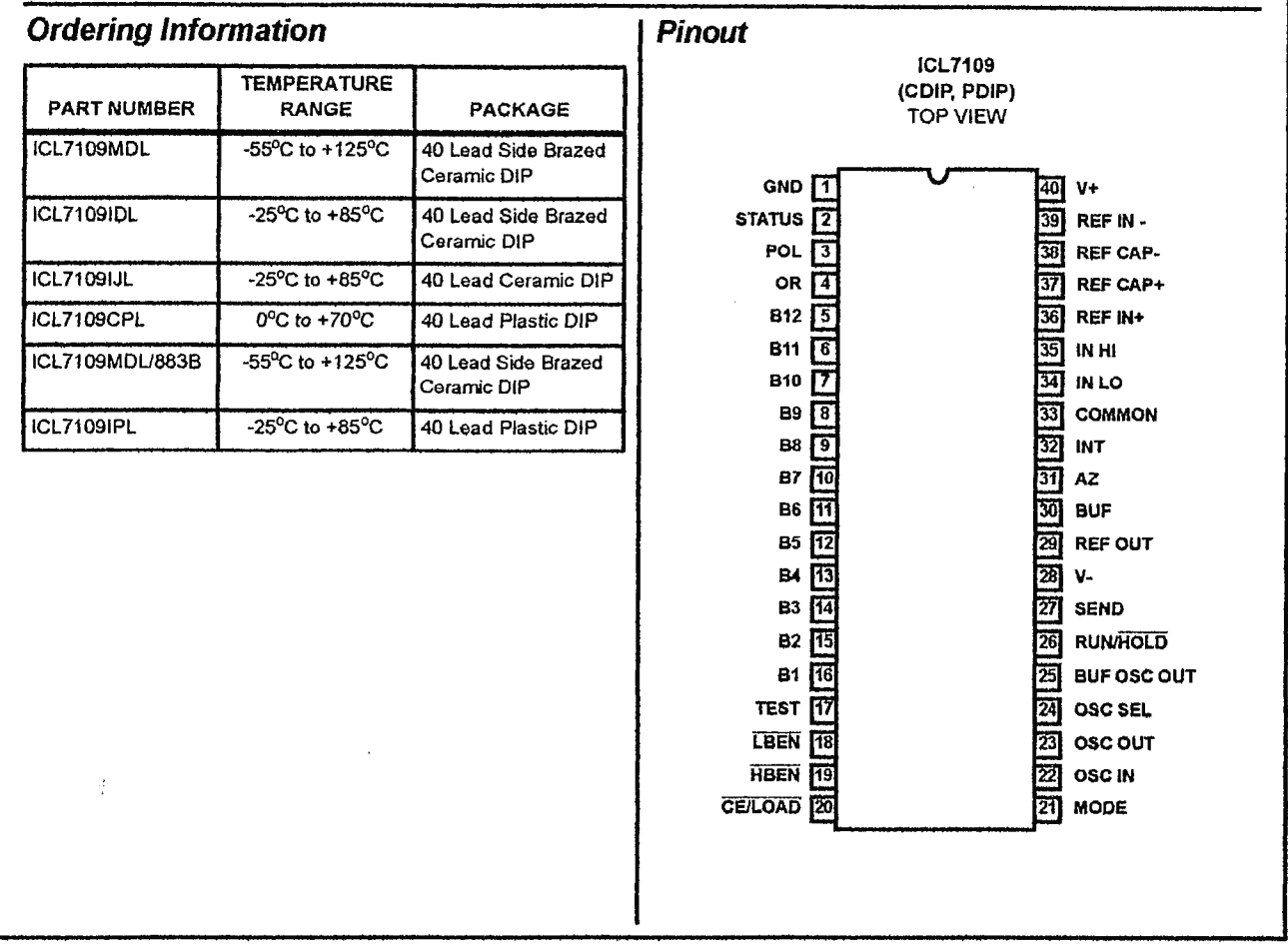

#### **Absoluta Maximum Ratings**

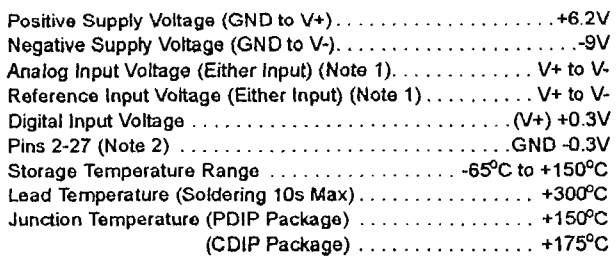

#### **Thermal lnformation**

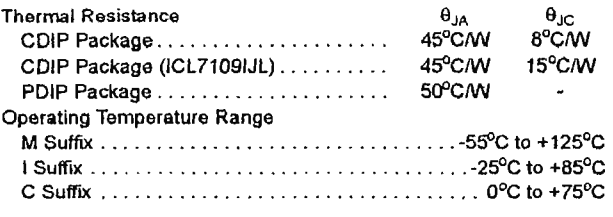

 $\mathbf{r}$ 

CAUTION: Stresses above those listed in "Absolute Maximum Ratings" may cause permanent damage to the device. This is a stress only rating and operation<br>of the device at these or any other conditions above those indicated i

#### Analog Electrical Specifications  $V+ = +5V$ ,  $V = -5V$ , GND = 0V,  $T_A = +25^{\circ}C$ ,  $f_{CLK} = 3.58$ MHz,

Unless Otharwise Spacified

| <b>PARAMETERS</b>                         | <b>TEST CONDITIONS</b>                                                                                                    | <b>MIN</b>           | TYP            | MAX                  | <b>UNIT</b>         |
|-------------------------------------------|----------------------------------------------------------------------------------------------------|----------------------|----------------|----------------------|---------------------|
| <b>SYSTEM PERFORMANCE</b>                 |                                                                                                    |                      |                |                      |                     |
| Oscillator Output Current                 |                                                                                                    |                      |                |                      |                     |
| High, $O_{\text{CH}}$                     | $V_{\text{OUT}} = 2.5V$                                                                                                    |                      | 1              |                      | mA                  |
| Low, $O_{CL}$                             | $V_{\text{OUT}} = 2.5V$                                                                                                    |                      | 1.5            | ä,                   | mA                  |
| <b>Buffered Oscillator Output Current</b> |                                                                                                    |                      |                |                      |                     |
| High, BO <sub>OH</sub>                    | $V_{OUT} = 2.5V$                                                                                                    | $\blacksquare$       | $\overline{2}$ | $\ddot{\phantom{0}}$ | mA                  |
| Low, $BOOR$                               | $V_{OUT} = 2.5V$                                                                                                    |                      | 5              |                      | mA                  |
| Zero Input Reading                        | $V_{IN} = 0.0000V$ , $V_{REF} = 204.8mV$                                                                                                    | $-0000$              | ±0000          | $+0000$              | Counts              |
| Ratiometric Error                         | $V_{IN}$ = $V_{REF}$ , $V_{REF}$ = 204.8mV (Note 7)                                                                                                  | -3                   | ÷.             | ٥                    | Counts              |
| Non-Linearity                             | Full Scale = $409.6$ mV to $2.048$ mV<br>Maximum Deviation from Best Straight Line Fit, Over<br>Full Operating Temperature Range (Notes 4 and 6)     | -1                   | ±0.2           | $+1$                 | Counts              |
| <b>Rollover Error</b>                     | Full Scale = 409.6mV to 2.048V<br>Difference in Reading for Equal Positive and Negative In-<br>puts Near Full-Scale (Notes 5 and 6), $R_1 = 0\Omega$ | -1                   | ±0.2           | $+1$                 | Counts              |
| Linearity                                 | Full-Scale = 200mV or Full-Scale = 2V Maximum Devi-<br>ation from Best Straight Line Fit (Note 4)                                                    | $\ddot{\phantom{a}}$ | ±0.2           | ±1                   | Counts              |
| Common Mode Rejection Ratio, CMRR         | $V_{CM} = \pm 1 V$ , $V_{1N} = 0V$ , Full-Scale = 409.6mV                                                                                            |                      | 50             | $\ddot{\phantom{0}}$ | µV/V                |
| Input Common Mode Range, VCMR             | Input HI, input LO, Common (Note 4)                                                                                                    | (V-)<br>$+2.0$       |                | $(V+)$<br>$-2.0$     | v                   |
| Noise, eN                                 | $V_{IN}$ = 0V, Full-Scale = 409.6mV<br>(P-P Value Not Exceeded 95% of Time)                                                                          |                      | 15             |                      | μV                  |
| Leakage Current Input, ILK                | $V_{IN}$ = 0V, All Devices at +25°C (Note 4)                                                                                                    | $\blacksquare$       | $\mathbf{1}$   | 10                   | pA                  |
| <b>ICL7109CPL</b>                         | $0^{\circ}C \leq T_A \leq +70^{\circ}C$ (Note 4)                                                                                                    | ä,                   | 20             | 100                  | рA                  |
| ICL7109IDL                                | -25°C $\leq$ T <sub>A</sub> $\leq$ +85°C (Note 4)                                                                                                    |                      | 100            | 250                  | рA                  |
| ICL7109MDL                                | -55°C $\leq$ T <sub>A</sub> $\leq$ +125°C                                                                                                    |                      | $\overline{2}$ | 100                  | nA                  |
| Zero Reading Drift                        | $V_{IN}$ = 0V, R <sub>1</sub> - 0 $\Omega$ (Note 4)                                                                                                  | $\blacksquare$       | 0.2            | 1                    | uV/ºC               |
| Scale Factor Temperature Coefficient      | $V_{IN}$ = 408.9mV = > 7770 <sub>8</sub> Reading Ext. Ref. 0ppm <sup>o</sup> C<br>(Note 4)                                                           | ۰                    | 1              | 5                    | ppm/ <sup>o</sup> C |

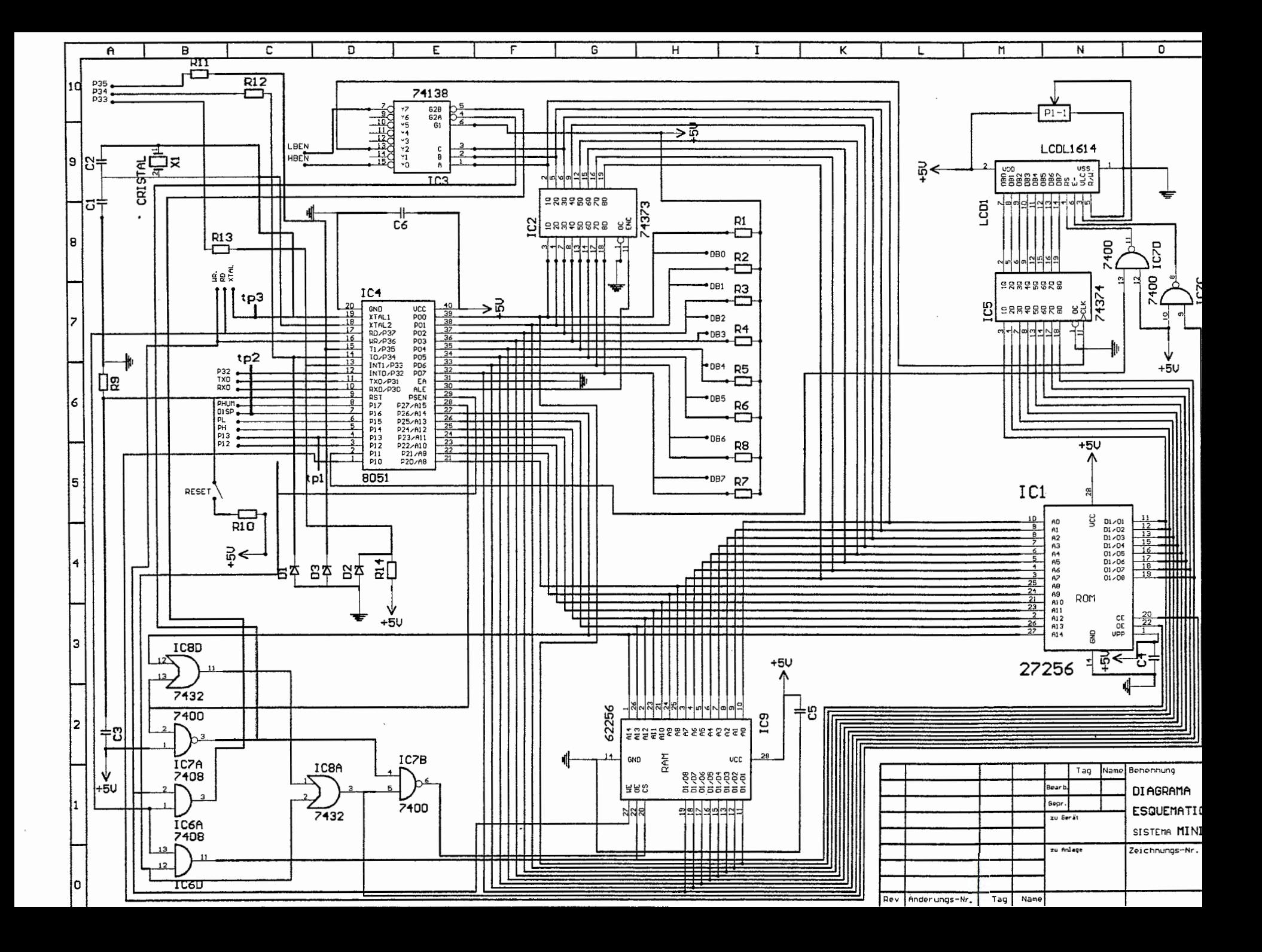

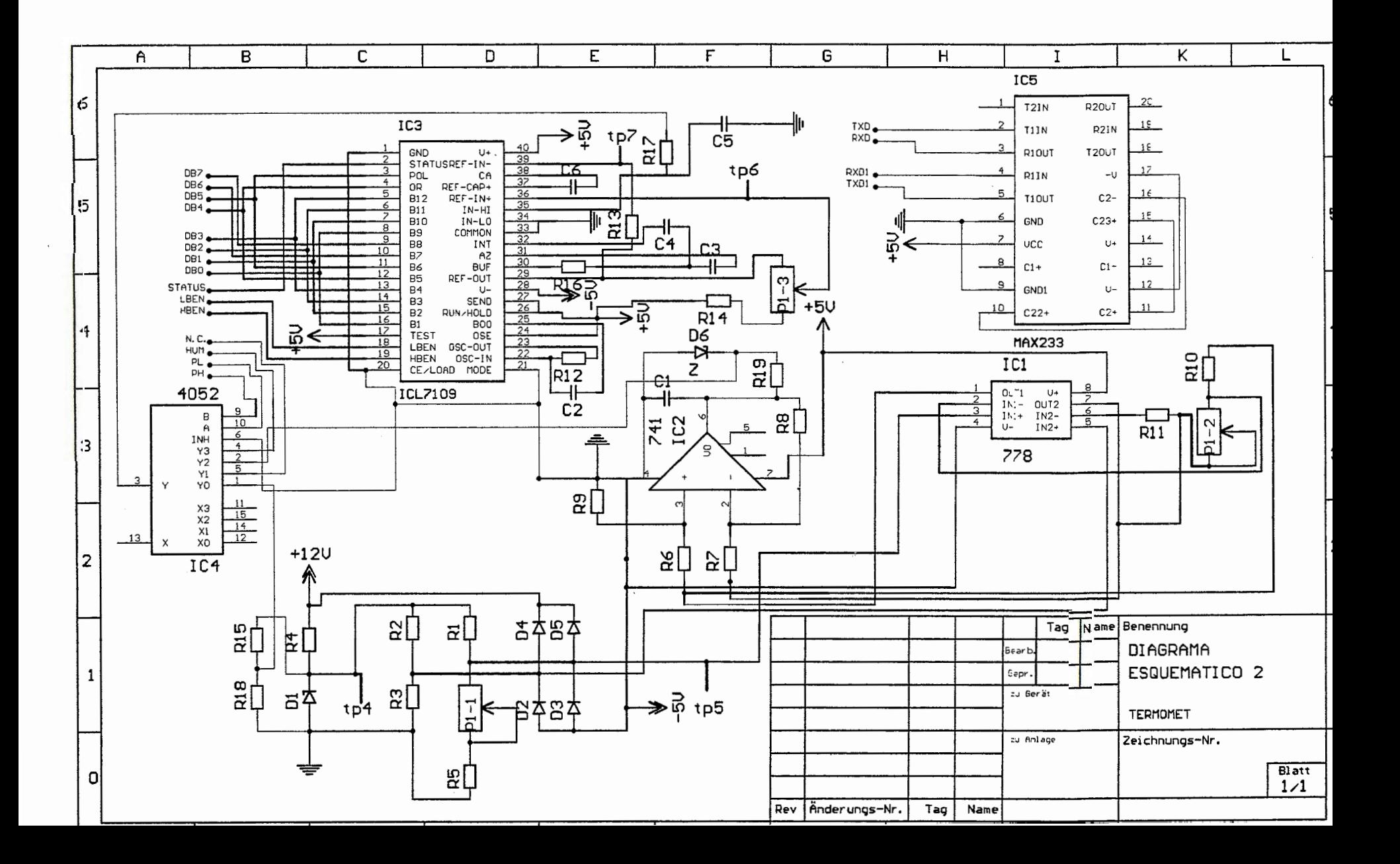

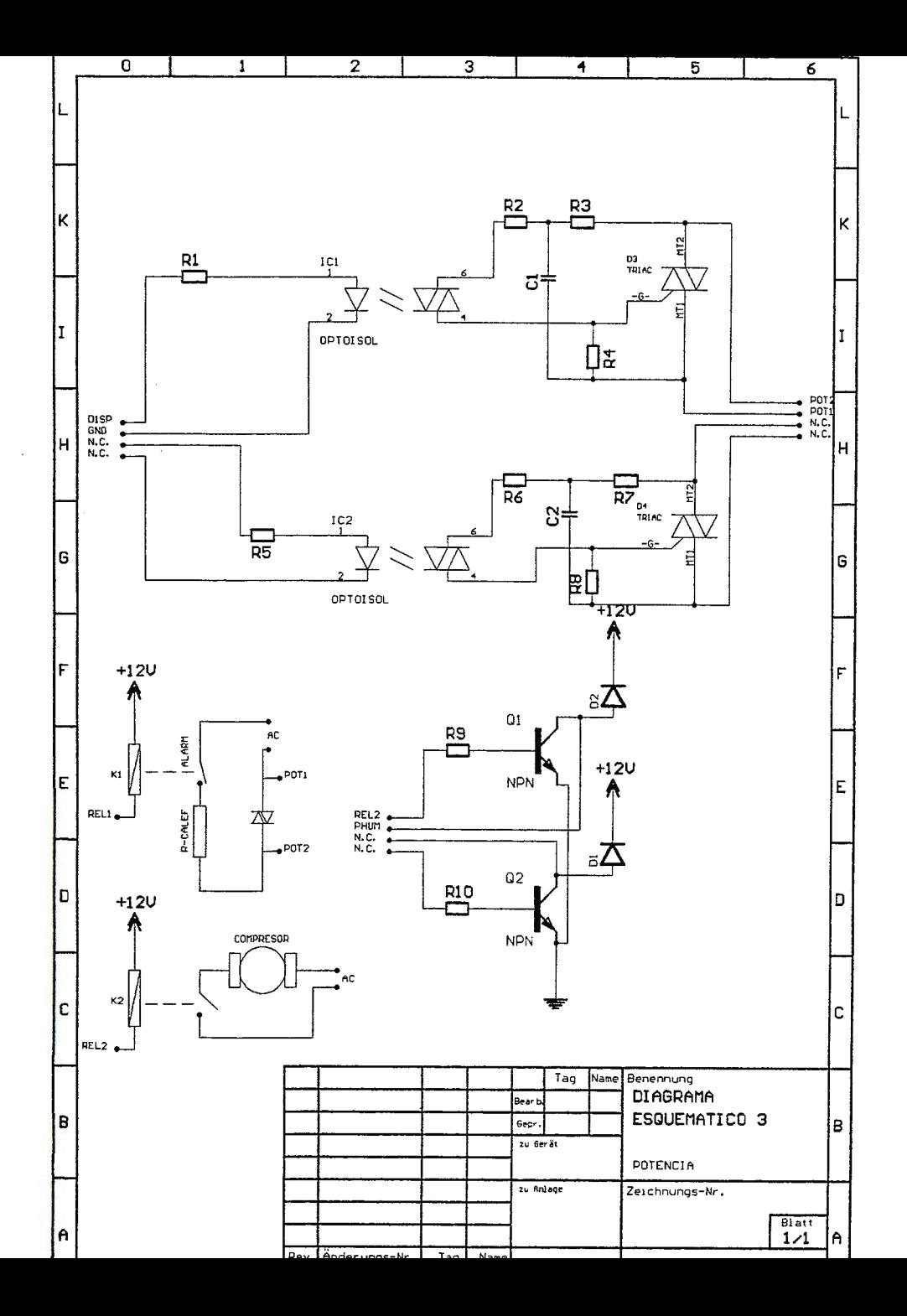

 $\sim$ 

 $\mathcal{L}$ 

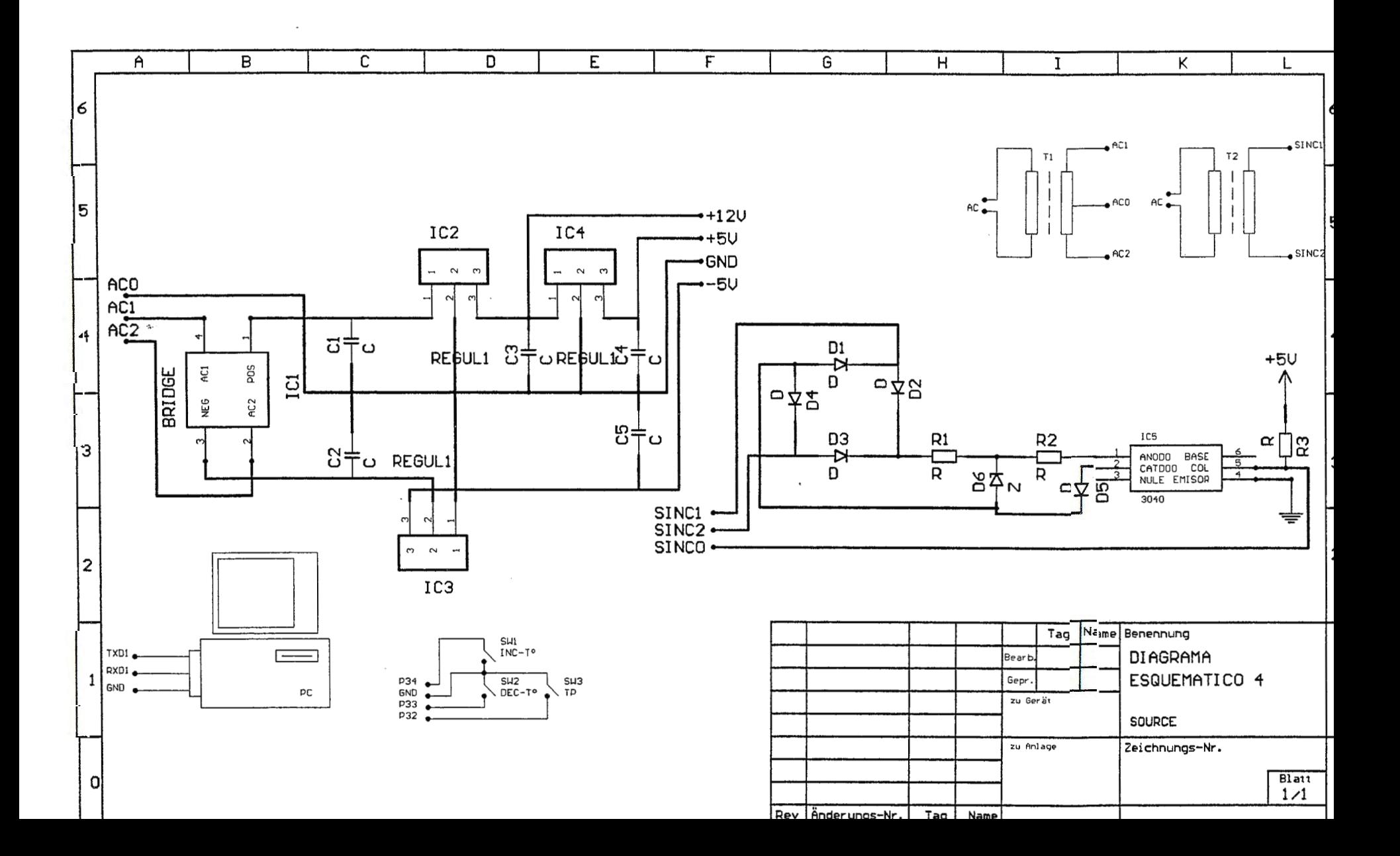

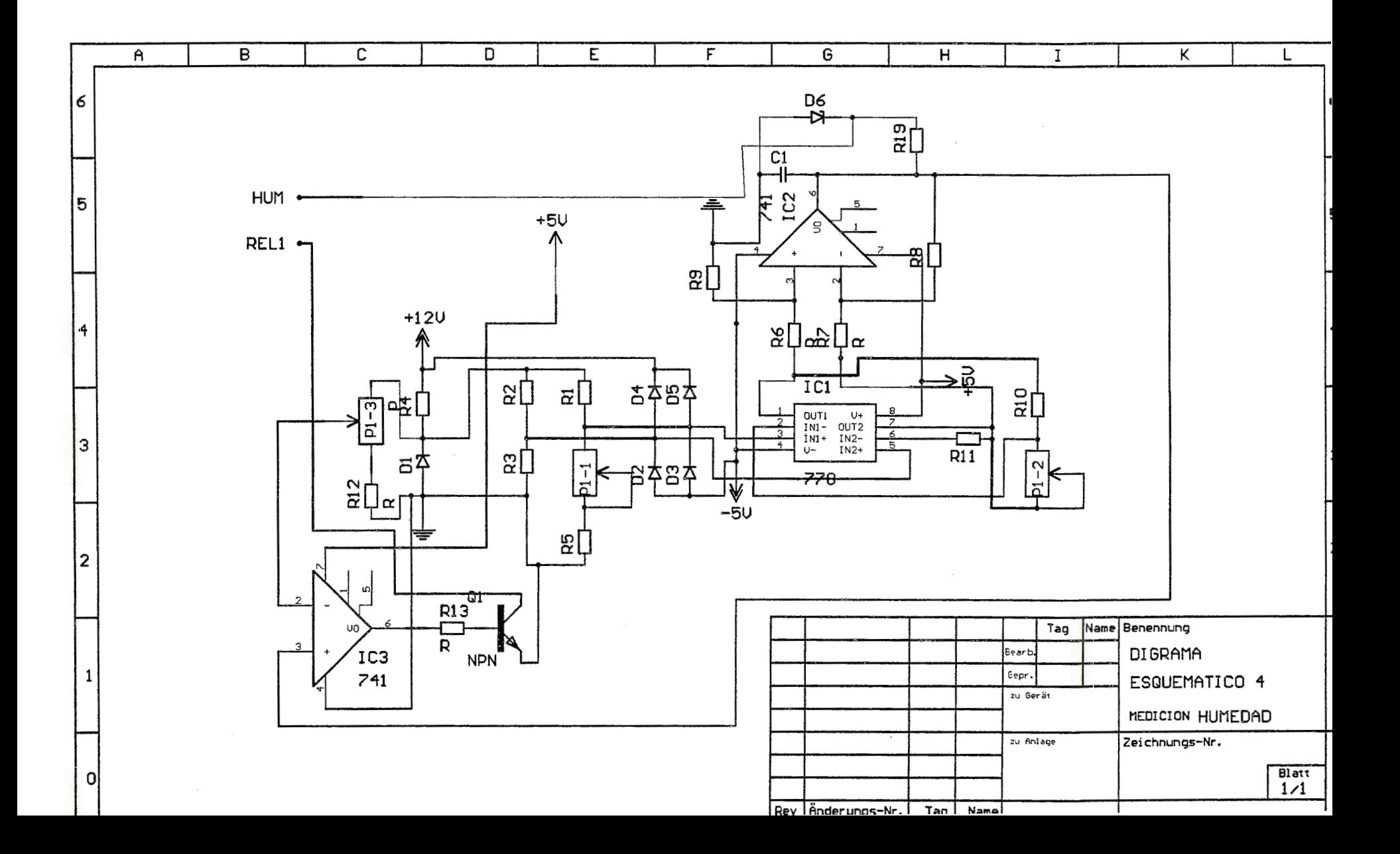